# Fakultät für Physik und Astronomie Ruprecht-Karls-Universität Heidelberg

Diplomarbeit im Studiengang Physik vorgelegt von Johannes Thomas Lux aus Zittau 2012

**Diplomarbeit**

**Spezifische COMBO-FISH-Sonden für repetitive Einheiten des Genoms und ihre mikroskopische Charakterisierung am Beispiel der Triplettexpansionsregion des Fragilen X-Syndroms**

> Die Diplomarbeit wurde von Johannes Thomas Lux ausgeführt am Kirchhoff-Institut für Physik unter der Betreuung von Prof. Dr. Michael Hausmann

### **Spezifische COMBO-FISH-Sonden für repetitive Einheiten des Genoms und ihre mikroskopische Charakterisierung am Beispiel der Triplettexpansionsregion des Fragilen X-Syndroms:**

Eine Trinukleotid-Expansion auf dem Gen FMR1 ist die Ursache für die Inaktivierung dieses Gens bei Menschen, die am Fragilen X-Syndrom leiden. Man vermutet die Ausbildung von Heterochromatin in diesem Bereich. In dieser Arbeit wurde die Expansionsregion von menschlichen Fibroblasten, die dieses Syndrom tragen, spezifisch mit kombinatorischer Oligonukleotid-Fluoreszenz-In-Situ-Hybridisierung (COMBO-FISH) markiert. Die markierte Zell-DNS wurde mit Epifluoreszenz-, Konfokal- und Lokalisationsmikroskopie untersucht. Erstmals konnten fluoreszenzmikroskopische Aufnahmen von der Position dieser Expansionsregion innerhalb des Zellkerns und relativ zu den mit FISH markierten X-Chromosomenterritorien gemacht werden. Ebenfalls zum ersten Mal konnten Aufnahmen der Nanostruktur des markierten Expansionslocus mithilfe der Lokalisationsmikroskopie durchgeführt und quantitativ ausgewertet werden. Für die Markierung wurden DNS- und PNS-Sonden verwendet. Es wurden Kolokalisationsexperimente durchgeführt um die Spezifität zu validieren. Des Weiteren wurden unter Anwendung bioinformatischer Methoden tripelhelikal und doppelhelikal bindende Sondensets für die Markierung und Strukturanalyse der an die Expansionsregion angrenzenden Genabschnitte entworfen. Ein durchgeführtes Sequenzalignment der FMR1-Gensequenzen fünf verschiedener Spezies lieferte nicht transkribierte evolutionär konservierte Abschnitte, die womöglich Anteil an der Regulierung der physiologische Faltung des gesunden Gens haben. Schließlich wurden erste Schritte für die Bestimmung der Durchführbarkeit einer neuen Methode die Aktivität eines Gens mit COMBO-FISH zu bestimmen *in silico* ausgeführt.

### **Specific COMBO-FISH probes for repetitive units of the genome and its microscopic characterisation using the example of the triplet expansion region of Fragile X Syndrome:**

A trinucleotid repeat expansion in the gene FMR1 is the cause of inactivation of this gene in humans who suffer from the Fragile X syndrome. One supposes the formation of heterochromatin in this area. In this work the region of expansion of human fibroblasts that carry that syndrom was marked specifically with COMBO-FISH. The marked cell DNA was examined by epifluorescence, confocal and localisation microscopy. For the first time fluorescence microscopic images of the position of this region of expansion within the nucleus and relatively to the X-chromosome territories, which were marked with FISH, were taken. Also for the first time imaging of the nano structure of the marked locus of expansion was carried out by localisation microscopy and was quantitatively evaluated. The mark was performed by using DNA and PNA probes. Experiments of colocalisation were carried out to validate specificity. In addition triple helical and double helical binding probe sets were designed for marking the genetic segments adjacent to the expansion region and analysing its structure. A sequence alignment of the FMR1 gene in five different species provided non-transcribed evolutionary preserved segments, that possibly take part in regulation of gene folding. Finally, first steps were made *in silico* for determining the feasibility of a new method of deducing a gene's activity with COMBO-FISH.

# **Inhaltsverzeichnis**

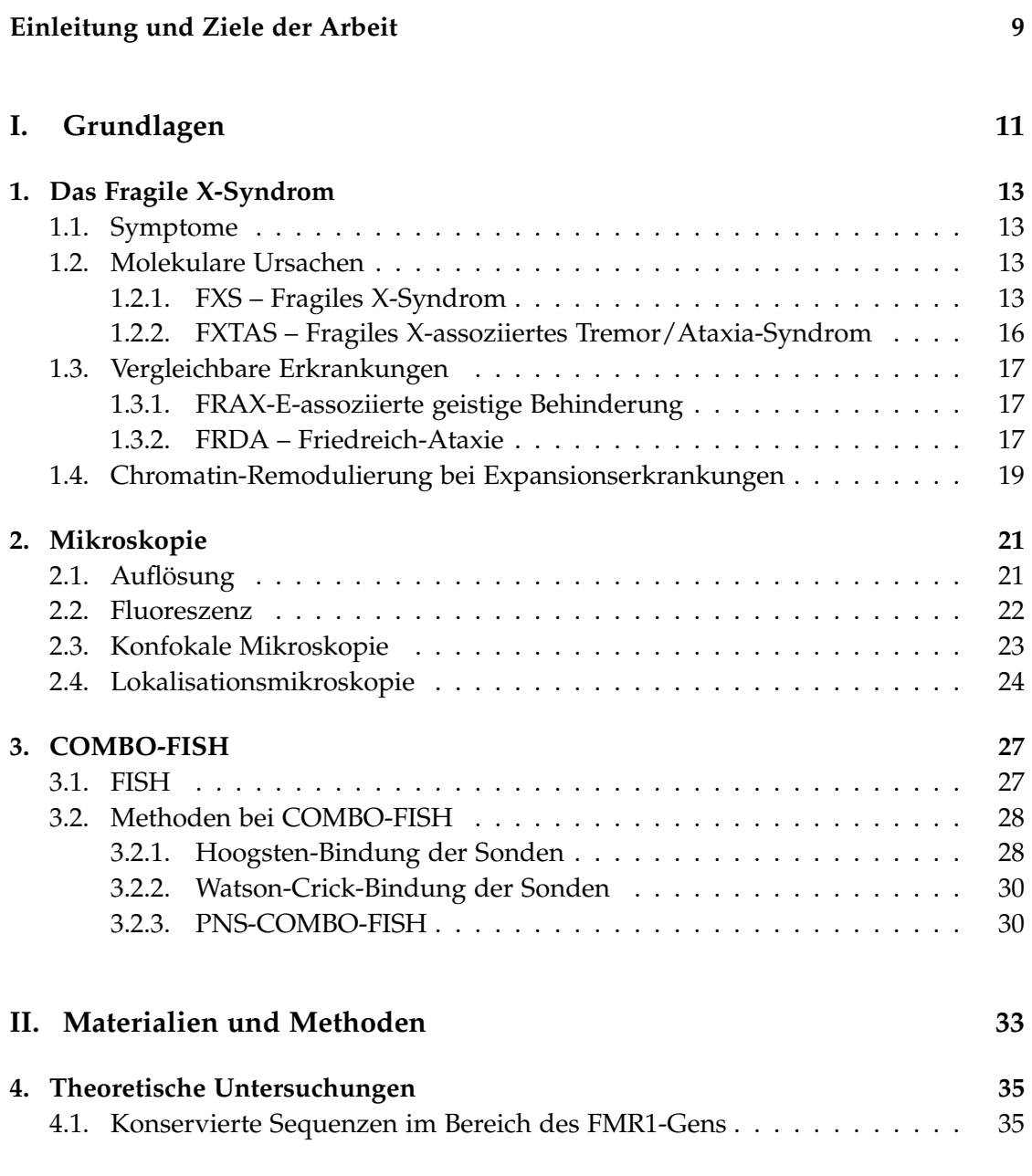

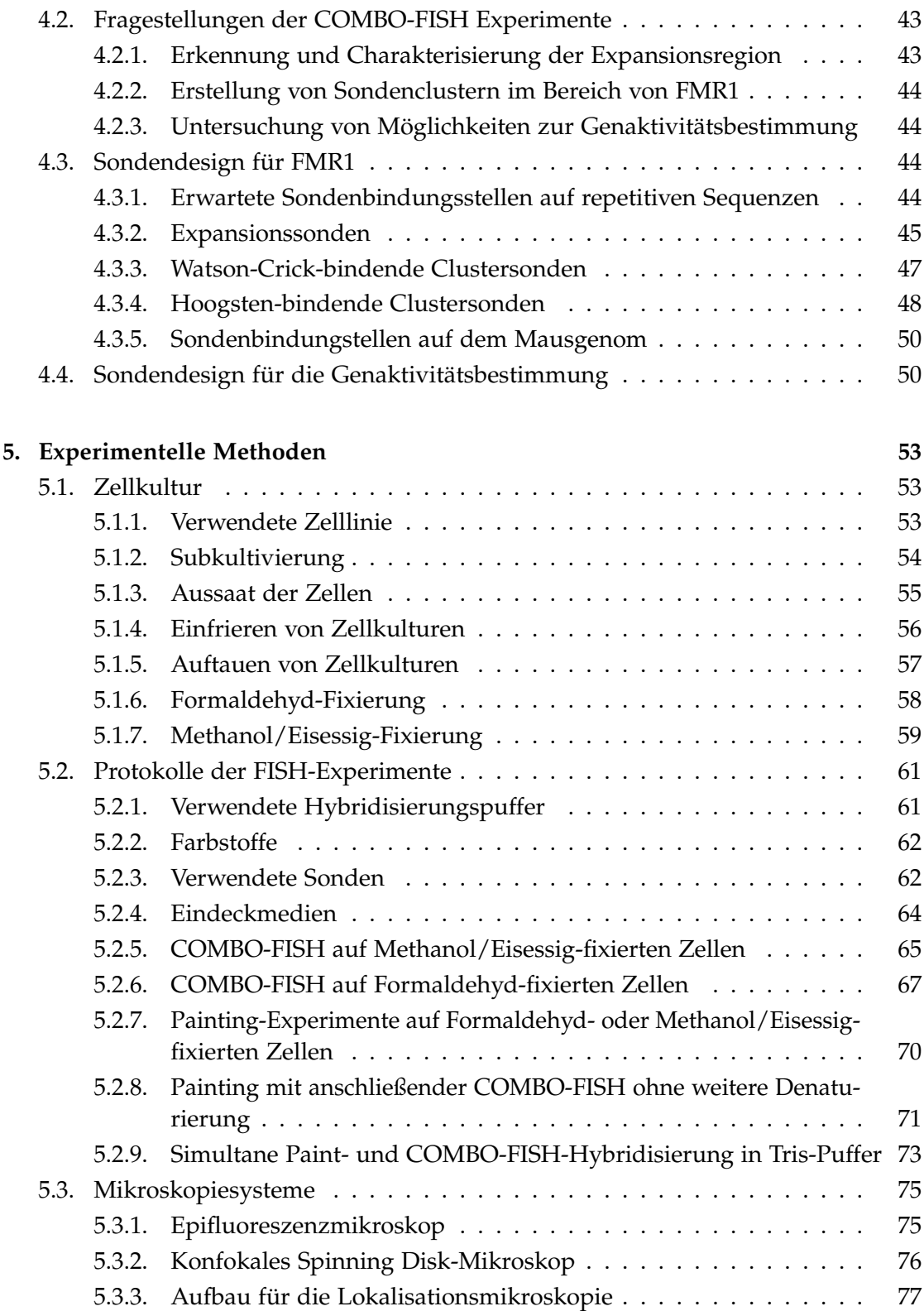

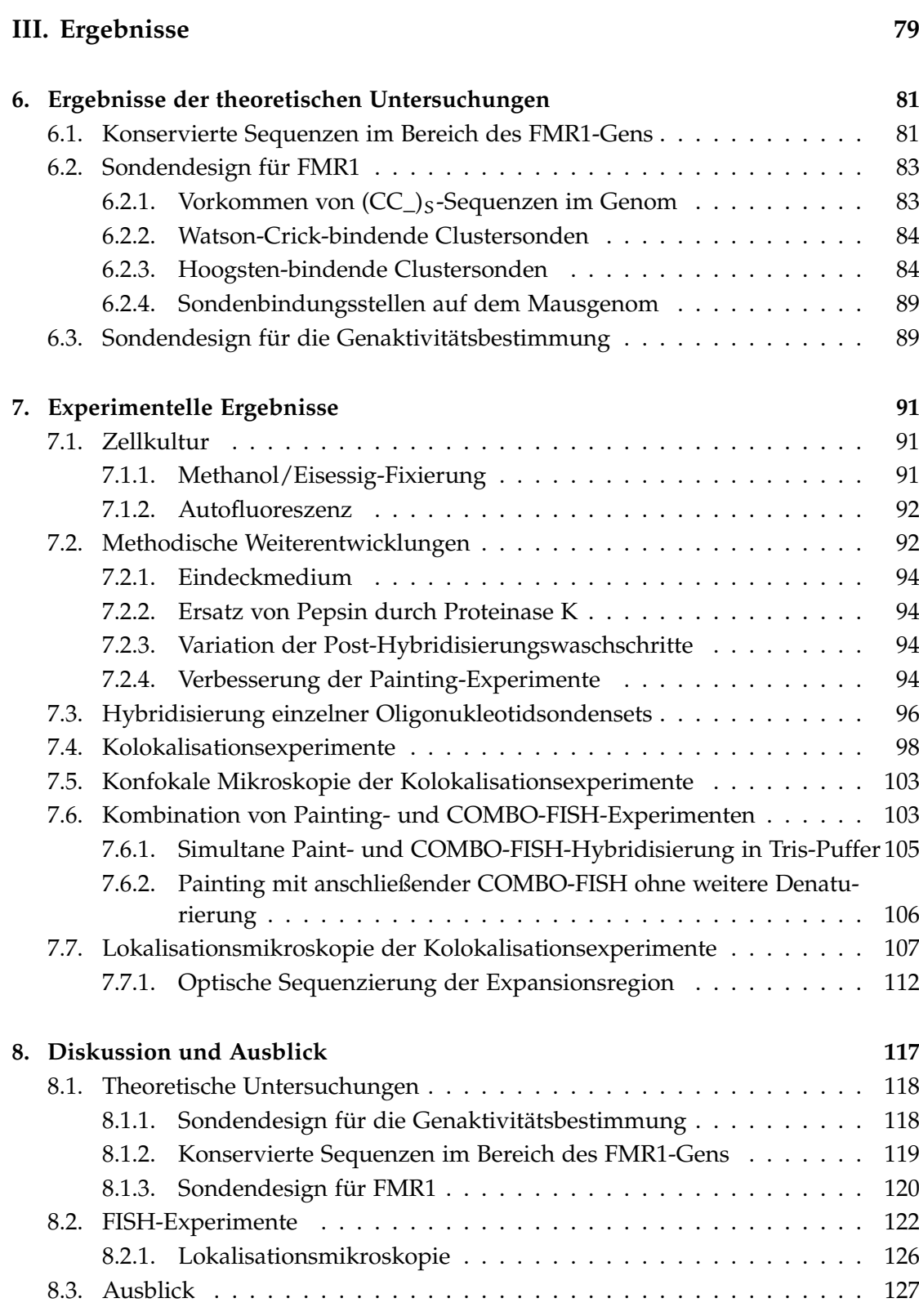

*Inhaltsverzeichnis*

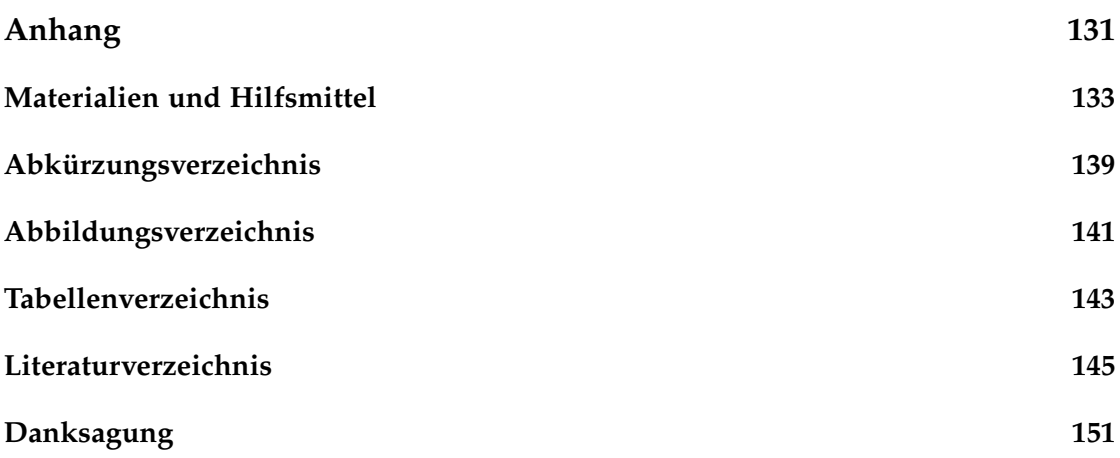

# <span id="page-10-0"></span>**Einleitung und Ziele der Arbeit**

Das Fragile X-Syndrom ist die häufigste geistige Behinderung verursachende Erbkrankheit. Hervorgerufen wird sie durch die Inaktivierung des Gens FMR1 auf dem langen Arm des X-Chromosoms. Dieser Prozess hat bei Männern, die nur *ein* X-Chromosom besitzen gravierendere Auswirkungen als bei Frauen, bei welchen die Krankheit meistens in Mosaikform vorliegt. Bei ihnen liegt bei einem Bruchteil der Zellen das inaktivierte Gen auf dem aktiven X-Chromosom und in den anderen das aktive gesunde FMR1-Gen.

Die molekularbiologische Ursache dieser Geninaktivierung ist noch nicht vollständig aufgedeckt. Man hat herausgefunden, dass die Krankheit mit der Expansion einer mehrere (CGG)-Wiederholungen umfassenden Region am 5'-Ende des Gens zusammenhängt. Wenn diese einen Schwellenwert überschreitet, endet die Expression des FMR1-Proteins und die Krankheitssymptome können beobachtet werden. Man vermutet dahinter eine Bildung von Heterochromatin im Bereich des Gens, aber die experimentelle Evidenz des Prozesses steht noch aus.

An dieser Stelle setzt die Aufgabenstellung der Arbeit an. Es sollen Methoden entwickelt werden um die Chromatinstruktur der Expansionsregion sichtbar zu machen. Mit kombinatorischer Oligonukleotid-Fluoreszenz-In-Situ-Hybridisierung (COMBO-FISH) soll der Expansionsbereich spezifisch markiert werden, um mit hochauflösenden fluoreszenzmikroskopischen Verfahren die Struktur der Region in der Größenordnung von 10 nm auflösen zu können. COMBO-FISH nutzt kurze 15-30 Nukleotide lange Oligonukleotidsonden, die spezifisch auch kurze Genabschnitte mit synthetischen Fluoreszenzfarbstoffen markieren können, ohne in dem Ausmaß in die native Genomstruktur einzugreifen wie beispielsweise BAC-Sonden.

Die weit unter der beugungsbegrenzten Auflösungsgrenze liegende Tertiärstruktur des Expansionsbereichs soll mit der Lokalisationsmikroskopie dargestellt werden. Diese kann über eine zeitliche Trennung der aufgrund des reversiblen Bleichvorgangs blinkenden Farbstoffmoleküle eine im Nanometerbereich liegende Auflösung erreichen.

In dieser Arbeit sollen verschiedene an die Expansionsregion bindende Sondentypen ausgetestet werden, um die Experimente zu optimieren. Dabei handelt es sind nicht nur um DNS-Sonden sondern auch um PNS-Sonden, deren Rückgrat aus Peptiden besteht. Diese besitzen gegenüber herkömmlichen DNS-Oligonukleotiden einige Vorteile, die in dieser Arbeit ausgenutzt werden sollen.

Schließlich ist ein Ziel dieser Arbeit die Ermöglichung weiterer Experimente bezüglich der Struktur von FMR1. Dabei werden *in silico*-Untersuchungen mit dem Ziel durchgeführt spezifische Sondensets für die Markierung der an die Expansionsregion

angrenzenden Gebiete zu erstellen, so dass in Zukunft die Nanostruktur der DNS kranker und gesunder Zellen verglichen werden kann.

Teil [I](#page-12-0) der Arbeit erläutert die Grundlagen des aktuellen Kenntnisstands über das Fragile X-Syndrom. Außerdem werden die Prinzipien der in dieser Arbeit verwendeten Mikroskopiemethoden und von COMBO-FISH näher erklärt. Teil [II](#page-34-0) führt explizit die Vorgehensweise bei den theoretischen Untersuchungen aus und stellt Materialien und Methoden der FISH-Experimente und der Mikroskopie vor. Teil [III](#page-80-0) präsentiert und diskutiert die mithilfe der in Teil [II](#page-34-0) beschriebenen Methodik erhaltenen Ergebnisse. Außerdem wird ein Ausblick auf in Zukunft denkbare Experimente gegeben.

<span id="page-12-0"></span>**Teil I. Grundlagen**

# <span id="page-14-0"></span>**1. Das Fragile X-Syndrom**

# <span id="page-14-1"></span>**1.1. Symptome**

Das Fragile X-Syndrom (FXS), welches die häufigste vererbbare Ursache geistiger Behinderung ist, tritt bei Männern mit einer Häufigkeit von etwa 1:4000 und bei Frauen mit 1:6000 auf [\[1\]](#page-146-1).

Im Allgemeinen nimmt der Schweregrad der Beeinträchtigungen im Laufe der Generationen zu. So bezeichnet man eine Vorstufe des FXS als das Fragile X-assoziierte Tremor/Ataxia-Syndrom (FXTAS), welches sich bei ungefähr einem von dreitausend Männern, oft erst im fortgeschrittenen Alter, entwickelt. Frauen sind in geringerem Ausmaß davon betroffen. FXTAS manifestiert sich in fortschreitendem Intentionstremor und Gangataxie. Damit verbundene Befunde sind kognitive Defizite, die sich häufig zu Demenz ausweiten, so dass es zu schwerwiegenden Beeinträchtigungen der exekutiven Funktionen kommt. Weitere Merkmale sind Periphere Neuropathie, Dysautonomie sowie, vor allem bei erkrankten Frauen, Autoimmunerkrankungen [\[2\]](#page-146-2).

Personen mit ausgeprägtem FXS leiden an Defiziten im Arbeits- und Kurzzeitgedächtnis, den exekutiven Funktionen, den mathematischen Fähigkeiten und dem räumlichen Vorstellungsvermögen. Sprech- und Sprachvermögen sind eingeschränkt und es zeigt sich oft autistisches Verhalten, wie zum Beispiel das Vermeiden von Augenkontakt, das fortlaufende Wiederholen von Gesprochenem und von Bewegungen, Angst vor Berührungen, Schüchternheit, Sozialangst und Beißen. Das Auftreten von Krämpfen und Ergebnisse aus Elektroenzephalogrammuntersuchungen sind vergleichbar mit jenen von Epilepsiepatienten. Zusätzlich zu den kognitiven Problemen beobachtet man vielfältige physische Anomalien wie vergrößerte Hoden, Bindegewebsstörungen, ein charakteristisches Aussehen durch ein langes, schmales Gesicht, große Ohren und engstehende Augen, des Weiteren Plattfüße, hyperbewegliche Gelenke und schielender Blick [\[3\]](#page-146-3).

# <span id="page-14-2"></span>**1.2. Molekulare Ursachen**

### <span id="page-14-3"></span>**1.2.1. FXS – Fragiles X-Syndrom**

Die erste Beobachtung der molekularen Ursache des FXS wurde 1969 gemacht. Am langen Arm des X-Chromosoms vier verschiedener geistig behinderter Patienten entdeckte man eine ungewöhnliche Einschnürung oder brüchige (fragile) Stelle, von welcher

die Krankheit ihre Bezeichnung erhielt. Diese Stelle erwies sich als induzierbar, wenn Zellen in Nährmedien mit zu geringen Folsäurekonzentrationen kultiviert wurden, was wiederum die Etablierung einer Verbindung zwischen der Expression der brüchigen Stelle und dem klinischen Phänotyp beförderte. Klonen dieser Region, die das mit der Krankheit assoziierte Gen FMR1 (Fragile X Mental Retardation 1) enthält, deckte die Existenz eines Genabschnitts instabiler Trinukleotidwiederholungen auf. Der Abschnitt besteht aus n Wiederholungen der Sequenz (CGG), im weiteren  $(CGG)_n$  genannt, auf dem kodierenden Strang. Dieser liegt im 5'-untranslatierten-Bereich (UTR) des FMR1- Gens. Wie sich herausstellte bricht FXS aus, falls n die Anzahl von 200 überschreitet. Im Normalfall gilt 5 < n < 55 mit einem Durchschnitt von 29-30. Instabilität bedeutet in dem Zusammenhang, dass die Wahrscheinlichkeit einer weiteren Verlängerung des Wiederholungsbereichs im Zuge einer Zellreplikation dramatisch zunimmt, sobald eine gewisse Schwellenlänge überschritten ist. Der Expansion der  $(CGG)_n$ -Sequenz kann die Methylierung derselben folgen; dies führt zu einer Strukturänderung des Chromatins in eine dichte, kondensierte Struktur – das ist die fragile Stelle – und der Stilllegung des FMR1-Gens. Am Beispiel zweier nicht erkrankter Brüder mit expandierten, aber nicht methylierten CGG-Wiederholungen und einer sichtbaren Einschnürung des X-Chromosoms wurde gezeigt, dass nicht die Expansion selbst FXS verursacht, genausowenig wie sie Methylierung erzwingt. Vielmehr verortet man die Ursache von FXS in der Stilllegung des Gens und somit dem Fehlen des FMR1-Proteins [\[3,](#page-146-3) [4,](#page-146-4) [5\]](#page-146-5).

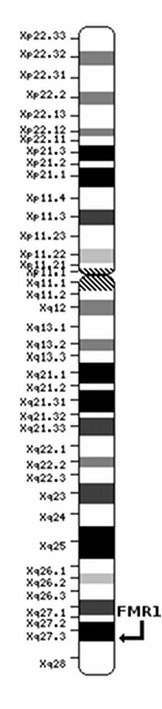

<span id="page-15-0"></span>Abb. 1.1.: Position des FMR1- Gens [\[6\]](#page-146-6)

#### **Regulation des FMR1-Proteins**

FMR1, das man an der Position Xq27.3 findet (siehe Abbildung [1.1\)](#page-15-0), gehört zu einer kleinen Genfamilie, zu welcher des Weiteren die Gene FXR (Fragile X Related Gene) 1 und 2 an den Orten 3q28 und 17p13.1 gehören. Diese Gene sind in hohem Maße evolutionär konserviert und man findet Orthologe in allen Wirbeltierarten. Die menschliche Variante besteht aus 17 Exons, die 39 Kilobasen (kb) des Genoms abdecken, wobei das Transkript eine Länge von 4,4 kb hat. In der FMR1- Promotorregion sind mit USF1/USF2 und α-Pal/Nrf-1 zwei für positive Regulation zuständige Konsensusgebiete bekannt. Der FMR1-Promotor ist CG-reich und besitzt keine charakteristische TATA-Box, dafür drei Initiator-ähnliche (Initiator like – Inr) Regionen, die nahe der Position des Transkriptionsstarts lokalisiert sind. Die Nutzung dieser drei Regionen wird signifikant von der Länge der CGG-Wiederholungen beeinflusst [\[3\]](#page-146-3).

### **Funktion des FMR1-Proteins**

Das Protein FMRP des Gens FMR1 ist ein RNS bindendes Protein, welches aus bis zu 631 Aminosäuren besteht. Intensives alternatives Spleißen ermöglicht die Bildung von zwölf verschiedenen Isoformen. Man findet zwei hnRNP (heterogenes nukleares Ribonukleoprotein) K-Protein-Homologie-Domänen und eine Arg-Gly-Gly-RGG-Box, die typisch für RNS-bindende Proteine sind. Zudem stieß man auf ein Kernlokalisationssignal (Nuclear Localisation Signal – NLS) und ein Kernexportsignal (Nuclear Export Signal – NES) sowie zwei Doppelwendeln (Coiled Coils – CC), die zur Protein-Protein-Interaktion beitragen. Eine G-Quartett-Struktur auf der mRNS wechselwirkt vermutlich mit der RGG-Box des Proteins.

In unterschiedlichem menschlichem Gewebe wird FMRP in verschiedenem Maße exprimiert. Hohe oder moderate Expression beobachtet man in Eizellen, der Thymusdrüse, dem Auge, der Milz, im Speiseröhrenepithel, den Hoden, im Gehirn, wobei sie auf differenzierte Neuronen vor allem im Hippocampus und der Körnerschicht des Kleinhirns beschränkt ist, im Dickdarm, der Gebärmutter, der Schilddrüse, der Leber sowie in T-Lymphozyten. Keine Expression hat man im Herzen und in Aorta- sowie Muskelgewebe nachgewiesen.

Heute kennt man eine große Anzahl an RNS, mit denen FMRP interagiert und welche die Synthese einer Vielzahl von Proteinen unterschiedlichster Funktionen steuern. FMRP bindet bevorzugt an solche mRNS, die eine G-Quartett-Struktur oder eine Ureiche Sequenz enthalten. Ein signifikanter Anteil der mRNS im Gehirn interagiert mit FMRP; ebendiese zeigen bei einem Mangel dieses Proteins Veränderungen ihres Ortes und ihrer Verfügbarkeit.

Ergänzend zu den Interaktionen mit mRNS bindet FMRP an verschiedene andere Proteine. So hat man in Hefe das Zusammenwirken von FMRP mit FXR1P, FXR2P, NUFIP1, 82-FIP und MSP58 beobachtet, welches womöglich die Affinität von FMRP für verschiedene Klassen von mRNS durch Induzierung struktureller Veränderungen modifiziert. Darüber hinaus fand man komplexe, FMRP enthaltende Strukturen von mehreren Proteinen sowie einige wenige nicht RNS-bindende Proteine, die mit FMRP interagieren.

Man schreibt FMRP eine Schlüsselrolle bei der synaptischen Plastizität zu, die durch die Regulation des mRNS-Transports und der Proteinsynthese in den Synapsen vermittelt wird. Ein denkbares Modell, das diesen Regulationsmechanismus in Neuronen beschreibt, beginnt mit dem Transport von als Dimer vorliegendem FMRP in den Zellkern über dessen NLS. Dort bildet es mit mRNS einen Boten-Ribonukleinproteinkomplex (messenger Ribonucleoprotein – mRNP), der anschließend über sein NES in das Cytoplasma gelangt. Dort interagiert der Komplex mit einem RNS-induzierten Stilllegungskomplex (RNA induced silencing complex – RISC), bevor das FMRP-mRNP an Ribosomen bindet. Dieser Komplex regelt die Proteinsynthese im Zellkörper oder kann in die Dendriten transportiert werden um dort durch lokale Proteinsynthese die Antwort auf synaptische Signale zu liefern. Die genaue Art und Weise dieser Regulation

ist noch nicht bekannt, jedoch sind verschiedene Methoden denkbar. Man vermutet, dass der RNS-Interferenzweg (RNA interference – RNAi) der wichtigste Mechanismus ist, über den FMRP die Translation reguliert. Wenn nun FMRP an die passende mRNS bindet, rekrutiert es RISC zusammen mit Mikro-RNS (micro RNA – miRNA), welche als nicht kodierende, 18 bis 25 Nukleotide lange RNS die Translation spezifisch passender mRNS steuert, indem sie an deren 3'-UTR bindet.

Ein weiterer Mechanismus mag die Phosphorilierung des FMRP sein, wobei die Entfernung der Phosphatgruppe als Signal an FMRP dient, die Unterdrückung der Translation aufzugeben und die Synthese eines benötigten Proteins zu erlauben.

Vorstellbar ist des Weiteren eine Funktion des FMRP als Nukleinsäurenchaperon, das das Erreichen der stabilsten Konfiguration der Nukleinsäure unterstützt, so dass FMRP die Translation über mRNS-Strukturänderungen reguliert.

Letztlich beobachtet man bei Patienten mit FXS eine Veränderung der Dendriten, die verlängert, dünner und gewundener sind; ein Hinweis darauf, dass FMRP die Zytoskelettstabilität und synaptische Plastizität beeinflusst [\[3\]](#page-146-3).

#### <span id="page-17-0"></span>**1.2.2. FXTAS – Fragiles X-assoziiertes Tremor/Ataxia-Syndrom**

Wie oben erwähnt, kann man FXTAS als Vorstufe von FXS ansehen, in der Hinsicht, als dass die Anzahl der Trinukleotidwiederholungen  $((CGG)_n)$  über den Normwert erhöht ist, allerdings nicht die Schwelle von 200 Wiederholungen überschreitet, wie es bei FXS der Fall ist. Sowohl der Krankheitsverlauf als auch die molekulare Ursache sind jedoch sehr verschieden.

Generell lässt sich sagen, dass die Schwere der Erkrankung mit der Länge der Wiederholungssequenz innerhalb des Prämutationsbereichs zunimmt. Im Gegensatz zu der Abwesenheit von FMRP bei FXS ist der FMRP-Spiegel bei FXTAS normal oder nur leicht erniedrigt. Demgegenüber ist die Produktion der mRNS mit expandiertem CGG-Bereich bei FXTAS-Erkrankten zwei- bis achtfach erhöht, während bei FXS keine mRNS des Expansionsbereichs vorliegt. Diese Tatsachen führten zu dem Konzept eines toxischen Funktionsgewinns der RNS, die den  $(CGG)_n$ -Bereich enthält.

<span id="page-17-1"></span>Einerseits ist denkbar, dass die verlängerte mRNS direkt giftig wirkt, indem entweder Proteine an der Expansionsregion gebunden werden können, so dass sie für ihre eigentlichen Aufgaben nicht länger zur Verfügung stehen oder durch die Bindung eine Proteinfunktion ausgelöst wird, die weitere schädliche Effekte haben kann. Andererseits ist es möglich, dass bereits während der Transkription Schaden verursacht wird, weil die Expansionsregion beispielsweise Schleifen (R-loops) induziert, die Schäden in der DNS nach sich ziehen können [\[2\]](#page-146-2).

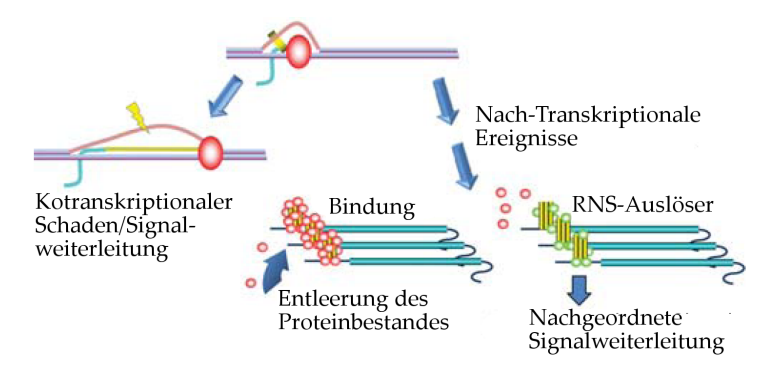

Abb. 1.2.: Schädlicher Funktionsgewinn der FMR1-RNS [\[2\]](#page-146-2)

# **1.3. Vergleichbare Erkrankungen**

Inzwischen wurde bei einer Reihe von Erbkrankheiten und Behinderungen die Expansion eines Genbereichs mit Nukleotidwiederholungen als Ursache identifiziert. Zwei dieser Krankheiten, die ebenfalls auf einem Verlust der Proteinfunktion beruhen, werden im Folgenden kurz vorgestellt. In Tabelle [1.1](#page-19-0) sind wichtige Expansionserkrankungen zusammengestellt.

### <span id="page-18-0"></span>**1.3.1. FRAX-E-assoziierte geistige Behinderung**

Ähnlich wie im Falle von FXS wird FRAX-E (Untertyp E des Fragilen X-Syndroms) durch die Expansion einer (GGC)<sub>n</sub>-Region im 5'UTR des zugehörigen Gens hervorgerufen. Dieses Gen, FMR2, dessen Promotorregion bei Ausbruch der Krankheit hypermethyliert und stillgelegt wird, liegt 550 kb abwärts von FMR1 auf dem X-Chromosom. Das FMR2-Protein scheint eine Rolle als Transkriptionsfaktor auszufüllen, die genaue zelluläre Funktion und die Rolle beim Ausbruch der Krankheit sind allerdings noch nicht geklärt. Ihre Ausprägung scheint allgemein zu einer weniger starken Ausprägung geistiger Behinderung zu führen als bei FXS [\[7\]](#page-146-7).

#### <span id="page-18-1"></span>**1.3.2. FRDA – Friedreich-Ataxie**

Die Friedreich-Ataxie wurde das erste Mal 1863 in Heidelberg von Nicolaus Friedreich dokumentiert und ist eine autosomal-rezessive Erbkrankheit.  $(GAA)_n$ -Wiederholungen im Prämutationsbereich (33 < n < 101) können bis zur zehnfachen Länge expandieren und so die Krankheit verursachen, indem die Produktion der mRNS stark verringert wird, so dass das Genprodukt Frataxin stark unterdrückt wird. Frataxin kontrolliert die Verfügbarkeit von Eisen in den Mitochondrien und spielt eine Rolle bei der Synthese von Eisen-Schwefel-Clustern und Häm. Folglich führt zu geringes Vorhandensein des

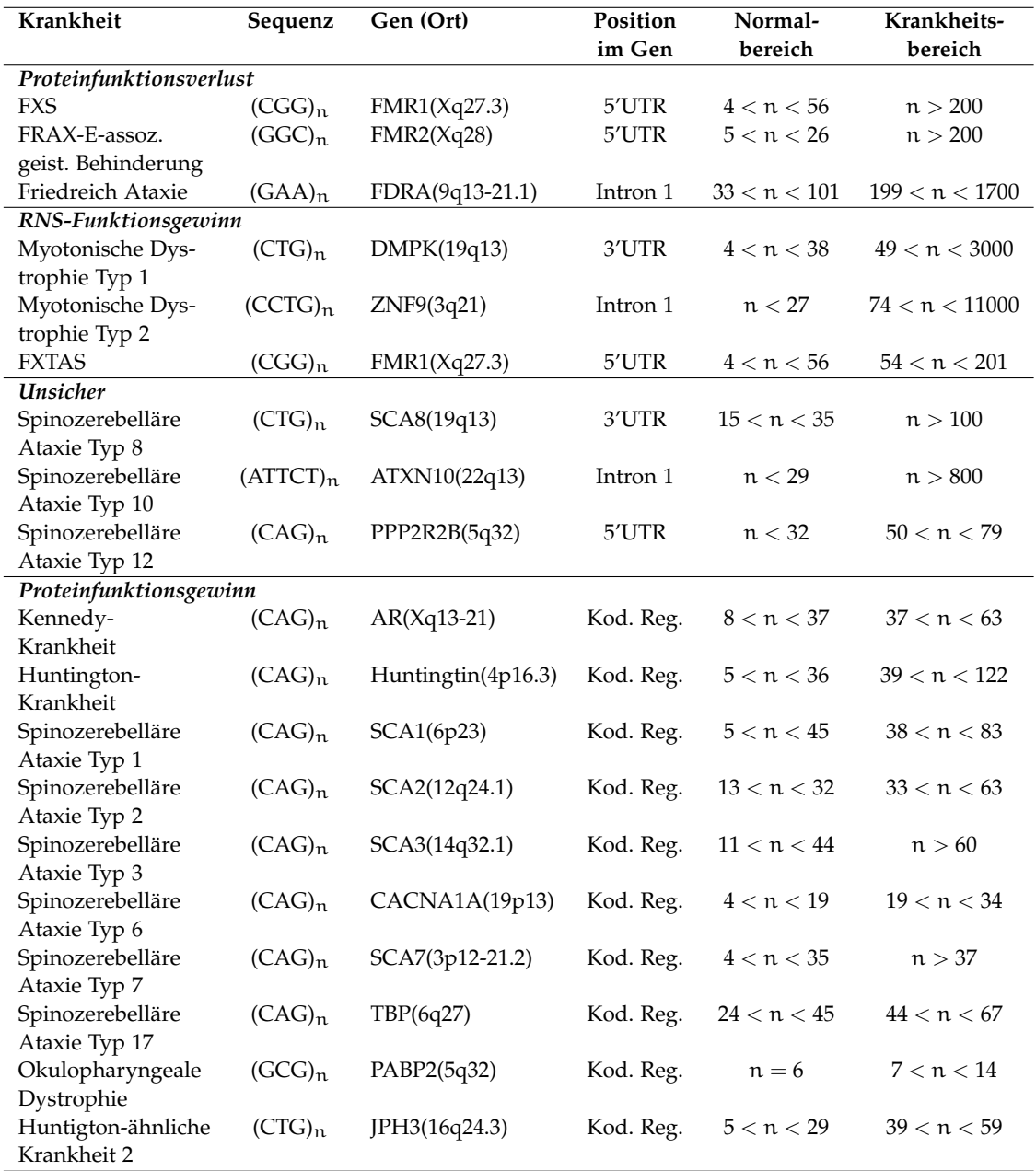

<span id="page-19-0"></span>Tab. 1.1.: Charakteristiken einiger Nukleotidwiederholungen [\[7\]](#page-146-7)

Proteins zu einer geringeren Energieproduktion und zudem zur Abgabe von freien Radikalen [\[7\]](#page-146-7).

## <span id="page-20-0"></span>**1.4. Chromatin-Remodulierung bei Expansionserkrankungen**

Wie oben aufgeführt gibt es mehrere Erkrankungen, bei welchen die Expansion einer Region von Nukleotidwiederholungen zu einer Stilllegung des Gens führt (u.A. FXS, FRAXE, FRDA). In [\[8\]](#page-146-8) werden Modelle für einen gemeinsamen Mechanismus der Stilllegung bei diesen und vergleichbaren Krankheiten diskutiert. Diese Modelle basieren auf einer durch die Expansionen induzierte Bildung von Heterochromatin, die sich auf angrenzende Regionen ausbreitet und die Transkription be- oder verhindert. Anschließende Methylierung der CpG-Bereiche verstärkt diesen Effekt womöglich.

Ein Überlegungsansatz ist es, die Genkompaktierung mit einem RNS-basierten Modell zu erklären. Hierbei geht man davon aus, dass Transkripte dieses Genbereichs bei Vorhandensein einer Expansion doppelsträngige RNS (dsRNS) bilden. Diese dsRNS erhält man entweder durch überlappende sense- oder antisense-RNS-Transkripte oder durch RNS-Hairpins im Expansionsbereich. Diese dsRNS bildet ein Substrat für die Ribonuklease Dicer, die sie in kurze, ungefähr 20 Nukleotide lange, Segmente schneidet. Diese Segmente wiederum können von einem RITS-Komplex (RNA-induced Initiation of Transcriptional gene-Silencing – RITS) aufgenommen werden, womit sie das Ziel von diesem festlegen. Der RITS-Komplex leitet nach der Bindung an die DNS die Deacetylierung der Histone H3 und H4, die Methylierung von H3K9 und die Methylierung der DNS ein. Dies führt zu der Bildung von Heterochromatin in diesem Bereich.

Der zweite Ansatz benutzt ein DNS-basiertes Modell für diese Vorgänge: Es sind eine Anzahl von spezifischen DNS-bindenden Proteinen bekannt, die an (CGG)·(CCG)-, (CTG)·(CAG)- oder (GAA)·(TTC)-Wiederholungen binden. Des weiteren sind Proteine bekannt, die Histon-Deacetylasen oder HP1 rekrutieren. So ist es denkbar, dass Wiederholungen-bindende Proteine auch bei genannten Expansionserkrankungen für die Bildung von Heterochromatin verantwortlich sind. Die beiden Modelle werden in Abbildung [1.3](#page-21-0) illustriert.

Ein noch nicht geklärter Aspekt dieser Überlegungen ist die Frage, auf welche Weise isolierende Elemente wie das Zinkfinger-11-Protein CTCF überwunden werden, die normalerweise die Ausbreitung von Heterochromatin stoppen. Möglicherweise benötigt man einen Schwellwert an Nukleotidwiederholungen um eine ausreichende epigenetische Modifikation herbeizuführen [\[8\]](#page-146-8).

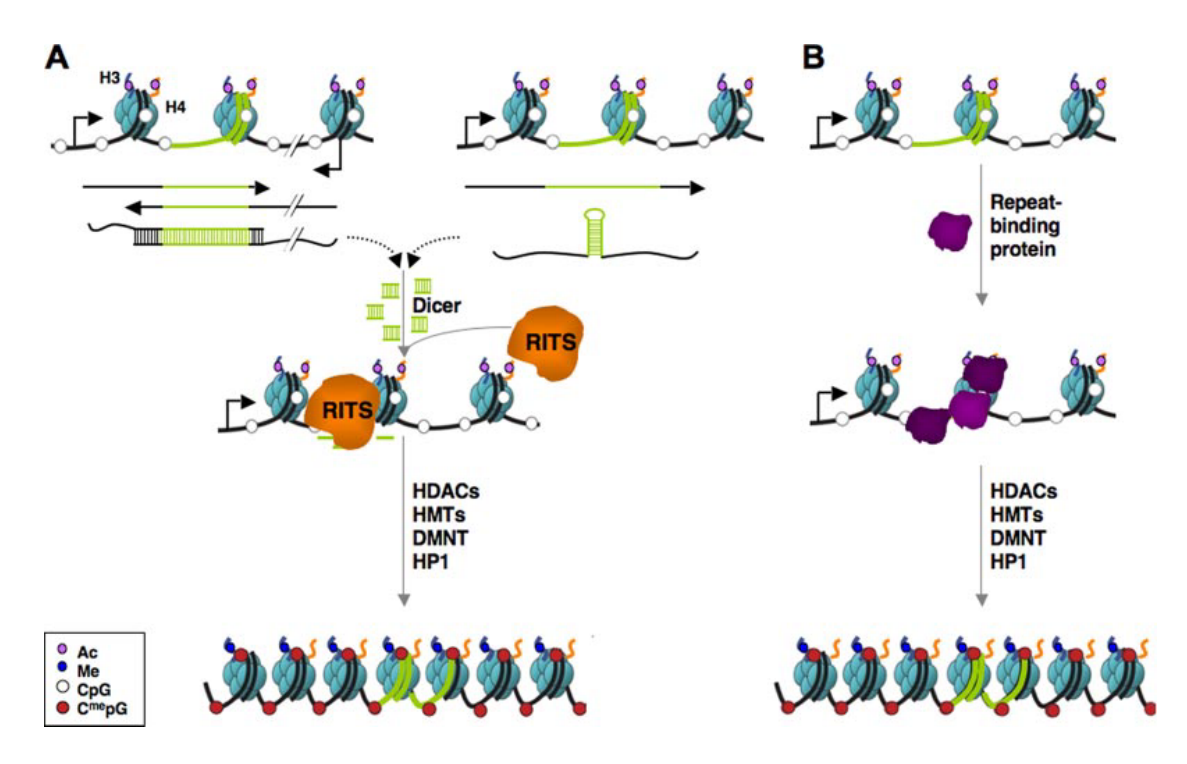

<span id="page-21-0"></span>Abb. 1.3.: Schematische Darstellung von Modellmechanismen für die Heterochromatinformation in Gebieten langer (CGG)·(CCG)-, (CTG)·(CAG)- und (GAA)·(TTC)-Wiederholungen. Die grünen Segmente der DNS und RNS stellen die die Wiederholungen enthaltende Region dar. Die orangenen und blauen Linien repräsentieren Ausläufer der Histone H3 und H4. Die Acetyl-Gruppen (violette Kreise) sind angeheftet an H3K9 und H4K16, wie es beim FXS beobachtet wurde. H3K9-Methylierung wird durch blaue Kreise gekennzeichnet. Unmethylierte CpG-Regionen werden durch weiße, methylierte durch rote Kreise dargestellt. *A:* RNS-basiertes Modell. Doppelsträngige RNS oder RNS-Hairpins bilden ein Substrat für Dicer. Die kurzen Dicer-Produkte werden von dem RITS-Komplex aufgenommen, der die Heterochromatinbildung einleitet. *B:* DNS-basiertes Modell. Wiederholungen-bindende Proteine binden an die Genregion und rekrutieren heterochromatinbildende Proteine wie HP1 [\[8\]](#page-146-8).

# <span id="page-22-0"></span>**2. Mikroskopie**

Im vorigen Kapitel wurden einige interessante strukturelle Effekte erläutert, die es sich näher zu untersuchen lohnt. Dabei handelt es sich insbesondere um die mutmaßliche Kondensation von Heterochromatin, die im Expansionsbereich des FMR1-Gens ihren Anfang nimmt [\[8\]](#page-146-8). In vorliegender Arbeit wird vor allem Augenmerk auf die Lage des Expansionsbereichs im Zellkern und seine nanoskopische Struktur gelegt. Das folgende Kapitel widmet sich der Beschreibung der in dieser Arbeit verwendeten mikroskopischen Untersuchungsmethoden und der diesen zugrundeliegenden physikalischen Prinzipien, die die Visualisierung der im Nanometerbereich liegenden biologischen Strukturen ermöglichen. Weiterführende Informationen zu den angeschnittenen Themen können in [\[9\]](#page-146-9), [\[10\]](#page-146-10) und [\[11\]](#page-146-11) erworben werden.

# <span id="page-22-1"></span>**2.1. Auflösung**

In der Mikroskopie werden die untersuchten Objekte aus der Objektebene in die Bildebene vergrößert. Die verwendeten Linsensysteme besitzen allerdings stets einen begrenzten Durchmesser, weshalb die Lichtwellen an dieser Öffnung gebeugt werden. Ein punktförmiges Objekt wird aus diesem Grund nicht als Punkt abgebildet, sondern als Beugungsscheibe. Diese Abbildung wird als Punktverwaschungsfunktion bezeichnet (Point Spread Function – PSF). Der minimale Abstand  $d_{\min}$ , in welchem zwei Punkte noch als getrennt voneinander wahrgenommen werden können, wird als Auflösung bezeichnet. Bei der Festlegung der Auflösungsgrenze hat man sich auf einige wenige Definitionen geeinigt.

Das Rayleigh-Kriterium [\[12\]](#page-146-12) definiert die Auflösungsgrenze als die Entfernung, in der das Maximum der PSF des einen Punktes auf dem Minimum der PSF des anderen Punktes liegt (siehe Abbildung [2.1\)](#page-23-1). Diese Bedingung führt für die laterale Richtung, also senkrecht zur optischen Achse, zu

$$
d_{\min}^{\text{lat}} = 0.61 \cdot \frac{\lambda}{\text{NA}} \tag{2.1}
$$

wobei die Wellenlänge des Lichts durch  $\lambda$  und die Numerische Apertur durch NA =  $\eta \cdot \sin \alpha$  mit dem Brechungsindex des Mediums n und dem Öffnungswinkels des Objektivs α gegeben ist. In axialer Richtung, parallel zur optischen Achse, erhält man

$$
d_{\min}^{\alpha x} = 2 \cdot \frac{n\lambda}{NA^2}
$$
 (2.2)

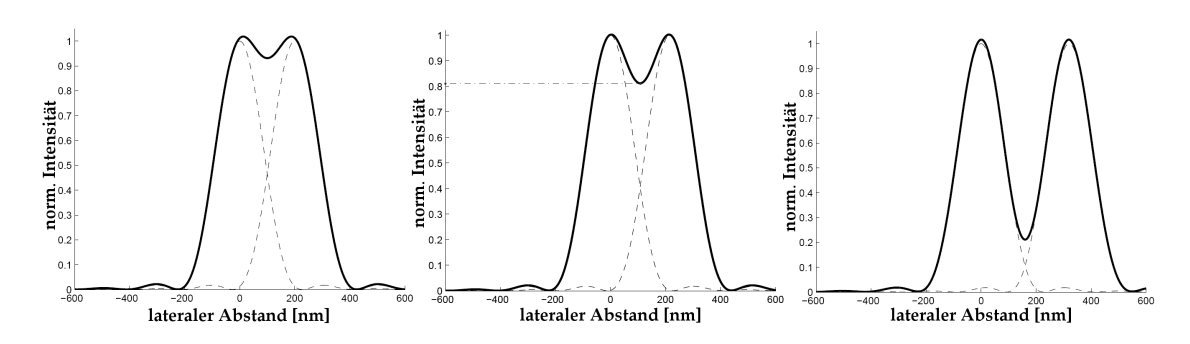

<span id="page-23-1"></span>Abb. 2.1.: Überlagerung der Intensitäten zweier punktförmiger Objekte. Von links nach rechts liegt der Abstand unterhalb, genau auf und über der Auflösungsgrenze nach Rayleigh [\[11\]](#page-146-11).

Eine alternative Auflösungsgrenze wird durch die Halbwertsbreite der PSF bestimmt, die in lateraler Richtung

$$
d_{\min}^{\text{lat}} = 0.51 \cdot \frac{\lambda}{\text{NA}} \tag{2.3}
$$

und in axialer Richtung

$$
d_{\min}^{\alpha x} = 1.77 \cdot \frac{\lambda}{NA} \tag{2.4}
$$

beträgt. Die einzigen beiden Möglichkeiten in der konventionellen Mikroskopie diese Auflösungsgrenzen zu senken sind die Verringerung der Wellenlänge und Vergrößerung der Numerischen Apertur. Ersteres wird in der Elektronenmikroskopie verwirklicht, Letzteres durch die Verwendung eines Immersionsmediums mit hohem Brechungsindex (z.B Öl) mit einem hochnumerischen Objektiv [\[11\]](#page-146-11).

### <span id="page-23-0"></span>**2.2. Fluoreszenz**

Ein wichtiges Hindernis bei der Mikroskopie biologischer Objekte mit Durchlichtmikroskopen ist das Kontrastproblem. Aufgrund der geringen Dicke und des geringen Absorptionskoeffizienten der Proben erhält man nur schwer ausreichenden Kontrast um feine Strukturen zu erkennen. Dieses Problem amplifiziert sich mit höherer Vergrößerung des Objekts, da die Zahl der detektierten Photonen immer weiter abnimmt und damit das Signal-zu-Rausch-Verhältnis sinkt.

Die Lösung dieses Problems bietet die Fluoreszenzmikroskopie. Interessante Strukturen werden hierbei mit fluoreszenten Molekülen markiert, die, wenn sie mit Licht einer bestimmten Wellenlänge angeregt werden, in einer anderen Wellenlänge fluoreszieren. So kann man mit geeigneten Filtersystemen das Anregungslicht herausfiltern und das Fluoreszenzlicht detektieren. Theoretisch ist so ein unendlich guter Kontrast möglich. Praktisch ist er durch die Breiten der Exzitations- und Emissionskurven, nicht perfekte Filtersysteme, Hintergrundfluoreszenz der Präparate und unspezifische Markierung limitiert.

Der der Fluoreszenzmikroskopie zugrundeliegende Prozess ist in Abbildung [2.2](#page-24-1) schematisch dargestellt. Das anregende Photon der Energie  $E_A$  hebt das System in einen der Schwingungszustände von S1, dem ersten angeregten Singulett-Zustand. Die Dauer dieses Vorgangs liegt in der Größenordnung von Femtosekunden. Innerhalb von Picosekunden geht das Molekül dann durch strahlungslose Übergänge (Internal Conversion – IC) in den energieärmsten Schwingungszustand von  $S_1$  über. Von hier aus kann das Molekül einen, aufgrund der Auswahlregeln atomphysikalisch verbotenen, Übergang in den Triplettzustand machen oder ein Photon abstrahlen und in einen beliebigen Schwingungszustand von  $S_0$  zurückkehren. Diese spontane Emission mit der Energieabstrahlung  $E_F$  erfolgt innerhalb von Nanosekunden. Durch weitere strahlungslose Übergänge kehrt das Molekül schließlich in den energieärmsten Schwingungszustand von  $S_0$  zurück. Aufgrund mehrerer ICs ist  $E_F < E_A$ , so dass wie oben geschildert die Anregungsphotonen kleinerer Wellenlänge herausgefiltert werden können [\[11\]](#page-146-11).

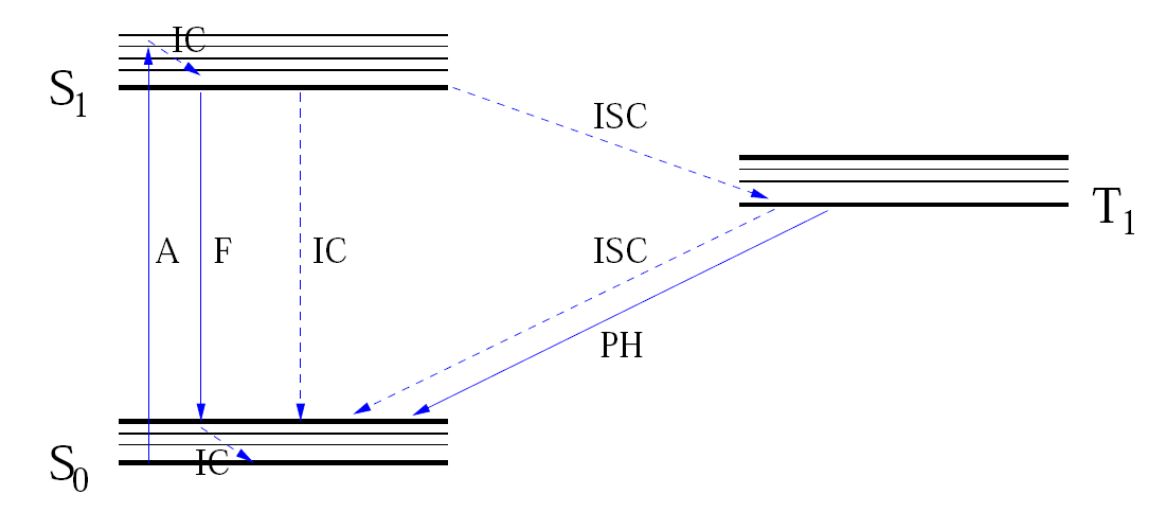

<span id="page-24-1"></span>Abb. 2.2.: Vereinfachtes Energieschema eines fluoreszenten Moleküls. Unterbrochene Pfeile: Strahlungslose Übergänge, Durchgezogene Pfeile: Strahlende Übergänge,  $S_0$ : Singulett-Grundzustand, S<sub>1</sub>: 1. angeregter Zustand, T<sub>1</sub>: Erster Triplettzustand, A: Absorption, IC: Innere Konversion, F: Fluoreszenz, ISC: Intersystem Crossing, PH: Phosphoreszenz [\[11\]](#page-146-11)

## <span id="page-24-0"></span>**2.3. Konfokale Mikroskopie**

Konventionelle Weitfeldmikroskopie arbeitet mit einer gleichmäßigen Beleuchtung des Objekts. Die erreichbare Auflösung hängt allein von den Beugungseffekten im Detektionssystem ab. Epifluoreszenzmikroskope sind Beispiele für diese Art der Weitfeldmikroskopie. Im Gegensatz dazu wird in der konfokalen Mikroskopie der Anregungslaser auf den Beobachtungspunkt fokussiert und das Objekt punktweise abgerastert. Licht, welches nicht aus dem Fokus kommt, wird durch eine Blende entfernt. Aufgrund der Fokussierung bei der Anregung und der Fokussierung des Detektionssystems entspricht das resultierende Bild eines Punktsignals der Faltung der PSF des Anregungslasers mit der PSF des Objektivs. Dies führt zu einer Verbesserung des Auflösungsvermögens in lateraler Richtung gegenüber der Epimikroskopie um den Faktor 1,4. Die Tiefendiskriminierung durch die Blende führt dazu, dass man den Fokus axial verschieben kann und somit Bildstapelaufnahmen möglich sind, aus welchen eine dreidimensionale Aufnahme des Objekts konstruiert werden kann [\[11\]](#page-146-11).

### <span id="page-25-0"></span>**2.4. Lokalisationsmikroskopie**

In den letzten Jahren wurden mehrere Methoden zur weiteren Verbesserung obiger Auflösungsgrenzen entwickelt. Dies kann geschehen, indem man versucht die PSF einzuschränken. Beispiele dafür sind die 4Pi-Mikroskopie, bei welcher die Foki zweier gegenüberliegender Objektive überlagert werden, oder STED (Stimulated Emission Deletion – STED), die Farbstoffe in einem Ring um den gewünschten Fokus mit stimulierter Emission abregt, bevor ein Fluoreszenzphoton ausgesendet werden kann.

Ein anderer Ansatz besteht darin, die Datenaufnahmen konventionell oder konfokal durchzuführen und die Auflösungsverbesserung über die Auswertung der Daten zu erreichen. Beispiele dieser Form der Nanoskopie sind etwa die SMI-Mikroskopie (Spatially Modulated Illumination – SMI), die mit strukturierter Beleuchtung arbeitet, oder die in dieser Arbeit verwendete Lokalisationsmikroskopie. Diese beruht darauf, dass fluoreszente Moleküle, deren Abstand unterhalb der Beugungsgrenze liegt, optisch voneinander getrennt werden. Werden viele Aufnahmen dieser optisch unterscheidbaren Signale durchgeführt, können für alle Signale Signalschwerpunkte und deren Abstände zueinander ermittelt werden, die je nach Zahl der detektierten Photonen die klassischen Auflösungsgrenzen wesentlich unterschreiten können. Der Ursprung dieser Methode ist die Spektrale Präzisionsdistanzmikroskopie (Spectral Precision Distance/Position Determination Microscopy – SPDM), die eine spektrale Trennung einzelner Regionen unterschiedlicher Farbsignatur vornimmt [\[13,](#page-147-0) [14\]](#page-147-1). Die aktuell angewandte Lokalisationsmikroskopie ist eine Weiterentwicklung der SPDM und führt eine zeitliche Trennung einzelner Fluoreszenzmoleküle durch ihr reversibles Bleichverhalten bei intensiver Lasereinstrahlung durch.

Der Prozess des reversiblen Photobleichens wurde erst 2005 an einer Variante des Grün Fluoreszierenden Proteins (GFP) entdeckt. Es wurde beobachtet, dass sich bestimmte gebleichte Photomoleküle nach gewisser Zeit regenerieren und erneut fluoreszieren. Da außerdem eine Abhängigkeit dieses Vorgangs vom pH-Wert vorliegt und er auch bei Bestrahlung mit Licht außerhalb des Absorptionsbereichs beobachtet wurde, wurde folgendes Modell entwickelt (siehe Abbildung [2.3\)](#page-26-0): Das Molekül besitzt zwei Zustände, die in einem pH-abhängigen Gleichgewicht stehen: Einen deprotonierten Zustand D und einen protonierten Zustand P. Ein Photon des Anregungslichts kann nun entweder den D- oder den P-Zustand anregen. Der angeregte Zustand P\* kann nun in den reversibel gebleichten Zustand B zerfallen, welcher nach atomphysikalisch langer Zeit in den fluoreszenten Grundzustand D zurückkehren kann [\[15\]](#page-147-2).

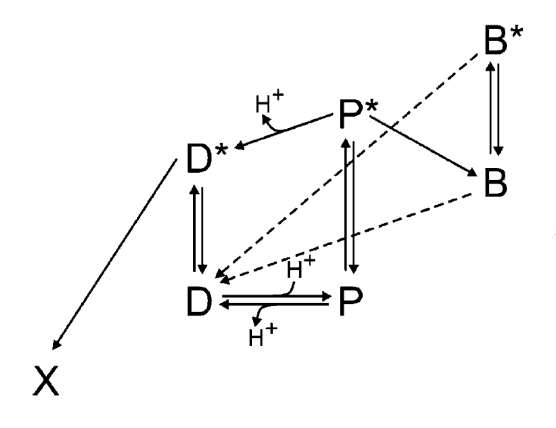

<span id="page-26-0"></span>Abb. 2.3.: Modell des reversiblen Bleichvorgangs bei fluoreszenten Molekülen. D: Deprotonierter Zustand, P: Protonierter Zustand, B: Reversibel gebleichter Zustand, X: Irreversibel gebleichter Zustand, der Stern (\*) kennzeichnet einen angeregten Zustand [\[11\]](#page-146-11)

Das beschriebene Bleichverhalten macht man sich in der Lokalisationsmikroskopie zunutze: Man macht über einen längeren Zeitraum eine große Anzahl von Aufnahmen der fluoreszierenden Moleküle und kann anschließend die statistisch blinkenden Signale optisch voneinander trennen wie oben beschrieben wurde. Der genaue Aufbau des in dieser Arbeit verwendeten Lokalisationsmikroskops sowie die verwendete Software werden im Teil [II](#page-34-0) *Materialien und Methoden* vorgestellt.

# <span id="page-28-0"></span>**3. COMBO-FISH**

In dieser Arbeit sollen Methoden entwickelt werden um die Chromatinstruktur im Bereich der Expansionsregion einer das FXS tragenden Zelle sichtbar zu machen und untersuchen zu können. Die hierbei verwendete Vorgehensweise macht Gebrauch von der COMBO-FISH (Combinatorial-Oligonucleotide-Fluorescence-In-Situ-Hybridisation), eine Variante der herkömmlichen Fluoreszenz-In-Situ-Hybridisierung. Beide Verfahren werden in folgendem Kapitel vorgestellt.

# <span id="page-28-1"></span>**3.1. FISH**

Die Geschichte der Fluoreszenz-In-Situ-Hybridisierung (FISH) begann in den 1960er Jahren mit der Entwicklung der (klassischen) Zytogenetik und insbesondere der Chromosomen-Bänderungsanalyse, welche durch spezifische Färbung der Chromosomen die Identifikation genetischer Abnormalitäten erlaubte.

Mit der Kombination der klassischen Zytogenetik mit rekombinatorischer DNS-Technologie wurde die molekulare Zytogenetik begründet. Durchgeführt wurde sie zunächst mithilfe von radioaktiven Nukleinsäuren und Photoplatten, dann, in den 1980ern, erstmals mit fluoreszenten Sonden. Gegenüber den Vorgängermethoden hat FISH zahlreiche Vorteile: Stabilere und schnellere Ergebnisse, höhere räumliche Auflösung, weniger Hintergrund und die Möglichkeit verschiedene Farben zu verwenden.

Alle FISH-Methoden basieren darauf, dass fluorochromierte Nukleotidsonden rekombinant an die Zielnukleotidsequenz binden, so dass diese anschließend mithilfe eines Fluoreszenzmikroskops beobachtet werden können, um das bei der Mikroskopie von biologischen Strukturen störende Kontrastproblem zu lösen. FISH machte die Beobachtung vieler biologischer Prozesse erst möglich; so können mit RNS-FISH die Genexpression, die Prozessierung und der Transport von RNS in einer Zelle beobachtet werden. DNS-FISH kann die Chromatinstruktur und die Position einzelner Gene aufdecken. Eine beliebte Methode der Genmarkierung stellt die Verwendung von BAC-Sonden (Bacterial Artificial Chromosome – BAC) dar. Hierbei werden die interessierenden Gensegmente bakteriell geklont und amplifiziert; eine Methode, die zu guten Signalstärken führt, weil die resultierenden sehr langen Sonden (mehrere  $10<sup>4</sup>$  Nukleotide Länge) häufig markiert werden können. Unter ebendieser Länge leidet jedoch die Genauigkeit der Markierung aufgrund möglicher Überlappungen mit anderen Genbereichen. Eine neue Art FISH zu betreiben, die die Nachteile der BAC-Sonden zu umgehen versucht, ist COMBO-FISH. [\[16,](#page-147-3) [17\]](#page-147-4)

# <span id="page-29-0"></span>**3.2. Methoden bei COMBO-FISH**

COMBO-FISH wurde durch die in großem Umfang erfolgten Sequenzierung und weltweite Verfügbarmachung des menschlichen Genoms ermöglicht. Eine computergestützte Suche liefert hierbei spezifisch an die interessierende Genregion bindende 15 bis 30 Nukleotide lange Sequenzen, mit deren Hilfe Genregionen nach Wahl spezifisch markiert werden können [\[18\]](#page-147-5). Diese Sequenzen können auf verschiedene Weise an die Zielnukleotide binden; dies wird im Folgenden kurz erläutert.

#### <span id="page-29-1"></span>**3.2.1. Hoogsten-Bindung der Sonden**

Tripelhelikale COMBO-FISH beruht auf der Fähigkeit bestimmter Oligonukleotide (triplexformende Oligonukleotide – TFO) in die große Furche der DNS zu binden und eine Tripelhelix zu bilden. Ermöglicht wird dies durch die Ausbildung zweier zusätzlicher Hoogsten-Wasserstoffbrückenbindungen zwischen den Nukleotiden des Oligonukleotidstrangs und den Purinen des DNS-Strangs (Abbildung [3.1\)](#page-29-2). Hierbei ist

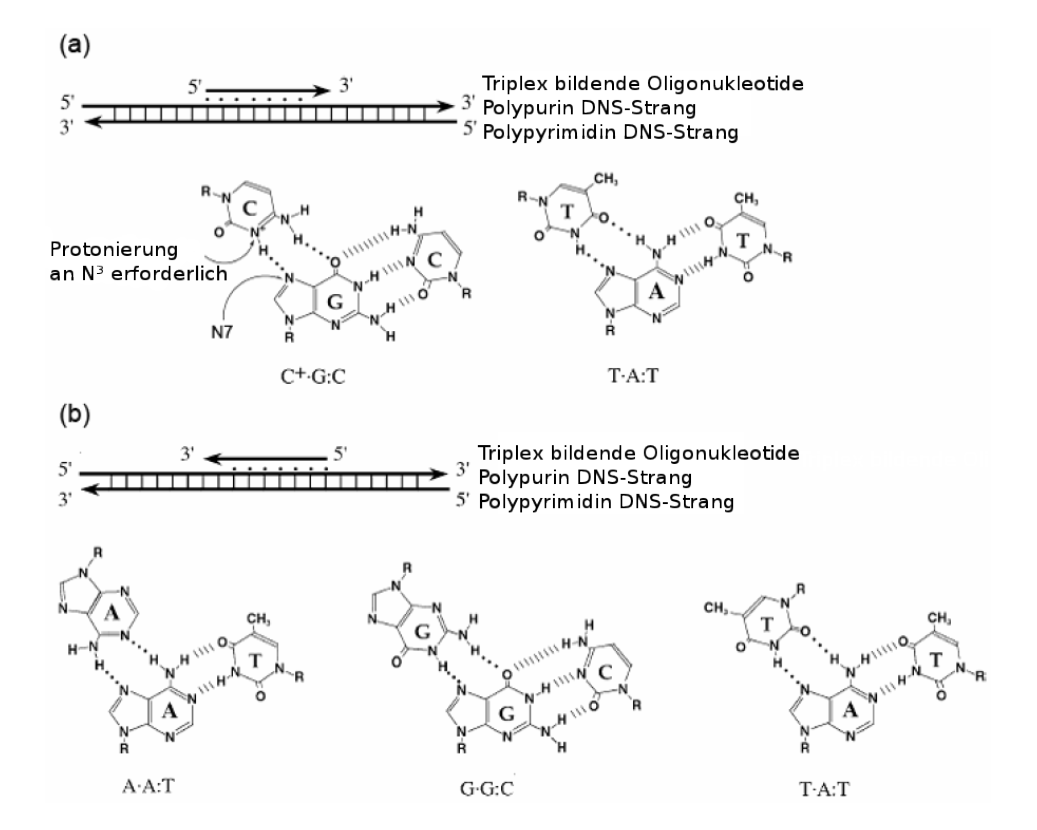

<span id="page-29-2"></span>Abb. 3.1.: Möglichkeiten der Tripelhelixbildung sind entweder (a) die Bindung von Polypyrimidinen parallel zum Polypurinstrang der DNS oder (b) die Bindung von Polypurinen antiparallel zum Polypurinstrang der DNS [\[19\]](#page-147-6).

zu beachten, dass das Cytosin des Oligonukleotids vor Ausbildung der Triplexstruktur durch Anpassung, d.h. Senkung, des pH-Werts bei der Hybridisierung protoniert werden muss. Die Hoogsten-Bindung einiger unterschiedlicher Nukleotidkombinationen ist möglich:

- **YR-Y-Triplexe** Ist das Pyrimidin-Motiv mit den TA-T- und C<sup>+</sup>G-C-Triplexen (C<sup>+</sup> ist das protonierte C) und Bindung von Homopyrimidinen an die DNS, wobei sich die Watson-Crick-Bindungen verschieben ohne zu reißen. Die Bildung ist pH-abhängig.
- **RR-Y-Triplexe** Das Purin-Motiv mit GG-C- und AA-T-Triplexen bildet sehr stabile Strukturen und ist pH-unabhängig. Die Energien der Watson-Crick-Bindungen (−5, 4kJ/mol pro Basenpaar) und der Hoogsten-Bindungen (−10, 9kJ/mol pro Basentriplet) sind vergleichbar.
- **GT-A-Triplexe** Hier interagiert das TFO mit Pyrimidin-Resten im purinreichen Strang der DNS, um einen sehr stabilen Komplex zu bilden. Zur Etablierung der Bindung muss das G aus der T-A-Ebene heausbewegt werden.
- **TC-G-Triplexe** In diesem Triplex bildet sich eine Wasserstoffbrücke zwischen Thymin und Cytosin.

Einige Modifikationen am Oligonukleotidstrang sind möglich, um die Bindung an die DNS zu verbessern [\[19\]](#page-147-6). Eine davon, die Verwendung von Peptidnukleinsäure (PNS), wird in Abschnitt [3.2.3](#page-31-1) vorgestellt.

Die YR-Y- und die RR-Y-Triplexbildung kann ausgenutzt werden um fluorochromierte Homopurine oder Homopyrimidine an die interessierenden Genregionen zu binden. Der Vorteil dieser Vorgehensweise liegt im Verzicht auf eine der Hybridisierung vorausgehende Denaturierung der Ziel-DNS, wodurch es zu weniger schwerwiegenden Veränderung der DNS-Struktur im Zuge der Markierung kommt. Genaue Beschreibungen zuvor durchgeführter Experimente mit tripelhelikalem COMBO-FISH können in [\[18,](#page-147-5) [20,](#page-147-7) [21,](#page-147-8) [22\]](#page-147-9) nachgelesen werden.

### **Computerbasierte Sequenzsuche**

Die Suche und Auswahl der passenden Homopurin- bzw. Homopyrimidinsequenzen wird mithilfe dreier C-Programme durchgeführt, die im Folgenden kurz vorgestellt werden. Datengrundlage der Operationen sind die menschlichen Genomdateien, die vom Server des NCBI heruntergeladen werden können [\[23\]](#page-148-0).

**Datenbankerstellung:** Es wird eine Datenbank P erstellt, indem alle Homopurin- und Homopyrimidinsequenzen einer Länge  $\geq 15$  im menschlichen Genom gesucht und mit dem Ort ihres Vorkommens abgespeichert werden.

- **TFO-Sammlung:** Aus obiger Datenbank wird manuell eine Anzahl dieser Sequenzen Q<sup>j</sup> im gewünschten Genbereich ausgewählt und in einer eigenen Datei gespeichert.
- **Positionssuche:** Dieses C-Programm sucht die gewählten TFO in der Datenbank P und sucht Ansammlungen  $M \geqslant 5$  von Sondenbindungsstellen innerhalb eines Bereichs S = 250kb um jede Bindungsstelle. Dies dient der Suche nach Ansammlungen von Bindungsstellen außerhalb des interessanten Bereichs um diese im nächsten Schritt, für den das Ergebnis der Input ist, zu eliminieren.
- **Declustering:** Dieses Programm zeigt das Vorkommen aller verbleibenden Cluster mit der Position der Sequenzen Q<sub>j</sub> in jedem einzelnem Chromosom an. Der Benutzer kann nun gezielt sich häufig außerhalb des gewünschten Genbereichs anhäufende  $\mathrm{Q}_{\mathrm{j}}$  von der Anzeige ausschließen um schließlich nur noch  $\mathrm{Q}_{\mathrm{j}}$  im Zielbereich zu erhalten. Ebendiese können nun für die spezifische Markierung mit TFO verwendet werden.

Eine detaillierte Beschreibung der verwendeten Algorithmen kann man in [\[24\]](#page-148-1) nachlesen.

#### <span id="page-31-0"></span>**3.2.2. Watson-Crick-Bindung der Sonden**

Doppelhelikale COMBO-FISH basiert auf spezifischer Bindung der kurzen Sondensequenzen über Watson-Crick-Bindungen an die Ziel-DNS, welche zunächst denaturiert werden muss. Vorteil der Methode ist die gute Kenntnis dieser Bindungsart, was zu vorhersehbareren Ergebnissen führt, sowie die Tatsache nicht auf Homopurin- oder Homopyrimidinsequenzen angewiesen zu sein (Abschnitt [3.2.1\)](#page-29-1). In Abschnitt [4.3.3](#page-48-0) wird das hier verwendete Vorgehen zur Erstellung der Sonden geschildert.

### <span id="page-31-1"></span>**3.2.3. PNS-COMBO-FISH**

Peptid-Nukleinsäure (PNS) ist ein DNS-Analogon, welches anstatt eines negativ geladenen Zucker-Phosphat- ein ungeladenes Peptidrückgrat besitzt. Für die Markierung von Genbereichen bietet PNS einige Vorteile gegenüber DNS-Sonden. So zeigt PNS eine höhere chemische Stabilität als DNS und ist resistent gegenüber DNasen. Diese Tatsache macht PNS-COMBO-FISH zu einem geeigneten Verfahren für die *in vivo*-Markierung von Zell-DNS. Außerdem besitzt PNS eine höhere Sequenzspezifität als DNS.

Im Rahmen von COMBO-FISH können PNS-Oligonukleotide sowohl Watson-Crickals auch Hoogsteen-Bindungen mit der Ziel-DNS eingehen. PNS-DNS-Doppelbindungen sind vergleichbar mit solchen zwischen DNS und DNS mit dem Unterschied, dass erstere aufgrund der fehlenden Abstoßung der negativ geladenen Rückgrate stabiler sind. Dies findet unter anderem in einem höheren Schmelzpunkt Ausdruck. Es werden sowohl parallele als auch antiparallele PNS-DNS-Bindungen gebildet, wobei

die antiparallele Variante bevorzugt wird. Triplexbildungen sind in zwei Varianten möglich: Zum einen, bei hohen Ionenkonzentrationen im umgebenden Medium und geringer PNS-Konzentration, bindet das PNS-Oligonukleotid nach Abschnitt [3.2.1](#page-29-1) an den DNS-Doppelstrang. Bei niedrigen Ionen-, hohen PNS-Konzentrationen oder langer Reaktionszeit dominieren Triplex-Invasions-Komplexe. Hierbei handelt es sich um einen PNS-DNS-PNS-Triplex, wobei einer der DNS-Stränge ungebunden bleibt. Diese Komplexe sind äußerst stabil. [\[17,](#page-147-4) [25\]](#page-148-2)

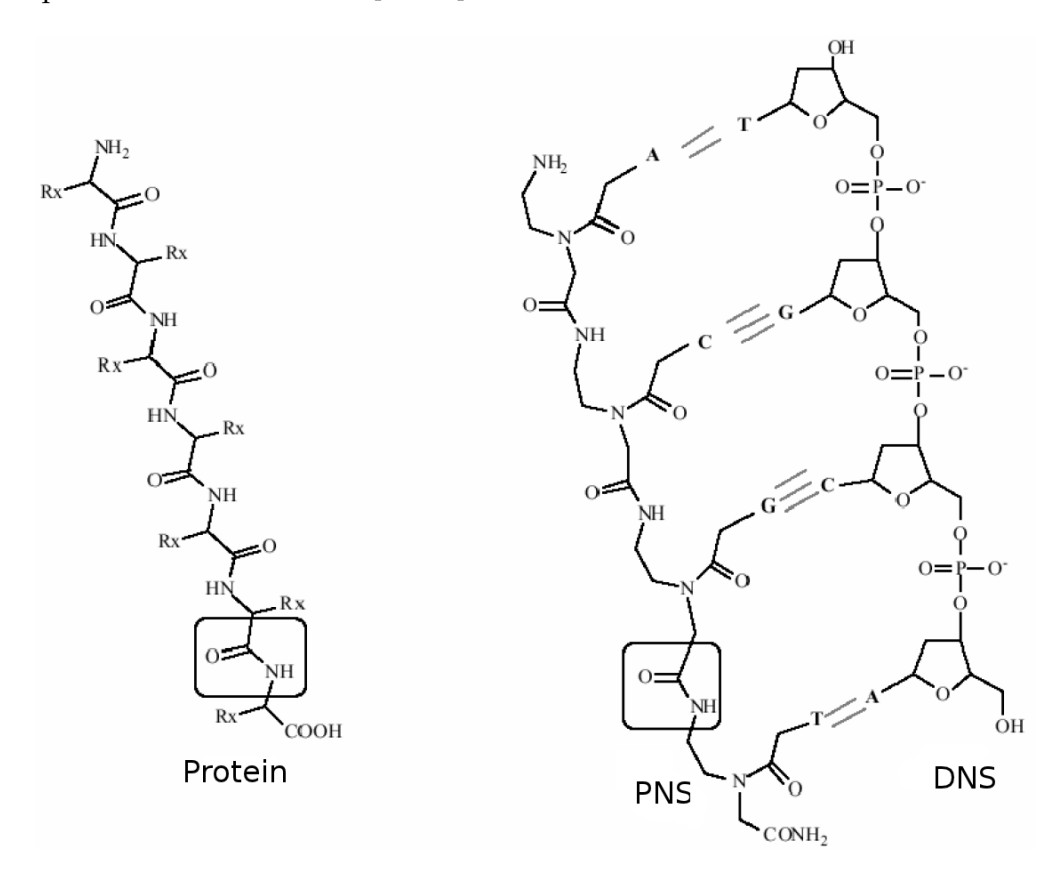

Abb. 3.2.: Vergleich zwischen Protein, DNS und PNS [\[17\]](#page-147-4)

# **Teil II.**

# <span id="page-34-0"></span>**Materialien und Methoden**
# **4. Theoretische Untersuchungen**

In diesem Kapitel wird die Methodik hinter durchgeführten theoretischen Vorarbeiten und Überlegungen ausgeführt. Teilweise wurden Ergebnisse dieses Abschnittes bereits im Zuge dieser Arbeit verwendet oder sie sind eine Hilfe bei weiteren Arbeiten mit COMBO-FISH insbesondere an Zellen, die das Fragile X-Syndrom tragen.

# **4.1. Konservierte Sequenzen im Bereich des FMR1-Gens**

Im Zuge dieser Arbeit wurde die Chromatinstrukturänderung im Bereich des FMR1- Gens experimentell untersucht. Damit einhergehend stellte sich die Frage, auf welchen molekularen Mechanismen eine solche Strukturänderung beruhen könnte. Der hier verwendete Ansatzpunkt bestand darin, das FMR1-Gen in fünf verschiedenen, evolutionär weit voneinander entfernten Spezies mithilfe eines Sequenzalignmentalgorithmus zu vergleichen um konservierte Sequenzen außerhalb von Exons, proteinkodierenden Bereichen (Coding Sequence – CDS) oder Vorlagenbereichen für nicht kodierende RNS (non-coding RNA – ncRNA) zu finden. Tabelle [4.1](#page-36-0) zeigt die verglichenen Spezies, die Länge der Gene sowie die Gesamtlänge der übereinandergelegten Sequenzen, die die Genlänge plus 5000 bp am 5'- und am 3'-Ende des Gens beträgt. Das Ziel dieser Untersuchung ist es, Cluster der konservierten Sequenzen zu finden, die womöglich durch Interaktion einzelner Sequenzen für die Strukturausbildung in diesem Gen verantwortlich und deshalb evolutionär konserviert sind.

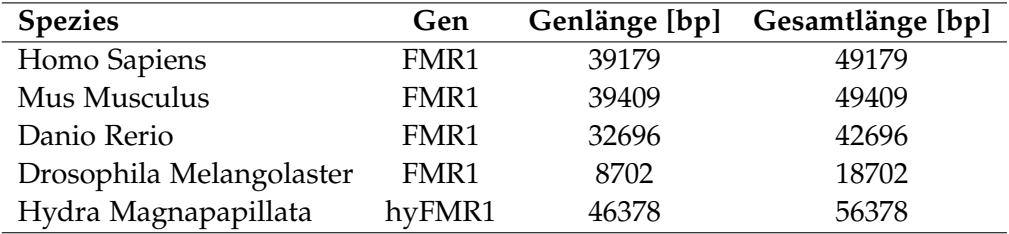

<span id="page-36-0"></span>Tab. 4.1.: Verglichene Spezies und Längen der untersuchten Bereiche.

Die Suche nach konservierten Sequenzen wurde mit dem Sequenzalignmentprogramm *Kalign* durchgeführt, weil dieses schnell, präzise und für die Suche in großen Genbereichen geeignet ist [\[26\]](#page-148-0). Der Input bestand aus Dateien im Fasta-Format mit der oben aufgeführten Gesamtlänge.

Die Ausgabe von *Kalign* besteht aus einer die Alignments enthaltenden Datei. In diese wurden an den entsprechenden Positionen Exon- und ncRNA-Vorlagen-Sequenzen eingefügt, um in den Bereichen, die nicht von diesen abgedeckt wurden, systematisch nach längeren Sequenzen mit hohem Konservierungsgrad zu suchen und diese in einer weiteren Datei mit ihrer Position im Gen aufzulisten. Dabei wurden nur Sequenzalignments übernommen, die von *Kalign* ohne Lücken in den Einzelsequenzen erstellt worden waren. Das Markieren der Exon- und ncRNA-Bereiche wurde manuell mithilfe des Programms *Jalview* durchgeführt [\[27\]](#page-148-1). *Jalview* dient der Visualisierung von gefundenen Alignments, die von *Kalign* im Fasta-Format ausgegeben wurden. Die Positionen und Sequenzen der Exons und RNS-Gene wurden der *Ensembl*-Datenbank entnommen [\[28\]](#page-148-2).

Mit dieser Methodik wurde in allen möglichen Kombinationen der Gensequenzen von vier oder fünf der oben aufgeführten Spezies nach konservierten Sequenzen mit hohem Konservierungsgrad gesucht, unter der Bedingung, dass das menschliche Gen immer Teil der Kombination ist. Tabelle [4.2](#page-37-0) führt die Zahl der gefundenen Alignments mit hohem Konservierungsgrad in den verschiedenen Spezieskombinationen außerhalb kodierender Bereiche auf. Es zeigt sich, dass in Kombinationen, die die Drosophila-Sequenz enthalten weniger mutmaßlich homologe Sequenzen zu finden sind. Dies mag einerseits mit ihrer kürzeren Gesamtlänge oder einer geringeren Effizienz *Kaligns* beim Alignment von Sequenzen sehr unterschiedlicher Länge zusammenhängen oder andererseits mit einem Mangel an zu den anderen Spezies homologen Sequenzen im Drosophila-Gen. Aufgrund dessen wurden nähere Untersuchungen mit Kombination 3.) durchgeführt.

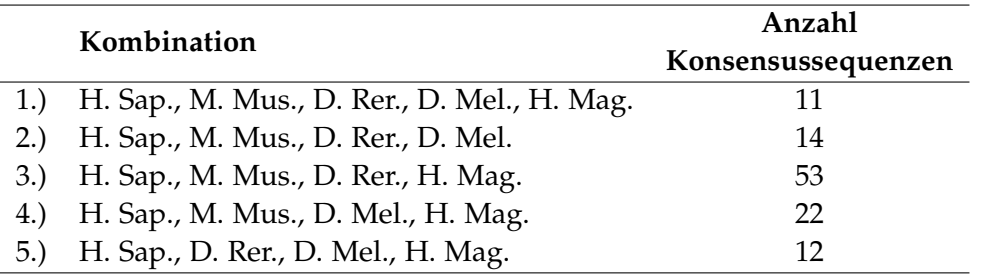

<span id="page-37-0"></span>Tab. 4.2.: Gefundene lückenlose Sequenzen mit mehr als 10 Nukleotiden, die in allen jeweils aufgeführten Spezies auftreten. Sie liegen nicht auf Exons, CDS oder Vorlagenbereichen für ncRNA.

Um den Wert einer gefundenen homologen Sequenz zu beurteilen wurde die Wahrscheinlichkeit, dass eine Sequenz dieser oder besserer Qualität durch reinen Zufall auftritt, abgeschätzt, wie im Folgenden beschrieben ist.

Der Alignmentalgorithmus von *Kalign* verwendet zur Auffindung möglichst guter Konsensussequenzen negative Kostenwerte für das Öffnen, Schließen sowie Erweitern einer Lücke in einer der verglichenen Nukleotidstränge und Belohnungen für das Finden einer Übereinstimmung. Der Algorithmus versucht die Summe dieser Werte zu maximieren. Man nehme nun an, dass Homologien in den Gensequenzen von a verschiedenen Spezies gesucht werden. Die Fragestellung ist nun, ob der Algorithmus durch Verschiebung dieser Stränge zueinander eine nur scheinbare Homologie in a Sequenzen gefunden hat, weil zufällig passende übereinanderlegbare Sequenzen in den a DNS-Strängen entstanden sind, ohne dass sie eine gemeinsame Funktion haben. Eine mit *Kalign* gefundene mutmaßlich homologe Sequenz wird folgendermaßen charakterisiert: Sie hat eine Länge von Z Nukleotiden. Auf ihr befinden sich S mutmaßlich konservierte Nukleotide und somit Z − S beliebige nicht konservierte Nukleotide. Es handelt sich um ein Alignment von a Spezies.

Die obere Grenze der Wahrscheinlichkeit, dass es sich um eine zufällige a-fache Homologie handelt soll abgeschätzt werden. Der Ansatz dafür besteht darin a aus zufälligen Nukleotiden bestehende Stränge übereinanderzulegen, gegeneinander zu verschieben und die Wahrscheinlichkeit zu berechnen, dass der Alignmentalgorithmus scheinbare Homologien, die obige Charakterisierung erfüllen, findet. Aus diesem Grund wurde ein Algorithmus entwickelt, der Nukleotidsequenzen verschiedener Spezies durchrastert und gegeneinander verschiebt, um homologe Nukleotide zu finden. Er ist in Abbildung [4.1](#page-39-0) skizziert.

Der Input dieses Alignmentprogramms besteht aus Daten, die die reale Alignmentsuche mit *Kalign* geliefert hat. Alle aufgeführten Längen sind in der Einheit Nukleotide angegeben. Das sind zum einen die Anzahl der Spezies a, bei denen die Homologie gefunden wurde, die Länge Z der Sequenz, deren Homologie überprüft werden soll und die Anzahl S der in dieser Sequenz in allen a Spezies an der gleichen Position vertretenen Nukleotide. Des Weiteren wird jeder der a Spezies ein Strang von zufälligen Nukleotiden zugeordnet, die nach Homologien untereinander durchsucht werden sollen. Die Häufigkeit jedes Nukleotids in den Zufallssequenzen richtet sich nach der Nukleotidbasenverteilung in den mit *Kalign* durchsuchten realen Genabschnitten. Die Häufigkeit der einzelnen Basen wurde für die Genbereiche, die in Tabelle [4.1](#page-36-0) aufgeführt sind, für die vier näher untersuchten Spezies aus den Gendatenbanken bestimmt. Die Häufigkeiten sind in Tabelle [4.3](#page-38-0) aufgeführt.

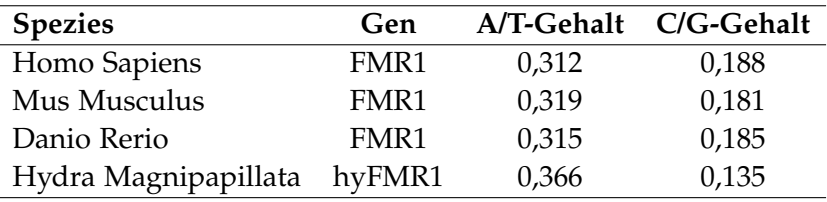

<span id="page-38-0"></span>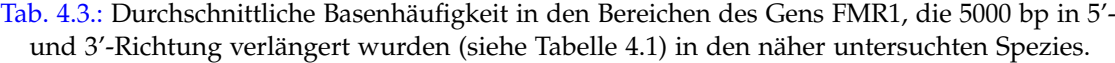

Damit kann man einen Wert für die Wahrscheinlichkeit angeben, dass bei zufälliger Auswahl eines Nukleotids von jedem der Stränge der a Spezies diese a Nukleotide

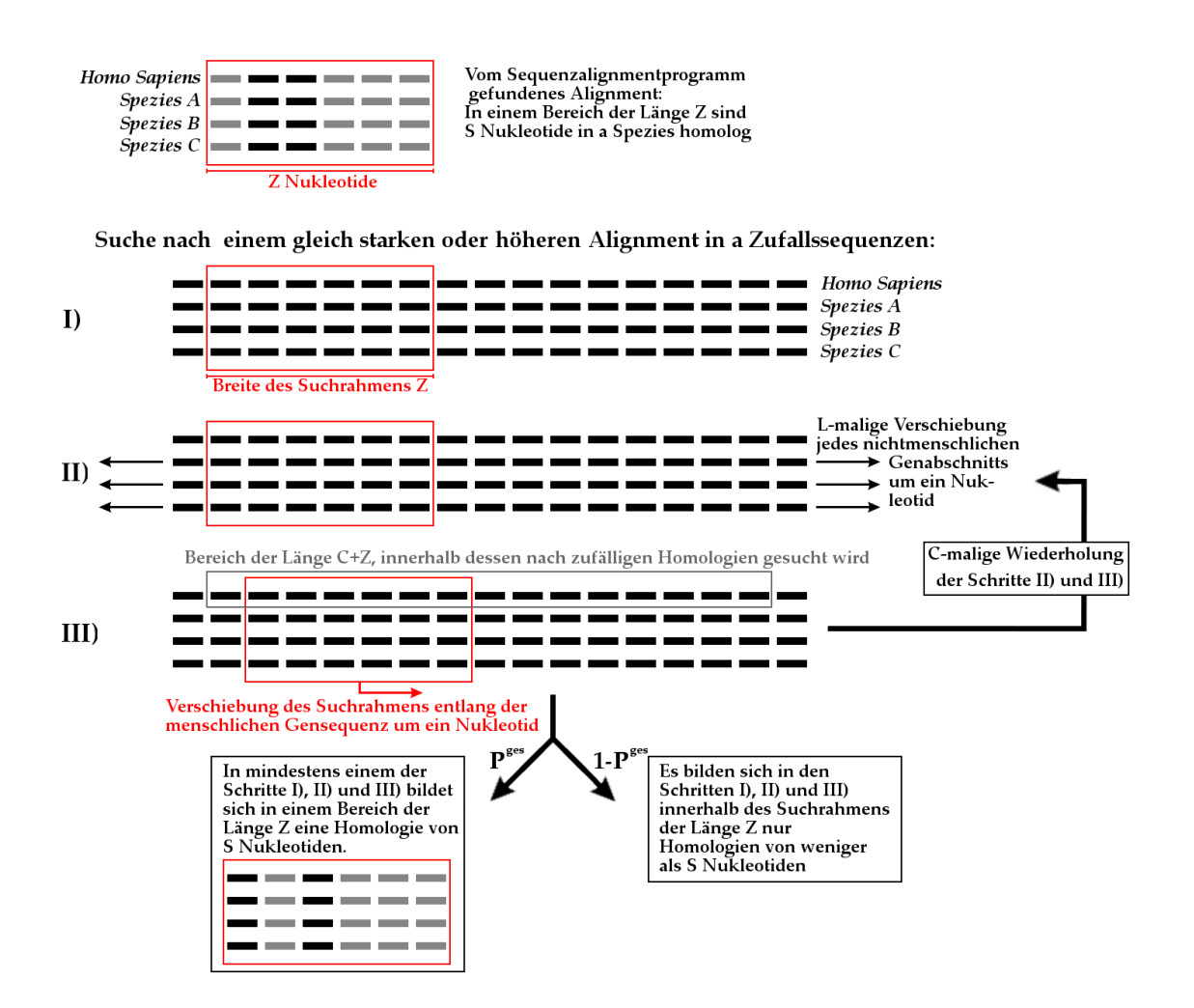

<span id="page-39-0"></span>Abb. 4.1.: Algorithmus für das Finden von Alignments in a Zufallsequenzen. Die Zufallssequenzen werden Spezies zugeordnet, in deren Genom man zuvor mit einem Sequenzalignmentprogramm homologe Nukleotide gefunden hat. Der Algorithmus wird für die Abschätzung der Wahrscheinlichkeit, dass diese Homologien durch Zufall entstanden sind, eingesetzt. Schwarze Striche sind beliebige Nukleotide, graue Striche kennzeichnen in den a Sequenzen homologe Basen.

übereinstimmen. Wie in Tabelle [4.3](#page-38-0) ersichtlich ist, liegen unterschiedliche Wahrscheinlichkeiten für die verschiedenen Basen vor, so dass für die untersuchten Spezies  $a = 4$ Nukleotide mit

$$
P_4 = 2 \cdot P_{A/T}^{Homo} \cdot P_{A/T}^{Mus} \cdot P_{A/T}^{Danio} \cdot P_{A/T}^{Hydra} + 2 \cdot P_{C/G}^{Homo} \cdot P_{C/G}^{Mus} \cdot P_{C/G}^{Danio} \cdot P_{C/G}^{Hydra} \quad \ \ (4.1)
$$

übereinstimmen. Zur Vereinfachung und weil eine Abschätzung der maximalen Wahrscheinlichkeit für eine Zufallshomologie vorgenommen werden soll, wird im Folgenden die größte der Einzelwahrscheinlichkeiten für alle Basen angenommen:  $b = P_{A/T}^{\text{Hydra}} =$ 0, 366. Obige Wahrscheinlichkeit für vier übereinstimmende Nukleotide wird somit durch

<span id="page-40-1"></span>
$$
P_4 = b^3 \tag{4.2}
$$

genähert.

Zwei weitere Parameter werden benötigt: Zum einen die Länge C des Bereichs auf dem dem menschlichen Gen zugeordneten Strang zufälliger Nukleotide, der nach zufälligen Homologien durchrastert wird. Da das Ziel dieser Untersuchung die Entdeckung von Clustern konservierter Sequenzen ist, wird die Länge C mit der Ausdehnung der gesuchten Cluster identifiziert. So können Aussagen darüber getroffen werden, wie groß die Wahrscheinlichkeit ist, dass eine homologe Sequenz in einem Clusterbereich zufällig dort entstanden ist. Die maximale Clustergröße C wurde in dieser Untersuchung auf C = 1500 festgelegt. Zum anderen benötigt man die Länge L, um die das Alignmentprogramm die Gensequenzen der beteiligten Spezies gegeneinander verschieben kann. Dieser Wert wurde aus dem von *Kalign* erstellten Alignment abgeschätzt: Wenn man dieses betrachtet, fällt auf, dass die Exons hochkonserviert sind, so dass sie als Anker für alle Sequenzen dienen und zwischen ihnen nur wenig Raum für Verschiebungen der Stränge gegeneinander bleibt. Verschiebungen geschehen vor allem durch das Einfügen von Lücken in Sequenzen einzelner Spezies. Als Abschätzung für die Länge solcher Verschiebungen in dieser Untersuchung wurde die Länge der größten Lücke in einer Sequenz  $L = 643$  gewählt.

Wie in Abbildung [4.1](#page-39-0) skizziert, lässt sich die Suche nach Homologien in Zufallssequenzen in drei Schritte einteilen. In jedem dieser Schritte kann mit einer gewissen Wahrscheinlichkeit ein Zufallsalignment gefunden werden. Die Summe dieser Wahrscheinlichkeiten gibt schließlich die Gesamtwahrscheinlichkeit für das Vorkommen eines Zufallsalignments an.

In **Schritt I)** wird ein Suchfenster der Länge Z am Beginn des zu durchrasternden Clusterbereichs der Länge C auf dem mit Homo Sapiens identifizierten Zufallsstrang über alle a Stränge gelegt. Die Wahrscheinlichkeit, dass mindestens S in allen Strängen homologe Nukleotide gefunden werden, beträgt

<span id="page-40-0"></span>
$$
P(S)_{a}^{0} = \sum_{s=5}^{Z} {Z \choose s} (b^{a-1})^{s} (1 - b^{a-1})^{Z-s}
$$
 (4.3)

39

Für Gleichung [\(4.3\)](#page-40-0) wird angenommen, dass Z Zufallsexperimente mit der Wahrscheinlichkeit b $^{\mathfrak{a}-1}$  jeweils a übereinstimmende Nukleotide zu finden durchgeführt werden. Analog dazu ist die Wahrscheinlichkeit ein Alignment in  $\alpha$  ( $2 \le \alpha \le \alpha$ ) Strängen zu finden

<span id="page-41-0"></span>
$$
P(S)_{\alpha}^{0} = \sum_{s=5}^{Z} {Z \choose s} (b^{\alpha-1})^{s} (1 - b^{\alpha-1})^{Z-s}
$$
 (4.4)

Hierin sind die P(S) $_{\alpha+1}^{0}$ ...P(S) $_{\alpha}^{0}$  enthalten, sodass die Wahrscheinlichkeit es in genau  $\alpha$ Sequenzen zu finden P $(S)^0_\alpha$  – P $(S)^0_{\alpha+1}$  beträgt.

In **Schritt II)** können, wenn in Schritt I) keine S homologen Nukleotide in a Strängen im Bereich Z gefunden wurden, alle Zufallsstränge außer der festgehaltene, der mit Homo Sapiens identifiziert wird, gegeneinander um L verschoben werden. Es gibt nun zwei Fälle: Im ersten Fall wurde in I) ein Alignment in  $\alpha \geqslant 2$  Spezies gefunden (mit der Wahrscheinlichkeit aus Gleichung [\(4.4\)](#page-41-0)). Um nun ein Alignment in a Sequenzen zu erhalten muss die übereinstimmende Nukleotidkombination in dem verschiebbaren Bereich der Länge L in den fehlenden i Spezies ebenfalls mindestens jeweils einmal vorkommen. Die Wahrscheinlichkeit von dem beschriebenen Startereignis zu einer Übereinstimmung von S Nukleotiden in a Sequenzen zu kommen beträgt somit:

<span id="page-41-1"></span>
$$
\mathbf{P}_{\alpha}^{0} = (P(S)_{\alpha}^{0} - P(S)_{\alpha+1}^{0}) \cdot (1 - (1 - b^{S})^{L})^{\alpha - \alpha}
$$
 (4.5)

Im anderen Fall wurde in I) kein Alignment der Länge S in mindestens 2 der Sequenzen gefunden. Die Wahrscheinlichkeit dafür beträgt

$$
P(S)_{1}^{0} = 1 - P(S)_{2}^{0}
$$
\n(4.6)

Da an diesem Punkt noch keine Festlegung auf eine bestimmte Sequenz getroffen wurde, beträgt die Wahrscheinlichkeit über diesen Fall das Zielalignment zu erreichen

<span id="page-41-2"></span>
$$
\mathbf{P}_1^0 = (1 - P(S)_2^0) \cdot (1 - (1 - P(S)_2^0)^L) \cdot (1 - (1 - b^S)^L)^{\alpha - 2}
$$
(4.7)

Hierbei wird einer der Stränge verschoben bis ein Alignment in zwei Strängen gefunden wurde (P $_2^0$ ) um diese dann festgelegten Nukleotide in den übrigen Strängen zu suchen. Die Summe obiger Wahrscheinlichkeiten

$$
\mathbf{P}^0 = \mathbf{P}_1^0 + \sum_{\alpha=2}^{\alpha} \mathbf{P}_{\alpha}^0
$$
 (4.8)

gibt an wie wahrscheinlich man in einem Suchrahmen der Länge Z S übereinstimmende Nukleotide in allen a Spezies findet, wenn eine Verschiebung der nicht festgehaltenen Sequenzen zueinander um L möglich ist.

In **Schritt III)** wird der Suchrahmen innerhalb des Clusterbereichs C auf dem mit *Homo Sapiens* identifizierten Zufallsstrang um ein Nukleotid verschoben. Analog zu Schritt I) berechnet man nun die Wahrscheinlichkeit, dass sich in den Strangabschnitten,

die von dem Fenster umschlossen werden, Homologien von 1 bis a Spezies befinden. Anders als in I) kann man die Wahrscheinlichkeit nun nicht mehr über ein unbedingtes Zufallsexperiment bestimmen, weil von den Z Nukleotiden des menschlichen Strangs im Suchfenster Z − 1 bereits für die Suche verwendet wurden. Falls beispielsweise in Schritt I) S + 1 homologe Nukleotide gefunden wurden, darf diese Homologie in Schritt III) nicht verwendet werden, da sie sonst doppelt gezählt würde. Schritt II) und Schritt III) werden insgesamt C-mal wiederholt.

Es werden rekursive Folgen aufgestellt um die Wahrscheinlichkeit σ homologe Nukleotide nach der n. Verschiebung des Suchfensters zu finden in Abhängigkeit von den Wahrscheinlichkeiten nach der  $(n − 1)$ -ten Verschiebung darstellen zu können. Es werden die Wahrscheinlichkeiten  $P_{\alpha}^{\mathfrak{n}}(\sigma)$  für alle  $0\leqslant\sigma\leqslant S$  und Speziesanzahlen in den Homologien  $2 \le \alpha \le \alpha$  berechnet: Nach der Verschiebung können von den hinzugekommenen Nukleotiden α übereinstimmen (P = b<sup>α−1</sup>) oder nicht übereinstimmen  $(P = 1 - b^{\alpha-1})$ . Gleichzeitig sind die Nukleotide, die nun aus dem Suchfenster herausgefallen sind mit der Wahrscheinlichkeit P =  $\frac{\sigma_{n-1}}{Z}$  identisch, bzw. mit P = 1 -  $\frac{\sigma_{n-1}}{Z}$  nicht identisch. σ<sub>n−1</sub> kennzeichnet die Anzahl der homologen Nukleotide im Suchfenster im vorhergehenden Schritt. Aus diesen Einzelwahrscheinlichkeiten kann man nun die Wahrscheinlichkeit für eine Homologie von  $2 \le \sigma \le 5 - 2$  Nukleotiden zusammensetzen:

$$
P(\sigma)_{\alpha}^{n} = \frac{\sigma}{Z} \cdot b^{\alpha - 1} \cdot P(\sigma)_{\alpha}^{n-1} + \left(1 - \frac{\sigma}{Z}\right) \cdot (1 - b^{\alpha - 1}) \cdot P(\sigma)_{\alpha}^{n-1} + \left(1 - \frac{\sigma - 1}{Z}\right) \cdot b^{\alpha - 1} \cdot P(\sigma - 1)_{\alpha}^{n-1} + \frac{\sigma + 1}{Z} \cdot (1 - b^{\alpha - 1}) \cdot P(\sigma + 1)_{\alpha}^{n-1}
$$
\n(4.9)

<span id="page-42-0"></span>Die Wahrscheinlichkeit genau S − 1 übereinstimmende Nukleotide zu finden ist geringer als nach [\(4.9\)](#page-42-0) berechnet, da die Wahrscheinlichkeit dafür im Schritt nach dem Finden einer Sequenz mit S Nukleotiden Übereinstimmung als 0 definiert ist um Mehrfachberücksichtigung gefundener scheinbar homologer Sequenzen zu verhindern:

<span id="page-42-1"></span>
$$
P(S-1)^n_{\alpha} = \frac{S-1}{Z} \cdot b^{\alpha-1} \cdot P(S-1)^{n-1}_{\alpha} + \left(1 - \frac{S-1}{Z}\right) \cdot (1 - b^{\alpha-1}) \cdot P(S-1)^{n-1}_{\alpha} + \left(1 - \frac{S-2}{Z}\right) \cdot b^{\alpha-1} \cdot P(S-2)^{n-1}_{\alpha}
$$
\n(4.10)

Ebenso kann eine Sequenz mit mindestens S Konsensusnukleotiden nur erreicht werden, wenn im Versuch zuvor S − 1 gefunden wurden, wofür die Wahrscheinlichkeit mit [4.10](#page-42-1) ausgerechnet wurde:

$$
P(S)_{\alpha}^{n} = \left(1 - \frac{S-1}{Z}\right) \cdot b^{\alpha - 1} \cdot P(S-1)_{\alpha}^{n-1}
$$
 (4.11)

Um keine möglichen Ereignisse zu verlieren muss definiert werden, was geschieht, falls im Schritt zuvor eine Konsensussequenz von mindestens S Nukleotiden gefunden wurde. Geschieht dies, so können im aktuellen Schritt nur 0 oder 1 Konsensusnukleotide gefunden werden, um die Konsensussequenz nicht doppelt zu zählen. Die Wahrscheinlichkeit im n. Schritt 0 Konsensusnukleotide zu finden wird damit zu:

$$
P(0)_{\alpha}^{n} = (1 - b^{\alpha - 1}) \cdot P(0)_{\alpha}^{n-1} + \frac{1}{Z} \cdot (1 - b^{\alpha - 1}) \cdot P(1)_{\alpha}^{n-1} + (1 - b^{\alpha - 1}) \cdot P(S)_{\alpha}^{n-1}
$$
\n(4.12)

Analog dazu ist die Wahrscheinlichkeit für 1 Konsensusnukleotid:

$$
P(1)_{\alpha}^{n} = \frac{1}{Z} \cdot b^{\alpha - 1} \cdot P(1)_{\alpha}^{n-1} + \left(1 - \frac{1}{Z}\right) \cdot (1 - b^{\alpha - 1}) \cdot P(1)_{\alpha}^{n-1} + \frac{2}{Z} \cdot (1 - b^{\alpha - 1}) \cdot P(2)_{\alpha}^{n-1} + b^{\alpha - 1} \cdot P(0)_{\alpha}^{n-1} + b^{\alpha - 1} \cdot P(S)_{\alpha}^{n-1}
$$
\n(4.13)

Als Startglieder ( $n = 0$ ) für alle  $2 \le \alpha \le \alpha$  und alle  $0 \le \sigma \le 5$  werden die Summanden der Formel für die Wahrscheinlichkeit der unbedingten Zufallsexperimente [\(4.3\)](#page-40-0) verwendet:

$$
P(\sigma)_{\alpha}^{0} = \binom{Z}{\sigma} (b^{\alpha - 1})^{\sigma} (1 - b^{\alpha - 1})^{Z - \sigma}
$$
 (4.14)

In P $(S)_{\alpha}^0$  werden alle Wahrscheinlichkeiten für S bis Z Konsensusnukleotide im Bereich der Länge Z zusammengefasst:

$$
P(S)_{\alpha}^{0} = \sum_{s=5}^{Z} {Z \choose s} (b^{\alpha-1})^{s} (1 - b^{\alpha-1})^{Z-s}
$$
(4.15)

Mit diesen Startbedingungen wurden die Folgenglieder der P $(\sigma)_{\alpha}^{\mathfrak{n}}$  für 2  $\leqslant$   $\alpha$   $\leqslant$  a und alle  $0 \le \sigma \le S$  bis zur Konvergenz berechnet. Als Konvergenzbedingung wurde festgelegt, dass die Änderung der P $(\mathrm{S})_n^\alpha$  über zehn Folgenglieder hinweg nicht mehr als ein Prozent betrug.

Wie in Abbildung [4.1](#page-39-0) skizziert wird Schritt II) C-mal nach Schritt III) ausgeführt. Da sich für die Nummer des Folgenglieds  $n_{\text{kon}}$ , bei dem es zur Konvergenz kommt,  $n_{\text{kon}} \ll C$  herausgestellt hat, wurde für die Homologiewahrscheinlichkeit ohne Verschiebung der Einzelstränge für alle Schritte III) als P $(\mathsf{S})_{\alpha}^{\mathfrak{n}_{\mathrm{kon}}}$  genähert.

Damit werden die Wahrscheinlichkeiten für mindestens S homologe Nukleotide nach Verschiebung der einzelnen Sequenzstränge in den Schritten II) analog zu [\(4.5\)](#page-41-1) und [\(4.7\)](#page-41-2) für  $2 \leq \alpha \leq \alpha$ :

<span id="page-43-0"></span>
$$
\mathbf{P}_{\alpha}^{n_{\text{kon}}} = (\mathbf{P}(\mathbf{S})_{\alpha}^{n_{\text{kon}}} - \mathbf{P}(\mathbf{S})_{\alpha+1}^{n_{\text{kon}}} ) \cdot (1 - (1 - \mathbf{b}^{S})^{\text{L}})^{\alpha - \alpha} \tag{4.16}
$$

Für die Fälle, in welchen in Schritt III) im Suchfenster keine Homologie zwischen mindestens zwei Spezies vorhanden war, erhält man:

<span id="page-43-1"></span>
$$
\mathbf{P}_{1}^{n_{\text{kon}}} = (1 - P(S)_{2}^{n_{\text{kon}}}) \cdot (1 - (1 - P(S)_{2}^{0})^{L}) \cdot (1 - (1 - b^{S})^{L})^{\alpha - 2}
$$
(4.17)

Man erhält für die Wahrscheinlichkeit nach Verschiebung des Suchfensters und der Verschiebung einzelner nichtmenschlicher Nukleotidstränge eine Homologie von mindestens S Nukleotiden in dem Suchfenster zu erhalten die Summe der Gleichungen [\(4.16\)](#page-43-0) und [\(4.17\)](#page-43-1):

$$
\mathbf{P}^{n_{\text{kon}}} = \mathbf{P}_{1}^{n_{\text{kon}}} + \sum_{\alpha=2}^{a} \mathbf{P}_{\alpha}^{n_{\text{kon}}} \tag{4.18}
$$

Da das Suchfenster C-mal verschoben wird, besteht in C Fällen die Möglichkeit eine Homologie mit der Wahrscheinlichkeit **P** in a Spezies mindestens einmal zu finden:

<span id="page-44-0"></span>
$$
\mathbf{P}^{ges} = 1 - (1 - \mathbf{P}^{n_{kon}})^{\mathsf{C}}
$$
\n(4.19)

Dieser Wert gibt, wie oben mehrfach erwähnt, die Wahrscheinlichkeit an, dass in a Nukleotidsträngen mit zufälliger Basenabfolge, auf einem Bereich C auf einem dieser Stränge in mindestens einem Abschnitt der Länge Z mindestens S Konsensusnukleotide in allen a Strängen gefunden werden. Die Parameter C, L und b wurden so gewählt (siehe S. [39\)](#page-40-1), dass sie eine obere Grenze der im realen Alignment vorkommenden Parameter darstellen. Aus diesem Grund wird im Folgenden **P** ges als obere Grenze der Wahrscheinlichkeit, dass in realen Genen gefundene Konsensusnukleotide mit den Eigenschaften Z und S durch reinen Zufall entstanden sind, angesehen.

Die in dieser Arbeit gefundenen 53 mutmaßlich in *Homo Sapiens*, *Mus Musculus*, *Danio Rerio* und *Hydra Magnipapillata* konservierten Konsensusnukleotide wurden mit dem Ort in ihrem Gen in eine *Libre Office Calc*-Datei eingetragen. Es wurden automatisiert die jeweiligen Parameter S und Z eingetragen und mittels obiger Formeln **P** ges aus [\(4.19\)](#page-44-0) für jede Sequenz bestimmt. Sequenzen, für die **P** ges < 0, 046 gilt und die somit außerhalb des 2σ-Bereichs normalverteilter Zufallshomologien liegen, wurden als konserviert angesehen. Eine weitere *Libre Office Calc*-Datei berechnet bei jeder Spezies gesondert den Abstand der konservierten Sequenzen zu ihrer Vorgängersequenz. Die konservierten Sequenzen und ihre Abstände zueinander werden in Abschnitt [6.1](#page-82-0) präsentiert.

# **4.2. Fragestellungen der COMBO-FISH Experimente**

Folgender Abschnitt beschreibt Fragestellungen und Herausforderungen, welchen im Verlauf dieser Arbeit vor Beginn experimenteller Handlungen nachgegangen wurde.

#### **4.2.1. Erkennung und Charakterisierung der Expansionsregion**

Der erste Schritt im Rahmen der Experimente um das Fragile X-Syndrom ist eine erfolgreiche Markierung der Expansionsregion mit COMBO-FISH-Sonden um davon ausgehend eine Strukturanalyse dieser Region durchführen zu können. Dabei muss beachtet werden, dass diese Sonde nicht an zu viele andere Stellen im Genom bindet, um starken Hintergrund und uninteressante Signale zu vermeiden.

#### **4.2.2. Erstellung von Sondenclustern im Bereich von FMR1**

Ein Ziel dieser Arbeit war es, die Beobachtung der Veränderung der Chromatinstruktur um das Gen FMR1 bei Manifestierung von FXS zu ermöglichen. Dafür werden Sonden benötigt, die spezifisch an diese Genregion binden. Im Falle von FMR1 sollen die Promotorregion und die Region auf dem Gen mit unterschiedlichen Fluoreszenzfarbstoffen markiert werden, um sie auf den Mikroskopaufnahmen, insbesondere der Lokalisationsmikroskopie, eindeutig identifizieren zu können.

#### **4.2.3. Untersuchung von Möglichkeiten zur Genaktivitätsbestimmung**

Ein weiterer Weg zur Bestimmung der Genaktivität ist von Interesse. Tripelhelikal bindende COMBO-FISH-Sonden sollten an doppelsträngig vorliegende DNS nach Abschnitt [3.2.1](#page-29-0) binden. Liegt ein Gen jedoch aufgrund laufender Transkription einzelsträngig vor (single stranded DNA – ssDNA), so kann ein Sondentyp womöglich doppelsträngig und ein weiterer tripelhelikal an den ssDNA-Sonden-Komplex binden. Mit unterschiedlicher Farbmarkierung könnte man auf diese Weise offen und geschlossen vorliegende DNS-Bereiche identifizieren.

# <span id="page-45-1"></span>**4.3. Sondendesign für FMR1**

Dieser Abschnitt widmet sich der Erstellung erfolgsversprechender Sondensets auf Basis derer sich die ersten beiden der oben genannten Fragestellungen behandeln lassen.

#### **4.3.1. Erwartete Sondenbindungsstellen auf repetitiven Sequenzen**

Bezüglich des Designs von Sonden für repetitive Sequenzen, die mehrfach und möglichst oft dort binden sollen, ergab sich folgende Fragestellung: Welche Anzahl von Sonden, die aus S dieser Sequenzen bestehen (zum Beispiel  $S = 7$  für eine Sonde (CGG)7), erwartet man auf einem Zielstrang aus Z Wiederholungssequenzen (in diesem Beispiel:  $(CCG)_{Z}$ ?

Für  $Z \gg S$  kann man davon ausgehen, dass jede Lückengröße  $0 \leq L < S$  zwischen zwei gebundenen Sonden gleich häufig vorkommt (Abbildung [4.2\)](#page-46-0). Dies bedeutet, dass auf S<sup>2</sup> durch Sonden besetzte Sequenzen  $\sum\limits_{k < S}$  $k=0$ k nicht besetzte Sequenzen kommen. Womit man die Besetzung für lange Zielsequenzen

<span id="page-45-0"></span>
$$
B_L = \frac{S^2}{\sum_{k=0}^{k\le S} k + S^2} = \frac{S^2}{\frac{S(S-1)}{2} + S^2} = \frac{2S}{3S - 1}
$$
(4.20)

erhält, welche für große S gegen  $\frac{2}{3}$  geht.

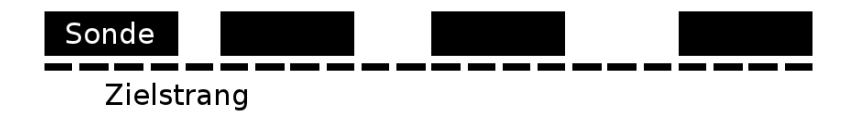

<span id="page-46-0"></span>Abb. 4.2.: Sequenz mit gleicher Lückenverteilung

Für kurze Zielsequenzen  $2S \le Z < 3S$ , an die entweder eine oder zwei Sonden binden können, gibt es 2(Z − 2S + 1) Möglichkeiten, dass die erste Sonde so bindet, dass die zweite noch binden kann. Die Wahrscheinlichkeit dafür ist also:

$$
P(2) = \frac{2(Z - 2S + 1)}{Z - S + 1}
$$
\n(4.21)

und

$$
P(1) = 1 - P(2) \tag{4.22}
$$

Somit erhält man die Besetzung für ein bis zwei mögliche Sonden

<span id="page-46-1"></span>
$$
B_2 = \frac{S}{Z}P(1) + \frac{2S}{Z}P(2) = \frac{S}{Z}\left(1 + \frac{2(Z - 2S + 1)}{Z - S + 1}\right)
$$
(4.23)

Im Folgenden wird je nach Länge der Zielsequenz die Formel [4.20](#page-45-0) oder [4.23](#page-46-1) verwendet.

#### **4.3.2. Expansionssonden**

Dieser Abschnitt befasst sich mit dem Design der für die Experimente dieser Arbeit angepassten Oligonukleotidsonden, die spezifisch die Expansionsregion von FMR1 markieren.

## **(CGG)**S**-Sonden**

Für das Gelingen des oben geschilderten Vorhabens ist es essentiell, dass die (CGG)<sub>S</sub>-Sonde nicht an zu vielen anderen Loci im Genom bindet und Cluster bildet. Um dies herauszufinden wurde das in Kapitel [3.2.1](#page-30-0) und in [\[24\]](#page-148-3) beschriebene Programm umgeschrieben um auch (CGG)-Sequenzen finden zu können. Längere repetitive Sequenzen der Länge S < Z < 5S wurden vom Entclusterungsteil des Programms als Cluster erkannt, obwohl weniger als fünf Sonden dort binden könnten, und mussten manuell überprüft werden. Die Ergebnisse der Suche nach (CGG)<sub>S</sub>-Sequenzen mit ganzahligem  $6 \leqslant S \leqslant 8$  sind in Tabelle [4.4](#page-47-0) zusammengestellt.

Für eine brauchbare Mikroskopieaufnahme benötigt man ausreichend Bindungsstellen in der interessierenden Genregion. Mithilfe von Formel [4.20](#page-45-0) kann die Zahl der möglichen Bindungen abgeschätzt werden (Tabelle [4.5\)](#page-47-1). Hierbei flossen keine biologischen Effekte in die Abschätzung ein, da dafür keine sicheren Daten vorlagen.

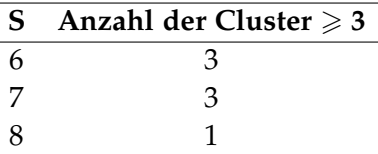

<span id="page-47-0"></span>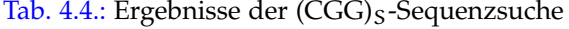

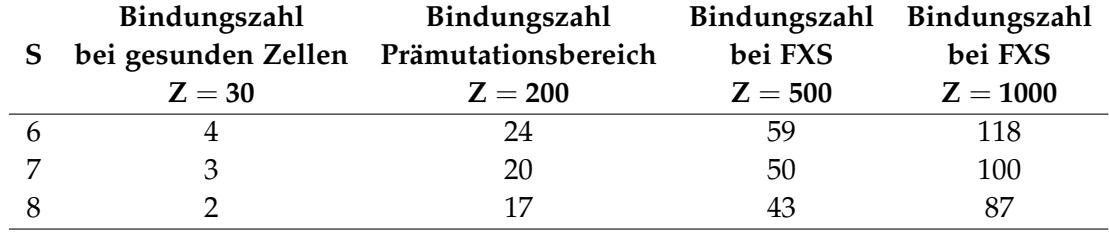

<span id="page-47-1"></span>Tab. 4.5.: Mögliche Bindungen verschieden langer Expansionssonden bei verschiedenen Expansionslängen

Aufgrund niedriger Bindungszahlen im Prämutationsbereich, der unten vorgestellten Schmelzpunktanalyse und der Tatsache, dass auch bei kleinerem S die Clusteranzahl überschaubar bleibt, fiel die Wahl für die  $(CGG)_S$ -Expansionssonde auf S = 6 und damit  $(CGG)_6$ . Für S = 6 sind die Cluster, an welchen neben der FXS-Expansionsregion Bindungen von drei oder mehr Sonden zu erwarten sind, in Tabelle [4.6](#page-47-2) aufgeführt.

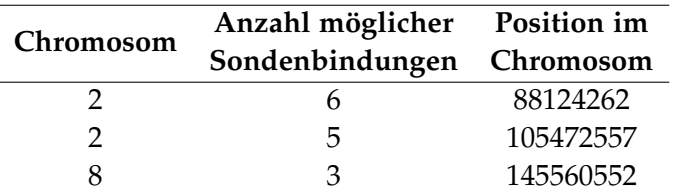

<span id="page-47-2"></span>Tab. 4.6.: Cluster einer (CGG)<sub>6</sub>-Sonde im Genom

Zu (CGG)<sub>6</sub> wurde das Komplement (CCG)<sub>6</sub> in Auftrag gegeben. Aufgrund des spiegelsymmetrischen Charakters der repetitiven Sequenz spielt die Polymerisationsrichtung der Sonden keine Rolle, das heißt  $3'$ -(CGG) $_5$ -5' ist bei der Bindung äquivalent zu 5'- $(CGG)_{S}$ -3'. In Tabelle [5.3](#page-64-0) und [5.4](#page-64-1) sind die verwendeten Repetitionssonden aufgeführt.

#### **(CC\_)**S**-Sonden**

In Abschnitt [3.2.1](#page-29-0) wurde tripelhelikale COMBO-FISH, die auf der spezifischen Hoogsten-Bindung der Sonden an die Ziel-DNS beruht, und die Methodik für die Suche nach passenden Sondensequenzen beschrieben. (CGG)<sub>S</sub>- oder (CCG)<sub>S</sub>-Sonden sind, nach aktuellem Wissenstand, nicht in der Lage tripelhelikal zu binden. So stellte sich die

Frage, ob es möglich ist den Expansionsbereich von FMR1 mit modifizierten Hoogstenbindenden Sonden zu markieren.

In [\[29\]](#page-148-4) werden künstliche Nukleobasen vorgestellt, die sich in doppelsträngige DNS ohne die den anderen Nukleobasen eigene Spezifität einfügen (hier mit " symbolisiert). Wenn es nun gelingt Expansionssonden zu synthetisieren, deren Guanin-Anteil durch diese universalen Basen ersetzt wird, so ist es vorstellbar, dass diese über Hoogstenbindungen tripelhelikal die Expansionsregion markieren können. In dieser Arbeit wurde nach Clustern dieser nun weniger spezifischen (CC\_)<sub>S</sub>-Sonden im restlichen Genom gesucht. Das geschah mithilfe einer weiteren Modifikation des in Abschnitt [3.2.1b](#page-30-0)eschriebenen C-Programms. Die Ergebnisse der Suche sind in Abschnitt [6.2.1](#page-84-0) aufgeführt.

## <span id="page-48-0"></span>**4.3.3. Watson-Crick-bindende Clustersonden**

Die die Promotor- und die Genregion von FMR1 abdeckenden Sonden, die über Watson-Crick-Bindungen an das Zielgenom binden sollten, wurden so ausgewählt, dass sie mehrere Bedingungen erfüllten:

- 1. Länge von mindestens 15 Nukleotiden
- 2. Möglichst kurz, um Synteseaufwand zu sparen
- 3. Schmelztemperaturunterschied  $\Delta T_S$  zu (CGG)<sub>6</sub> · (CCG)<sub>6</sub> erfüllt  $\Delta T_S \lesssim 10K$
- 4. Weniger als dreimaliges Vorkommen im übrigen Genom
- 5. Etwa 490 Nukleotide Abstand zwischen den Sondenbindungsstellen

Die Suche nach passenden Sonden wurde folgendermaßen durchgeführt: Zunächst wurde aus einer Textdatei [\[23\]](#page-148-5), die die bekannte Nukleotidsequenz des X-Chromosoms enthält, eine 70 Nukleotide lange Sequenz nahe der Expansionsregion von FMR1 herausgesucht. Deren Schmelzpunkt  $T_S^{70}$  wurde bestimmt (siehe nächster Unterabschnitt). Falls  $T_{\rm S}^{70} > 100^{\circ}{\rm C}$  war, wurde die Sequenz unter Beibehaltung eines Schmelzpunktes  $T_S > T_S^{(\text{CGG})_6} \pm 10 \text{ K}$  soweit wie möglich gekürzt um schließlich die die nächsten 490 Nukleotide in 3'- (Genregion) oder 5'-Richtung (Promotorregion) liegende 70- Nukleotid-Sequenz zu untersuchen. Sollte sich in diesem Abstand keine geeignete Sequenz befinden, wurde der Abstand von 490 Nukleotiden entsprechend gekürzt oder verlängert.

Die erhaltenen Nukleotidreihen wurden schließlich mit *BLAST* (Basic Local Alignment Search Tool)[\[30\]](#page-148-6) im menschlichen Genom gesucht und verworfen beziehungsweise, wenn möglich, verlängert, falls eine Übereinstimmung mit dem Genom an mehr als drei Stellen festgestellt wurde. Die Suche wurde auf in hohem Maße ähnliche Sequenzen optimiert (*Megablast*).

Die Tabellen [6.4](#page-86-0) und [6.5](#page-87-0) listen die auf diese Weise gefundenen COMBO-FISH-Sequenzen, wie auch die mit den 110,6 °C von  $(CGG)_6 \cdot (CCG)_6$  verglichenen zugehörigen Schmelztemperaturen auf.

#### **Schmelzpunktbestimmung**

Für die Bestimmung und Anpassung des Schmelzpunktes der doppelbindenden COMBO-FISH-Sequenzen wurde das Programm *UNAfold* (Unified Nucleic Acid Folding) verwendet [\[31\]](#page-148-7). Der online verfügbare *DINAmelt web server* [\[32\]](#page-148-8) kann zwar ebenfalls die Schmelzpunkte berechnen, jedoch unterstützt er nicht die bei der Hybridisierung verwendeten Salzkonzentrationen, so dass er nur zur Bestimmung der jeweiligen Sequenzkomplemente verwendet wurde.

*UNAfold* ist ein Paket verschieder Programme, die die Faltung, Hybridisierung und Schmelzung von einzel- oder doppelsträngigen Nukleinsäuren simulieren. Hier wurde das Teilprogramm *hybrid2.pl* verwendet, das ein Ensemble von zwei in verschiedener Weise gebundenen gegebenen Sequenzen (A und B) bei verschiedenen Temperaturen simuliert und die Zustandssumme berechnet. Mögliche Ergebnisse der Simulation können einzelsträngig vorliegende Sequenzen (Au, Bu) und doppelsträngige Homodimere sein, die aus zwei gebundenen Abschnitten identischer Sequenz bestehen (AA, BB). Des Weiteren wird die Möglichkeit berücksichtigt, dass sich die ssDNS-Abschnitte in sich selbst falten können (Af, Bf). Bei komplementären Nukleinsäuresequenzen ist das Heterodimer (AB) die dominante gebundene Form.

Für die Abstimmung der Schmelzpunkte der Clustersonden auf den der Expansionssonde wurde in dieser Arbeit das Ensemble für jede Clustersonde mit ihrem Komplement simuliert. Als Schmelzpunkt wurde die Temperatur, bei welcher  $\frac{1}{e}$  der ursprünglich doppelsträngig vorliegenden Moleküle nicht mehr in Bindung sind definiert. Die Schmelzpunkte wurden mit dem Ergebnis für die  $(CGG)_6$ -Sequenz (Abbildung [4.3\)](#page-50-0) verglichen. Tabelle [4.7](#page-50-1) führt die verwendeten Parameter, die den etablierten experimentellen Bedingungen bei COMBO-FISH entsprechen, auf. Sequenz A entspricht der jeweiligen COMBO-FISH-Sonde, Sequenz B wird mit der DNS identifiziert, auf welche A hybridisiert wird. Aufgrund dieser Tatsache wurden die Produkte BB und Bf ausgeschlossen.

#### **4.3.4. Hoogsten-bindende Clustersonden**

In Abschnitt [3.2.1,](#page-29-0) S. [28,](#page-29-0) werden die Eigenschaften von Hoogsten-bindenden COMBO-FISH-Sonden erläutert.Unter Befolgung der dort dargelegten Vorgehensweise wurden Sondensets designt, die in 3'-Richtung von der Expansionsregion binden und so den Promotorbereich von FMR1 abdecken, in welchen sich die Heterochromatinbildung von der Expansionsregion ausgehend mutmaßlich erstreckt. Ebenso wurde nach Bindungsstellen in 5'-Richtung der Expansionsregion gesucht, um den Bereich des Gens selber abzudecken und dort Faltungsstrukturen beobachten zu können. Wie in Abschnitt [3.2.1](#page-29-0)

| Parameter                | Wert                    |
|--------------------------|-------------------------|
| Art der Nukleinsäure     | <b>DNS</b>              |
| Natriumkonzentration     | $3,5 \text{ mol}/1$     |
| Magnesiumkonzentration   | $0,6 \text{ mol}/1$     |
| Konzentration von Seq. A | $2 \cdot 10^{-4}$ mol/l |
| Konzentration von Seq. B | $2 \cdot 10^{-5}$ mol/l |
| Starttemperatur          | $0^{\circ}C$            |
| Endtemperatur            | 150 °C                  |
| Temperaturinkrement      | $1^{\circ}C$            |
| Ausgeschlossene Produkte | BB, Bf                  |

<span id="page-50-1"></span>Tab. 4.7.: Verwendete Parameter bei der Schmelzpunktbestimmung mit *UNAfold*

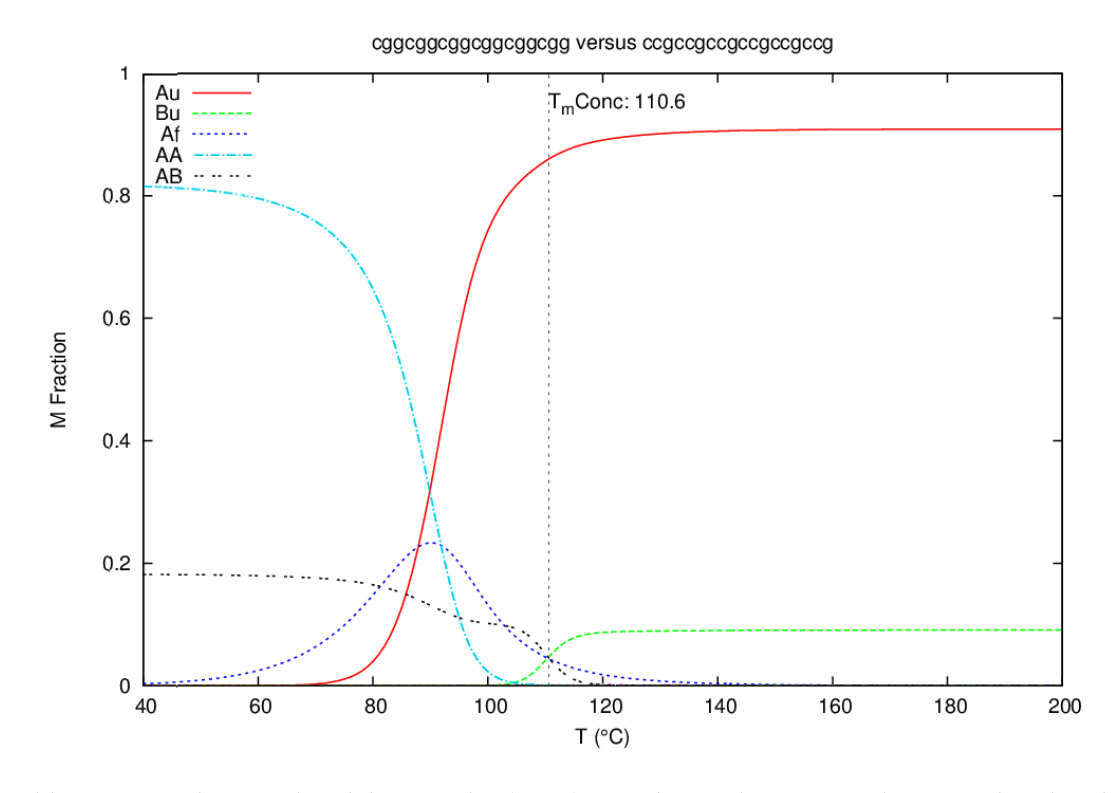

<span id="page-50-0"></span>Abb. 4.3.: Berechnete Schmelzkurven der (CGG)<sub>6</sub>-Sonde mit ihrem Komplement. Als Schmelztemperatur eingetragen ist die Temperatur, bei welcher  $\frac{1}{e}$  der ursprünglich doppelsträngig vorliegenden Moleküle (mit AB bezeichnete Kurve) nicht mehr in Bindung sind. Au und Bu sind die ungefalteten und ungebundenen Sequenzen, mit Af werden die in sich selbst gefalteten, mit AA die mit einer Sonde gleicher Art gebundene Sonden bezeichnet [\[31\]](#page-148-7).

beschrieben, wurden die Sondensequenzen so ausgewählt, dass nicht mehr als vier Nebenbindungsstellen innerhalb von 250000 Basen an anderer Stelle des menschlichen Genoms auftreten. Die designten Sondensets werden im Teil *Ergebnisse* in Abschnitt [6.2.3](#page-85-0) aufgeführt.

#### **4.3.5. Sondenbindungstellen auf dem Mausgenom**

Wie Menschen können auch männliche Hausmäuse (*mus musculus*) FXS, verursacht durch eine Expansion des  $(CGG)_n$ -Bereichs, entwickeln. Es stellte sich nun die Frage, ob die im menschlichen Genom spezifisch an diese hoch konservierte Genregion bindenden Sonden auch zur Markierung des FMR1-Gens der Maus verwendet werden könnten. Im Zuge dieser Fragestellung wurden die in den Tabellen [6.4,](#page-86-0) [6.5,](#page-87-0) [6.6](#page-88-0) und [6.7](#page-89-0) aufgeführten Sondensequenzen mithilfe von *BLAST* (siehe [4.3.3\)](#page-48-0) im Mausgenom gesucht und ihr Vorkommen dokumentiert.

# **4.4. Sondendesign für die Genaktivitätsbestimmung**

In diesem Teil der Arbeit wurde nach passenden Genregionen und Sonden gesucht um ein neues Konzept zur Erkennung von Genaktivität auf die Probe zu stellen, das durch tripelhelikale COMBO-FISH ermöglicht wird. Ausgehend von der Annahme, dass inaktive Gene in doppelt gebundener Helixform vorliegen, bei aktiven Genen diese Helixform jedoch entwunden vorliegt, so dass Zugriff auf zwei Einzelstränge möglich ist, sollten Sonden entwickelt werden, die wie in Abbildung [4.4](#page-51-0) schematisch dargestellt binden. Dies bedeutet, dass die Homopurinsonde A den Farbstoff a und die Homopyrimidinsonde B den Farbstoff b trägt. An inaktive Gene in Doppelhelixform kann (siehe Abschnitt [3.2.1\)](#page-29-0) nur Sonde A binden, wenn der pH-Wert so gewählt wird, dass das Cytosin nicht protoniert wird. Ist das Gen aktiv, so kann Sonde B über Watson-Crick-Bindungen an den Einzelstrang binden und Sonde A über Hoogsten-Bindungen an den Komplex aus Einzelstrang und Sonde B. In der resultierenden Mikroskopieaufnahme sollten sowohl a als auch b festzustellen sein.

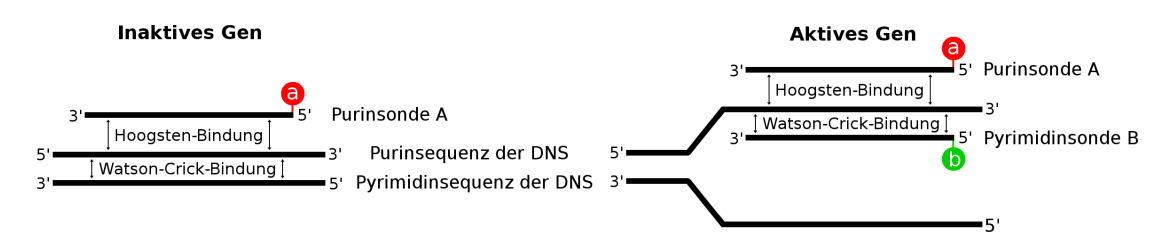

<span id="page-51-0"></span>Abb. 4.4.: Bindung der Sonden A und B abhängig von der Genaktivität

Wird das oben beschriebene Experiment nun mit, unter Umständen repetitiven,

Sonden durchgeführt deren Sequenz eine Spiegelsymmetrie besitzt, d.h. die Sequenz der Sonde passt vorwärts wie rückwärts gelesen zu der der Ziel-DNS, so ist es Sonde A möglich zudem an der Pyrimidinsequenz der DNS eine tripelhelikale Bindung zu bilden (Abbildung [4.5\)](#page-52-0). Werden symmetrische Sonden verwendet, so müssen die Pyrimidinsonden Cytosinanteile enthalten, damit über die Verhinderung der Protonierung von diesen eine Spezifität für die Doppelbindung an aktive DNS sichergestellt werden kann.

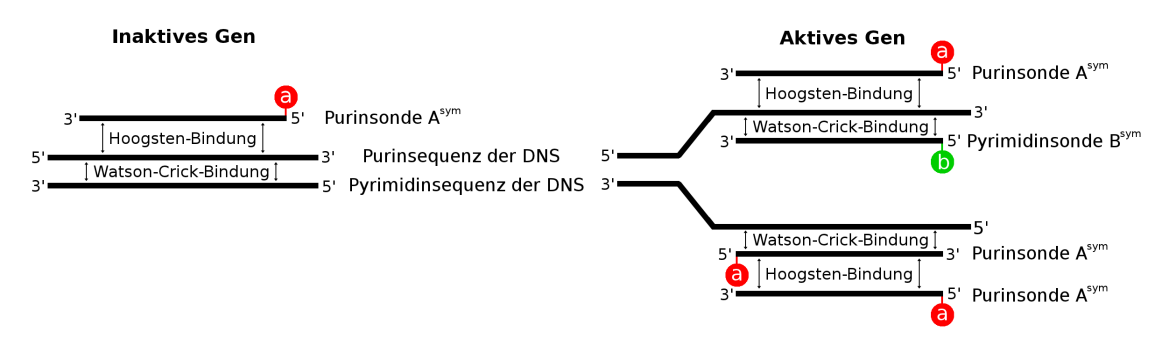

<span id="page-52-0"></span>Abb. 4.5.: Bindung der Sonden symmetrischer Sequenz  $A^{sym}$  und  $B^{sym}$  abhängig von der Genaktivität

In beiden Fällen erhält man bei fluoreszenzmikroskopischer Untersuchung ein kolokalisiertes Signal beider Farbstoffe, wenn das Gen aktiv ist, und ein Negativsignal eines Farbstoffs im Falle eines inaktiven, in Doppelstrangform vorliegenden Gens. Die *in silico*-Suche nach Genbereichen, an welchen diese Methode getestet werden kann, wurde unter folgenden Bedingungen durchgeführt.

- Die Bindungsstellen liegen auf einer langen repetitiven Homopurin- oder Homopyrimidin-Sequenz auf einem Gen, um den Versuch mit nur einem Sondentyp durchführen zu können.
- Das Gen sollte biochemisch aktivierbar und deaktivierbar sein.
- Keine Nebenbindungscluster der verwendeten Sonden, die mehr als fünf Bindungsstellen haben.
- Möglichst geringe Bindungsstellenzahl im Genom, um den Hintergrund zu begrenzen.

Unter Benutzung des in Abschnitt [3.2.1](#page-30-0) beschriebenen Programmpakets wurde nach dem Vorkommen aller möglichen Kombinationen von repetitiven Homopurin- oder Homopyrimidin-Sequenzen, deren repetitive Einheiten eine Länge zwischen einer und fünf Basen haben, gesucht. Der Richtwert für die Sondenlänge betrug 20 Basen, d.h. es wurde zunächst aus repetitiven Elementen bestehenden Sequenzen dieser

Länge nachgegangen. Die Ergebnisse dieser Suche werden in Abschnitt [6.3](#page-90-0) auf S. [89](#page-90-0) vorgestellt.

# **5. Experimentelle Methoden**

Dieses Kapitel widmet sich der Auflistung der in der Diplomarbeit verwendeten experimentellen Protokolle und Bedingungen. Die entwickelten Protokolle basieren auf bewährten Arbeitsschritten, dargelegt in [\[33\]](#page-148-9). Durchgeführte Veränderungen dieser Protokolle werden in Teil [III](#page-80-0) erläutert.

# **5.1. Zellkultur**

Die Erforschung der Struktur des Expansionsbereiches des Gens FMR1 wurde an einer Zellkultur, die die gewünschte Eigenschaft einer Vollmutation im 5'-UTR von FMR1 besitzt, durchgeführt. Um existierende Protokolle von COMBO-FISH verwenden und weiterentwickeln zu können wurden als funktionierend bekannte Kultivierungs- und Fixierungsmethoden verwendet, die im Folgenden beschrieben werden.

# **5.1.1. Verwendete Zelllinie**

Für die Experimente in dieser Arbeit wurde die Fibroblasten-Zelllinie GM05847 der Coriell Cell Repositories, Camden, USA verwendet. Dabei handelt es sich um eine untransformierte Zelllinie, die der Spenderin aus dem Bindegewebe entnommen wurde. Die Zelllinie wurde mit der 16. Passage geliefert.

# **Eigenschaften der Spenderin**

Die Spenderin der Fibroblasten war zum Zeitpunkt der Zellentnahme eine 36-jährige Frau, die als "klinisch normal, aber dumpf; mit leichter Bindegewebsschwäche" beschrieben wurde. Eines ihrer X-Chromosomen trägt eine Vollmutation des FMR1-Gens, mit vollständiger Methylierung der Expansionsregion. Die Expansionszahl beträgt laut Vertreiber etwa 650 (CGG)-Wiederholungen; dies wurde mittels einer Southern-blot-Analyse ermittelt. Das zweite X-Chromosom ist klinisch normal mit 21 Wiederholungen (Nachweis über PCR und Kapillarelektrophorese).

# **Kulturbedingungen**

Die adhärenten Zellen wurden in T25- und T75-Zellkulturflaschen beziehungsweise direkt auf 24x24 mm<sup>2</sup>-Deckgläsern aus Glas in 6-Well-Platten kultiviert. Ein Wechsel des Wachstumsmediums wurde standardmäßig jeden dritten bis vierten Tag durchgeführt. Das verwendete Medium setzt sich aus MEM (**m**inimal **e**ssential **m**edium) mit Earles Salzen für die Grundversorgung der Zellen mit Nährstoffen und fötalem Kalbsserum (Fetal Calf Serum – FCS), das wichtige Proteine und Wachstumsfaktoren liefert zusammen. Zugesetzt werden außerdem L-Glutamin und nicht essentielle Aminosäuren (Non-Essential Amino Acids – NEAA) sowie Penizillin/Streptomycin (P/S). Letzteres dient der Verhinderung von Bakterien- oder Pilzinfektionen in der Zellkultur.

Alle Arbeitsschritte in der Zellkultur werden unter Beachtung folgender Punkte duchgeführt:

- Arbeiten unter sterilen Bedingungen
	- **–** Desinfektion von Händen und Unterarmen mit 70 %-igem Ethanol
	- **–** Arbeiten in der Sterilbank (15 min Vorlaufzeit)
	- **–** Sterile Arbeitsmaterialien
- An lebenden Zellen zu verwendende Lösungen werden im Wasserbad auf 37 ◦C erwärmt

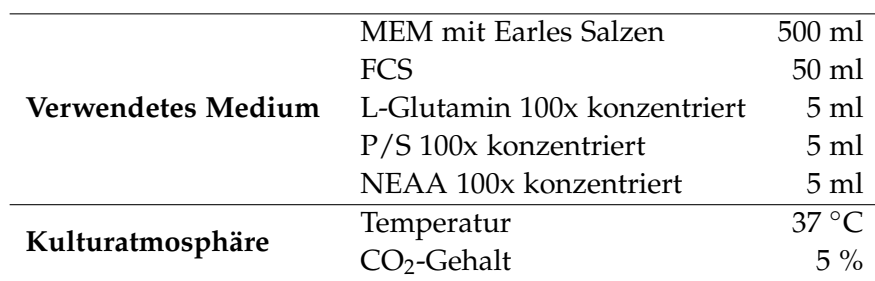

• Lebende Zellen möglichst kurze Zeit außerhalb des Brutschranks halten

Tab. 5.1.: Kulturbedingungen

### **5.1.2. Subkultivierung**

Die Subkultivierung dient der weiteren Vermehrung des Zellbestandes und der Verdünnung eines dicht gewachsenen Zellrasens um die Zellen in der Log-Phase zu halten. Das ist das Stadium der Kultur, in welchem sich die Zellen optimal an das Wachstumsmedium angepasst haben und sich exponentiell vermehren.

Medium Trypsinlösung 10x konzentriert DPBS ohne  $Mg^{2+}$  und  $Ca^{2+}$ Neue Kulturflaschen Phasenkontrastmikroskop Serologische Pipetten Autoklavierte Pasteurpipetten

## <span id="page-56-0"></span>**Protokoll**

- 1. Neue Kulturflaschen im Brutschrank auf 37◦C vorwärmen
- 2. Altes Medium mit Pasteurpipette absaugen
- 3. Zellen mit DPBS spülen
- 4. DPBS absaugen
- 5. 1 ml Trypsinlösung auf dem Boden der Zellkulturflasche verteilen; darauf achten, alle Bereiche zu benetzen
- 6. 5 min im Brutschrank bei 37 ◦C inkubieren
- 7. Abrunden der Zellen im Mikroskop überprüfen
- 8. Zellen mit 15 ml (T75-Flasche) bzw. 5 ml (T25-Flasche) neuem Medium mit serologischer Pipette von dem Flaschenboden spülen
- 9. Zellsuspension in neue Kulturgefäße verteilen
	- T25-Flasche wird komplett in T75-Flasche überführt
	- T75-Flasche wird in zwei neue T75-Flaschen überführt
- 10. Kulturflasche auf passendes Mediumsvolumen auffüllen

# <span id="page-56-1"></span>**5.1.3. Aussaat der Zellen**

In diesem Arbeitschritt wird die Fixierung der Fibroblasten mit Formaldehydlösung auf Deckgläsern vorbereitet, indem die Zellen auf ebendiesen angesiedelt werden.

Dicht bewachsene T75-Zellkulturflasche Medium Trypsinlösung 10x konzentriert DPBS ohne  $Mg^{2+}$  und  $Ca^{2+}$ Ethanol, absolut Zwei 6-Well-Platten 12 Deckgläser 24x24 mm<sup>2</sup> Phasenkontrastmikroskop Trockenofen Serologische Pipetten Autoklavierte Pasteurpipetten Aluminiumfolie Präzisionswischtücher

## **Protokoll**

- 1. Deckgläser reinigen und über Nacht in Ethanol einlegen
- 2. Deckgläser in mit Ethanol gereinigter Aluminiumfolie eingeschlagen 1 h bei 200 ◦C im Trockenofen erhitzen
- 3. Deckgläser in 6-Well-Platten platzieren
- 4. Protokollschritte 2 bis 7 aus Protokoll [5.1.2](#page-56-0) duchführen
- 5. Zellen mit 12 ml neuem Medium vom Kulturflaschenboden spülen
- 6. Abhängig von der Zelldichte in der Suspension vorsichtig bis zu 1 ml Zellsuspension auf jedes Deckglas geben
- 7. Zellen einige Stunden anwachsen lassen
- 8. 1 ml weiteres Medium pro Deckglas hinzugeben

# **5.1.4. Einfrieren von Zellkulturen**

Kulturen, welche nicht benötigt oder als Sicherheitsreserve zurückgelegt werden, können eingefroren und bei -80 ◦C lange Zeit gelagert werden. Als Gefrierschutz, um Zellschäden durch Kristallbildung zu vermeiden, wird DMSO verwendet. DMSO dringt sehr leicht in die Zellen ein, wirkt allerdings toxisch und muss daher beim Auftauen zügig entfernt bzw. verdünnt werden.

Dicht bewachsene T75-Zellkulturflasche Medium Trypsinlösung 10x konzentriert DPBS ohne  $Mg^{2+}$  und  $Ca^{2+}$ DMSO Phasenkontrastmikroskop Zentrifuge Serologische Pipetten Autoklavierte Pasteurpipetten 2 Kryoröhrchen 50 ml-Falcon

# **Protokoll**

- 1. Protokollschritte 2 bis 7 aus Protokoll [5.1.2](#page-56-0) duchführen
- 2. Als Einfriermedium 10 % DMSO in Wachstumsmedium mischen
- 3. Zellen mit 10 ml neuem Medium vom Kulturflaschenboden spülen
- 4. Zellsuspension in 50 ml-Falcon überführen
- 5. 10 min bei 100 g und 24 ◦C zentrifugieren
- 6. Mediumsüberstand vorsichtig so weit wie möglich absaugen
- 7. Mit Einfriermedium bis auf 5 ml auffüllen
- 8. Zellen vorsichtig resuspendieren
- 9. Zellsuspension in die Kryoröhrchen überführen
- 10. In einem Styroporgefäß langsam bei -80 ◦C einfrieren

# **5.1.5. Auftauen von Zellkulturen**

Während das Einfrieren der Zellen langsam geschieht, sollte der Auftauvorgang schnell durchgeführt werden, um die Inkubation der Zellen in hohen DMSO-Konzentrationen so kurz wie möglich zu halten.

Ein Kryoröhrchen mit gefrorener Zellsuspension Medium Eine neue T25-Zellkulturflasche Wasserbad Phasenkontrastmikroskop Serologische Pipetten Autoklavierte Pasteurpipetten

#### **Protokoll**

- 1. Neue Zellkulturflasche mit 5 ml Medium befüllen und bei 37 ◦C im Brutschrank erwärmen
- 2. Zellen im Wasserbad bei 37 ◦C unter Schwenken auftauen
- 3. Zellsuspension in Zellkulturflasche überführen
- 4. Über Nacht im Brutschrank inkubieren
- 5. Adhärenz der Zellen überprüfen
- 6. Medium wechseln, um DMSO-Anteil zu entfernen

#### <span id="page-59-0"></span>**5.1.6. Formaldehyd-Fixierung**

Um bewachsene Deckgläser bzw. eine Zellsuspension aufbewahren und FISH- bzw. COMBO-FISH-Experimenten unterziehen zu können wird eine Fixierung durchgeführt. Dies kann entweder mit einer Methanol/Eisessig- (Kapitel [5.1.7\)](#page-60-0) oder einer Formaldehyd-Lösung geschehen. Letztere fixiert durch den Aufbau kovalenter Bindungen zwischen den Zellproteinen, ohne dass die native Form der Zellen verändert wird [\[17\]](#page-147-0). Fixierte Präparate können einige Wochen bei 4 ◦C gelagert werden.

#### **Materialien**

Dicht bewachsene Deckgläser (s. Kapitel [5.1.3\)](#page-56-1) in 6-Well-Platten 1x PBS mit 1 mmol/l  $Ca^{2+}$  und 2 mmol/l  $Mg^{2+}$ 1x PBS ohne  $Mg^{2+}$  und  $Ca^{2+}$ 1x PBS mit 1 % Natriumazid 4 % Formaldehyd in 1x PBS Einweg-Pasteurpipetten 1 ml Autoklavierte Pasteurpipetten Parafilm Wasserbad Wärmeschrank (37 ◦C)

# **Protokoll**

- 1. Formaldehydlösung und 1x PBS mit 1 mmol/l  $Ca^{2+}$  und 2 mmol/l  $Mg^{2+}$  auf 37 ◦C erwärmen
- 2. Bewachsene Deckgläser dreimal mit 1x PBS mit 1 mmol/l  $Ca^{2+}$  und 2 mmol/l  $Mg^{2+}$  spülen
- 3. Zellen 10 min im Fixativ bei 37 ◦C im Wärmeschrank inkubieren
- 4. Dreimal mit 1x PBS ohne  $Mg^{2+}$  und  $Ca^{2+}$  spülen
- 5. Deckgläser mit 1x PBS mit 1% Natriumazid bedecken
- 6. 6-Well-Platte mit Parafilm verschließen
- 7. Bei 4 ◦C lagern

# <span id="page-60-0"></span>**5.1.7. Methanol/Eisessig-Fixierung**

Die Methanol/Eisessig-Fixierung wird üblicherweise für die Herstellung von Metaphasenpräparaten verwendet. Dabei werden die Zellen mit einem Spindelgift (z.B. Colchicin) behandelt um sie in der Metaphase festzuhalten. Die kondensierten Chromosomen können anschließend untersucht werden. Bei der verwendeten Fixierungsmethode erhält man im Gegensatz zu oben beschriebener Formaldehyd-Fixierung eine Suspension fixierter Zellen, die auf Objektträger oder Deckgläser aufgetropft wird. Zuvor wird eine hypotone Behandlung der Zellen durchgeführt um die Aufnahme der Sonden in den Zellkern zu erleichtern. Ein weiteres Merkmal der auf diese Weise fixierten Zellen ist eine höhere Signalintensität von COMBO-FISH-Signalen, weshalb sie sich gut eignen um die Funktionsfähigkeit von Sondensets zu testen. Letzteres war der Verwendungsgrund dieser Methode in dieser Arbeit.

Dicht bewachsene T75-Zellkulturflasche Medium Trypsinlösung 10x konzentriert DPBS ohne  $Mg^{2+}$  und  $Ca^{2+}$ Methanol/Eisessig-Lösung (Verhältnis 3:1) bei -20 ◦C 75 mmol/l Kaliumchlorid in Wasser Wärmeschrank (37 ◦C) Zentrifuge Phasenkontrastmikroskop Pasteurpipetten 1 ml Serologische Pipetten Autoklavierte Pasteurpipette 50 ml-Falcons

### **Protokoll**

- 1. Protokollschritte 2 bis 7 aus [5.1.2](#page-56-0) duchführen
- 2. Zellen mit 10 ml neuem Medium vom Kulturflaschenboden spülen
- 3. Zellsuspension in 50 ml-Falcon überführen
- 4. 10 min bei 100 g und 24 ◦C zentrifugieren
- 5. Überstand bis auf 5 ml absaugen
- 6. Unter leichtem Schwenken 25 ml Kaliumchloridlösung eintropfen
- 7. 25 min bei 37 ◦C inkubieren
- 8. 10 min bei 100 g und 24 ◦C zentrifugieren
- 9. Überstand bis auf 5 ml absaugen
- 10. Unter leichtem Schwenken 20 ml eiskalte Methanol/Eisessig-Lösung tropfenweise hinzufügen
- 11. Über Nacht bei -20 ◦C inkubieren
- 12. 10 min bei 100 g und -20 ◦C zentrifugieren
- 13. Protokollschritte 9 bis 12 zweimal wiederholen bis die Zellen als weißes Pellet ausfallen
- 14. 10 min bei 100 g und 24 ◦C zentrifugieren
- 15. Überstand absaugen bis die gewünschte Zellkonzentration erreicht ist

# **5.2. Protokolle der FISH-Experimente**

Fluoreszenz-in-situ-Hybridisierung ist die Anlagerung einer mit einem Fluoreszenzfarbstoff markierten Nukleotidsequenz an die Ziel-DNS (Kapitel [3\)](#page-28-0). Um diese Anlagerung zu ermöglichen bedarf es einiger vorbereitender Schritte: Zunächst muss die Zellmembran und die Membran des Kerns für die Sonden bei der Hybridisierung und die Enzyme in der Vorbehandlung permeabilisiert werden. Dies erfolgt durch Säure, extreme Kälte und Detergenzien. Die Enzymbehandlung im Anschluss umfasst Inkubation mit RNase, um RNS-Sequenzen in der Zelle, an die die FISH-Sonden binden könnten, zu verdauen und somit den Signalhintergrund zu verringern. Proteine im Zytoplasma werden ebenfalls enzymatisch zersetzt, hier mithilfe von Pepsin oder Proteinase-K (siehe Abschnitt [7.2.2\)](#page-95-0). Dies verringert den Hintergrund und verbessert die Zugänglichkeit des Zellkerns für die FISH-Sonden. In dieser Arbeit wurden sowohl kurze, 18 Nukleotide lange, DNS- oder PNS-Oligonukleotide verwendet als auch mehrere hundert Basen umfassende Sonden für die Färbung des X-Chromosoms.

## **5.2.1. Verwendete Hybridisierungspuffer**

Ein wichtiger Faktor für den Erfolg einer Hybridisierung ist der verwendete Puffer, in welchen die Sonden aufgenommen und die Hybridisierung durchgeführt werden. Die Bindung an die Ziel-DNS ist stark vom pH-Wert, der Art der verwendeten Salze und ihrer Konzentration abhängig. Im Verlauf dieser Arbeit wurden zwei verschiedene Hybridisierungspuffer verwendet.

Die Funktionsfähigkeit des einen, im weiteren "Standardpuffer" genannt, wurde bereits in mehreren Experimenten unter Beweis gestellt (siehe u.A. [\[20,](#page-147-1) [17,](#page-147-0) [18,](#page-147-2) [22,](#page-147-3) [21\]](#page-147-4)). Hierbei handelt es sich um einen Puffer hoher Salzkonzentration.

Der zweite verwendete Puffer ist der in [\[34\]](#page-148-10) vorgestellte, ohne die Zugabe von Formamid und SDS. Dieser, im folgenden "Trispuffer" genannte, hat eine wesentlich geringere Salzkonzentration, wodurch die Aufnahme der Painting-Sonden erleichtert wurde. Tabelle [5.2](#page-62-0) zeigt die genaue Zusammensetzung der beiden Puffer.

| Standardpuffer                | Trispuffer                         |
|-------------------------------|------------------------------------|
| 3 mol/l NaCl                  | $0.9 \text{ mol} / 1 \text{ NaCl}$ |
| $0.6$ mol/l MgCl <sub>2</sub> | 20 mmol/l Tris-HCl                 |
| 1 mol/l NaAc                  |                                    |
| $pH = 7,4$                    | $pH = 7,4$                         |

<span id="page-62-0"></span>Tab. 5.2.: Zusammensetzung der Puffer

### **5.2.2. Farbstoffe**

Da Lokalistionsmikroskopie (siehe Kapitel [2.4\)](#page-25-0) betrieben werden sollte, benötigte man Farbstoffe, die reversibles Bleichverhalten zeigen. Im Zuge der Markierung der repetitiven Zentromer 9-Sequenzen hat sich herausgestellt, dass der synthetische Farbstoff Alexa 488 (Invitrogen, Carlsbad, USA) für diesen Zweck geeignet ist [\[18\]](#page-147-2). Folglich wurden für die Sequenzmarkierungen in dieser Arbeit dieser Farbstoff sowie das bei längeren Wellenlängen angeregte Alexa 568 ausgewählt. Für stärkere Fluoreszenzsignale bei PNS-COMBO-FISH wurden zusätzlich zu den einfach am 5'-Ende markierten PNS-Sonden auch doppelt an beiden Enden markierte Sonden synthetisiert. Um Quenchen, d.h. die Verhinderung der Fluoreszenz durch zu dicht gepackte Farbstoffmoleküle, zu vermeiden wird zwischen Farbstoff und Oligonukleotid ein sogenannter Linker eingeschoben, der für zusätzlichen Abstand sorgt. Im Falle der doppelt markierten PNS-Sonden sind dies eine Kette von sechs Kohlenstoffatomen auf der 3'-Seite und ein Lysinmolekül auf der 5'-Seite. Berechnet man die Länge mit 0,34 nm pro Nukleotid und mit 0,15 nm für die kovalenten Bindungen im Linker, so erhält man einen Abstand der Ankerpunkte der Alexa-Farbstoffe von etwa 8 nm. Die Abbildungen [5.1](#page-63-0) und [5.2](#page-63-1) zeigen das Anregungs- und Emissionsspektrum der in dieser Arbeit für COMBO-FISH verwendeten Farbstoffe.

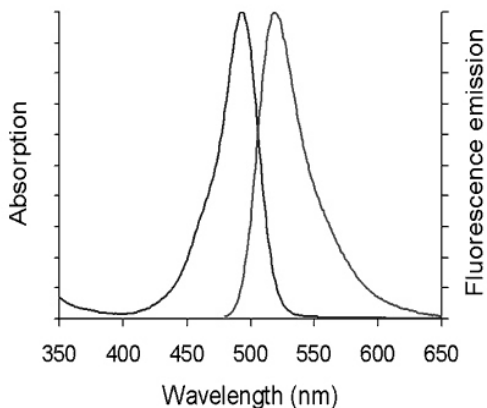

Abb. 5.1.: Anregungs- und Emissionsspektrum des synthetischen Farbstoffs Alexa

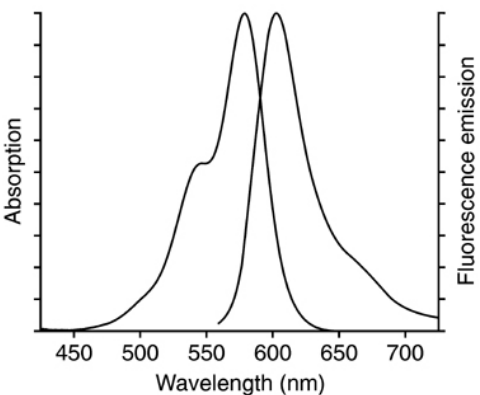

<span id="page-63-1"></span>Abb. 5.2.: Anregungs- und Emissionsspektrum des synthetischen Farbstoffs Alexa 568 [\[36\]](#page-149-0)

#### **5.2.3. Verwendete Sonden**

<span id="page-63-0"></span>488 [\[35\]](#page-148-11)

Auf Basis der in Kapitel [4.3](#page-45-1) dargelegten Untersuchungen wurden die COMBO-FISH-Oligonukleotidsonden für die Expansionsregion von FMR1 in Auftrag gegeben. Für die Möglichkeit einer Kolokalisation des Signals auf einem X-Chromosom des Zellkerns wurden zudem Paints für das gesamte X-Chromosom bezogen. Die Lagerung der Sonden-Stocks erfolgte bei -20 ◦C; um unnötige Auftau- und Einfrierzyklen zu vermeiden wurde diese auf mehrere Aliquots aufgeteilt.

# **PNS-Oligonukleotide**

Die Synthese der PNS-Sonden wurde nach den Designvorgaben dieser Arbeit von der Firma Peps 4 Lifescience, Heidelberg durchgeführt. In Tabelle [5.3](#page-64-0) werden die verwendeten Oligonukleotide mit Peptidrückgrat aufgeführt. Die Synthese wird in Kapitel [3.2.3](#page-31-0) kurz erläutert. Bei einfach markierten Sonden befindet sich der Fluoreszenzfarbstoff am 5'-Ende, bei doppelt markierten am 3'- und am 5'-Ende. Geliefert wurden die Sonden in wässriger Lösung mit 0,1 % Trifluoressigsäure (TFA) und in der Konzentration 100 pmol/µl.

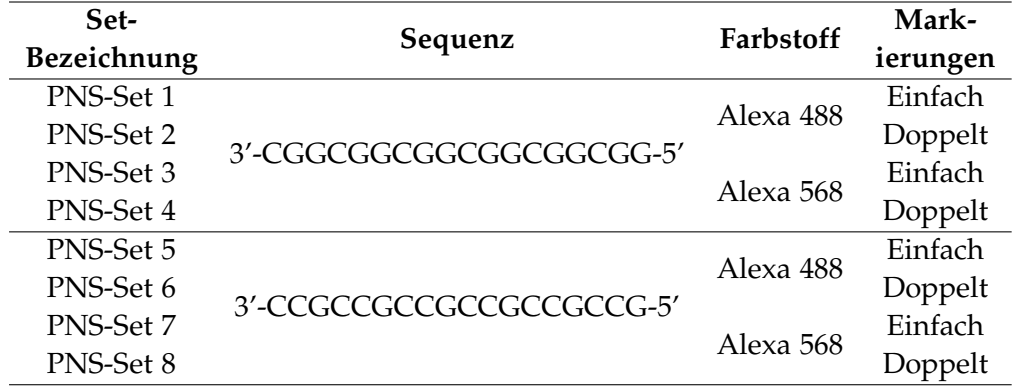

<span id="page-64-0"></span>Tab. 5.3.: PNS-Sonden

### **DNS-Oligonukleotide**

Hierbei handelt es sich um kommerzielle DNS-Oligonukleotide, die wie die PNS-Sonden nach den Erfordernissen dieser Arbeit hergestellt wurden. Die Sythese wurde von der Firma IBA GmbH, Göttingen übernommen. Aggregatzustand und Konzentration waren identisch zu den PNS-Sets. Tabelle [5.4](#page-64-1) zeigt die drei verwendeten DNS-Sonden-Sets.

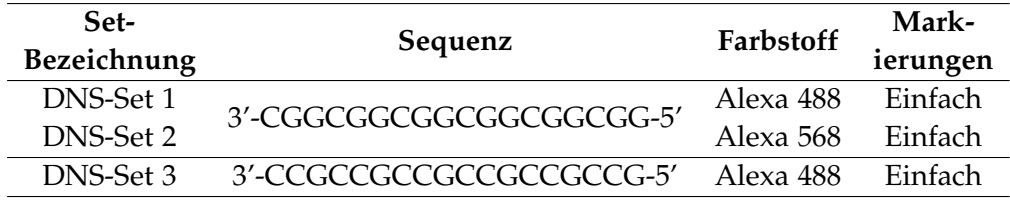

<span id="page-64-1"></span>Tab. 5.4.: DNS-Sonden

#### **Paintingsonden für das X-Chromosom**

Die Painting-Sonden unterscheiden sich in der Hinsicht von den zuvor vorgestellten, als dass sie eine Länge von mehreren Hundert Basenpaaren besitzen und zahlreiche Farbstoffmoleküle tragen. Das Set ist so gewählt, dass die Sonden das X-Chromosom gleichmäßig abdecken und dieses so im Fluoreszenzmikroskop detektiert werden kann. Die Synthese der Sonden wurde von der Firma Metasystems, Altlussheim, durchgeführt. Dabei wird eine Mikrosezierung eines X-Chromosoms vollzogen um viele einzelne Chromosomenstücke als Primer für eine darauf folgende PCR der Painting-Sonden zu verwenden. Die Sonden werden bis zu einer Länge von 150-450 Basenpaaren synthetisiert. Die Anzahl der das X-Chromosom abdeckenden Sonden ist unbekannt. Metaphase-X-Chromosomen haben sich als gleichmäßig gefärbt herausgestellt.

Zwei Varianten dieses Produkts wurden verwendet: Einmal die gebrauchsfertige Verkaufsversion in einem hauptsächlich Formamid enthaltenden Hybridisierungspuffer, zum anderen die Sonden in Pulver- bzw. Pelletform. Die Pellets sind das Produkt der Synthesereaktion vor Aufnahme in oben erwähnten Puffer. Um Lokalisierungsexperimente mit den DNS- und PNS-Sonden durchführen zu können wurden die Paintingsonden in mit Alexa 488 und Alexa 568 spektral kompatiblen Farben bestellt.

| Set-         | Farbstoff                                   | Hybridisierungs   |
|--------------|---------------------------------------------|-------------------|
| Bezeichnung  |                                             | puffer            |
| Paint-Set 1  | Rot, spektral kompat. zu Texas Red          | Formamid mit      |
| Paint-Set 2  | Orange, spektral kompat. zu Spectrum Orange | 2x SSC, Phosphat, |
| Paint-Set 3  | Grün, spektral kompat. zu FITC              | Dextransulfat     |
| Paint-Pellet | Grün, spektral kompat. zu FITC              | Standardpuffer    |
|              |                                             | Trispuffer        |

Tab. 5.5.: X-Chromosom-Färbungssonden

#### **5.2.4. Eindeckmedien**

In der FISH ist es wünschenswert, dass die Fluorophore der Markierungen möglichst lange fluoreszent bleiben. Wie in Abschnitt [2.2](#page-23-0) erläutert kann das Fluorophor nach jeder Anregung mit einer geringen Wahrscheinlichkeit vom Singulett- in den Triplettgrundzustand übergehen, der energiereicher ist, als der Singulettgrundzustand. Seine Metastabilität sorgt allerdings für eine relativ lange Lebensdauer, während der es durch Reaktion mit anderen Molekülen eine reversible oder irreversible Strukturänderung erfahren kann. Moderne Eindeckmedien versuchen diesem Prozess entgegenzuwirken und die Lebensdauer der Fluorophore zu erhöhen. In dieser Arbeit wurden Immumount, I-Brite plus und ProlongGold verwendet. Die ersten beiden bleiben nach Eindeckelung flüssig, weshalb das Deckglas mit Nagellack oder Fixogum versiegelt werden muss um einen Verlust an Einbettmedium zu vermeiden. ProlongGold polymerisiert und hat sich im Verlauf der Arbeit als das Medium mit der besten Signalstabilität herausgestellt (siehe auch Abschnitt [7.2\)](#page-93-0). Eine Versiegelung des Deckglases dient hier dem Schutz der Objektive bei der Mikroskopie.

## <span id="page-66-0"></span>**5.2.5. COMBO-FISH auf Methanol/Eisessig-fixierten Zellen**

Es wurde COMBO-FISH auf Methanol/Eisessig-fixierten Zellen durchgeführt, da fast alle Protokollschritte des Hybridisierungsvorgangs und der Vorbehandlung leichter an Objektträgern mit aufgetropften Zellen als an bewachsenen Formaldehyd-fixierten Deckgläsern durchzuführen sind und man aus in einer Suspension fixierten Zellkultur meist eine große Menge an verwendbaren Präparaten herstellen kann. Des weiteren nehmen Methanol/Eisessig-fixierte Zellen, zumal nach hypotoner Behandlung, FISH-Sonden leichter auf als Formaldehyd-fixierte und diese Fluoreszenzsignale sind zudem stärker, weshalb man potentielle Signale am ehesten hier erwartet. Aufgrund dieser Eigenschaften wurden Methanol/Eisessig-fixierte Zellen in dieser Arbeit für das Austesten der Bindungsfähigkeit der verwendeten Sonden verwendet.

#### **Materialien**

Methanol/Eisessig-Zellsuspension aus [5.1.7](#page-60-0) Objektträger (Standard oder Superfrost) Deckgläser 1x PBS 2x SSC 1x SSC (pH=7, 4; 37 ◦C) Permeabilisierungspuffer (0,5 % Vol. Triton-X in 1x PBS) RNase-Stocklösung (10 mg/ml in Tris-HCl) Pepsin-Stocklösung (100 mg/ml in  $H_2O$ ) 0,01 mol/l HCl in H<sub>2</sub>O (37  $\degree$ C) 70-, 85- und 100-prozentiges Ethanol (absolut) (-20 ◦C) 70% Formamid in 2x SSC (72 ◦C) COMBO-FISH-Sondenset Standardpuffer DAPI-Lösung (100-500 ng/ml in 1x PBS) Fixogum Phasenkontrastmikroskop Rüttler pH-meter Wärmeschrank (37 ◦C) Wasserbad Pinzette Eppendorf-Pipetten

Pipettenspitzen Eppendorf-Reaktionsgefäße Serologische Pipetten Parafilm

#### **Protokoll**

#### **Vorbehandlung**

- 1. 30 µl Zellsuspension auf Deckgläser oder Objektträger auftropfen und trocknen lassen
- 2. Zelldichte mikroskopisch überprüfen
- 3. Die Schritte 1 und 2 bis Erreichen gewünschter Zelldichte wiederholen
- 4. Auf Objektträgern Zellposition mit Diamantschneider markieren
- 5. Zellen 30 min auf dem Rüttler in Permeabilisierungspuffer inkubieren
- 6. Dreimal in 1x PBS waschen
- 7. RNase-Stock 2:98 mit 2x SSC auf 0,2 mg/ml verdünnen
- 8. 100 µl RNase-Lösung auf die Zellen jeden Objektträgers auftropfen und mit Deckgläsern bedecken bzw. zellbedeckte Deckgläser auf je 100 µl auf aufgespannten Parafilm getropfte RNase-Lösung auflegen
- 9. 30 min bei 37 ◦C inkubieren
- 10. Dreimal in 1x PBS waschen
- 11. Pepsin-Stock 3:10000 in 0,01 mol/l HCl (37 ◦C) verdünnen
- 12. Zellen 45 s in Pepsinlösung inkubieren
- 13. Dreimal in 2x SSC waschen
- 14. Für jeweils 3 min in 70-, 85- und 100-prozentigem, eiskaltem Ethanol inkubieren; nach jedem Ethanolschritt kurz trocknen lassen
- 15. In 70-prozentigem Ethanol ist eine Zwischenlagerung der vorbehandelten Zellen möglich

## **Hybridisierung**

- 1. In einem Eppendorf-Reaktionsgefäß COMBO-Sonden-Stocklösung mit Standardpuffer mischen, so dass die Sondenkonzentration 200 ng/10 µl = 20 ng/µl beträgt
- 2. Zellen 5 min in 70 % Formamid bei 72 ◦C denaturieren
- 3. 10 µl Sondenlösung auf Objektträger auftropfen
	- Falls Zellen auf Objektträger aufgetropft: Formamidlösung vom Objektträger abschütteln und Sondenlösung auf die Zellen tropfen
	- Falls Zellen auf Deckglas aufgetropft: Vorsichtig Formamidlösung vom Deckglas mit einem Präzisionswischtuch absaugen
- 4. Deckglas vorsichtig auf Sondenlösung legen
- 5. Mit Fixogum versiegeln
- 6. 24 h im Wärmeschrank in einer feuchten Kammer bei 37 ◦C inkubieren

# **Post-Hybridisierungsschritte**

- 1. Fixogum entfernen und Zellen sofort 5 min in 2x SSC (pH= 7, 4) bei RT waschen
- 2. Zellen 2 min in 1x SSC (pH= 7, 4) bei 37 ◦C waschen
- 3. Zellen 5 min in 2x SSC (pH= 7, 4) bei RT waschen
- 4. 70 µl DAPI-Lösung auf Objektträger auftropfen und Deckgläser auflegen
- 5. 5 min bei Dunkelheit inkubieren
- 6. Dreimal 5 min in 1x PBS waschen
- 7. 35 µl ProlongGold auf den Objektträger tropfen, das Deckglas blasenfrei auflegen
- 8. Deckglas mit Nagellack oder Fixogum versiegeln
- 9. Bei 4 ◦C dunkel lagern

# <span id="page-68-0"></span>**5.2.6. COMBO-FISH auf Formaldehyd-fixierten Zellen**

Wie oben erwähnt, benötigt COMBO-FISH auf Formaldehyd-fixierten Zellen einige Vorbehandlungsschritte mehr als auf Methanol/Eisessig-fixierten um die Zellkerne den Sonden zugänglich zu machen. Dies sind der HCl-Schritt und das Schockfrosten der Zellen in flüssigem Stickstoff bei -196 ◦C. Dafür ist im Idealfall die natürliche Geometrie des Zellkerns bewahrt und es können mikroskopische 3D-Analysen durchgeführt werden. Es ist zu beachten, dass Formaldehyd-fixierte Zellen nicht trockenfallen dürfen. Unternommene Veränderungen am Standardprotokoll zur Optimierung des Signal-Hintergrund-Verhältnisses sind in Kapitel [7.2](#page-93-0) aufgeführt.

Formaldehyd-fixierte Zellen nach [5.1.6](#page-59-0) Objektträger 1x PBS 1x PBS mit 50 nmol/l  $MgCl<sub>2</sub>$ 2x SSC 1x SSC (pH=7, 4, 37  $^{\circ}$ C) Permeabilisierungspuffer (0,5 % Vol. Triton-X in 1x PBS) 20 % Glycerin in 1x PBS ( $pH = 7, 4$ ) Flüssiger Stickstoff 0,1 mol/l HCl RNase-Stocklösung (10 mg/ml in Tris-HCl) Proteinase-K-Stocklösung (20 mg/ml in H<sub>2</sub>O) 20 mmol/l Tris und 2 mmol/l CaCl<sub>2</sub> in H<sub>2</sub>O (37 °C) 50 % Formamid in 2x SSC 70 % Formamid in 2x SSC (72◦C) COMBO-FISH-Sondenset Standardpuffer oder Trispuffer DAPI-Lösung (100-500 ng/ml in 1x PBS) Fixogum Phasenkontrastmikroskop Rüttler pH-meter Wärmeschrank (37 ◦C) Wasserbad Pinzette Eppendorf-Pipetten Pipettenspitzen Eppendorf-Reaktionsgefäße Serologische Pipetten Parafilm

# **Protokoll**

### **Vorbehandlung**

- 1. PBS mit Natriumazid aus 6-Well-Platten absaugen und sofort durch 1x PBS ersetzen.
- 2. Dreimal mit 1x PBS spülen
- 3. PBS absaugen und die Zellen mit Permeabilisierungspuffer bedecken
- 4. 30 min auf den Rüttler
- 5. Dreimal mit 1x PBS spülen
- 6. Über Nacht in 20% Glyzerin bei 4 ◦C inkubieren
- 7. Deckgläser für einige Sekunden in flüssigen Stickstoff tauchen
- 8. Erneut mit 20% Glyzerin benetzen
- 9. Die vorherigen zwei Schritte fünfmal wiederholen
- 10. Dreimal mit 1x PBS spülen
- 11. 10 min in 0,1 mol/l HCl inkubieren
- 12. Dreimal mit 1x PBS spülen
- 13. RNase-Stock im Verhältnis 2:98 mit 2x SSC auf 0,2 mg/ml verdünnen
- 14. 100 µl verdünnte RNase pro Deckglas auf aufgespannten Parafilm tropfen
- 15. Deckgläser mit der zellbewachsenen Seite auf RNase auflegen
- 16. 30 min bei 37 ◦C inkubieren
- 17. Dreimal mit 1x PBS spülen
- 18. Proteinase-K in der Konzentration 50 ng/ml zu 20 mmol/l Tris und 2 mmol/l  $CaCl<sub>2</sub>$  in H<sub>2</sub>O hinzufügen
- 19. 10 min bei 37 ◦C inkubieren
- 20. 5 min in 1x PBS mit 50 nmol/l  $MgCl<sub>2</sub>$  spülen
- 21. Über Nacht in 50% Formamid in 2x SSC bei 4 ◦C inkubieren
	- In dieser Form können die vorbehandelten Zellen gelagert werden

#### **Hybridisierung**

- 1. In einem Eppendorf-Reaktionsgefäß COMBO-Sonden-Stock mit Standardpuffer mischen, so dass die Sondenkonzentration 200 ng/10 µl = 20 ng/µl beträgt
	- Im Fall einer gleichzeitigen Hybridisierung verschiedener Sonden diese Konzentration für jede einzelne Sonde einstellen
- 2. Zellen 5 min in 70 % Formamid bei 75 ◦C denaturieren
- 3. 10 µl Sondenlösung auf Objektträger auftropfen
- 4. Vorsichtig Formamidlösung vom Deckglas mit einem Tuch absaugen
- 5. Deckglas vorsichtig auf Sondenlösung legen
- 6. Mit Fixogum versiegeln
- 7. 24 h im Wärmeschrank in einer feuchten Kammer bei 37 ◦C inkubieren

#### **Post-Hybridisierungsschritte**

- 1. Fixogum entfernen und Zellen sofort 5 min in 2x SSC (pH= 7, 4) bei RT waschen
- 2. Zellen 2 min in 1x SSC (pH= 7, 4) bei 37 °C waschen
- 3. Zellen 5 min in 2x SSC (pH= 7, 4) bei RT waschen
- 4. 70 µl DAPI-Lösung auf aufgespannten Parafilm auftropfen
- 5. Deckgläser mit Zellen auf DAPI-Lösung auflegen
- 6. Nach gewünschter DAPI-Intensität 5-30 min bei Dunkelheit inkubieren
- 7. Dreimal 5 min in 1x PBS waschen
- 8. 35 µl ProlongGold auf den Objektträger tropfen, das Deckglas blasenfrei auflegen
- 9. Bei 4 ◦C dunkel lagern

# **5.2.7. Painting-Experimente auf Formaldehyd- oder Methanol/Eisessig-fixierten Zellen**

Um die Funktionsfähigkeit der X-Chromosom-Paintingsonden mit den nach der jeweiligen Methode fixierten und vorbehandelten Zellen zu überprüfen, wurden Experimente unter größtmöglicher Befolgung des Herstellerprotokolls durchgeführt. Da Experimente mit gemeinsamer Hybridisierung von Painting- und COMBO-FISH-Sonden vollführt werden sollten, lag der Hauptaugenmerk auf möglichst guter Kompatibilität mit oben beschriebenen COMBO-FISH-Protokollen.

#### **Materialien**

Siehe Abschnitt [5.2.5](#page-66-0) oder Abschnitt [5.2.6](#page-68-0) (kein COMBO-FISH-Sondenset) Paint-Set Thermomixer comfort
#### **Protokoll**

#### **Vorbehandlung**

• Vorbehandlung nach Abschnitt [5.2.5](#page-66-0) oder Abschnitt [5.2.6](#page-68-0)

#### **Hybridisierung**

- 1. Eppendorf-Reaktionsgefäß in Thermomixer comfort auf 72 ◦C heizen
- 2. Zellen 5 min in 70% Formamid bei 75 ◦C denaturieren
- 3. 10 µl Paint-Set in vorgewärmten Reaktionsgefäß 2 min bei 72 ◦C denaturieren, so dass beide Denaturierungsvorgänge gleichzeitig vollendet werden
- 4. 10 µl denaturiertes Paint-Set auf Objekträger auftropfen
- 5. Vorsichtig Formamidlösung vom Deckglas mit einem Tuch vorsichtig absaugen
- 6. Deckglas vorsichtig auf Sondenlösung legen
- 7. Mit Fixogum versiegeln
- 8. 24 h im Wärmeschrank in einer feuchten Kammer bei 37 ◦C inkubieren

#### **Post-Hybridisierungsschritte**

• Post-Hybridisierungsschritte nach Abschnitt [5.2.5](#page-66-0) oder Abschnitt [5.2.6](#page-68-0)

## <span id="page-72-0"></span>**5.2.8. Painting mit anschließender COMBO-FISH ohne weitere Denaturierung**

Ein wesentlicher Bestandteil dieser Arbeit war die Entwicklung eines funktionierenden Protokolls für die Kombination oben beschriebener COMBO-FISH- und Painting-Experimente, um COMBO-FISH-Signale in einem Kolokalisationsexperiment dem X-Chromosom zuordnen zu können. Die hierzu notwendige Evolution des Hybridisierungsprotokolls wird in den Abschnitten [5.2.8](#page-72-0) und [5.2.9](#page-74-0) erläutert.

Folgende Methode kombiniert in Abschnitt [5.2.7](#page-71-0) vorgestelltes Markieren des X-Chromosoms mit anschließender COMBO-FISH-Hybridisierung ohne Denaturierung. Man versucht auszunutzen, dass die DNS an der Expansionsregion nicht in doppelsträngiger Helixform vorliegt oder dass sie nach der Denaturierung nicht vollständig renaturiert. Eine dritte Möglichkeit ist, dass die Painting-Sonden durch ihre Größe und ihre Anzahl den Doppelstrang geöffnet halten.

#### **Materialien**

Formaldehyd-fixierte Zellen nach [5.1.6](#page-59-0) Objektträger 1x PBS 1x PBS mit 50 nmol/l MgCl<sup>2</sup> 2x SSC 1x SSC (pH=7, 4, 37 ◦C) Permeabilisierungspuffer (0,5 % Vol. Triton-X in 1x PBS) 20 % Glycerin in 1x PBS (pH=  $7,4$ ) Flüssiger Stickstoff 0,1 mol/l HCl RNase-Stocklösung (10 mg/ml in Tris-HCl) Proteinase-K-Stocklösung (20 mg/ml in H<sub>2</sub>O) 20 mmol/l Tris und 2 mmol/l CaCl<sub>2</sub> in H<sub>2</sub>O (37 °C) 50 % Formamid in 2x SSC 70 % Formamid in  $2x$  SSC (72 °C) DNS-Set 2 Paint-Set 3 Standardpuffer DAPI-Lösung (100-500 ng/ml in 1x PBS) Fixogum Phasenkontrastmikroskop Rüttler Thermomixer comfort pH-meter Wärmeschrank (37 ◦C) Wasserbad Pinzette Eppendorf-Pipetten Pipettenspitzen Eppendorf-Reaktionsgefäße Serologische Pipetten Parafilm

#### **Protokoll**

#### **Vorbehandlung**

• Vorbehandlung nach Abschnitt [5.2.6](#page-68-0)

#### **Hybridisierung**

- 1. Eppendorf-Reaktionsgefäß in Thermomixer comfort auf 72 ◦C heizen
- 2. Zellen 5 min in 70 % Formamid bei 75 ◦C denaturieren
- 3. 10 µl Paint-Set 3 in vorgewärmten Reaktionsgefäß 2 min bei 72 ◦C denaturieren, so dass beide Denaturierungsvorgänge gleichzeitig vollendet werden
- 4. 10 µl denaturiertes Paint-Set 3 auf Objekträger auftropfen
- 5. Vorsichtig Formamidlösung vom Deckglas mit einem Präzisionswischtuch absaugen
- 6. Deckglas vorsichtig auf Sondenlösung legen
- 7. Mit Fixogum versiegeln
- 8. 24 h im Wärmeschrank in einer feuchten Kammer bei 37 ◦C inkubieren
- 9. Fixogum entfernen und Deckglas in 2x SSC waschen
- 10. In einem Eppendorf-Reaktionsgefäß DNS-Set 2 mit Standardpuffer mischen, so dass die Sondenkonzentration 200 ng/10  $\mu$ l = 20 ng/ $\mu$ l beträgt
- 11. 10 µL Sonden-Pufferlösung auf neuen Objektträger tropfen
- 12. SSC vom Deckglas mit den Zellen mit gefärbtem X-Chromosom mit einem Tuch vorsichtig absaugen
- 13. Deckglas auf Sondenlösung auflegen
- 14. Mit Fixogum versiegeln
- 15. 24 h im Wärmeschrank in einer feuchten Kammer bei 37 ◦C inkubieren

#### **Post-Hybridisierungsschritte**

• Post-Hybridisierungsschritte nach Abschnitt [5.2.6](#page-68-0)

#### <span id="page-74-0"></span>**5.2.9. Simultane Paint- und COMBO-FISH-Hybridisierung in Tris-Puffer**

Diese Methode erlaubt die Aufnahme des Paint-Pellets in einen neu für COMBO-FISH eingeführten Hybridisierungspuffer (Abschnitt [5.2.1\)](#page-62-0) mit anschließender gleichzeitiger Hybridisierung von COMBO-Sonden und Paint um ein Kolokalisationsexperiment durchzuführen.

#### **Materialien**

Formaldehyd-fixierte Zellen nach [5.1.6](#page-59-0) Objektträger 1x PBS 1x PBS mit 50 nmol/l MgCl<sup>2</sup> 2x SSC 1x SSC (pH=7, 4, 37 ◦C) Permeabilisierungspuffer (0,5 % Vol. Triton-X in 1x PBS) 20 % Glycerin in 1x PBS ( $pH = 7, 4$ ) Flüssiger Stickstoff in nach oben offenem Dewar 0,1 mol/l HCl RNase-Stocklösung (10 mg/ml in Tris-HCl) Proteinase-K-Stocklösung (20 mg/ml in H<sub>2</sub>O) 20 mmol/l Tris und 2 mmol/l CaCl<sub>2</sub> in H<sub>2</sub>O (37 °C) 50 % Formamid in 2x SSC 70 % Formamid in  $2x$  SSC (72 °C) DNS-Set 2 Paint-Pellet Trispuffer DAPI-Lösung (100-500 ng/ml in 1x PBS) Fixogum Phasenkontrastmikroskop Rüttler Thermomixer comfort pH-meter Wärmeschrank (37 ◦C) Wasserbad Pinzette Eppendorf-Pipetten Pipettenspitzen Eppendorf-Reaktionsgefäße Serologische Pipetten Parafilm

#### **Protokoll**

#### **Vorbehandlung**

• Vorbehandlung nach Abschnitt [5.2.6](#page-68-0)

#### **Hybridisierung**

- 1. 20 µl Tris-Puffer zu Paint-Pellet hinzugeben
- 2. 10 min im Thermomixer comfort bei 40 ◦C und 800 rpm in Lösung bringen
- 3. Lösung durch kurzes Zentrifugieren überprüfen
- 4. Eppendorf-Reaktionsgefäß in Thermomixer comfort auf 85 ◦C heizen
- 5. Zellen 5 min in 70 % Formamid bei 75 ◦C denaturieren
- 6. 20 µl Paint in Trispuffer in vorgewärmtem Reaktionsgefäß 2 min bei 85 ◦C denaturieren, so dass beide Denaturierungsvorgänge gleichzeitig vollendet werden
- 7. 0,71 µl DNS-Set 2 mit den 20 µl Paint in Trispuffer mischen, so dass die COMBO-Sondenkonzentration 200 ng/10  $\mu$ l = 20 ng/ $\mu$ l beträgt
- 8. 10 µL Sonden-Pufferlösung auf Objektträger tropfen
- 9. Formamid vom zellbewachsenen Deckglas mit einem Präzisionswischtuch absaugen
- 10. Deckglas auf Sondenlösung auflegen
- 11. Mit Fixogum versiegeln
- 12. 24 h im Wärmeschrank in einer feuchten Kammer bei 37 ◦C inkubieren

#### **Post-Hybridisierungsschritte**

• Post-Hybridisierungsschritte nach Abschnitt [5.2.6](#page-68-0)

## <span id="page-76-0"></span>**5.3. Mikroskopiesysteme**

In Abschnitt [2](#page-22-0) werden die Grundlagen der in dieser Arbeit verwendeten Mikroskopiemethoden erläutert. Im Folgenden werden die diese Prinzipien anwendenden Mikroskopiesysteme beschrieben, die die durchgeführten Untersuchungen ermöglicht haben.

#### <span id="page-76-1"></span>**5.3.1. Epifluoreszenzmikroskop**

Das Prinzip des Epifluoreszenzmikroskops besteht in einer gleichmäßigen Ausleuchtung des Präparats mit Licht eines Wellenlängenbereichs und Detektion der Fluoreszenzsignale durch ein Objektiv mit nachgeschaltetem Sperrfilter um das Anregungslicht

| Filterbezeichnung Fluorophor Anregungsfilter |             |            | Sperrfilter |
|----------------------------------------------|-------------|------------|-------------|
| A 513804                                     | <b>DAPI</b> | BP 340-380 | LP 425      |
| I3 513808                                    | Alexa 488   | BP 450-490 | LP 515      |
| TX 513802                                    | Alexa 568   | BP 560/40  | BP 645/75   |

<span id="page-77-0"></span>Tab. 5.6.: Filtersystem des Epifluoreszenzmikroskops. LP steht für Tiefpass- (engl.: lowpass), BP für Bandpassfilter

herauszufiltern. In dieser Arbeit wurde das DMRB von Leica Microsystems verwendet. Die Beleuchtung erfolgt mit einer Quecksilberdampflampe. Details des zu den verwendeten Fluorophoren passenden Filtersystems sind in Tabelle [5.6](#page-77-0) aufgeführt.

Die Aufnahmen wurden mit einem 63x-Ölimmersionsobjektiv mit der numerischen Apertur 1,4 gemacht. Die CCD-Kamera (Quanticam SVGA, pco) hat ein Pixelformat von 6,7 µm · 6,7 µm. Damit erhält man eine Pixelgröße der Aufnahmen von 106 nm · 106 nm. Die laterale Auflösungsgrenze nach Gleichung [2.3,](#page-23-0) S. [22,](#page-23-0) liegt für Alexa 488 bei 189 nm und für Alexa 568 bei 220 nm (Berechnung siehe S. [107\)](#page-108-0).

#### **5.3.2. Konfokales Spinning Disk-Mikroskop**

Das Prinzip eines konfokalen Mikroskops besteht darin, das Anregungslicht zu fokussieren und das Präparat punktweise abzurastern. Das Spinning Disk-Mikroskop nutzt demgegenüber eine rotierende Nipkow-Scheibe mit vielen schmalen Lochblenden um das Beleuchtungslicht in mehrere "Ministrahlen" aufzuspalten, die das Objekt abtasten. Vom Emissionslicht werden nicht aus dem Fokus kommende Signale von diesen Lochblenden ausgeblendet. Das Spinning Disk-Mikroskop bietet gegenüber einem konfokalen Rastermikroskop vor allem zwei Vorteile: Es hat eine höhere Bildgebungsgeschwindigkeit durch gleichzeitige Abrasterung vieler Bildpunkte und es wurde eine geringere Phototoxizität beobachtet [\[37\]](#page-149-0). In dieser Arbeit wurde das Perkin Elmer Spinning Disk konfokales ERS-FRET auf einem Nikon TE2000 Inversmikroskop verwendet. Die Anregung von Alexa 488 geschah mit einem Ar+-Laser (457-514 nm,  $400$  mW), die von Alexa 568 mit einem Kr<sup>+</sup>-Laser (568 nm, 75 mW) und von dem DAPI-Farbstoff mit einem Diodenlaser (405/440/640 nm, 25/20/35 mW). Die zugehörigen Bandpassfilter um das Exzitationslicht herauszufiltern sind in den Wellenlängenbereichen um 625 nm, 705 nm und 527 nm durchlässig. Das verwendete Objektiv ist ein Plan-Apochromat 100x/NA 1.4. Die Datenerfassung erfolgte mit einer CCD-Kamera mit Elektronenvervielfachung (Electron Multiplier-Charge Coupled Device – EM-CCD), die eine Detektorzellengröße von  $8.8 \mu m^2$  besitzt. Damit erhält man eine Pixelgröße der Aufnahmen in der xy-Ebene von 80·80 nm<sup>2</sup>. Für 3D-Aufnahmen wurde der Objektträger mithilfe von Piezoelementen in 150 nm-Schritten in z-Richtung bewegt; die Voxelhöhe ist damit 150 nm.

#### **5.3.3. Aufbau für die Lokalisationsmikroskopie**

In Abschnitt [2.4](#page-25-0) wurden die Grundlagen der Lokalisationsmikroskopie vorgestellt. Der experimentelle Aufbau, der für die Erforschung der Expansionsregion des Gens FMR1 verwendet wurde, ist in Abbildung [5.3](#page-78-0) skizziert. Es wurden Aufnahmen der mit Alexa 488 und mit Alexa 568 markierten Sonden gemacht; für die Anregung wurden zwei diodengepumpte Festkörperlaser der Wellenlängen 488 nm und 568 nm benutzt. Zur Herausfilterung des Exzitationslichts diente ein Dualband-Sperrfilter (488 nm/568 nm) (BF). Die Laser wurden mit einer Leistung von 100 mW betrieben, aufgrund des Strahlteilers W erreichen etwa 50 mW der Laserleistung das Präparat durch das Objektiv O2 als fokussierter Strahl. Bei der Aufnahme werden die Farbstoffe mit einer Leistungsdichte von ungefähr 10 kW/cm<sup>2</sup> bestrahlt. Die Bilderfassung der Fluoreszenzsignale erfolgte durch das Objektiv O2 (100x/NA 1,4) und eine CCD-Kamera (SensicamQE, pco) mit der Detektorzellengröße 6,45 $\cdot$ 6,45 µm $^2$ , womit man auf eine Pixelbreite der Lokalisationsrohdaten von 64,5 nm kommt. Für jede Lokalisationsaufnahme wurden je 2000 2D-Einzelbilder in 488 nm und in 568 nm mit einer Integrationszeit der Kamera von 60 ms aufgenommen.

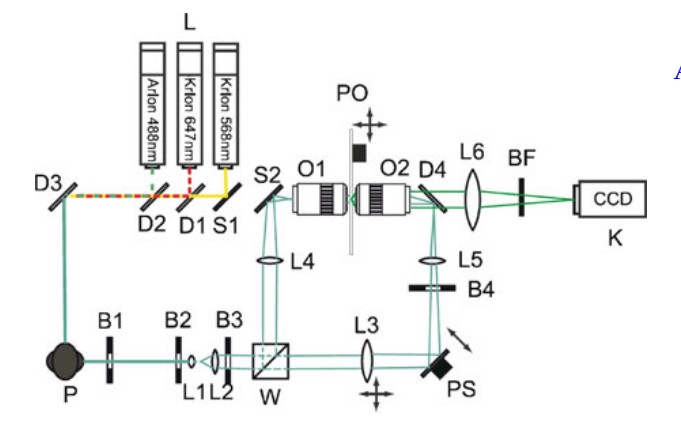

<span id="page-78-0"></span>Abb. 5.3.: Experimenteller Aufbau, der für die Lokalisationsmikroskopie benutzt wird. *L:* Anregungslaser, *L1-L6:* Linsen oder Linsensysteme, *B1-B4:* Sehfeldblenden, *W:* Strahlteiler, *O1:* Objektiv für Weitfeldaufnahmen, *O2:* Objektiv für die Lokalisationsmikroskopie, *PS:* Piezo-Linearversteller, *PO:* piezoelektrischer Verschiebetisch, *S2:* Spiegel, *BF:* Sperrfilter, *P:* Periskop, *K:* CCD-Kamera [\[9\]](#page-146-0)

Die Auswertung der aufgenommenen Bilderstapel erfolgte mithilfe einiger in *Mathlab* integrierter Programme. Den größten Rechenaufwand übernimmt das Programm *auto-SPDM*, das auf dem *SPDM*-Algorithmus basiert [\[38\]](#page-149-1). Es wurde die Differenzmethode verwendet, bei welcher zunächst die jeweils aufeinanderfolgenden Bilder voneinander abgezogen werden, um die nur kurz blinkenden Signale vom Hintergrund zu trennen. Anschließend wird eine Gaußfunktion an die Signale angepasst und über deren Schwerpunkt die Position der Einzelmoleküle bestimmt. In der zweidimensionalen Lokalisationsmikroskopie liefert

$$
\left\langle (\Delta x)^2 \right\rangle = \frac{s^2 + a^2/12}{N} + \frac{8\pi s^4 b^2}{a^2 N^2}
$$
\n(5.1)

eine Abschätzung des Fehlers der Ortsbestimmung. Dabei ist s die Standardabweichung der PSF, a die Pixelgröße der Rohbilder, b der Hintergrund und N die Zahl der detektierten Photonen. Die Informationen über die lokalisierten Signale werden in einer sogenannten Ortematrix gespeichert.

Für die Bildgebung wurde das Programm *Orte2stdbild* benutzt. Dieses trägt die nach der Fehlerabschätzung verwischten Einzelsignale unter Verwendung einer vom Benutzer vorgegebenen Pixelgröße in eine Abbildung ein. Des Weiteren wurde ein, ebenfalls in *Mathlab* realisiertes, Programm zur Clusteranalyse genutzt. Unter Einsatz eines Gaußschen Mischungsmodells wird versucht aus einer gegebenen Ortematrix Position, Form und Größe von Signalansammlungen zu bestimmen. Der Benutzer muss dem Programm dabei eine Reihe von Vorgaben liefern: Das ist zum einen die ungefähre Größe des Cluster, die aus der von dem Programm *orte2stdbild* gelieferten Bildgebung abgeschätzt wird. Als weiterer Parameter wird der Schwellwert, oberhalb dessen in der Vorselektierung des Programms Signalanhäufungen als solche erkannt werden, angegeben. Standardmäßig wurde als Schwellwert N<sub>Schwelle</sub> bei einer mittleren Anzahl an Nachbarn  $\bar{N}$  und einem Standardfehler  $\sigma_{\bar{N}}$  dieses Mittelwerts N<sub>Schwelle</sub> =  $\bar{N}$  + 4 ·  $\sigma_{\bar{N}}$ gewählt. Wurden zu wenige Cluster erkannt, wurde dieser Schwellwert in möglichst geringem Maße nach unten angepasst. Der letzte wählbare Parameter ist die Pixelgröße der Ergebnisbilder. Bei Untersuchung der der Expansionsregion zugeordneten Cluster wurden dafür stets 20 nm eingestellt [\[9,](#page-146-0) [11,](#page-146-1) [10\]](#page-146-2).

**Teil III. Ergebnisse**

# **6. Ergebnisse der theoretischen Untersuchungen**

## **6.1. Konservierte Sequenzen im Bereich des FMR1-Gens**

Wie in Kapitel [4.1](#page-36-0) beschrieben wurde ein generiertes multiples Alignment der FMR1- Gene fünf verschiedener Spezies durchsucht, wobei homologe Sequenzen in verschiedenen Kombinationen von Spezies gefunden wurden (Tabelle [4.2\)](#page-37-0). Die gefundenen konservierten Sequenzen liegen außerhalb von für Proteine oder ncRNA kodierenden Bereichen und mehr als 100 Nukleotide in 3'- und 5'-Richtung von diesen entfernt. Aufgrund dessen, dass in Alignments, die das Drosophila-Gen enthalten, seltener konservierte Sequenzen ausgemacht werden konnten, wurden die 53 Homologiesequenzen in den Genen von *Homo Sapiens*, *Mus Musculus*, *Danio Rerio* und *Hydra Magnipapillata* näher untersucht.

Die Ergebnisse sind in Tabelle [6.1](#page-83-0) aufgeführt. Die Tabelle führt die Position der konservierten Sequenzen relativ zum jeweiligen 5'-Ende (dem Beginn des transkribierten Bereichs) des FMR1-Gens der einzelnen Spezies auf. Die Wahrscheinlichkeit einer zufälligen Homologie wurde mit der in Abschnitt [4.1](#page-36-0) beschriebenen Methode abgeschätzt. Konsensussequenzen, für die Wahrscheinlichkeiten für zufällige Entstehung von weniger als 4,6 % berechnet wurden, wurden in die Tabelle aufgenommen. Von den 53 ursprünglich mithilfe von *Kalign* gefundenen Sequenzen mit mehr als zehn Konsensusnukleotiden liegen zwölf unterhalb obiger Wahrscheinlichkeitsschwelle.

Farbig markiert sind zwei Cluster von homologen Sequenzen, welche nicht nur in ihrer Sequenz sondern auch in ihrem Abstand zueinander konserviert sind und die eine geringere Ausdehnung als  $C = 1500$  Basenpaare haben. Das bedeutet, dass sich die Abstände der konservierten Sequenzen in diesen Clustern zwischen den Spezies um nicht mehr als 250 Basenpaare unterscheiden. Die letzte Sequenz im Gen von *Danio Rerio* im blau markierten Cluster bildet davon eine Ausnahme.

Tabelle [6.2](#page-83-1) listet die farbig markierten Sequenzen mit ihrem jeweiligen Konservierungsgrad auf. Womöglich handelt es sich hierbei, da es keine protein- oder RNSkodierenden Bereiche sind, um Sequenzelemente, welche miteinander interagieren, um eine funktional bedeutsame Sekundärstruktur der DNS herbeizuführen. Das wäre ein Grund für eine Erhaltung dieser Sequenzbestandteile im Laufe der Evolution.

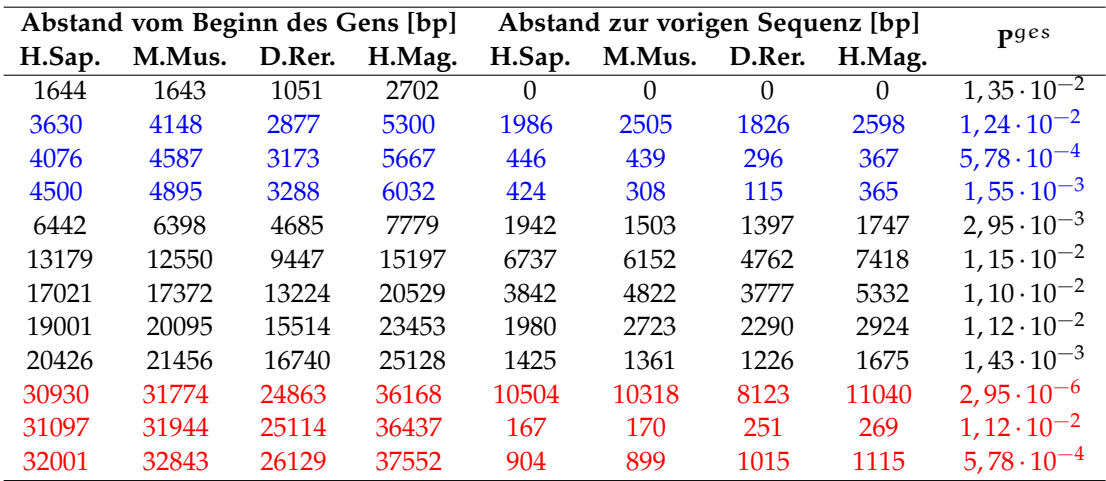

<span id="page-83-0"></span>Tab. 6.1.: Anordnung der homologen Sequenzen aus Kombination 3.) (H. Sapiens, M. Musculus, D. Rerio, H. Magnipapillata). Von links geben die ersten vier Spalten die Position der gefundenen homologen Sequenzen im FMR1-Gen der jeweiligen Spezies an (in Basenpaaren). Als Beginn des Gens wird der 5'-Beginn des transkribierten Bereichs verstanden. Die nächsten vier Spalten geben den Abstand (in Basenpaaren) der homologen Sequenz von der vorherigen in 5'-Richtung an. Unter **P** ges ist das verwendete Kriterium für die Homologie aufgeführt: Die in Abschnitt [4.1](#page-36-0) erläuterte Abschätzung für ein zufälliges Auftreten einer solchen Homologie in dem Clusterbereich C = 1500. Homologien mit **P** ges < 0, 046 wurden in die Tabelle aufgenommen. Blau und rot markiert sind Cluster, in welchen jede Sequenz (außer der ersten) in allen Spezies zu der vorigen Sequenz einen ähnlichen Abstand < C hat.

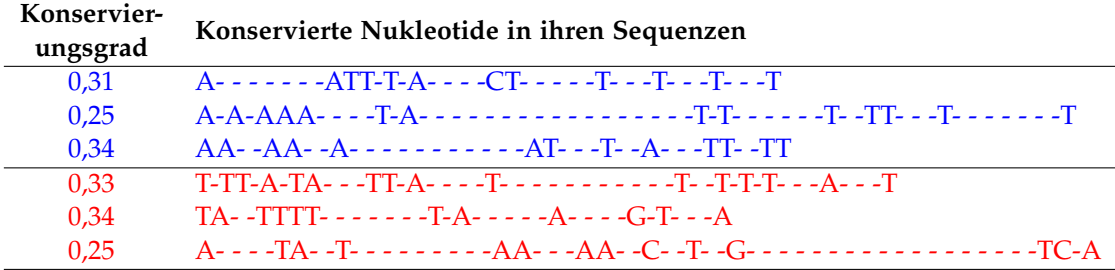

<span id="page-83-1"></span>Tab. 6.2.: Homologe Nukleotidsequenzen, deren Abstand zueinander bis auf einen Schwankungsbereich von 250 bp konserviert ist. Die jeweils drei Sequenzen befinden sich in einem Clusterbereich, der kleiner als  $C = 1500$  bp ist. Der Konservierungsgrad gibt die Anzahl konservierter Nukleotide pro Gesamtanzahl der Nukleotide in der Sequenz an. Das Vorkommen dieser homologen Nukleotide in den beiden 3er-Clustern ist signifikant nicht zufällig. Die oberen drei Sequenzen sind in Tabelle [6.1](#page-83-0) blau, die unteren drei rot markiert; die Reihenfolge ist die gleiche. "-" kennzeichnet ein beliebiges nicht konserviertes Nukleotid.

## **6.2. Sondendesign für FMR1**

Ein Bestandteil dieser Arbeit war die Vorbereitung weiterer COMBO-FISH-Experimente zur Erforschung des FXS. In diesem Abschnitt werden neue Sondensets für die Markierung der Expansions-, der Promotor- und der auf dem Gen FMR1 liegenden Region präsentiert. Die Lage der Sondensets wird relativ zu der Position des Gens auf dem kodierenden Strang des X-Chromosoms angegeben. Dabei bezeichnet "Beginn des Gens" das 5'-Ende und "Ende des Gens" das 3'-Ende des transkribierten Bereichs.

#### **6.2.1. Vorkommen von (CC\_)<sub>S</sub>-Sequenzen im Genom**

Um Experimente vorzubereiten, welche eine tripelhelikal bindende COMBO-FISH-Sonde für die Expansionsregion benötigen, wurde die NCBI-Datenbank des menschlichen Genoms nach Sequenzen durchsucht, die aus Wiederholungen von (CC\_)- oder (GG\_)-Trinukleotiden bestehen. Dabei steht "\_" für ein beliebiges Nukleotid. In Tabelle [6.3](#page-84-0) sind die Bindungshäufigkeiten einer potentiell tripelhelikal bindenden Expansionssonde  $(CC<sub>-</sub>)$ <sub>S</sub> mit einer universalen Base  $\mu$ <sup>"</sup> aufgeführt (näheres über diese Basen kann in [\[29\]](#page-148-0) nachgelesen werden). Ab einer Sondenlänge von 48 Basen gibt es für eine solche Sonde eine bekannte Nebenbindungsstelle auf Chromosom 14, an die acht solcher Sonden binden könnten.

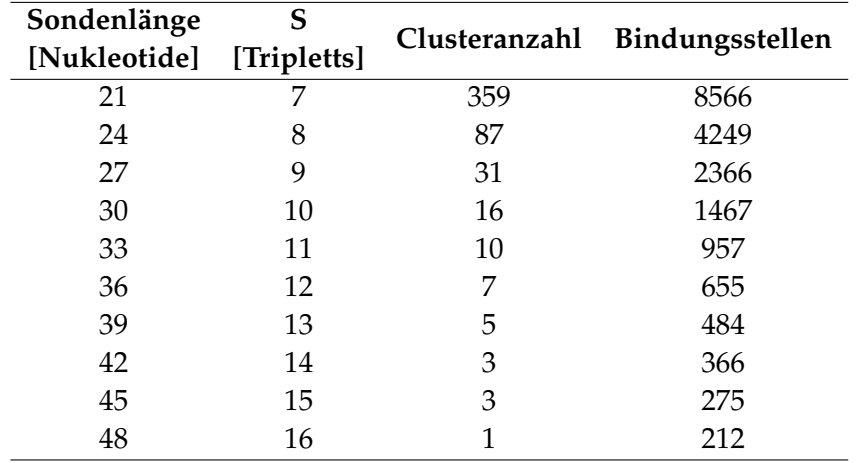

<span id="page-84-0"></span>Tab. 6.3.: Ergebnisse der Sequenzsuche für (CC\_)<sub>S</sub>-Sonden mit unspezifischer Base "\_" in der Genomdatenbank des Menschen. Unter Clusteranzahl sind die jeweilige Anzahl an Clustern von fünf oder mehr Sondenbindungsstellen, unter Bindungsstellen die Gesamtzahl an Bindungsstellen im menschlichen Genom aufgeführt.

#### **6.2.2. Watson-Crick-bindende Clustersonden**

Über das in Kapitel [4.3.3](#page-48-0) geschilderte Vorgehen war es möglich jeweils 50 Gensequenzen einer Länge zwischen 18 und 34 Nukleotide zu finden, die den Promotor- und den Genbereich des FMR1-Gens abdecken. Die in Tabelle [6.4](#page-86-0) aufgeführten Sequenzen erstrecken sich über einen Bereich von 23769 bis 680 Basenpaare vor Beginn des transkribierten Bereichs. Tabelle [6.5](#page-87-0) deckt einen auf dem Gen liegenden Bereich ab, der zwischen 311 bis 25604 Basenpaare nach Beginn des transkribierten Bereichs des Gens liegt. Die Auswahl berücksichtigt eine Schmelztemperatur der Sonden von ±10 K um die Schmelztemperatur einer (CGG)6-Expansionssonde, die bei 110,6 ◦C liegt.

#### **6.2.3. Hoogsten-bindende Clustersonden**

In Abschnitt [4.3.4](#page-49-0) wird erläutert wie tripelhelikal bindende Sonden in und vor dem Bereich des FMR1-Gens gesucht wurden. In den folgenden Tabellen sind die gefunden Sondensequenzen aufgeführt. Die 24 Sequenzen in Tabelle [6.6](#page-88-0) decken einen Bereich von 93409 Basenpaaren von 96100 bis 2691 Basenpaare vor Beginn des transkribierten Gebiets des Gens ab. Dabei gibt es für diese Sonden 25 mögliche Bindungsstellen. Analog dazu markieren die 24 Sequenzen aus Tabelle [6.7](#page-89-0) mit ihren 24 Bindungstellen einen 88751 Basen umfassenden Bereich auf dem Gen FMR1 und darüber hinaus. Der Bereich erstreckt sich von 311 Basen nach Beginn bis 49886 Basen nach Ende des Gens. Eine grafische Veranschaulichung der von den Hoogsten-bindenden und den Watson-Crick-bindenden abgedeckten Bereiche liefert Abbildung [6.1.](#page-85-0)

Zu beachten ist, dass die Sonden für den Genbereich teilweise auf dem Nachbargen von FMR1 (FMR1 Neighbour – FMR1NB) liegen. Dies war nicht zu vermeiden, da die Dichte an geeigneten Homopyrimidin oder Homopurinsequenzen in diesem Bereich nur ungefähr eine Sequenz pro 3500 Nukleotide beträgt. Als Richtwert, um nicht unter die Nachweisgrenze in der Mikroskopie zu fallen wurde eine Clustergröße von etwa 25 festgelegt.

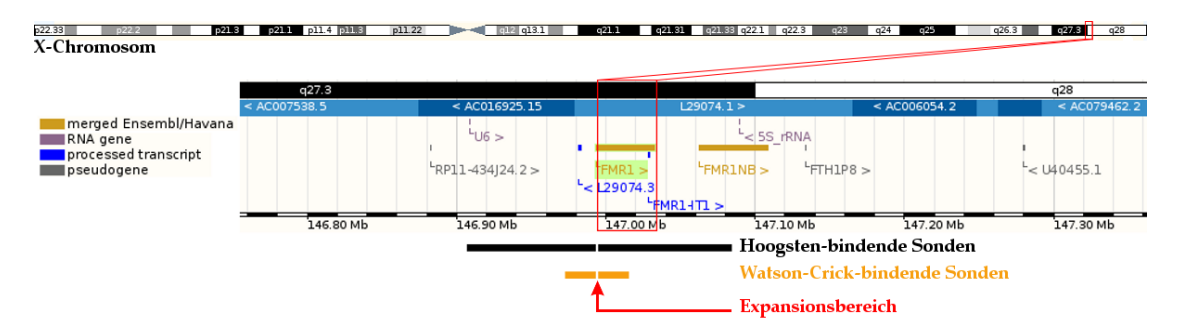

<span id="page-85-0"></span>Abb. 6.1.: Abdeckung der designten Sondensets im Bereich von FMR1(Abbildung des Genbereichs aus [\[28\]](#page-148-1)).

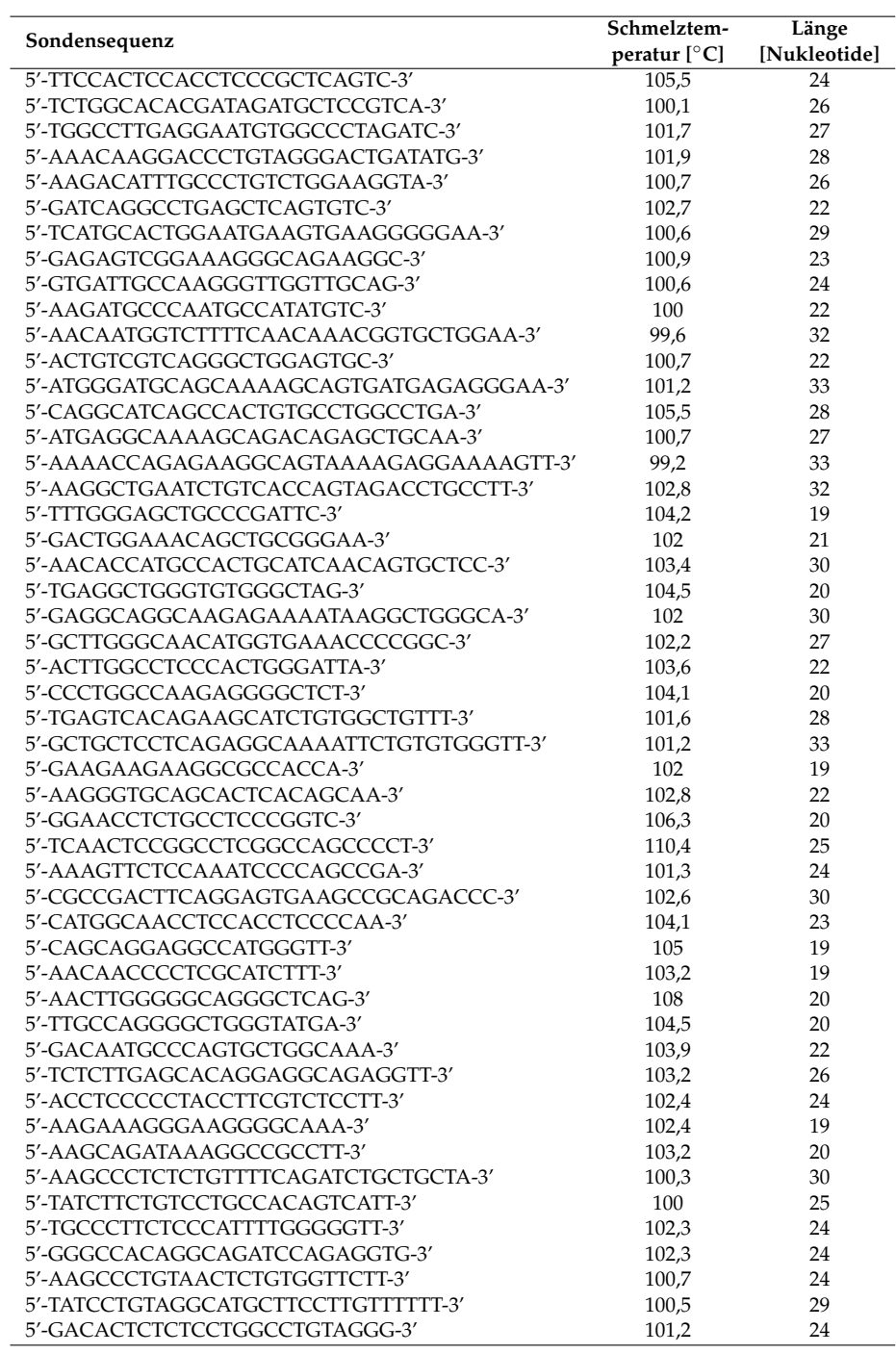

<span id="page-86-0"></span>Tab. 6.4.: Watson-Crick-bindende Sonden für den Promotorbereich. Von oben nach unten sind die Sequenzen in der Reihenfolge ihres Vorkommens von 5'- in 3'-Richtung aufgelistet

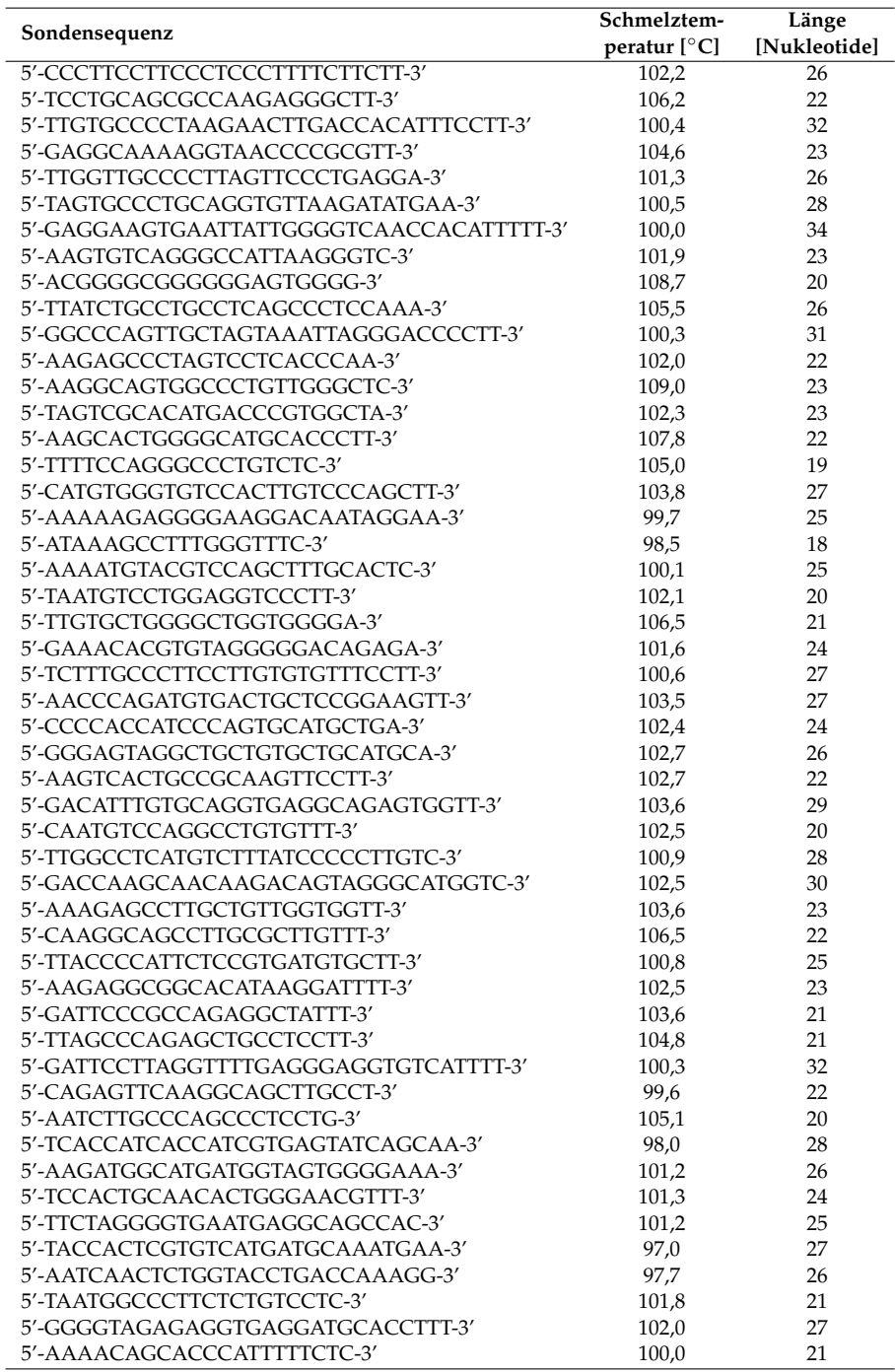

<span id="page-87-0"></span>Tab. 6.5.: Watson-Crick-bindende Sonden für den Genbereich. Von oben nach unten sind die Sequenzen in der Reihenfolge ihres Vorkommens von 5'- in 3'-Richtung aufgelistet.

|                                             | Länge        |
|---------------------------------------------|--------------|
| Sondensequenz                               | [Nukleotide] |
| 5'-TTCCCCCTTCTCTCCCTTTTC-3'                 | 21           |
| 5'-TCCTCTTCCTTTCTTT-3'                      | 16           |
| 5'-CTCTTCCCCCTCTTTT-3'                      | 16           |
| 5'-TTCTCCTTTTCTCCCCTTC-3'                   | 19           |
| 5'-CCTTTCTCCCCCCTTCTTCTCC-3'                | 22           |
| 5'-CTCCTCTCTCTTTTCTTCTTT-3'                 | 21           |
| 5'-TTTTCCCTCCCCTTCC-3'                      | 16           |
| 5'-TCCCTTTCTCTCCCTT-3'                      | 16           |
| 5'-CCTCTTTCTCCCTCT-3'                       | 15           |
| 5'-CCCTCTCCCTCTCCCTTTCCCT-3'                | 22           |
| 5'-TTTCTCTCTCTTTTC-3'                       | 15           |
| 5'-CTCCTCTCCTCTCCCTTCTC-3'                  | 20           |
| 5'-TTCTCCCCTCCCTTCT-3'                      | 16           |
| 5'-CTCCTCTCCTCTCTCTTCTC-3'                  | 20           |
| 5'-CCTTTCTCCTCCCTT-3'                       | 15           |
| 5'-CTTCCTTTCTTTCTTCTTTCTCTCTTCT-3'          | 26           |
| 5'-TCCCTCTCTTCTTCCTCTTCTTCCCTTCTTTTCCTTT-3' | 37           |
| 5'-TTTTCCCCCCTTTTC-3'                       | 15           |
| 5'-TTTCTCCTTTTCCTTTTCCTCTC-3'               | 23           |
| 5'-CCCCTTTCTTTCTCTT-3'                      | 16           |
| 5'-CCTTTCCCCTCCTTT-3'                       | 15           |
| 5'-CTCCTTTTCCCTCTTTC-3'                     | 17           |
| 5'-TTCTTTCCCTTCCCC-3'                       | 15           |
| 5'-TCCTCTCTTTCTCTCTCTCTCTCTCTCCT-3'         | 29           |

<span id="page-88-0"></span>Tab. 6.6.: Hoogsten-bindende Sonden für den Promotorbereich. Von oben nach unten sind die Sequenzen in der Reihenfolge ihres Vorkommens von 5'- in 3'-Richtung aufgelistet.

| Sondensequenz                        | Länge        |  |  |
|--------------------------------------|--------------|--|--|
|                                      | [Nukleotide] |  |  |
| 5'-TTCTTCTTTTCCCTCCCTTCCTTCCC-3'     | 26           |  |  |
| 5'-CTTTCCTTTCTTTCCC-3'               | 16           |  |  |
| 5'-CTCTCTTCCTCTTTTCTT-3'             | 18           |  |  |
| 5'-CTCCCTCTCTTCCTTT-3'               | 16           |  |  |
| 5'-TTCTCTTCTTCTTTCTTT-3'             | 18           |  |  |
| 5'-CCCTCTCTTCTTTCTTC-3'              | 17           |  |  |
| 5'-TCTCCTTCTCTCCCTCTC-3'             | 18           |  |  |
| 5'-CCTCCCCCTCCTTCTCCT-3'             | 18           |  |  |
| 5'-CCCCTCTTTCCCCTTCCCTTCTTC-3'       | 24           |  |  |
| 5'-CCTTCTTTTCCTCTT-3'                | 15           |  |  |
| 5'-CTCCTTCCTTTCTCTTCTTCT-3'          | 21           |  |  |
| 5'-TCCCCTTTTCTTCTCC-3'               | 16           |  |  |
| 5'-TCTCCCTTTCCCCTTTCCC-3'            | 19           |  |  |
| 5'-TCTCTTCCTTCTTCTTCTTTT-3'          | 21           |  |  |
| 5'-TCTCCTTCCCTCTTC-3'                | 15           |  |  |
| 5'-CECECTECECETECECETECETETECECEE-3' | 30           |  |  |
| 5'-CCCCCTTTCCCCTCCCTCTC-3'           | 20           |  |  |
| 5'-CTTTCTTCCCTTTCCTTT-3'             | 18           |  |  |
| 5'-CCCCTCTCCCTCTCCCTCTCCCC-3'        | 23           |  |  |
| 5'-TTCTCTCCTCTTTTCCC-3'              | 17           |  |  |
| 5'-CTCCCTCTCCCCTTCC-3'               | 16           |  |  |
| 5'-CCTCCTCCTCCCTTTCT-3'              | 17           |  |  |
| 5'-TTTCTCCTTTTCCTCC-3'               | 16           |  |  |
| 6'-TTCCCTCCTTCTTTT-4'                | 15           |  |  |

<span id="page-89-0"></span>Tab. 6.7.: Hoogsten-bindende Sonden für den Genbereich. Von oben nach unten sind die Sequenzen in der Reihenfolge ihres Vorkommens von 5'- in 3'-Richtung aufgelistet.

#### **6.2.4. Sondenbindungsstellen auf dem Mausgenom**

Bei der Suche nach dem Vorkommen der Sondensequenzen im Mausgenom stellte sich heraus, dass Teile von drei von 100 Sequenzen der Watson-Crick-bindenden Sonden für den Promotorbereich (Tabelle [6.4\)](#page-86-0) auch im Promotorbereich des FMR1-Gens der Maus gefunden werden konnten. Keiner dieser Teile bindet spezifisch in diesem Bereich, d.h es wurden mehrere zusätzliche Bindungsstellen gefunden. Das Ergebnis für die Watson-Crick-bindenden Sonden für den Genbereich (Tabelle [6.5\)](#page-87-0) ist acht von 100, davon zwei spezifisch. Teile der Sequenzen der Hoogsten-bindenden Sonden konnten in 13 von 24 für den Promotorbereich (Tabelle [6.6\)](#page-88-0) gefunden werden, in drei von 24 Fällen für den Genbereich (Tabelle [6.7\)](#page-89-0). Allerdings in keinem dieser 16 Fälle spezifisch für die gewünschte Region.

All dies führt zu der Erkenntnis, dass zwar Teile des Mausgens mit der menschlichen Variante übereinstimmen, vor allem die Exons, jedoch nicht hinreichend um mit den entworfenen Sonden auf Zellen von Mensch und Maus zu arbeiten.

### **6.3. Sondendesign für die Genaktivitätsbestimmung**

In Abschnitt [4.4](#page-51-0) wurde ein neuer, COMBO-FISH benutzender, Ansatz für die Bestimmung der Aktivität eines Gens vorgestellt. Tabelle [6.8](#page-91-0) gibt einen Überblick über die Ergebnisse der Suche nach repetitiven Homopurin-/Homopyrimidinsequenzen im menschlichen Genom. Bei den aufgeführten Sondensequenzen handelt es sich um alle möglichen Kombinationen, bei welchen die repetitive Einheit kürzer als sechs Nukleotide ist. Alle anderen Homopurin-/Homopyrimidinnukleotidkombinationen entsprechen in ihren Bindungsstellen den in Tabelle [6.8](#page-91-0) aufgeführten Sequenzen, wenn sie als Oligonukleotidsonden der Länge 20 oder 21 bp synthetisiert werden.

Die Anzahl der Bindungsstellen im Genom wurde über den Umfang der Ausgabe des Declustering-Teilprogramms (siehe S. [29\)](#page-30-0) abgeschätzt. Über die Bindungsstellenanzahl können nur Abschätzungen gemacht werden, da die verwendeten Algorithmen die Bindung repetitiver Sequenzen an längere repetitive Sequenzen überbewerten, d.h. zu viele Bindungsstellen finden. Bei sehr vielen möglichen Bindungsstellen wurde keine weitere Suche nach Bindungsclustern in Genregionen durchgeführt (n.d.).

Die Bindungsstellen der drei in Genbereichen bindenden repetitiven Homopurin- /Homopyrimidinsequenzen wurden einer näheren Untersuchung unterzogen. Die Bindungsstelle der  $(G)_{20}$ -/ $(C)_{20}$ -Sonden liegen in einem sich über mindestens 328 Guanin-Basen erstreckendem Bereich auf Chromosom 2. An diesen Bereich schließt ein ausgedehnter Abschnitt unbekannter Basenpaare an. Nach Gleichung [\(4.20\)](#page-45-0) könnten hier im Mittel elf (G)<sub>20</sub>-/(C)<sub>20</sub>-Sonden binden. Das Gen ist ein RNS-Gen, d.h. es ist nicht proteinkodierend, mit der Bezeichnung *long intergenic non-protein coding RNA 486*. Über dieses Gen konnten keine weiteren Informationen eingeholt werden. Die Markierung der (AAGGG)4- und (CCCTT)4-Sonden erstreckt sich auf dem Chromosom 21 über

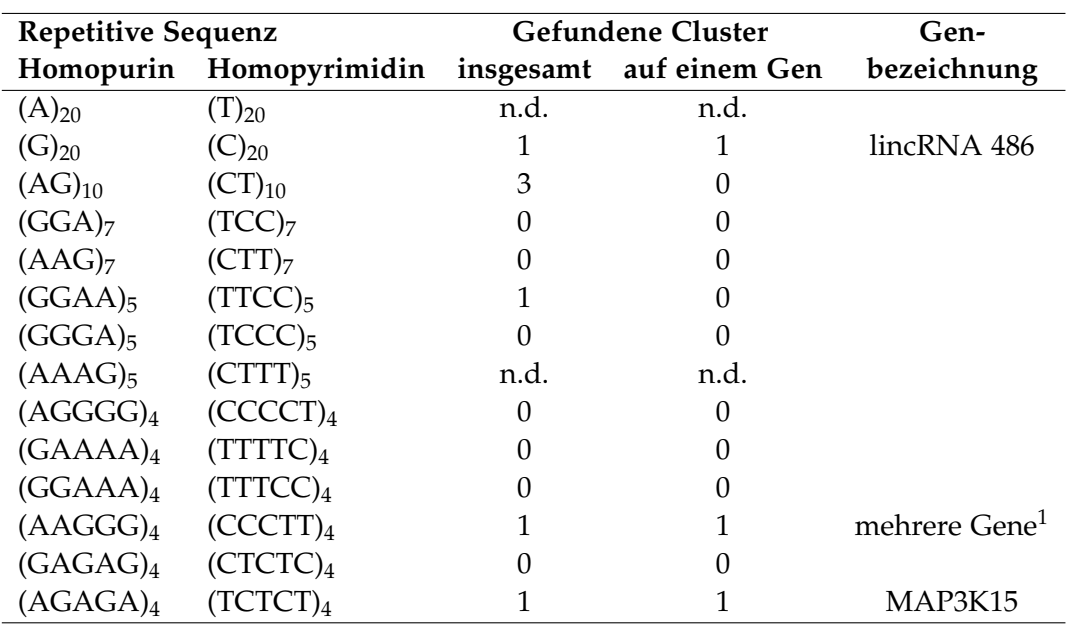

220000 Basen Länge und deckt mehrere Gene ab.

<span id="page-91-0"></span>Tab. 6.8.: Ergebnisse der computergestützten Suche nach repetitiven Homopurin- /Homopyrimidinsequenzen. Als Cluster wird eine Anhäufung von 10 oder mehr Bindungsstellen innerhalb von 250000 Basen bezeichnet. Bei sehr vielen gefundenen Bindungsstellen im Genom wurde nicht immer eine Suche nach Clustern durchgeführt (n.d.).

Die (AGAGA)<sub>4</sub>- und (TCTCT)<sub>4</sub>-Sequenzen binden an einen 64 (AGAGA) Elemente umfassenden Locus auf dem X-Chromosom. Nach Gleichung [\(4.20\)](#page-45-0) könnte eine  $(AGAGA)<sub>4</sub>$ - oder (TCTCT)<sub>4</sub>-Sonde hier im Mittel 12, eine  $(AGAGA)<sub>3</sub>$ - oder (TCTCT)<sub>3</sub>-Sonde 16 Bindungsstellen finden. Außer dieser Stelle wurden keine weiteren Sondenbindungscluster dieser Sequenz mit mehr als drei Bindungsstellen im Genom gefunden. Das diesen Bereich enthaltende Gen trägt die Bezeichnung MAP3K15 (Position auf dem X-Chromosom: 19378174-19533379). In [\[39\]](#page-149-2) wird es dem ASK3-Genlocus zugeordnet, der eine wichtige Rolle beim Stress-induzierten Zelltod von HeLa-Zellen spielt. In der erwähnten Publikation wurde die Aktivität von ASK3 mittels siRNA (small interfering RNA) reguliert. Somit könnte dieses Gen zum Test der Genaktivitätsbestimmung mit einer COMBO-FISH-Sonde dienen.

<span id="page-91-1"></span><sup>1</sup>TMPRSS3 (Gegenstrang) und B3GALT5

## **7. Experimentelle Ergebnisse**

Die im folgenden Kapitel präsentierten Ergebnisse beruhen auf der fluoreszenzmikroskopischen Untersuchung (siehe Abschnitt [5.3](#page-76-0) und Kapitel [2\)](#page-22-0) von insgesamt 113 Objektträgern, die mit Zellen bewachsen waren, die das Fragile X-Syndrom tragen. Es werden sowohl methodische als auch experimentelle Erkenntnisse erläutert.

## **7.1. Zellkultur**

Grundlage aller durchgeführter Experimente waren die in Kapitel [5.1.1](#page-54-0) beschriebenen Fibroblasten. Die Protokolle der Zellkultur wurden an die relativ langsame Vermehrungsgeschwindigkeit dieses Zelltyps angepasst. Anders als viele Krebszelllinien, wie z.B. Cal-51, die nach wenigen Tagen bereits subkultiviert werden müssen, benötigen die Fibroblasten ein bis zwei Wochen, um eine dichte Kultur auf dem Boden der Zellkulturflasche zu bilden. Entsprechend wurden, um die Wartezeit zu verkürzen, die Zellen wesentlich dichter ausgesät als es bei Krebszellen üblich wäre.

#### **7.1.1. Methanol/Eisessig-Fixierung**

Die ersten COMBO-FISH-Experimente wurden mit Methanol/Eisessig-fixierten Zellen durchgeführt. Dabei zeigten sich zwei Komplikationen:

Wie oben bereits geschildert war die Teilungs- und Wachstumsrate der verwendeten Fibroblasten relativ niedrig, so dass bei Durchführung der Fixierung die Zelldichte in der Zellsuspension gering war. Eine Zählung mit einer Neubauer-Zählkammer ergab 30000 Zellen/ml. Zur Vorbehandlung der Zellen werden diese auf Objektträger oder Deckgläser aufgetropft. Aufgrund der niedrigen Zelldichte mussten über 100 µl Zellsuspension in Methanol/Eisessig-Lösung aufgetropft werden um eine akzeptable Zellzahl auf dem Präparat zu erreichen, allerdings bildeten sich beim Auftropfen größerer Mengen ausgedehnten Essigsäurekristallstrukturen, welche die Mikroskopische Auswertung der Präparate behinderten.

Eine Beeinträchtigung der Mikroskopie ergab sich bei Verwendung von PNS-COMBO-FISH-Sonden in Verbindung mit auf Objektträgern aufgetropften Methanol/Eisessigfixierten Zellen. Zunächst wurden gereinigte Standard-Objektträger (unbeschichtet) verwendet. Hier wurde die Glasoberfläche gleichmäßig und sehr stark von den Sondenfarbstoffen eingefärbt. Nach mehrfachen, sehr stringenten Post-Hybridisierungs-Waschschritten zeigte sich keine Veränderung. Daraufhin wurden beschichtete SuperfrostObjektträger verwendet. Die Hintergrundfärbung ging damit sehr zurück, es blieb allerdings ein "Sternenhimmel" von kleinen, gleichmäßig über die Glasoberfläche verteilten Farbstoffpartikeln, die nur schwer von potentiellen COMBO-Signalen unterscheidbar waren. Wurde die Zellsuspension auf Deckgläser getropft, so gab es keine Bindung der PNS-Sonden an die Glasoberfläche, jedoch eine ungleichmäßige Verteilung der Zellen aufgrund der hydrophoben Oberfläche der Gläser. Aufgrund dieser Ergebnisse wurden bei weiteren Experimenten Formaldehyd-fixierte, auf Deckgläsern gewachsene Zellen verwendet.

#### <span id="page-93-1"></span>**7.1.2. Autofluoreszenz**

Ein Merkmal der verwendeten Zelllinie ist ihre Neigung zu Autofluoreszenz. Abbildung [7.1](#page-93-0) zeigt im Epifluoreszenzmikroskop aufgenommene Bilder von nach Abschnitt [5.1.6](#page-59-0) vorbehandelten Zellen ohne DAPI- oder FISH-Färbung. Die stärkste Fluoreszenz war bei einer Anregung mit 488 nm zu beobachten. Verschiede Zellkompartimente waren unterschiedlich stark eingefärbt: Zytoplasma und Nukleoli im Zellkern verhältnismäßig stark während der Hintergrund des Zellkerns schwache Fluoreszenz zeigte, so dass gefundene COMBO-FISH-Signale gut erkannt werden konnten. Zudem war die Autofluoreszenz bei verschiedenen zellbewachsenen und präparierten Deckgläsern unterschiedlich stark ausgeprägt.

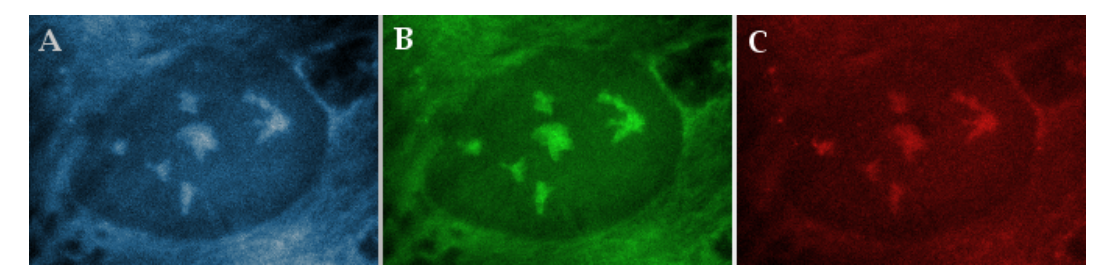

<span id="page-93-0"></span>Abb. 7.1.: Epifluoreszenzmikroskopische Aufnahmen unmarkierter, vorbehandelter Zellen. A: Anregungswellenlänge 358 nm B: Anregungswellenlänge 488 nm C: Anregungswellenlänge 568 nm. Die stärkste Autofluoreszenz wurde in der Wellenlänge 488 nm beobachtet.

Innerhalb dieser Arbeit wurde die Autofluoreszenz durch Ersatz von Pepsin durch Proteinase-K verringert. Außerdem wurden die Zellen, um Kulturstress zu vermeiden, rechtzeitig vor der Stationären Phase subkultiviert.

## <span id="page-93-2"></span>**7.2. Methodische Weiterentwicklungen**

Ausgehend von den in früheren Publikationen (unter anderem [\[17,](#page-147-0) [33,](#page-148-2) [18,](#page-147-1) [22,](#page-147-2) [21\]](#page-147-3)) verwendeten Protokollen wurde eine auf die Erfordernisse der Experimente dieser Arbeit abgestimmte Vorgehensweise entwickelt. Eine Übersicht der ausgeführten Variationen liefert Tabelle [7.1.](#page-94-0)

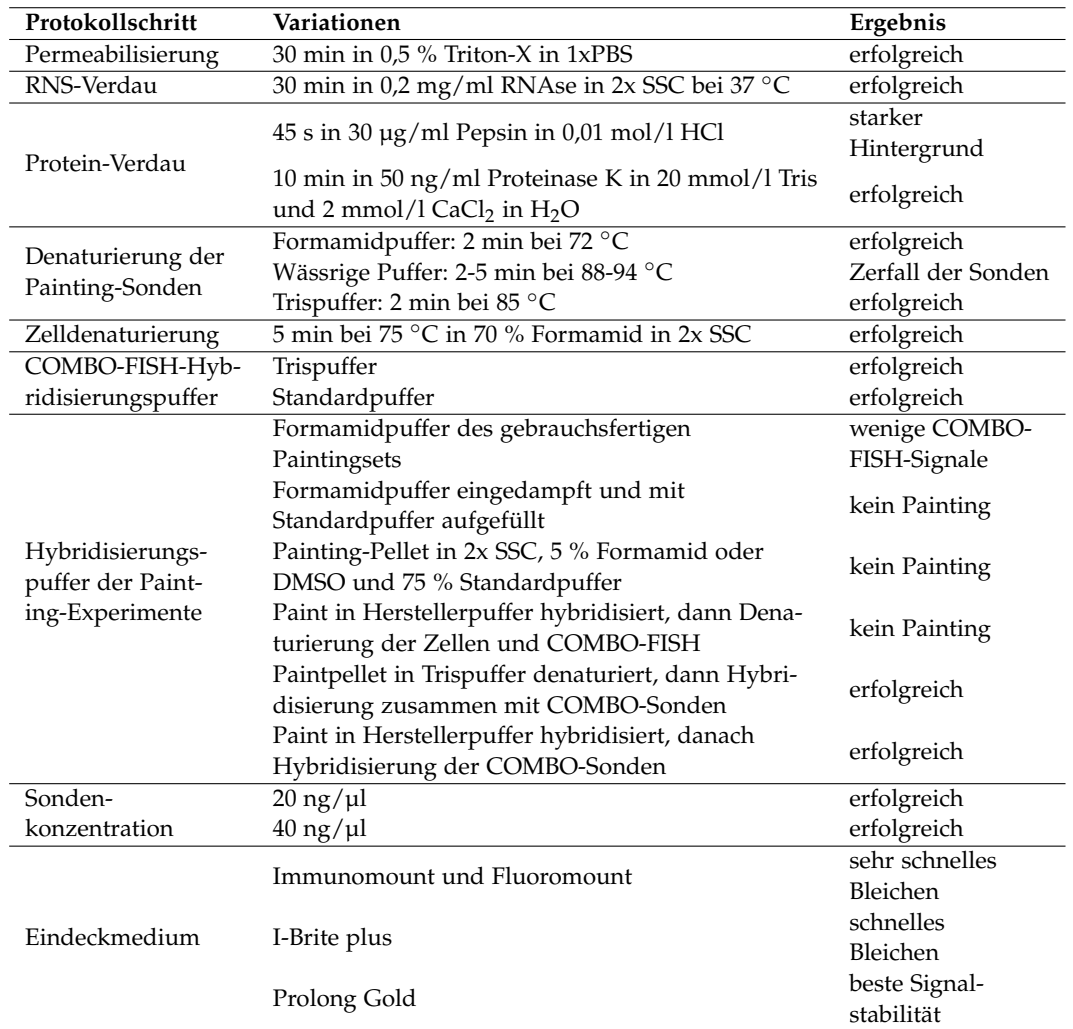

<span id="page-94-0"></span>Tab. 7.1.: Weiterentwicklung der COMBO-FISH-Protokolle. Die Zusammensetzung der Pufferlösungen findet man in Abschnitt [5.2.1.](#page-62-0)

#### **7.2.1. Eindeckmedium**

Im Verlauf der ersten COMBO-FISH-Experimente wurden verschiedene Eindeckmedien getestet. Dabei stellte sich heraus, dass die Signale bei Eindeckung mit I-Brite plus oder Immumount teilweise sehr schnell ausblichen. Deswegen wurde im Weiteren stets Prolong Gold verwendet.

#### **7.2.2. Ersatz von Pepsin durch Proteinase K**

Frühere COMBO-FISH-Protokolle (zuletzt [\[18\]](#page-147-1)) verwendeten das Verdauungsenzym Pepsin für den enzymatischen Abbau der in den Chromosomen und Zellkernen befindlichen Proteine. Der Verdau des Zytoplasmas ermöglicht der Sonde spezifisches Binden in der gewünschten Genregion. Nun wurde bei in dieser Arbeit hybridisierten Zellen teilweise ein sehr starker zytoplasmatischer Hintergrund festgestellt. Um diesen zu beseitigen wurde die Endopeptidase Pepsin, die Proteine bevorzugt hinter der Aminosäure Phenylalanin spaltet, durch die endo- und exoproteolytisch aktive Proteinase K ersetzt, die Proteine sehr viel unspezifischer verdaut. Ein Vorteil des Proteinase K-Protokolls, das nach den Vorgaben des Hybridisierungsprotokolls aus [\[40\]](#page-149-3) in das Protokoll eingearbeitet wurde, ist die längere Inkubationszeit (10 min statt 45 s), die den Verdauungsschritt weniger fehleranfällig macht. In der Tat war nach diesem Schritt das Vorkommen von Farbstoffansammlungen im Zytoplasma reduziert.

#### **7.2.3. Variation der Post-Hybridisierungswaschschritte**

Aufgrund des hohen Hintergrunds der ersten Hybridisierungen wurden die Waschschritte nach der Hybridisierung von einem Waschen in 2x SSC bei RT aus stringenter gestaltet. Dies geschah über eine maximale Stringenz bei 2 min mit 72 ◦C mit 0,3 % Tween in 0,5x SSC. Nach Verbesserung des Hintergrunds wurde dies wieder auf 1x SSC bei 37 ◦C reduziert.

#### **7.2.4. Verbesserung der Painting-Experimente**

Nachdem reine COMBO-FISH neue Ergebnisse erbracht hatte, war es daran die Signale auf dem X-Chromosom zu lokalisieren. Zunächst wurde versucht eine COMBO-FISH im Hybridisierungspuffer der Painting-Sonden durchzuführen. Dieser besteht zum größten Teil aus Formamid (siehe Tabelle [5.5\)](#page-65-0). Bei dieser Vorgehensweise gelang die Chromosomenfärbung, aber es konnten keine COMBO-Signale detektiert werden. Verantwortlich dafür ist wahrscheinlich das Formamid der Pufferlösung, das als sehr gutes Lösungsmittel verhindert, dass die Oligonukleotidsonden hybridisieren können.

Um dieses Problem zu lösen wurde die Painting-Lösung für 4 h im Speedvac bei niedriger Trocknungsrate behandelt. Dabei handelt es sich um eine Zentrifuge in einer Vakuumkammer, die zusätzlich beheizt werden kann um die Trocknungsrate zu erhöhen. Der Formamidpuffer wurde auf diese Weise von 10 µl auf etwa 3 µl

eingedampft. Anschließend wurde die Lösung mit dem Standard-COMBO-FISH-Puffer (3 mol/l NaCl, 0,6 mol/l MgCl2, 1 mol/l NaAc) wieder auf 10 µl aufgefüllt und eine Hybridisierung versucht. Es konnte keine Färbung der X-Chromosomen beobachtet werden. Gründe dafür könnten zum einen eine Schädigung der Sonden durch die Speedvac-Behandlung oder aber die Salzkonzentration des Puffers sein. Auf letzteren Punkt wird im weiteren Verlauf noch eingegangen.

Angesichts dieser Herausforderungen stellte die Firma Metasystems die Painting-Sonden in Pulver- bzw. Pelletform zur Verfügung. Dieses Pellet ist das Produkt der PCR bei Herstellung der Sonden, bevor sie in Hybridpuffer aufgenommen werden. Da es laut Herstellerangaben löslich in wässrigen Lösungen ist, wurde versucht das Pellet in den Standard-Puffer aufzunehmen. Inkubation bei 37 ◦C über Nacht und Behandlung im Thermomixer bei 40 ◦C und 1000 rpm erbrachten keine Lösung des Pellets. Der nächste Schritt war die Auflösung desselben in 4 µl 2x SSC um diese Lösung dann mit 16 µl Standard-Puffer auffüllen zu können. Es war eine sofortige Trübung der Lösung und das Absetzen eines Pulvers bei Zentrifugierung der Lösung zu beobachten. Dies führte zur Erprobung eines weiteren Protokollschrittes: Versetzung der nun 20 µl Pellet-Suspension mit 1 µl (etwa 5 %) DMSO oder Formamid als Lösungsmittel. Das musste der Anforderung gerecht werden zum einen die Painting-Sonden in Lösung zu bringen als auch nicht die Hybridisierung der COMBO-Sonden zu verhindern. Eine weitere Behandlung über 30 min im Thermomixer bei 40 ◦C und 1000 rpm bewirkte die Lösung des abgesetzten Pulvers und Klärung der Lösung. Die Hybridisierung war allerdings nicht erfolgreich. Als Erklärung bietet sich eine durch die hohe Salzkonzentration verminderte Löslichkeit der langen (mehrere 1000 Basenpaare) DNS-Sonden des Paints. Die Kationen schirmen die negativen Ladungen des Phosphatrückgrats ab, so dass die Abstoßung der DNS-Ketten untereinander verringert wird. Hybridisierung des X-Chromosomen-Paints nach Herstellerprotokoll mit anschließender Denaturierung und Hybridisierung der COMBO-Sonden lieferte keine Paint-Färbung. Wahrscheinlich hat sich diese während der zweiten Denaturierung von der DNS gelöst.

<span id="page-96-0"></span>Zwei weitere Lösungsansätze wurden ausgetestet, die letztlich erfolgreich waren: Zum einen Hybridisierung des X-Chromosomen-Paints nach Herstellerprotokoll mit anschließender Hybridisierung der COMBO-FISH-Sonden ohne weitere Denaturierung der Zell-DNS, zum anderen die Etablierung eines neuen Puffers mit geringerer Salzkonzentration, der ebenfalls die Bindung der COMBO-Sonden ermöglicht. Ausführliche Protokolle der erfolgreichen Hybridisierungen können in den Abschnitten [5.2.8](#page-72-0) und [5.2.9](#page-74-0) nachgelesen werden. Tabelle [7.1](#page-94-0) fasst variierte Protokollschritte zusammen. Ein wichtiger Teil dieser Arbeit war die Erprobung von markierten Oligonukleotiden zur Markierung der Expansionsregion im Rahmen von COMBO-FISH. Es wurde der Frage nachgegangen, ob die Sonden für die Expansionsregion spezifisch an diese binden. Dies wurde in mehreren aufeinander aufbauenden Arbeitsschritten vollführt.

## **7.3. Hybridisierung einzelner Oligonukleotidsondensets**

In Abschnitt [5.2.3,](#page-63-0) S. [62,](#page-63-0) werden die verwendeten COMBO-FISH-Sonden aufgeführt. Bei den PNS-Set 1-8 genannten handelt es sich um  $(CGG)_{6}$ - bzw.  $(CCG)_{6}$ -Sonden, die somit 18 Nukleotide lang sind. Markiert sind sie mit Alexa 568 oder Alexa 488 am 5'-Ende oder doppelt markiert an beiden Enden. In dieser Arbeit wurden alle acht Varianten dieser Parameter ausgetestet und untersucht. Die DNS-Sonden sind einfach am 5'-Ende markiert. In der Anregungswellenlänge 568 nm sind sie nur in der  $(CGG)_6$ -Variante synthetisiert worden. Damit gibt es drei – DNS-Set 1-3 genannte – untersuchte Sets. Dieser Teil der Arbeit bestand darin alle verfügbaren Expansionssets auszutesten und zu versuchen Charakteristika einzelner Sets herauszuarbeiten. Alle Experimente dieses Abschnitts wurden mit den Protokollen [5.2.5](#page-66-0) oder [5.2.6](#page-68-0) durchgeführt oder mit Vorläufern von diesen.

Der Expansionsbereich der verwendeten Zelllinie umfasst laut Vertreiber 650 (CGG)- Wiederholungen. Die verwendeten Sonden haben eine Länge von sechs (CGG)- bzw. (CCG)-Wiederholungen. Nach Gleichung [4.20](#page-45-0) auf S. [44](#page-45-0) sind somit höchstens

$$
\frac{2 \cdot 6}{3 \cdot 6 - 1} \cdot \frac{650}{6} \approx 76\tag{7.1}
$$

gebundene Sonden zu erwarten. Frühere Experimente an dem mit Krebsentstehung zusammenhängenden Gen Her2/neu wurden erfolgreich mit einer Bindungsstellenanzahl von 20 durchgeführt [\[17,](#page-147-0) [33\]](#page-148-2).

Alle untersuchten Sets konnten erfolgreich nach Abschnitt [5.2.6](#page-68-0) (S. [67\)](#page-68-0) hybridisiert werden. Dabei wurden bei epifluoreszenzmikroskopischer Untersuchung folgende Beobachtungen gemacht:

- Signale der DNS-Sets sind in der Anregungswellenlänge 488 nm stärker gefärbt als Signale in 568 nm
- Signale der PNS-Sets sind in der Anregungswellenlänge 568 nm stärker gefärbt als Signale in 488 nm
- Erhöhte Signalintensität der doppelt markierten gegenüber den einfach markierten Sonden
- Bessere Bindung mit weniger Hintergrundsignalen der PNS-Sets der Sequenz (CCG)<sup>6</sup> als solcher der Sequenz (CGG)<sup>6</sup>
- Nucleoli bei Verwendung der PNS-Sonden stärker angefärbt als bei Hybridisierung der DNS-Sets
- Mehrfach beobachtete Signalbindung auf Nucleoli
- Erhöhter Hintergrund in der Anregungswellenlänge 488 nm (siehe auch Abschnitt [7.1.2\)](#page-93-1)

Des Weiteren wurde festgestellt, dass bei Verwendung der mit Alexa 488 markierten DNS-Sets eine größere Anzahl an Signalen pro Zellkern detektierbar sind als dies bei mit Alexa 568-markierten der Fall ist. Die Untersuchung der PNS-Sonden erbrachte das entgegengesetzte Ergebnis: Mehr Signale der Wellenlänge 568 nm als 488 nm. Exemplarisch wurde die Anzahl der Signale pro Zellkern an einigen erfolgreich hybridisierten Objektträgern ausgezählt; das Ergebnis zeigt Tabelle [7.2.](#page-98-0) Aufgeführt werden die Anzahl der ausgezählten Zellkerne je mit dem entsprechenden Sondenset hybridisierten Deckglas und die Anzahl der Zellkerne mit einer bestimmten Anzahl an Signalen. Außerdem wird aufgeführt wie viele Doppelsignale mit einer Entfernung zueinander von  $500 \pm 300$  nm auftraten und wie viele der gefundenen Signale auf einem Nukleolus verortet werden konnten. Es wurden nur Zellkerne in die Zählstatistik aufgenommen, die äußerlich unversehrt erschienen und von keinem zu hohen Maß an zytoplasmatischem Hintergrund umgeben waren.

| Sondenset    | Ausgezählte      | Signalanzahl im Kern |     |    |          | Doppel-                             | Nucleoli- |         |
|--------------|------------------|----------------------|-----|----|----------|-------------------------------------|-----------|---------|
|              | <b>Zellkerne</b> |                      |     |    | 2 3 $>3$ |                                     | spots     | signale |
| DNS-Set $11$ | 42               | 23.                  | 10. |    |          | $\begin{matrix} 0 & 2 \end{matrix}$ | n.d.      | n.d.    |
| DNS-Set 1    | 35               | 10                   |     | 10 |          |                                     |           | Б.      |
| DNS-Set 2    | 26               |                      | 10  |    |          |                                     |           |         |

<span id="page-98-0"></span>Tab. 7.2.: Signalhäufigkeit bei einzeln im Standardpuffer hybridisierten Sondensets

Im Zuge der Vorbereitung der gemeinsamen Hybridisierung der Painting-Sonden für die X-Chromosomen mit erprobten COMBO-FISH-Sonden für den Expansionsbereich wurde eine neue Pufferlösung ausgetestet. Dieser Trispuffer (siehe Abschnitt [5.2.1\)](#page-62-0) sollte sowohl die Hybridisierung der Painting-Sonden als auch der COMBO-Sonden ermöglichen. Um Letzteres zu überprüfen wurde ein reines COMBO-FISH-Experiment mit den (CGG)6-Sonden von DNS-Set 2 (Wellenlänge 568 nm) durchgeführt. Die Ergebnisse der Auszählung der Signalanzahl pro Kern zeigt Tabelle [7.3.](#page-98-2) Es fällt auf, dass in den 2D-mikroskopischen Untersuchungen ein großer Anteil der signalgebenden Sonden auf oder an Nucleoli gebunden hat. Das war vor allem in Kernen, die zwei oder mehr Signale aufweisen, der Fall.

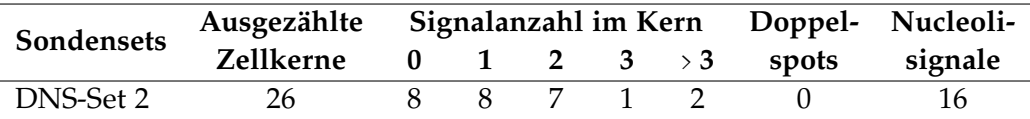

<span id="page-98-2"></span>Tab. 7.3.: Signalhäufigkeit von DNS-Set 2 bei Hybridisierung im Trispuffer

Wenn auch weitergehende Statistiken bei der geringen Stichprobengröße keinen Sinn ergeben, so kann festgehalten werden, dass in ähnlichem Ausmaß ein oder zwei Signale

<span id="page-98-1"></span><sup>&</sup>lt;sup>1</sup>Hierbei handelt es sich um eine frühe Hybridisierung, bei welcher der Proteinverdau noch mit Pepsin und nicht mit Proteinase-K durchgeführt wurde.

pro Zellkern ausgemacht werden konnten. Darauf wird in der Diskussion noch einmal eingegangen. Wenn in einem Kern kein sichtbares Signal entdeckt werden konnte, so kann das mit nicht erfolgter Hybridisierung erklärt werden oder auch mit einer Fluoreszenzintensität der Signale unterhalb der Nachweisschwelle des verwendeten Mikroskops.

## **7.4. Kolokalisationsexperimente**

Um den Nachweis zu erbringen, dass die Sonden für den Expansionsbereich spezifisch an eine Genomregion binden, wurden identische Sonden mit zwei verschiedenen Markierungen zugleich hybridisiert (Protokoll ebenfalls Abschnitt [5.2.6,](#page-68-0) S. [67\)](#page-68-0). Die oben durchgeführten Überlegungen zur Anzahl der Bindungsstellen gelten weiterhin, wobei zu beachten ist, dass die beiden Sondensets um dieselben Bindungsstellen konkurrieren, was die Signalintensität jeder einzelnen Farbe mutmaßlich herabsetzt.

Die in Abschnitt [7.3](#page-96-0) aufgelisteten Beobachtungen konnten wiederum für die jeweils untersuchten Wellenlängenbereiche bei Anregung der doppelt hybridisierten Zell-DNS bestätigt werden. Es wurde ebenfalls eine Auszählung der Signale pro Zellkern bei den Zweifarbenexperimenten vorgenommen. Als "Signal" wurden ausschließlich in beiden Wellenlängenbereichen vorhandene registriert. Wie oben flossen nur unbeschädigte, hintergrundarme Zellkerne in die Statistik ein.

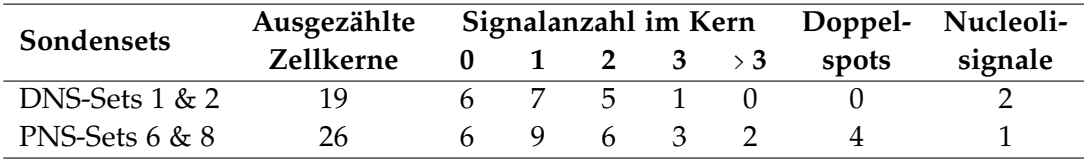

#### <span id="page-99-0"></span>Tab. 7.4.: Signalhäufigkeit der Kolokalisationsexperimente

In diesem Abschnitt werden Aufnahmen präsentiert, welche mit dem Epifluoreszenzmikroskop DMRB von Leica aufgenommen wurden. Details zu diesem können in den Abschnitten [2.2](#page-23-1) und [5.3.1](#page-76-1) nachgelesen werden. Das Auflösungsvermögen dieses Mikroskops in der xy-Ebene ist durch die herkömmliche Auflösungsgrenze für Lichtmikroskopie begrenzt. Auflösung in z-Richtung ist nur in geringem Umfang durch Einstellung der Fokusebene des Objektivs möglich, da das Anregungslicht nicht fokussiert wird, sondern die Probe gleichmäßig ausleuchtet und damit anregt.

Die Überlagerung der Aufnahmen der verschiedenen Farbkanäle geschah mit dem Programm ImageJ. Vor der Überlagerung wurde jeweils der Hintergrund soweit wie möglich durch eine Einschränkung des Farbraums der Originalbilder ausgeblendet. Die CCD-Kamera des Epifluoreszenzmikroskops liefert 16 bit-Aufnahmen, d.h. Bilder mit maximal 65536 Graustufen. Dabei wird, je nach Aufnahme, nur ein Teil dieses Farbraumes benutzt. Eine Einschränkung bedeutet nun eine Senkung der oberen Farbwertgrenze, so dass Pixel mit einem größeren Farbwert schwarz dargestellt werden, und eine Erhöhung der unteren Grenze mit weiß dargestellten Pixeln, deren Wert darunter liegt. Im Folgenden werden Abbildungen, die exemplarisch für durchgeführte Beobachtungen stehen, aufgeführt.

Die Abbildungen [7.2](#page-100-0) und [7.3](#page-101-0) zeigen mit den DNS-Sets 1 und 2 hybridisierte Zell-DNS. Dies sind mit Alexa 488 und 568 markierte (CGG)<sub>6</sub>-Oligonukleotidsonden. Bild A und B zeigen jeweils die Originalaufnahme bei 488 nm (A) und 568 nm (B). C und D stellen die Aufnahme nach Ausblendung des Hintergrundss durch Einschränkung des Farbraums dar und E ist die Überlagerung beider Farben auf dem mit DAPI gegengefärbten Zellkern. Auf Abbildung [7.2](#page-100-0) kann man ein deutliches Signal in beiden Farben nahe (etwa 600 nm) des Zellkernrandes ausmachen. Außerdem erkennt man (gut in D zu sehen) zwei weitere Signale, die auf den Nucleoli liegen. Abbildung [7.3](#page-101-0) zeigt ein Signal in der Mitte des Zellkerns. Der Abstand zum Kernrand in der xy-Ebene beträgt  $4,1\pm0,3$  µm.

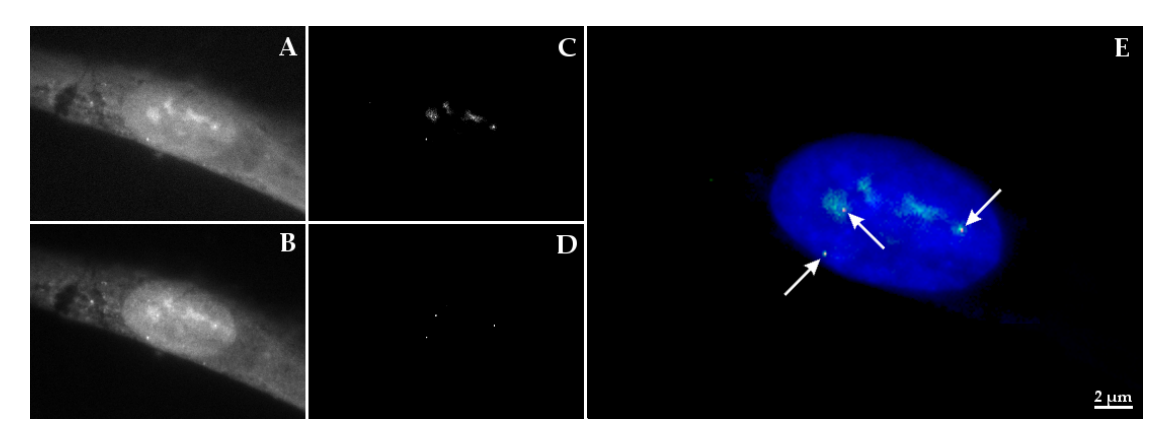

<span id="page-100-0"></span>Abb. 7.2.: Kolokalisationsbild der DNS-Sets 1 und 2; drei Signale. *A:* Originalbild von DNS-Set 1 (Alexa 488). *B:* Originalbild von DNS-Set 2 (Alexa 568). *C:* Farbraum von A über Schwellwerte eingeschränkt. *D:* Farbraum von B über Schwellwerte eingeschränkt. *E:* Überlagerung von C und D, der Zellkern (blau) wurde mit DAPI gegengefärbt.

Ebenso wie die DNS-Sets wurden nach Hybridisierung einzelner Oligonukleotidsondensets vielversprechende PNS-Sondensets in Kolokalisationsexperimenten verwendet. Abbildung [7.4](#page-101-1) zeigt eine mehrfach wiederholte Beobachtung: Ein Doppelsignal nahe des Zellkernrandes. Die Zentren der beiden abgebildeten Signale haben einen Abstand von 650 ± 200 nm. In der gleichen Größenordnung befindet sich ihr Abstand zum Kernrand. Außerdem wird die bei PNS-COMBO-FISH beobachtete starke Einfärbung der Nucleoli deutlich. Im Gegensatz dazu zeigt Abbildung [7.5,](#page-102-0) ähnlich wie Abbildung [7.3,](#page-101-0) ein einzelnes Signal, welches  $4, 1 \pm 0, 3$  µm entfernt vom Kernrand in der xy-Ebene liegt. Abbildung [7.6](#page-102-1) schließlich zeigt zwei kolokalisierte Signale, die einander gegenüber nahe des Kernrandes aufscheinen, mit einem Abstand zwischen 1 und 2 µm zu diesem und einem Abstand von  $9, 2 \pm 0, 3$  µm zueinander in der xy-Ebene.

Weitere Kolokalisationsexperimente wurden unter Verwendung des "Trispuffer"

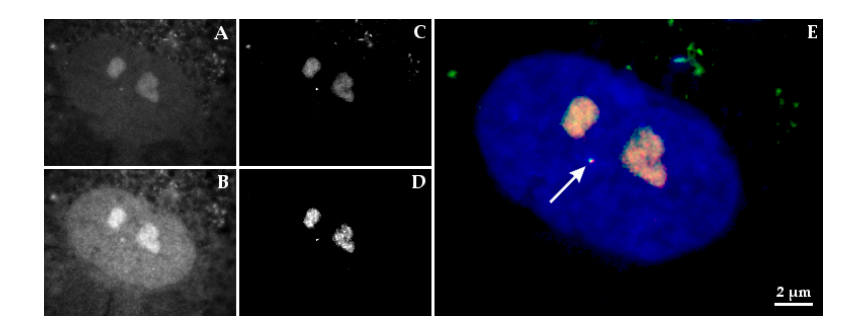

<span id="page-101-0"></span>Abb. 7.3.: Kolokalisationsbild der DNS-Sets 1 und 2; ein Signal.*A:* Originalbild von DNS-Set 1 (Alexa 488). *B:* Originalbild von DNS-Set 2 (Alexa 568). *C:* Farbraum von A über Schwellwerte eingeschränkt. *D:* Farbraum von B über Schwellwerte eingeschränkt. *E:* Überlagerung von C und D, der Zellkern (blau) wurde mit DAPI gegengefärbt.

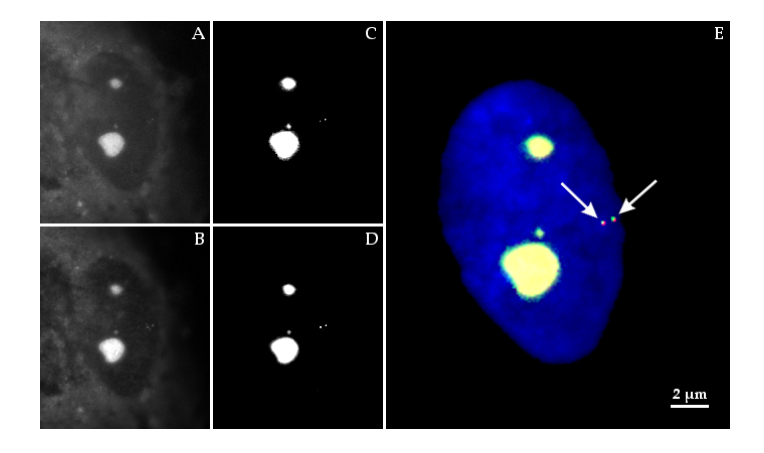

<span id="page-101-1"></span>Abb. 7.4.: Kolokalisationsbild der PNS-Sets 6 und 8; ein Doppelspot. *A:* Originalbild von PNS-Set 6 (Alexa 488, doppelt markiert). *B:* Originalbild von DNS-Set 8 (Alexa 568, doppelt markiert). *C:* Farbraum von A über Schwellwerte eingeschränkt. *D:* Farbraum von B über Schwellwerte eingeschränkt. *E:* Überlagerung von C und D, der Zellkern (blau) wurde mit DAPI gegengefärbt.

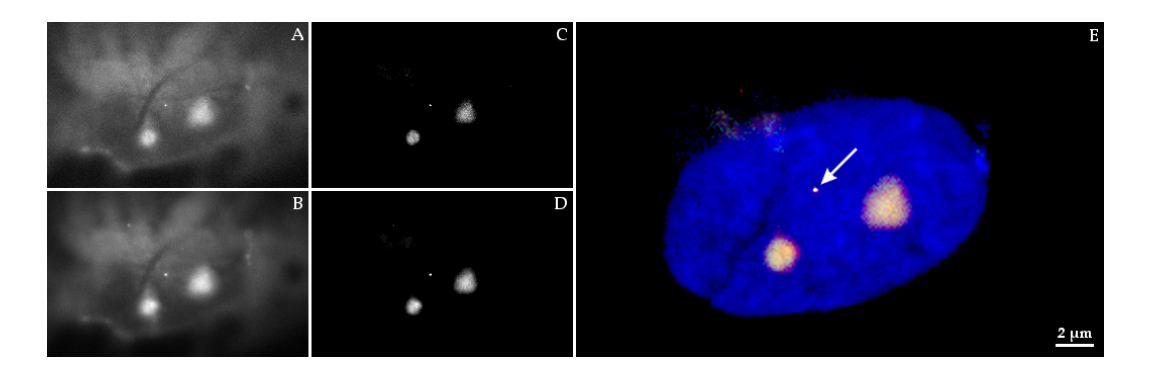

<span id="page-102-0"></span>Abb. 7.5.: Kolokalisationsbild der PNS-Sets 6 und 8; ein Signal. *A:* Originalbild von PNS-Set 6 (Alexa 488, doppelt markiert). *B:* Originalbild von PNS-Set 8 (Alexa 568, doppelt markiert). *C:* Farbraum von A über Schwellwerte eingeschränkt. *D:* Farbraum von B über Schwellwerte eingeschränkt. *E:* Überlagerung von C und D, der Zellkern (blau) wurde mit DAPI gegengefärbt.

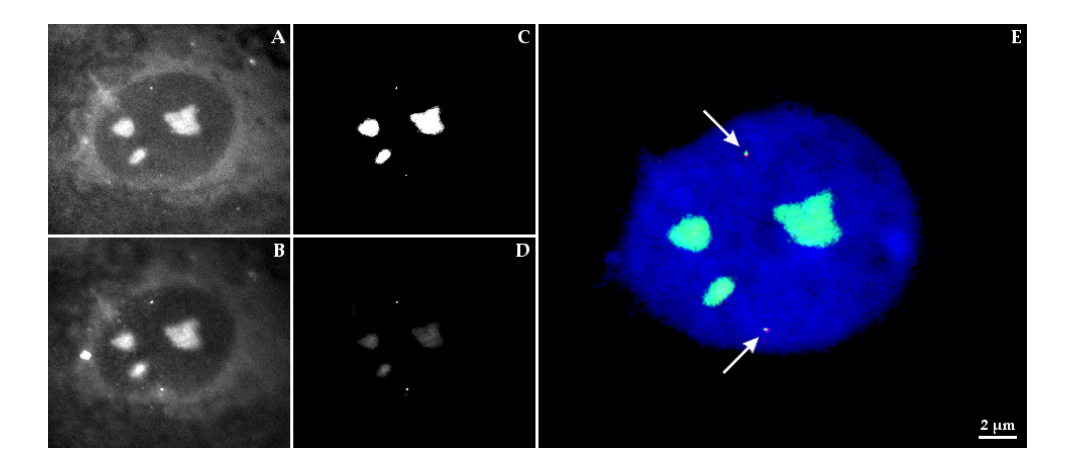

<span id="page-102-1"></span>Abb. 7.6.: Kolokalisationsbild der PNS-Sets 6 und 8; zwei Signale. *A:* Originalbild von PNS-Set 6 (Alexa 488, doppelt markiert). *B:* Originalbild von PNS-Set 8 (Alexa 568, doppelt markiert). *C:* Farbraum von A über Schwellwerte eingeschränkt. *D:* Farbraum von B über Schwellwerte eingeschränkt. *E:* Überlagerung von C und D, der Zellkern (blau) wurde mit DAPI gegengefärbt.

genannten Hybridisierungspuffers durchgeführt. Abbildung [7.7](#page-103-0) demonstriert zwei kolokalisierte Signale mit einem Abstand von  $1.4 \pm 0.2$  µm. Diese Versuche mit dem Trispuffer dienten der Vorbereitung der Experimente der Kohybridisierung von COMBO-FISH-Sonden und das X-Chromosom färbenden Painting-Sonden und zeigen das COMBO-FISH unter Verwendung dieses Hybridisierungspuffers möglich ist.

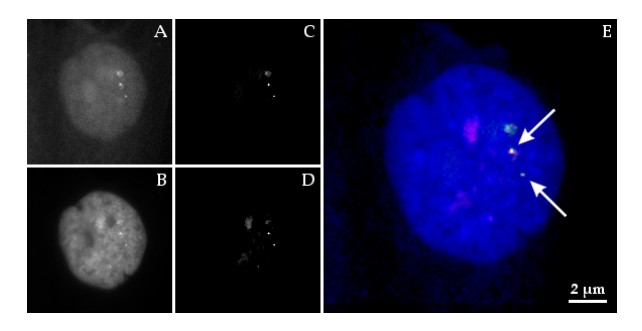

<span id="page-103-0"></span>Abb. 7.7.: Kolokalisationsbild der DNS-Sets 1 und 2, in Trispuffer hybridisiert; zwei Signale. *A:* Originalbild von DNS-Set 1 (Alexa 488). *B:* Originalbild von DNS-Set 2 (Alexa 568). *C:* Farbraum von A über Schwellwerte eingeschränkt. *D:* Farbraum von B über Schwellwerte eingeschränkt. *E:* Überlagerung von C und D, der Zellkern (blau) wurde mit DAPI gegengefärbt.

Die beobachteten Doppelspots lassen sich mit einer zuvor erfolgten DNS-Replikation des Gens FMR1 und damit auch der Expansionsregion erklären. In [\[41\]](#page-149-4) wurde die Replikation des FMR1-Bereichs bei das FXS tragenden Zellen untersucht. Die dabei erhaltenen Aufnahmen von Doppelspots sind vergleichbar mit den hier gemachten. Die Replikation der DNS findet zu einem nicht bekannten Zeitpunkt in der S-Phase des Zellzyklus statt. Nach [\[42\]](#page-149-5) beträgt die Dauer der S-Phase bei menschlichen Fibroblasten 7 h. Die darauf folgende G<sub>2</sub>-Phase mit bereits verdoppeltem Chromosomensatz hat eine Dauer von 5-6 h bei einer Dauer der G<sub>1</sub>-Phase von 9-10 h. Die Dauer der G<sub>1</sub>-Phase ist variabel je nach genauem Zelltyp und Kulturbedingungen und kann wesentlich länger anhalten [\[43\]](#page-149-6). Man hat demnach einen Anteil an Interphase-Zellen mit bereits repliziertem FMR1-Gen von 23 % bis 59 %. Die in [\[41\]](#page-149-4) vorgestellten Untersuchungen kommen auf einen Anteil von Zweifachsignalen bei Fibroblasten das FXS tragender Männer von 39 %. Der Anteil der Doppelspots mit einem Abstand von 500  $\pm$  200 nm in der xy-Ebene an der Anzahl der signalbehafteten Kerne der in den Tabellen [7.2,](#page-98-0) [7.3](#page-98-2) und [7.4](#page-99-0) aufgeführten Zählungen liegt zwischen 0 und 20 %, also unterhalb der obigen Anteile. Betrachtet man nur die Zellkerne, in denen sich ein oder zwei Signale – unabhängig vom Abstand – gezeigt haben, so liegt dort der Anteil von Kernen mit zwei Signalen zwischen 17 % und 45 %, wobei die Zählung der Trispuffer-Signale wegen der vielen Nucleoli-Bindungen nicht berücksichtigt wurde.

Zusammenfassend lässt sich zu diesen Ergebnissen sagen, dass die Sonden hybridisiert werden konnten. Gezeigt wurde dies mithilfe der Kolokalisationsexperimente, wobei meist ein oder zwei Bindungstellen markiert wurden. Beobachtet wurde zudem eine erhöhte Bindungswahrscheinlichkeit auf Nucleoli, insbesondere bei Auswertung der Einzelsondenexperimente im Trispuffer. Die Signale waren tendenziell näher am Zellkernrand lokalisiert als am Kernzentrum. Die bei den genannten Abständen in diesem Abschnitt angegebenen Fehler sind abgeschätzt unter Beachtung der Größe der Signale und der Unschärfe des Kernrandes.

## **7.5. Konfokale Mikroskopie der Kolokalisationsexperimente**

Wie oben erwähnt kann mit einem Epifluoreszenzmikroskop nur schwer überprüft werden, ob ein Signal im Zellkern liegt oder außerhalb. Um dieser Frage nachzugehen wurden einige Objektträger am konfokalen Spinning Disk-Mikroskop am Nikon-Center Heidelberg untersucht. Durch Fokussierung des Anregungslasers und Ausblendung des nicht im Fokus befindlichen Fluoreszenzlichts ist es möglich auch die z-Position eines Signals zu bestimmen. Dies geschieht, indem man den Objektträger schrittweise mithilfe von Piezoelementen in z-Richtung verschiebt. Bei der Durchführung wurde alle 0,15 µm eine Aufnahme gemacht. Die klassische Auflösungsgrenze der Lichtmikroskopie kann dennoch nur um den Faktor 1,4 verbessert werden, da der Laserfokus nicht beliebig schmal werden kann. Die Auflösung in z-Richtung ist noch etwas geringer (siehe Abschnitt [2.3\)](#page-24-0).

Bild [7.8,](#page-105-0) Teilbild A zeigt die konfokale Aufnahme eines der mehrfach beobachteten Doppelspots sowie ein etwas schwächeres Signal rechts unterhalb davon, etwa 2,6 µm entfernt. Hybridisiert wurden die DNS-Sets 1 und 2 mit den Anregungswellenlängen 488 nm und 568 nm. Die Zentren der beiden Signale des Doppelspots haben, wie oben anhand der vergleichbaren epifluoreszenzmikroskopischen Aufnahme [7.4](#page-101-1) bereits festgestellt, einen Abstand von etwa 500 nm. Die Teilbilder B und C zeigen eine Seitenansicht eines vertikalen (B) und eines horizontalen (C) Schnittes durch den mit DAPI gegengefärbten Zellkern durch das schwächere Signal. In A und B kann man erkennen, dass dieses Signal sich am unteren Rand des Kerns direkt an einem blau gefärbten Nucleoli befindet. Ebenso stellen D und E Schnittansichten durch die Position des Doppelsignals dar. Die Signale des Doppelspots befinden sich, wie man in E erkennt auf gleichem z-Niveau knapp innerhalb des Kerns. Die Schnittansichten wurden mit dem Programm Volocity aus dem Aufnahmestapel konstruiert.

## **7.6. Kombination von Painting- und COMBO-FISH-Experimenten**

Wie oben beschrieben erbrachten die Hybridisierungen einzelner Oligonukleotidsets sowie die Kolokalisationsexperimente meist ein oder zwei Signale pro Zellkern. Die erfolgreiche Kolokalisation zeigt, dass es sich um spezifische Bindungsstellen für die  $(CGG)_6$ - bzw.  $(CCG)_6$ -Sonden handelt. Die Aufgabe, die sich nun stellte, war es den

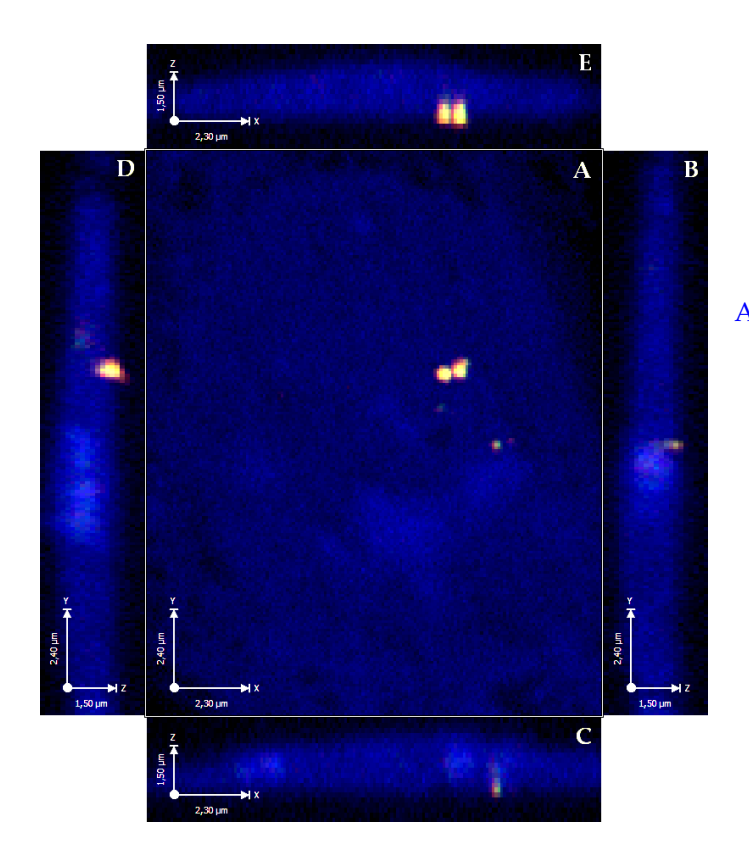

<span id="page-105-0"></span>Abb. 7.8.: Konfokale Mikroskopieaufnahme eines mit den DNS-Sets 1 und 2 hybridisierten Zellkerns. *A:* Fokusebene, in welcher sich die drei in diesem Kern gefundenen Signale befinden. *B:* Vertikaler Schnitt durch das schwächste der drei Signale. *C:* Horizontaler Schnitt durch das einzelne Signal. *D:* Vertikaler Schnitt durch das Doppelsignal. *E:* Horizontaler Schnitt durch das Doppelsignal. Der Kern wurde mit DAPI gegengefärbt. Die Abbildung wurde mit Volocity, Perkin Elmer, und GIMP erstellt.

Nachweis zu erbringen, dass die sichtbar gemachten Bindungsstellen mit der Expansionsregion von FMR1 zu identifizieren sind. Der hier begangene Weg zur Lösung dieser Herausforderung war die Färbung des X-Chromosoms mit einem kommerziell erhältlichen Painting-Set und gleichzeitiger Hybridisierung der COMBO-Sonden für die Expansionsregion. Der kritische Punkt hierbei war die Tatsache, dass die beiden Sondentypen in ihren Eigenschaften sehr verschieden sind. Vor allem aufgrund des Größenunterschieds von 18 Basenpaaren zu mehreren Hundert unterscheiden sie sich in ihrer Löslichkeit und ihres Bindeverhaltens. Zunächst wurden einige Painting-Experimente ohne COMBO-FISH-Sonden in 488 nm und 568 nm nach Herstellerprotokoll durchgeführt. Die X-Chromosomen konnten im Epifluoreszenzmikroskop identifiziert werden. Dabei stellte sich heraus, dass das X-Territorium tendenziell näher am Kernrand als im Kernzentrum lokalisiert werden konnte. Nach umfangreichen methodischen Weiterentwicklungen (siehe Abschnitt [7.2\)](#page-93-2) konnten Painting- und COMBO-FISH-Sonden erfolgreich zusammen hybridisiert werden. Die Ergebnisse werden im Folgenden vorgestellt. Alle Aufnahmen dieses Abschnitts wurden mit dem Epifluoreszenzmikroskopiesystem gemacht. Die präsentierten Aufnahmen stehen beispielhaft für die auf den entsprechenden Objektträgern gemachten Beobachtungen.

#### **7.6.1. Simultane Paint- und COMBO-FISH-Hybridisierung in Tris-Puffer**

Nachdem man festgestellt hatte, dass trotz vielfältiger Lösungsansätze die Painting-Sonden im Standardpuffer (3 mol/l NaCl, 0,6 mol/l MgCl, 1 mol/l NaAc) stets ausfielen, wurde der neue Trispuffer (0,9 mol/l NaCl, 20 mmol/l Tris-HCl) etabliert, der sowohl COMBO-FISH als auch Chromosomenfärbung erlaubt. Das entsprechende Protokoll findet man in Abschnitt [5.2.9.](#page-74-0) Alle Experimente mit Chromosomenfärbung in Trispuffer wurden mit DNS-Set 2 (568 nm) und X-Chromosomenpaint in Pelletform (488 nm) durchgeführt. Abbildung [7.9](#page-106-0) zeigt die Chromosomenfärbung bei Anregung in 488 nm (A) und das COMBO-FISH-Signal in 568 nm (B) am unteren Rand des Kerns. In C und D wurde jeweils der Hintergrund über einen Intensitätsschwellwert ausgeblendet. E ist die Überlagerung des mit DAPI gefärbten Zellkerns mit C (grün) und D (rot). Das rote Signal befindet sich etwa 3 µm unterhalb des Kernbereichs des gefärbten X-Chromosoms und 1 µm entfernt von einem dünner gefärbten Ausläufer von diesem. Der linke Chromosomenbereich erscheint etwas kleiner und kompakter als der rechte. Dies könnte mit einer im Zuge der X-Inaktivierung erfolgten Kompaktierung des linken Chromosoms zusammenhängen. Abbildung [7.10](#page-107-0) bildet einen vergleichbaren Kern ab, der ein Doppelsignal etwa 2 µm oberhalb des unteren X-Chromosoms aufweist. Wieder erkennt man ein dichter und ein dünner erscheinendes Chromosom.

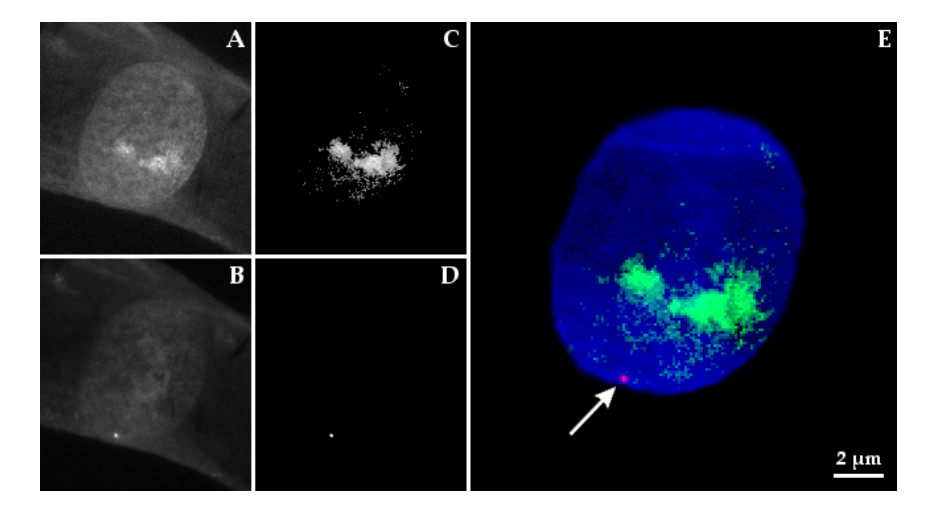

<span id="page-106-0"></span>Abb. 7.9.: Aufnahme des DNS-Sets 2 (Alexa 568) mit X-Paint (488 nm) in Trispuffer hybridisiert. Signal am unteren Kernrand. *A:* Originalbild des Paints (488 nm). *B:* Originalbild von DNS-Set 2 (Alexa 568). *C, D:* Ausblendung des Hintergrunds durch Schwellenwertbedingungen. *E:* Überlagerung von C (in grün) und D (in rot), der Zellkern (blau) wurde mit DAPI gegengefärbt.

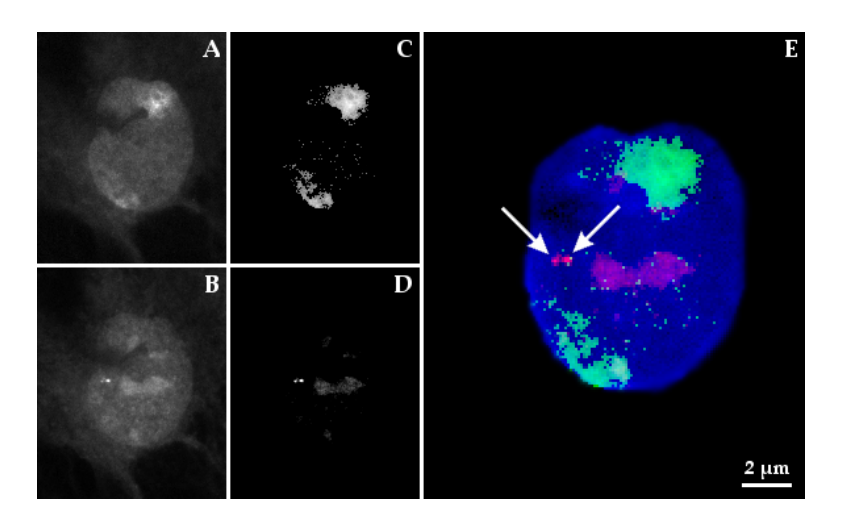

<span id="page-107-0"></span>Abb. 7.10.: Aufnahme des DNS-Sets 2 (Alexa 568) mit X-Paint (488 nm) in Trispuffer hybridisiert. Doppelsignal am linken Kernrand. *A:* Originalbild des Paints (488 nm). *B:* Originalbild von DNS-Set 2 (Alexa 568). *C, D:* Ausblendung des Hintergrunds durch Schwellenwertbedingungen. *E:* Überlagerung von C (in grün) und D (in rot), der Zellkern (blau) wurde mit DAPI gegengefärbt.

#### **7.6.2. Painting mit anschließender COMBO-FISH ohne weitere Denaturierung**

Ein sich von der zuletzt beschriebenen Methode sehr unterscheidender Ansatz ist die Hybridisierung der COMBO-FISH-Sonden auf einer bereits mit Chromosomenpaint gefärbten Zell-DNS. Dies geschah ohne erneute Denaturierung. Hierbei wurde für die Chromosomenfärbung die gebrauchsfertige Sondenlösung in grün in dem vom Hersteller beigefügten formamidhaltigem Hybridisierungspuffer verwendet und für COMBO-FISH der erprobte Standardpuffer mit dem eingemischten DNS-Set 2. Mit dieser Methode gelang ebenfalls eine Hybridisierung beider Sondentypen. Abbildung [7.11](#page-108-1) zeigt zwei Signale: Eines oben rechts, welches entweder sehr knapp innerhalb oder außerhalb des Kerns liegt und ein weiteres auf der gegenüberliegenden Seite, das sich direkt in einem Chromosomenterritorium befindet. Die Entfernung dieses Signals zum Kernrand beträgt  $1.9 \pm 0.2$  µm. Das Chromosomenterritorium, welches das Signal trägt, erscheint kompakter und intensiver gefärbt als das auf der rechten Seite des Kerns.

Zusammenfassend lässt sich zu den Experimenten der gleichzeitigen Färbung des X-Chromosoms und Hybridisierung der COMBO-FISH-Expansionssonden sagen, dass eine Hybridisierung der Sonden in beiden Farben beobachtet werden konnte. Jedoch konnte nicht die Mehrzahl der COMBO-Signale eindeutig auf dem X-Chromosom lokalisiert werden. Die Konsequenzen dieser Beobachtung werden zum Abschluss dieser Arbeit diskutiert.
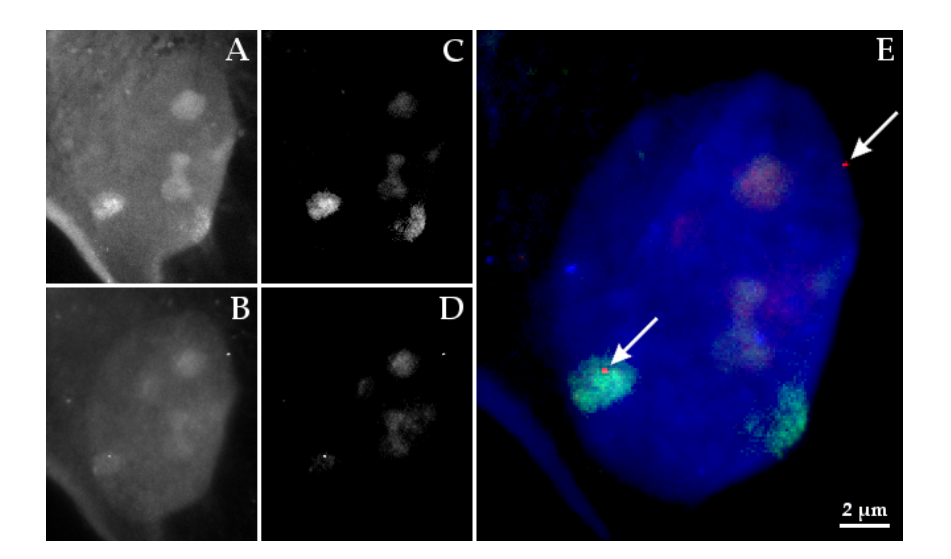

<span id="page-108-0"></span>Abb. 7.11.: Aufnahme des DNS-Sets 2 nach X-Paint hybridisiert. Signale rechts oben und links unten auf Chromosomenterritorium. *A:* Originalbild des Paints (488 nm). *B:* Originalbild von DNS-Set 3 (Alexa 568). *C, D:* Ausblendung des Hintergrunds durch Schwellenwertbedingungen. *E:* Überlagerung von C (grün) und D (rot), der Zellkern (blau) wurde mit DAPI gegengefärbt.

### **7.7. Lokalisationsmikroskopie der Kolokalisationsexperimente**

Oben beschriebenen Aufnahmeverfahren ist gemein, dass die Auflösegenauigkeit durch die lichtoptische Beugungsbegrenzung eingeschränkt ist. Nach der modernen Auflösungsdefinition entspricht dem minimalen Abstand, in dem man zwei fluoreszente Signale noch als getrennt wahrnehmen kann, die Breite der Punktverwaschungsfunktion (Point Spread Function – PSF) auf halber Höhe des Intensitätsmaximums. Diese ist abhängig von der betrachteten Wellenlänge und der numerischen Apertur des verwendeten Mikroskopiesystems (siehe [\[10\]](#page-146-0)). Bei allen durchgeführten Experimenten wurden Objektive mit der numerischen Apertur  $NA = 1, 4$  verwendet. Das Maximum der Abregungswellenlänge von Alexa 488 beträgt 519 nm und 603 nm bei Alexa 568. Mit den verwendeten Mikroskopen und Markierungsfarbstoffen auf herkömmliche Weise erreichbare Auflösungen sind somit:

$$
d_{\min}^{\text{Alexa 488}} = 0,51 \cdot \frac{\lambda_{488}}{\text{NA}} = 0,51 \cdot \frac{519 \text{ nm}}{1,4} = 189 \text{ nm}
$$

$$
d_{\min}^{\text{Alexa 568}} = 0,51 \cdot \frac{\lambda_{568}}{\text{NA}} = 0,51 \cdot \frac{603 \text{ nm}}{1,4} = 220 \text{ nm}
$$

Im Expansionsbereich des Gens FMR1, der im Falle der hier verwendeten Zelllinie eine Länge von ungefähr 2000 Basepaaren hat, ist die Tertiärstruktur der Nukleinsäure von Interesse. Wenn man diese mikroskopisch untersuchen kann, kann man versuchen Rückschlüsse auf die Art und Weise der Inaktivierung des Gens zu schließen. Oben genannte Auflösungsgrenzen sind für diese Erfordernisse allerdings deutlich zu hoch. Eine Lösung für dieses Problem bietet die Lokalisationsmikroskopie, die diese Grenzen deutlich unterschreiten kann. In dieser Arbeit wurde die Spektrale Präzisionsdistanzmikroskopie (Spectral Position Determination Microscopy – SPDM) genutzt (siehe Abschnitt [2.4\)](#page-25-0). Einzelne Fluorophore werden hierbei durch ihr Blinkverhalten optisch getrennt. Die erreichbare Auflösung für zelluläre Strukturen liegt bei 10 nm. Näheres zur Lokalisationsmikroskopie kann in [\[10\]](#page-146-0), [\[9\]](#page-146-1) sowie in Abschnitt [2.4](#page-25-0) nachgelesen werden. Der Mikroskopieaufbau und die verwendete Software werden in Abschnitt [5.3.3](#page-77-0) im Detail erläutert.

Jedes der hier vorgestellten Lokalisationsbilder wurde aus 2000 Einzelbildern berechnet. Aufgenommen wurden sie von einer CCD-Kamera mit einer Pixelgröße von  $6,45.6,45 \text{ }\mu\text{m}^2$ . Das Objektiv liefert eine 100-fache Vergrößerung bei einer numerischen Apertur von 1,4. Damit kommt man auf eine Pixelgröße des entstehenden Kamerabildes von 64,5 $\cdot$ 64,5 nm<sup>2</sup>. Jedes Einzelbild wurde über einen Zeitraum von 60 ms integriert. Die Anregung der Fluorophore wurde mithilfe zweier Laser der Wellenlängen  $\lambda = 488$  nm und  $\lambda = 568$  nm verwirklicht. Die Laserleistung betrug jeweils 100 mW, wovon aufgrund des optischen Aufbaus (Abschnitt [5.3.3,](#page-77-0) S. [77\)](#page-77-0) etwa die Hälfte die Probe erreicht. Es wurden an einer untersuchten Stelle stets zuerst die Aufnahmen in 586 nm und dann die in 488 nm gemacht, um ein zu frühes Ausbleichen zu verhindern. Der 488 nm-Laser regt die Alexa 568-Fluorophore bereits an, umgekehrt ist der Effekt geringer. Lokalisationsmikroskopisch untersucht wurden mit doppelt markierten PNSund einfach markierten DNS-Sonden gleichzeitig in beiden Farben hybridisierte Zellen. Dies waren die PNS-Sets 6 und 8 und die DNS-Sets 1 und 2. Die Auswertung erfolgte mit einigen in *Mathlab* implementierten Programmen, die eigens für die Lokalisationsmikroskopie entwickelt wurden. Die Ortematrix aus den 2000 Serienbildern für die Aufnahme in jeder Farbe wurde von dem Programm *autoSPDM* erstellt, benötigter Input waren die Pixelbreite der Kamera (64,5 nm) und die Bilderstapel im kdf-Format.

Zwei Zweifarbenaufnahmen von erfolgreichen Kolokalisierungen der Sonden für die Expansionsregion wurden näher ausgewertet. Ein Übersichtsbild der ersten zeigt Abbildung [7.12,](#page-111-0) Teilbild A. Zu sehen sind zwei Signale, welche sich im Kanal von DNS-Set 1 (grün) wie auch im Kanal von DNS-Set 2 (rot) zeigen. Die Ortematrizen der Bilderstapel beider Kanäle wurden mit dem Programm *Orte2stdbild* in Lokalisationsbilder umgewandelt. Bei diesem Vorgang werden die Intensitätsschwerpunkte der Signale in eine Abbildung eingetragen und mit dem errechneten Fehler der Lokalisation verwischt. Der Benutzer gibt dem Programm hierbei die gewünschte Pixelbreite des Ergebnisbildes vor. Als Richtwert für eine günstige Breite hat sich *Pixelbreite der Kamera*/4 = 64, 5/4 nm/px= 16 nm/px herausgestellt. In dieser Arbeit wurden für die mit *Orte2stdbild* erstellten Aufnahmen 10 nm oder 20 nm pro Pixel verwendet. Dabei wurden 20 nm/px für Übersichtsbilder verwendet, um einen größeren Bereich

zeigen zu können. 10 nm/px wurden für Detailaufnahmen verwendet. Abbildung [7.12,](#page-111-0) Teilbild A zeigt ein Übersichtsbild der lokalisierten Signale der Alexa 488- (grün) und Alexa 568-Moleküle (rot) und der Hintergrundsignale der Lokalisation, welches mit einem Weitfeldfluoreszenzbild der Signalumgebung in Graustufen überlagert ist. Als Pixelgröße wurden bei der Erstellung 20 nm gewählt. B, C und D zeigen den aus derselben Ortematrix erstellten Signalausschnitt mit der Pixelgröße 10 nm, um die Einzelsignale, aus welchen die Cluster bestehen, besser erkennen zu können. B zeigt das Signal der mit Alexa 488 markierten Sonden, D die Alexa 568-Signale und C ist eine Überlagerung von B und D. Man erkennt, dass die Zentren der Signale  $1 \pm 0.2$  µm voneinander entfernt sind und eine sichtbare Struktur aufweisen, die in der beugungsbegrenzten Mikroskopie nicht sichtbar war. Die über alle Signale gemittelte Lokalisationsgenauigkeit beträgt im 488 nm-Kanal 25 nm und im 568 nm-Kanal 35 nm.

Die erwähnte Struktur dieser beiden Signalgruppen wurde mit einem weiteren *Mathlab*-Programm für die Clusteranalyse näher untersucht (zur Funktionsweise: Abschnitt [5.3.3\)](#page-77-0). Die Abbildungen [7.13](#page-112-0) und [7.14](#page-112-1) veranschaulichen die Ergebnisse der Clustersuche. Die beiden auch in Abbildung [7.12](#page-111-0) auffallenden Signalanhäufungen wurden als solche erkannt und anhand der Nähe jedes einzelnen Signals zu seinen Nachbarn eingegrenzt. Abbildung [7.13](#page-112-0) zeigt die Signale bei Anregung mit 488 nm, Abbildung [7.14](#page-112-1) die, welche sich bei 568 nm gezeigt haben. Bei allen Teilbildern entspricht ein helleres Signal einer größeren Anzahl von Nachbarn. Die Pixelgröße der Unterabbildungen A, B, C, E und F beträgt 20 nm, die von D und G 10 nm. Die Teilbilder B und E zeigen die Signale in der Umgebung des Clusters, in C und F ist jeweils der vom Programm erkannte Clusterbereich rot markiert. D und G veranschaulichen die Clusterstruktur für den Betrachter durch die halbe Pixelgröße und eine Verwischung der Signale durch eine einfache Gauß-Funktion.

Die Clusteranalyse liefert außerdem die Fläche des Bereichs und die Anzahl der Signale in den gefundenen Signalcluster. Für die Kolokalisationsexperimente der DNS-Sets 1 und 2 sind die Ergebnisse in Tabelle [7.5](#page-112-2) aufgeführt. Im Gegensatz zu den in Abschnitt [7.3](#page-96-0) vorgestellten, epifluoreszenzmikroskopisch erhaltenen Beobachtungen zeigen beide Signalhaufen der Hybridisierung der DNS-Sets 1 und 2 mehr Signale in 568 nm als in 488 nm. Ebenfalls aufgeführt sind die Lokalisationsgenauigkeiten im Bereich der analysierten Cluster. Das sind die gemittelten Fehler aller Signale in diesem Bereich. Der nächste Unterabschnitt liefert eine weitere Interpretation dieser Daten.

Analog zu oben beschriebener Vorgehensweise wurden kolokalisierte Signale in mit den PNS-Sets 6 und 8 hybridisierter Zell-DNS untersucht. Ein genauer charakterisiertes Zweifarbencluster zeigt Abbildung [7.15,](#page-114-0) die mit *Orte2stdbild* erstellt wurde. Teilbild A ist eine Übelagerung des Lokalisationsergebnisses bei 488 nm (grün) und 568 nm (rot) über einem Weitfeldfluoreszenzbildbild bei 568 nm (Graustufen). Das Weitfeldbild wurde bei hoher Laserintensität aufgenommen, weshalb man viele stark strahlende Einzelsignale und die Nucleoli sieht. Bei diesen handelt es sich entweder um

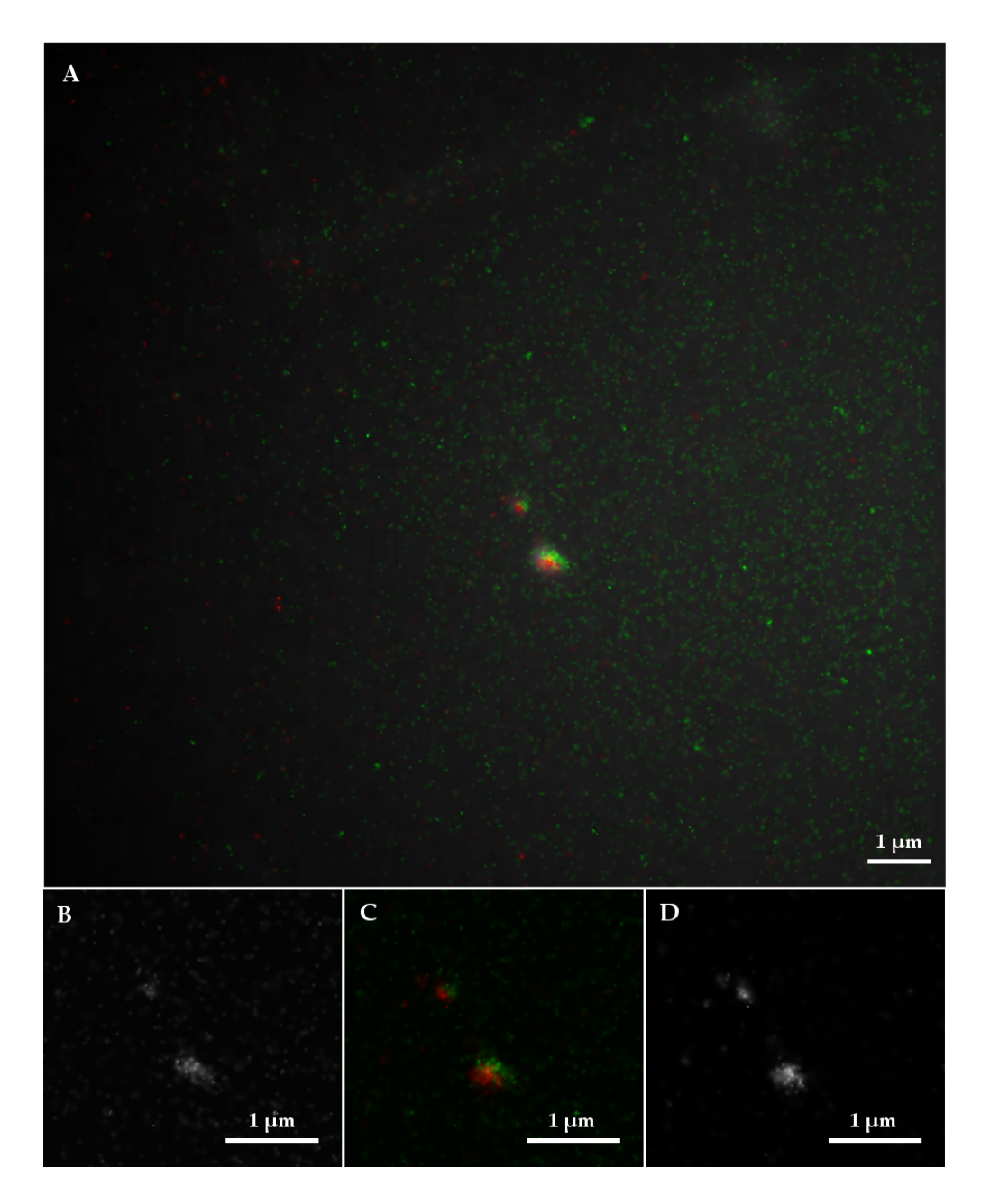

<span id="page-111-0"></span>Abb. 7.12.: Lokalisationsmikroskopische Aufnahme des Kolokalisationsexperiments von DNS-Set 1 (Alexa 488) und DNS-Set 2 (Alexa 568) auf Formaldehyd-fixierten Zellen. *A*: Übersichtsbild der Signale von DNS-Set 1(Alexa 488, grün) und von DNS-Set 2 (Alexa 568, rot) mit der Pixelgröße 20 nm auf Weitfeldbild (bei 568 nm aufgenommen, Graustufen). *B:* Lokalisationsaufnahme der Signale mit der Pixelgröße 10 nm bei 488 nm. *D:* Lokalisationsaufnahme der Signale mit der Pixelgröße 10 nm bei 568 nm. *C:* Überlagerung von B und D.

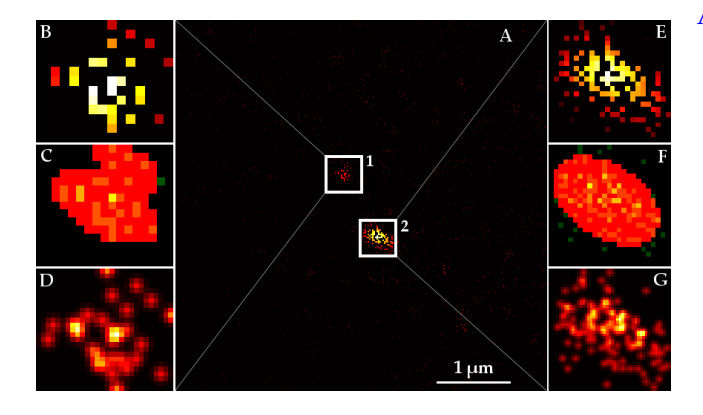

Abb. 7.13.: Clusteranalyse des Kolokalisationsexperiments von DNS-Set 1 und 2 bei der Anregungswellenlänge 488 nm. Die Signalhelligkeit steigt mit der Anzahl der Nachbarsignale. *A:* Übersichtsbild *B, E:* Vergrößerung des Clusterbereichs, Pixelgröße 20 nm. *C, F:* Der erkannte Clusterbereich ist rot unterlegt, Pixelgröße 20 nm. *D, G:* Visualisierung der Clusterstruktur, Pixelgröße 10 nm.

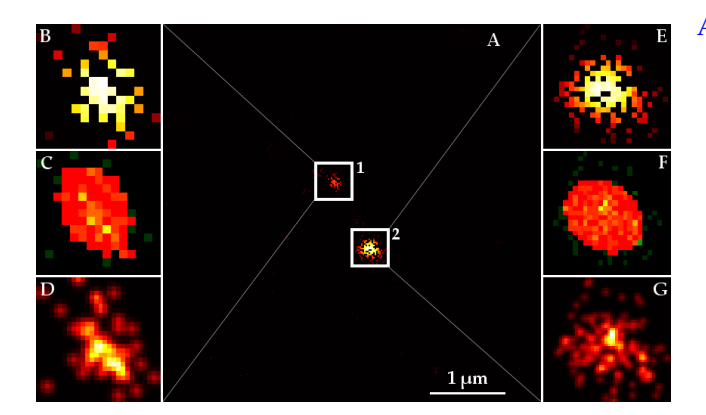

<span id="page-112-1"></span><span id="page-112-0"></span>Abb. 7.14.: Clusteranalyse des Kolokalisationsexperiments der DNS-Sets 1 und 2 bei der Anregungswellenlänge 568 nm. Die Signalhelligkeit steigt mit der Anzahl der Nachbarsignale. *A:* Übersichtsbild *B, E:* Vergrößerung des Clusterbereichs, Pixelgröße 20 nm. *C, F:* Der erkannte Clusterbereich ist rot unterlegt, Pixelgröße 20 nm. *D, G:* Visualisierung der Clusterstruktur, Pixelgröße 10 nm.

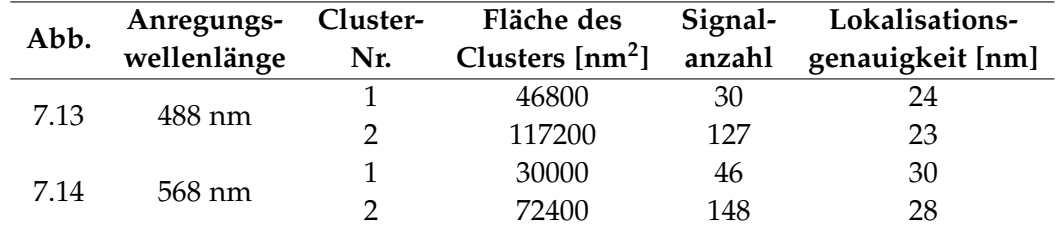

<span id="page-112-2"></span>Tab. 7.5.: Ergebnis der Clusteranalyse bei den DNS-Sets 1 und 2. Die Fläche bezieht sich auf den in den Teilbildern C und F rot gefärbten Bereich in der xy-Ebene. Die Lokalisationsgenauigkeit ist der Mittelwert der Positionsfehler der Einzelsignale des jeweiligen Clusters.

autofluoreszente Zellmoleküle, die kein reversibles Bleichverhalten an den Tag legen, oder um nicht spezifisch gebundene Alexa-Fluorophore, die nur den Hintergrund der Aufnahmen erhöhen, jedoch keine kumulierten Signale auf der Lokalisationsaufnahme hinterlassen. Der Abbildung [7.15](#page-114-0) liefernde Bilderstapel von 2000 Aufnahmen wurde unter den gleichen Bedingungen aufgenommen wie Abbildung [7.12.](#page-111-0) Man erkennt ein kolokalisiertes Signal, das von seiner Ausdehnung vergleichbar mit dem kleineren Signal aus Abbildung [7.12](#page-111-0) ist. Die über alle Signale gemittelte Lokalisationsgenauigkeit beträgt im 488 nm-Kanal 23 nm und im 568 nm-Kanal 35 nm.

Auch das hier aufscheinende Signal wurde einer Clusteranalyse in beiden Farbkanälen unterzogen; die Abbildungen [7.16](#page-115-0) und [7.17](#page-115-1) visualisieren die gefundenen Clusterbereiche. Vergleicht man die beiden Abbildungen, so fällt auf, dass in Abbildung [7.16](#page-115-0) einzelne Signale unterschieden werden können, während in Abbildung [7.17](#page-115-1) die einzelnen Signale nicht aufgelöst werden können. Die Gestalt dieser Clusteraufnahme weist auf eine Überstrahlung einzelner Pixel der CCD-Kamera hin. Tabelle [7.6](#page-113-0) listet Größe und Signalanzahl des Clusters in beiden Farben auf.

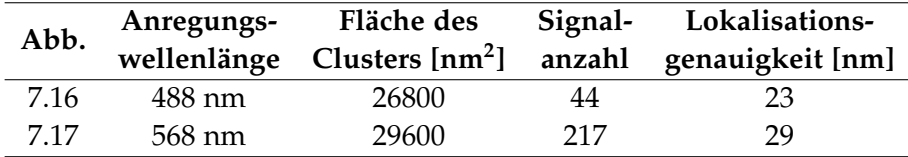

<span id="page-113-0"></span>Tab. 7.6.: Ergebnis der Clusteranalyse bei den PNS-Sets 6 und 8. Die Fläche bezieht sich auf den in den Teilbildern B rot gefärbten Bereich in der xy-Ebene. Die Lokalisationsgenauigkeit ist der Mittelwert der Positionsfehler der Einzelsignale des jeweiligen Clusters.

Für die Bewertung dieser Ergebnisse muss man berücksichtigen, dass die PNS-Sets 6 und 8 am 3'- und am 5'-Ende doppelt markiert sind. 18 Nukleotide in einer Doppelhelix in der B-Form haben eine Länge von ungefähr  $18 \cdot 0.34$  nm = 6.12 nm. Wenn man die Länge der Ankermoleküle, die die Farbstoffmoleküle mit der Nukleotidsequenz verbinden, hinzufügt, kommt man auf einen Abstand der Farbstoffmoleküle an einer Sonde von 8 nm (siehe Abschnitt [5.2.2,](#page-62-0) S. [62\)](#page-62-0). Man kann keine sichere Aussage darüber treffen, ob diese Farbstoffmoleküle als ein oder zwei Signale pro Sonde detektiert werden. Im Weiteren werden für die doppelt markierten PNS-Sonden stets beide Varianten als "ein Signal pro Sonde" und "ein Signal pro Farbstoffmolekül" angegeben.

#### **7.7.1. Optische Sequenzierung der Expansionsregion**

In den Tabellen [7.5](#page-112-2) und [7.6](#page-113-0) werden die direkt erhaltenen Daten der Clusteranalyse aufgeführt. Wenn man die Anzahl der lokalisierten Signale mit der Summe der gebundenen COMBO-FISH-Sonden in dieser Wellenlänge identifiziert, so kann man eine optische Sequenzierung des Expansionsbereichs durchführen. Die Ergebnisse der Umrechnung der Anzahl Clustersignale in die gemessene Länge der Expansionsregion

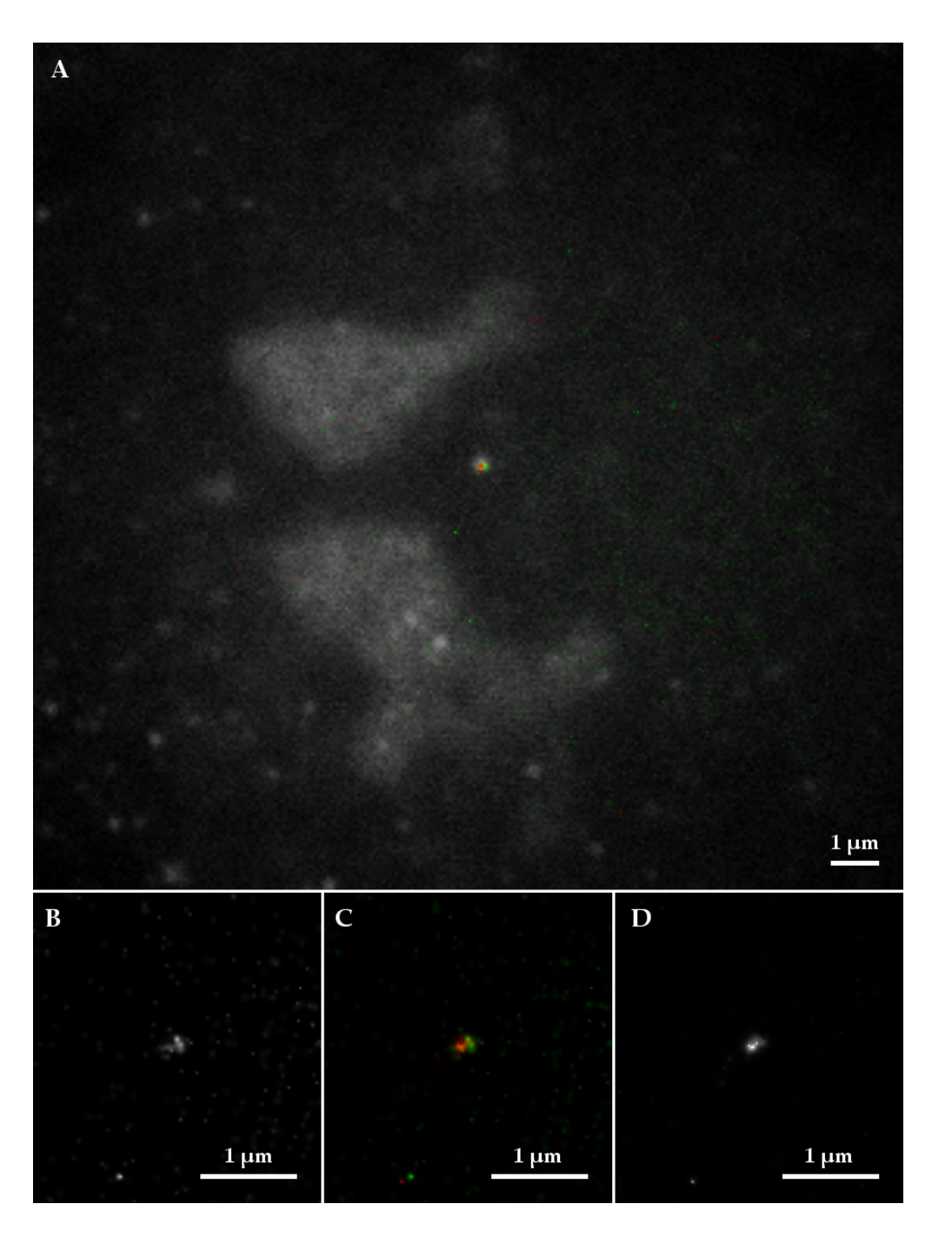

<span id="page-114-0"></span>Abb. 7.15.: Lokalisationsmikroskopische Aufnahme des Kolokalisationsexperiments der PNS-Sets 6 und PNS-Set 8 auf Formaldehyd-fixierten Zellen. *A*: Übersichtsbild der Signale von PNS-Set 6 (Alexa 488, doppelt markiert; grün) und von DNS-Set 8 (Alexa 568, doppelt markiert; rot) mit der Pixelgröße 20 nm auf Weitfeldbild (bei 568 nm aufgenommen, Graustufen). B: Lokalisationsaufnahme des Signals mit der Pixelgröße 10 nm bei 488 nm. D: Lokalisationsaufnahme des Signals mit der Pixelgröße 10 nm bei 568 nm. C: Überlagerung von B (grün) und D (rot).

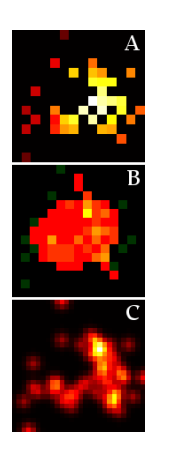

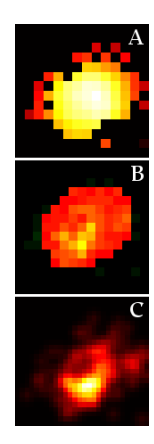

<span id="page-115-0"></span>Abb. 7.16.: Clusteranalyse des Kolokalisationsexperiments der PNS-Sets 6 und 8 bei der Anregungswellenlänge 488 nm. Die Signalhelligkeit steigt mit der Anzahl der Nachbarsignale. *A*: Clusterbereich, Pixelgröße 20 nm. *B:* Der erkannte Clusterbereich ist rot unterlegt, Pixelgröße 20 nm. *C:* Visualisierung der Clusterstruktur, Pixelgröße 10 nm.

<span id="page-115-1"></span>Abb. 7.17.: Clusteranalyse des Kolokalisationsexperiments der PNS-Sets 6 und 8 bei der Anregungswellenlänge 568 nm. Die Signalhelligkeit steigt mit der Anzahl der Nachbarsignale. *A*: Clusterbereich, Pixelgröße 20 nm. *B:* Der erkannte Clusterbereich ist rot unterlegt, Pixelgröße 20 nm. *C:* Visualisierung der Clusterstruktur, Pixelgröße 10 nm.

führt Tabelle [7.7](#page-117-0) für jede Anregungswellenlänge einzeln nach Clustern geordnet auf. Die dritte Zeile jedes Clusters in der Tabelle zeigt die Summe der beiden Farbkanäle darüber. Zwei Längen pro Cluster und Wellenlänge sind angegeben: Die *minimale markierte Expansionslänge* geht von der dichtesten Bindung der Expansionssonden aus, d.h. es wurden sechs (CGG)-Expansionselemente pro detektierter Sonde angenommen. Bei N detektierten Signalen und einer Sondenlänge von S Triplets bedeutet dies, dass die Expansionslänge L in Triplets für die DNS-Sonden nach

$$
L=N\cdot S
$$

und für die doppelt markierten PNS-Sonden nach

$$
L=\frac{N\cdot S}{2}
$$

berechnet wird, wenn jedes Farbstoffmolekül als Signal detektiert wird. Falls der Lokalisationsalgorithmus aufgrund des geringen Abstands der Farbstoffe auf den doppelt markierten Sonden eine doppelt markierte Sonde als *ein* Signal detektiert, erhält man

$$
L=N\cdot S
$$

als Expansionslänge.

Die *statistisch verteilt markierte Expansionslänge* wurde nach Gleichung [\(4.20\)](#page-45-0) auf S. [44](#page-45-0) berechnet. Somit wurde für die Cluster der DNS-Sets und für die der PNS-Sets für den Fall, dass ein Signal pro Sonde detektiert wird

$$
L=N\cdot\frac{3\cdot S-1}{2}
$$

als Expansionslänge eingetragen. Findet man ein Signal pro Farbstoffmolekül, so kann man die Signalanzahl mit der Hälfte der Expansionslänge L verglichen mit vorheriger Formel identifizieren:

$$
L = N \cdot \frac{3 \cdot S - 1}{4}
$$

Außerdem ist eine Abschätzung der Volumensignaldichte innerhalb der Cluster angegeben. Für die Berechnung dieser Dichte wurde die Clusterform als Kugel genähert mit den in den Tabellen [7.5](#page-112-2) und [7.6](#page-113-0) aufgeführten Flächen als Querschnitt. Es wurde somit die Annahme getroffen, dass das Cluster in z-Richtung die gleiche Ausdehnung wie in der xy-Ebene besitzt. Aus der Fläche A und der Signalanzahl N wurde so nach

$$
\frac{N}{V} = \frac{N \cdot 3\sqrt{\pi}}{4A^{3/2}}
$$

die Volumensignaldichte N/V abgeschätzt.

Vergleicht man die von statistischer Bindung ausgehenden Werte, bei welchen beide Farbkanäle zusammengefasst sind, mit den 650 (CGG)-Wiederholungen, die vom Vertreiber der Zelllinie als Expansionslänge angegeben sind, so ist der Wert von Cluster 1 der DNS-Sets 1 und 2 fast identisch mit diesen 650 Wiederholungen; die Längen von Cluster 2 und dem Bindungsort der PNS-Sets 6 und 8, wenn man von einem Signal pro Sonde ausgeht, sind um den Faktor 3,5 größer. Wenn man davon ausgeht, dass jedes Fluorophor der PNS-Sets detektiert wurde, erhält man eine um den Faktor 1,7 größere Expansionslänge. Die Bestimmung der Expansionslänge, die vom Coriell Institute als Vertreiber der Zelllinie durchgeführt wurde, wurde mit einer Southern Blot-Analyse bestimmt.

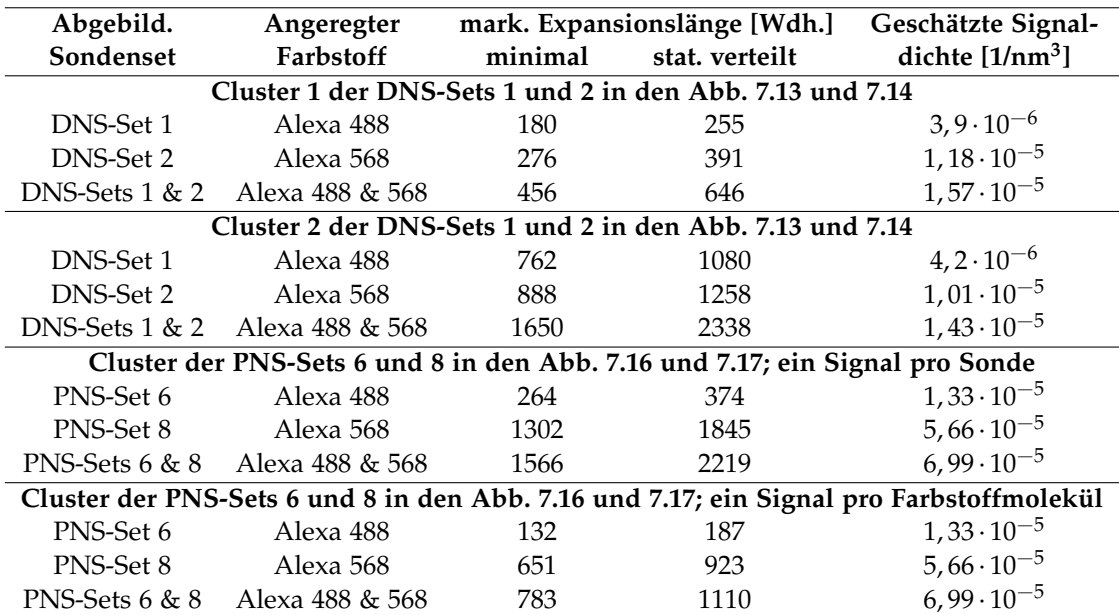

<span id="page-117-0"></span>Tab. 7.7.: Abgeleitete Werte der Clusteranalysen; einzeln für jede Wellenlänge und jedes Sondenset und als Summe der Einzelwerte für jedes Cluster aufgeführt. Der Minimalwert der nach der Signalanzahl berechneten Expansionslänge wurde unter Annahme dicht hintereinander gebundener Sonden mit zwei Signalen pro doppelt markierter Sonde berechnet. Die Expansionslänge bei statistischer Verteilung wurde mit einer Bindungsdichte der Sonden nach Gleichung [\(4.20\)](#page-45-0) (S. [44\)](#page-45-0) und einem Signal pro doppelt markierter Sonde berechnet. Die Signaldichte wurde mit der Näherung der Clusterform durch eine Kugel mit den Clusterflächen der Tabellen [7.5](#page-112-2) und [7.6](#page-113-0) als Querschnittsfläche bestimmt.

## **8. Diskussion und Ausblick**

Die Expansion der Region vieler (CGG)-Wiederholungen bei Ausbildung des Fragilen X-Syndroms geht einher mit der Inaktivierung des Gens FMR1. Man vermutet dahinter die die Bildung von Heterochromatin in diesem Bereich. Es wurden verschiedene Modelle entwickelt um diesen Prozess zu erklären, doch experimentelle Evidenz für eines dieser Modelle ließ sich noch nicht feststellen [\[8\]](#page-146-2). An dieser Stelle setzt die Aufgabenstellung der Arbeit an: Wenn es gelingt die Chromatinnanostrukturen in den entsprechenden Genbereichen sichtbar zu machen, so kann man versuchen Rückschlüsse auf den zugrundeliegenden Prozess zu schließen. Eine spezifische Fluoreszenzmarkierung des Expansionsbereichs ist bisher noch nicht gelungen. COMBO-FISH hat sich in früheren Experimenten als eine geeignete Methode herausgestellt um Genregionen spezifisch zu markieren und deren Struktur zu untersuchen [\[18,](#page-147-0) [22\]](#page-147-1). Der Arbeitsablauf bei COMBO-FISH-Experimenten lässt sich allgemein in fünf Schritte unterteilen:

- 1. Definition des interessanten Genomabschnitts
- 2. Analyse der Genom-Datenbanken
- 3. Synthese der COMBO-FISH-Sonden
- 4. COMBO-FISH
- 5. Mikroskopie

Anhand dieser fünf Schritte wurde der Arbeitsablauf der Diplomarbeit gestaltet. Der erste Schritt bestand aus Informationssammlung über die Eigenschaften des FXS und über vorstellbare strukturelle Effekte in der Genomstruktur von FMR1. Es wurde geplant, welche Bereiche des Gens in dieser und in folgenden Arbeiten fluoreszent markiert werden sollten, um sie mikro- und nanoskopisch untersuchen zu können.

In Schritt 2 wurden die Vorgaben von Schritt 1 *in silico* umgesetzt, d.h. es wurden verschiedene Sondensets designt, die, je nach Anforderung des einzelnen Experiments, die erwähnten Bereiche spezifisch abdecken. Im Zuge dieser Untersuchungen wurden zwei weitere Fragestellungen behandelt: Zum einen die Frage, ob es Gene im menschlichen Genom gibt, die einen ausgedehnten Bereich repetitiver Homopurinoder Homopyrimidinsequenzen in ihren transkribierten Regionen besitzen, um auf diesen mithilfe von COMBO-FISH Genaktivitätsuntersuchungen durchführen zu können. Zum anderen wurde nach Homologien in den FMR1-Genen evolutionär weit voneinander entfernter Spezies gesucht, um Sequenzen auszumachen, die womöglich für die Faltung bzw. Chromatinkondensation des Gens verantwortlich sind.

Schritt 3 war in dieser Arbeit die Synthese der (CGG)<sub>6</sub>- und (CCG)<sub>6</sub>-Sonden für die Markierung des repetitiven Expansionsbereich, die sich auch für lokalisationsmikroskopische Untersuchungen eignen. Diese Sondenlänge hatte sich bei den im zweiten Schritt durchgeführten Untersuchungen als geeigneter Mittelweg zwischen noch höherer Spezifizität der Markierung und hoher Signalstärke durch mehr gebundene Sondensequenzen herausgestellt (Abschnitte [4.3.2](#page-46-0) und [5.2.2\)](#page-62-0). Es wurden PNS- und DNS-Oligonukleotide von den Firmen Peps4LifeScience und IBA synthetisiert.

Die Schritte 4 und 5 wurden gemeinsam durchgeführt: Simultan wurden existierende Protokolle (siehe [\[33\]](#page-148-0)) an die verwendeten Zellen und Sonden angepasst und mikroskopisch deren Erfolg überprüft. Es wurden Untersuchungen an Epifluoreszenz-, Konfokalund Lokalisationsmikroskopen durchgeführt. Im Folgenden werden die Ergebnisse der Schritte 2, 4 und 5 diskutiert.

#### **8.1. Theoretische Untersuchungen**

Die in diesem Abschnitt diskutierten Ergebnisse der theoretischen Untersuchungen dienen der Vorbereitung und Ermöglichung zukünftiger COMBO-FISH-Experimente oder der Erforschung des FMR1-Gens mit molekulardynamischen Simulationen.

#### **8.1.1. Sondendesign für die Genaktivitätsbestimmung**

In vielen Gebieten der Lebenswissenschaften ist die Frage von Interesse, ob ein bestimmtes Gen oder eine Gruppe von Genen aktiv ist. Heute kann die Genexpression über die Menge an mRNA eines Gens in einer Zelle bestimmt werden. Diese kann z.B. über Microarray-Techniken gemessen werden [\[44\]](#page-149-0). Eine weitere Methode ist die Quantifizierung des Endprodukts der Genexpression, der Proteine. Diese Messung kann beispielsweise über Massenspektrometrie durchgeführt werden [\[45\]](#page-149-1). Den genannten Vorgehensweisen ist gemein, dass nicht direkt die Aktivität gemessen wird, sondern ihre Produkte, was die Verfahren anfälliger für Fehler macht.

Wenn es gelingt den Expressionsstatus mit COMBO-FISH zu bestimmen, wie es in Abschnitt [4.4](#page-51-0) beschrieben wurde, dann wäre das nicht nur ein direkteres Verfahren, sondern auch eine Möglichkeit den Expressionsstatus mit der Position im Zellkern in Verbindung zu bringen. Untersuchungen dieser Verbindung könnten neue Aspekte der Chromatinorganisation zu Tage bringen. Die Methode benötigt auf dem Gen liegende Sondenbindungsstellen für Hoogsten-Bindungen und spezifische Homopurin- und Homopyrimidinsondensets dafür. An das inaktive Gen binden nur die Homopurinsonden, an das aktive einzelsträngig vorliegende Gen binden beide, farblich unterschiedlich markierte Sondensets.

Für ein starkes COMBO-FISH-Signal benötigt man üblicherweise viele verschieden Sonden für ein Set. Um eine zukünftige Studie der Durchführbarkeit der oben beschriebenen Methode mit nur zwei verschiedenen Sonden umsetzen zu können wurde in dieser Arbeit nach geeigneten repetitiven Bindungsstellen gesucht, an die die Sonden mehrfach binden können. Es wurde eine gezielte Suche in den Datenbanken des menschlichen Genoms nach dem Vorkommen repetitiver Homopurin- bzw-Homopyrimidinsequenzen durchgeführt.

Dadurch konnten zwei Gene identifiziert werden, die man ausgehend von bisher gemachten Erfahrungen mit COMBO-FISH (siehe u.A. [\[18,](#page-147-0) [22\]](#page-147-1)) ohne Denaturierung tripelhelikal markieren kann. Dies sind ein Gen für ncRNA, an welchem man mit elf Bindungsstellen für  $(G)_{20}$ -/ $(C)_{20}$ -Sonden rechnen kann, und das Gen MAP3K15, das einen 64 (AGAGA)-Sequenzen umfassenden Bereich beinhaltet. Eine Sonde mit der Länge von 15 Nukleotiden könnte hier 16 mal, eine mit 20 Nukleotiden zwölfmal binden. Dies sind weniger Bindungsstellen, als bei früheren COMBO-FISH-Experimenten [\[18,](#page-147-0) [22\]](#page-147-1), die allerdings mit Sonden durchgeführt wurden, die mit *einem* Fluorophor markiert waren. In dieser Arbeit wurde bei der Hybridisierung von doppelt markierten PNS-Sonden mit dem Epifluoreszenzmikroskop eine höhere Signalintensität registriert als bei Verwendung von PNS-Sonden mit nur einem Farbstoffmolekül. Über die erhöhte Anzahl von Fluorophoren könnte somit die niedrigere Anzahl an Bindungsstellen im Vergleich zu früheren Experimenten kompensiert werden.

In [\[39\]](#page-149-2) wurde das Gen MAP3K15 biochemisch reguliert, so dass diese Stelle des Genoms als geeignet erscheint, um die in Abschnitt [4.4](#page-51-0) vorgestellte Methode für eine Bestimmung der Genaktivität mit nur zwei verschiedenen Sonden unter Verwendung von COMBO-FISH auszutesten. Während dieser Arbeit wurde die PNS-Synthese der Sonden für MAP3K15 in Auftrag gegeben, aber die Synthese der (AGAGA)<sub>20</sub>-Oligonukleotide scheiterte, weil PNS-Sonden, die viele Adeninbasen enthalten, während der Synthese dazu neigen zu klumpen und dann nicht aufgereinigt werden können. Womöglich können fortschrittlichere Synthesemethoden dieses Hindernis in Zukunft überwinden oder man führt das beschriebene Experiment mit doppelt fluoreszent markierten DNS-Sonden aus.

#### **8.1.2. Konservierte Sequenzen im Bereich des FMR1-Gens**

Es ist bekannt, dass die proteinkodierenden Bereiche des FMR1-Gens evolutionär hochkonserviert sind [\[3\]](#page-146-3), weil das zugehörige Protein FMRP mehrere wichtige Funktionen in der Zelle übernimmt (siehe Abschnitt [1.2.1\)](#page-16-0). Da im Zuge dieser Arbeit strukturelle Besonderheiten dieses Gens untersucht wurden, kam die Frage auf, ob auch außerhalb der protein- und RNS-kodierenden Abschnitte konservierte Sequenzen gefunden werden können, die womöglich Genfaltungen oder Heterochromatinkondensation mitregulieren.

Mit dem Sequenzalignmentprogramm *Kalign* wurden 53 Sequenzen im FMR1-Gen

von *Homo Sapiens*, *Mus Musculus*, *Danio Rerio* und *Hydra Magnipapillata* gefunden, die mindestens zehn homologe Nukleotide beinhalten. Um die Wahrscheinlichkeit abzuschätzen, dass diese Homologien aufgrund ihrer Funktionalität und nicht durch zufällige Mutationen existieren, wurde ein Algorithmus entwickelt, der ein Set von Nukleotidsträngen, die aus zufälligen Basenkombinationen bestehen, gegeneinander verschieben und nach genau solchen Homologien durchrastern kann (Abschnitt [4.1\)](#page-36-0). Die Wahrscheinlichkeit, mit der dieser Algorithmus eine Sequenz gleicher Länge mit gleicher Anzahl homologer Nukleotide findet, wie *Kalign* in den realen Genomabschnitten gefunden hat, wurde mit der Wahrscheinlichkeit gleichgesetzt, dass mit *Kalign* eine zufällige Homologie gefunden wurde. Für die Berechnung wurden die Parameter so gewählt, dass man eine obere Grenze dieser Wahrscheinlichkeit abschätzen konnte.

Indem die Wahrscheinlichkeitsschwelle für eine nicht zufällige Homologie auf 0,046 festgelegt wurde, konnten aus den oben erwähnten 53 Sequenzen zwölf als sehr wahrscheinlich nicht zufällig entstandene Homologien identifiziert werden.

Es wurde nun für jede dieser konservierten Sequenzen der Abstand zu ihrer Vorgängersequenz in ihrem Genom ermittelt. Dabei zeigten sich zwei Cluster dreier konservierter Sequenzen, die in den vier Genomen einen ähnlichen Abstand zu der vorherigen konservierten Sequenz aufweisen.

Zwei mögliche Erklärungen für die Existenz dieser Sequenzen werden hier diskutiert. Es ist bekannt [\[46\]](#page-149-3), dass am 5'- und am 3'-Ende eines Introns schwach konservierte Sequenzen den Spleißvorgang der Prä-mRNA initiieren. Ein wichtiger Schritt ist die Bindung der 5'- an die 3'-Splice-Site um die Exons in Kontakt zu bringen. Eine Identifikation mit solchen Splice-Sites kann allerdings ausgeschlossen werden, da die gefundenen konservierten Sequenzen in allen Spezies mehr als 100 Nukleotide vom Rand des Introns lokalisiert sind.

Eine Erklärung, die weiterer Untersuchungen bedarf, stellt eine Funktion dieser Elemente als strukturbildende funktionale Einheiten der DNS in dem Genbereich dar. Eine Konservierung der Sequenzabstände zueinander spricht dafür, dass DNS-Abschnitte, die einige hundert Basenpaare voneinander entfernt sind, über ihre Sequenz interagieren können. Dadurch sind sie womöglich für die Bildung von Tertiärstrukturelementen und darüber für die Regulation der Genaktivität mitverantwortlich.

#### **8.1.3. Sondendesign für FMR1**

Die Ergebnisse des Sondendesigns für das Gen FMR1 lassen sich in zwei Kategorien einteilen. Zum einen wurden *in silico*-Untersuchungen des Vorkommens der Sonde für den Expansionsbereich im menschlichen Genom durchgeführt. Diese Untersuchungen waren eine Voraussetzung für die in dieser Arbeit getätigten COMBO-FISH-Experimente und werden im nächsten Abschnitt diskutiert. Zum anderen wurden Sondensets entworfen, die zukünftige Experimente zur Erforschung des FXS ermöglichen.

In Abschnitt [6.2.2](#page-84-0) werden die beiden Sondensets aufgeführt, die bei doppelhelikaler

Bindung nach einer Denaturierung der Zell-DNS jeweils einen etwa 20000 Basenpaare umfassenden Bereich in 3'- und in 5'-Richtung des Expansionsbereichs abdecken. Das Sondenset wurde jeweils so zusammengestellt, dass die Sonden nur an dieser Stelle spezifisch binden [\[30\]](#page-148-1) und zueinander einen Abstand von etwa 500 Basen haben. Das eine Sondenset kann somit den Bereich vor dem Gen FMR1, der den Promotor des Gens enthält, markieren. Das andere markiert den ungefähr die Hälfte des Gens abdeckenden Bereich, der in 3'-Richtung an die (CGG)-Expansionsregion anschließt. Die in das Set aufgenommenen Sondensequenzen wurden so ausgewählt, dass sie eine ähnliche Schmelztemperatur aufweisen wie doppelsträngig gebundene (CGG)6- bzw. (CCG)6-Repetitionssonden [\[32\]](#page-148-2). Dieses Kriterium wurde aufgestellt um zu erreichen, dass die gleichzeitige Hybridisierung aller dieser Sonden und der Repetitionssonde in ähnlicher Geschwindigkeit und bei derselben Hybridisierungstempertatur vonstatten gehen können.

Zusätzlich wurden zwei Sondensets für die tripelhelikale Markierung von FMR1 und von der Promotorregion des Gens erstellt (Abschnitt [6.2.3\)](#page-85-0). Die Sondensequenzen wurden mithilfe von drei, bereits bei tripelhelikaler COMBO-FISH erprobter Computerprogramme (Abschnitt [3.2.1,](#page-30-0) [\[24\]](#page-148-3)) gefunden. Durch Ausschluss der in anderen Genombereichen Cluster bildenden Sonden konnte die Spezifität der finalen Sondensets sichergestellt werden. Als Untergrenze der Sondenanzahl jedes Sets wurde 20 festgelegt, um ein deutliches Mikroskopiesignal zu erhalten. Aufgrund der Dichte von Homopurinund Homopyrimidinsequenzen in den Bereichen in 3'- und 5'-Richtung des Expansionsbereichs decken die Sets jeweils einen Bereich ab, der ungefähr dem Doppelten der Genlänge entspricht. Die Verteilung der Hoogsten-bindenden Sondensequenzen auf dem zu markierenden Bereich ist nicht ebenso gleichmäßig wie die Verteilung oben diskutierter doppelhelikal bindender Sonden. Der Vorteil einer tripelhelikalen Markierung ist, dass die Struktur des Gens und die Ausdehnung des Heterochromatins im Gen- und Promotorbereich mikroskopisch untersucht werden kann, ohne durch eine Denaturierung in die DNS-Struktur einzugreifen.

Bisher durchgeführte COMBO-FISH-Experimente mit tripelhelikaler Bindung der Sonden waren nur möglich, wenn ausreichend viele Bindungsstellen für Homopurin- /Homopyrimidinsonden im interessierenden Genbereich vorhanden waren. Im theoretischen Teil dieser Arbeit wurde ein Ansatz verfolgt, der versucht die Abhängigkeit tripelhelikaler COMBO-FISH von Homopurin-/Homopyrimidinbereichen zu vermindern. Der Grundgedanke daran ist der Ersatz der Nukleotide in der Sondensequenz, die die tripelhelikale Bindung verhindern, durch unspezifische Basen wie sie in [\[29\]](#page-148-4) vorgestellt werden.

In Abschnitt [6.2.1](#page-84-1) werden die Bindungsstellen einer  $(CC<sub>-</sub>)<sub>S</sub>$ -Expansionssonde im menschlichen Genom aufgelistet, wobei "\_" für eine solche unspezifische Base steht. Diese Expansionssonde ist bei gleicher Länge weniger spezifisch bindend als die im experimentellen Teil dieser Arbeit verwendete  $(CCG)_6$ -Sonde und hätte bis zu einer Sondenlänge von 48 Nukleotiden mindestens drei Nebenbindungscluster. Mittels eines Kolokalisationsexperiments mit einem der oben diskutierten Hoogsten-bindenden Sondensets für FMR1 könnte die Markierung der Expansionsregion mit dieser Sonde unter den Nebenbindungsstellen identifiziert werden, auch wenn eine kürzere Sonde verwendet wird. Mit einem solchen Experiment ließe sich überprüfen, ob eine solche Homopyrimidinsonde mit unspezifischen Basen tripelhelikal an DNS binden kann.

Wenn sich bewahrheitet, dass die hier vorgestellte Sonde Hoogsten-Bindungen eingeht, wäre eine tripelhelikale COMBO-FISH der Expansionsregion von FMR1 im Doppelstrang möglich.

#### **8.2. FISH-Experimente**

Die Experimente dieser Arbeit wurden mit dem Ziel durchgeführt erstmalig die Expansionsregion des FXS spezifisch fluoreszent zu markieren. Frühere FISH-Markierungen von FMR1, etwa in [\[41\]](#page-149-4), wurden mit markierten Plasmid- und Cosmid-Sonden durchgeführt, die aufgrund ihrer Länge von mehreren tausend Basenpaaren einen großen Genbereich abdecken. Mit den bei COMBO-FISH verwendeten Oligonukleotiden ist es demgegenüber möglich sehr gezielt auch kurze Genabschnitte zu markieren.

In dieser Arbeit wurde ausschließlich doppelhelikale COMBO-FISH durchgeführt. Es wurden zunächst bestehende Protokolle für COMBO-FISH weiterentwickelt, indem Hybridisierungen einzelner Sondensets in jeweils einem Spektralbereich wiederholt mit Protokollvariationen durchgeführt wurden. Eine Optimierung des Signal-zu-Hintergrund-Verhältnisses konnte durch die Variation der Zellfixierungsmethode, der Post-Hybridisierungswaschschritte, des Eindeckmediums und des Protein-Verdaus erreicht werden. Letzterer diente der Verringerung unspezifischer Bindungen an Proteine im Zytoplasma und der Senkung der Intensität der Autofluoreszenz der Zellen. Tatsächlich konnte der Fluoreszenzhintergrund des Zellkerns soweit verringert werden, dass die COMBO-FISH-Signale in den folgenden Experimenten problemlos identifiziert werden konnten.

Es blieb allerdings in einigen Fällen bei einer deutlichen Autofluoreszenz des Zytoplasmas und der Nukleoli. In [\[47\]](#page-150-0) wurde die Autofluoreszenz von Fibroblasten in verschieden hohen Passagen untersucht. Dabei stellte sich heraus, dass Autofluoreszenz bei einer Anregungswellenlänge von 366 nm (im DAPI-Kanal) hauptsächlich von Koenzym-Molekülen und teilweise von reduzierten Pyrimidin-Nukleotiden verursacht werden. Licht der Wellenlänge 436 nm regt Flavine und Lipopigmente zur Fluoreszenz an. Des Weiteren wurde gezeigt, dass die Konzentration fluoreszenter Moleküle teilweise stark mit dem Alter bzw. der Passagenanzahl der Zelllinie ansteigt. In [\[48\]](#page-150-1) wird die Ausbildung ringartiger Proteinstrukturen bei der Zellfixierung mit einer Formaldehydlösung aus Formalin diskutiert. Diese Proteinringe sind in der Lage Licht zu absorbieren und in längerer Wellenlänge zu emittieren und tragen somit zu einer Verstärkung der Autofluoreszenz bei. Bei einer Fixierung mittels Paraformaldehyd (PFA) ist die Autofluoreszenz schwächer. Bei Verwendung von PFA erhält man eine reine

Formaldehydlösung, die unmittelbar vor dem Experiment hergestellt wird. Formalin enthält demgegenüber 10-20 % Methanol um die Stabilität zu erhöhen. Ein Ansatz um die Autofluoreszenz in zukünftigen Experimenten noch weiter zu verringern wäre somit die Zellfixierung mit PFA.

Mit dieser Möglichkeit zur weiteren Optimierung können die in Teil [II](#page-34-0) im Detail aufgeführten im Verlauf dieser Arbeit etablierten Protokolle für die Zellkultur der Fibroblasten und für die Hybridisierung der Expansionssonden in zukünftigen Experimenten verwendet werden.

Um die Ergebnisse der Hybridisierung der einzelnen Oligonukleotid-Sets für die Expansionsregion zu quantifizieren wurden die Signalhäufigkeiten pro Zellkern der DNS-Sets 1 und 2 auf einigen Objektträgern ausgezählt. Die Hybridisierungseffizienz lag zwischen 33 und 60 %. Man konnte bei epifluoreszenzmikroskopischer Untersuchung mit ähnlicher Häufigkeit ein bzw. zwei Signale pro Zellkern beobachten. Einige wenige Zellkerne zeigten drei oder mehr.

Um festzustellen, ob es sich hierbei um spezifische Bindungsstellen handelte, wurden im Folgenden Zwei-Farben-Kolokalisationsexperimente durchgeführt. Dafür wurden zum einen DNS-Set 1 ((CGG)<sub>6</sub>, Alexa 488) und DNS-Set 2 ((CGG)<sub>6</sub>, Alexa 568) und zum anderen PNS-Set 6 ((CCG) $_6$ , Alexa 488, doppelt markiert) und PNS-Set 8 ((CCG) $_6$ , Alexa 568, doppelt markiert) jeweils gleichzeitig auf die Zell-DNS hybridisiert. Dies sind die Sondensets, die bei den Hybridisierungen einzelner Sets die besten Ergebnisse erbracht hatten.

Die 2D-Aufnahmen dieser Kolokalisationsexperimente, die in Abschnitt [7.4](#page-99-0) präsentiert werden, zeigten wieder mit ähnlicher Häufigkeit ein Signal wie zwei Signale pro Zellkern. In einigen Zellkernen konnten zusätzlich kolokalisierte Bindungen auf den Nucleoli<sup>[1](#page-124-0)</sup> detektiert werden. Aufgrund der kolokalisierten Bindung der Sondensets, die um die gleichen Bindungsstellen konkurrieren, ist es wahrscheinlich, dass die Expansionssonden spezifisch gebunden haben. Regelmäßige Fehlsignale aufgrund der Bindung an RNS-Segmente mit passender Nukleotidsequenz im Zellkern können wegen der Behandlung mit RNase ausgeschlossen werden. Sondenansammlungen an Proteinen im Zytoplasma wären aufgrund der fehlenden z-Auflösung der Epifluoreszenzaufnahmen denkbar, sollten jedoch durch die Behandlung mit Proteinase-K verringert worden sein.

Von einigen Zellkernen der Kolokalisationsexperimente wurden konfokalmikroskopische Stapelaufnahmen gemacht, die kolokalisierte Signale innerhalb des Zellkerns zeigen. Dies beweist, dass die Sonden spezifisch innerhalb des Zellkerns binden.

Es bleibt die Frage, worum es sich bei den sowohl in 3D- als auch in 2D-Aufnahmen beobachteten Bindungsstellen an den Nucleoli handelt, die gelegentlich auftreten. Bereits früher wurde beobachtet, dass PNS-COMBO-FISH-Sonden die Nucleoli gleichmäßig einfärben können [\[17\]](#page-147-2). Diesen Effekt konnte man auch in dieser Arbeit feststellen. Allerdings wurden, wie oben mehrfach erwähnt, auch kolokalisierte Bindungen der DNS- und PNS-Expansionssonden an Nucleoli beobachtet (Abbildungen [7.2](#page-100-0) und

<span id="page-124-0"></span><sup>&</sup>lt;sup>1</sup>Die Identifizierung erfolgte aufgrund von Form und Größe

[7.8\)](#page-105-0), die die Ausdehnung und Signalstärke schwacher COMBO-FISH-Signale haben. Die Nucleoli sind die Orte der Produktion der ribosomalen Untereinheiten und der ribosomalen RNS (rRNS) und bestehen vor allem aus Proteinen und RNS mit elektronenmikroskopisch auflösbaren Unterstrukturen [\[49\]](#page-150-2). Die Nucleoli befinden sich innerhalb des Zellkerns in der Interphase in unmittelbarer Nachbarschaft sogenannter Nucleolus-organisierender Regionen (NOR) auf bestimmten Chromosomen. Das X-Chromosom besitzt keine solche Region [\[50\]](#page-150-3). Aus diesem Grund sind die auf den Nucleoli markierten Loci sehr wahrscheinlich nicht die markierte Expansionsregion des Gens FMR1.

Aufgrund der Sichtbarkeit der Nucleoli in den mikroskopischen Aufnahmen kann man diese Signale leicht von den anderen COMBO-FISH-Signalen im Zellkern unterscheiden. Bei den Nucleoli-Signalen handelt es sich womöglich um eine unbekannte Bindungsstelle innerhalb oder auf den Nucleoli, die durch RNS- und Protein-Verdau nicht beseitigt werden konnte. Eine andere Möglichkeit ist, dass eine weitere Bindungsstelle für die  $(CGG)_6/(CCG)_6$ -Sonden im Genom existiert, die auf oder in der Nähe der NOR liegen. In Abschnitt [4.3.2](#page-46-0) werden die Ergebnisse der Suche nach Nebenbindungsstellen der Expansionssonde vorgestellt. Laut diesen Erkenntnissen gibt es im sequenzierten Anteil des menschlichen Genoms keine relevanten Bindungsstellencluster der verwendeten Sonden. Es ist allerdings bekannt, dass die Sequenzierung repetitiver Elemente gelegentlich abbricht, so dass diese Sequenzen nicht in vollem Umfang in die Genomdatenbank aufgenommen werden können. Allein auf Basis dieser Datenbanken kann somit nicht vollständig ausgeschlossen werden, dass eine weitere Region repetitiver (CGG) · (CCG)-Sequenzen existiert.

Folgt man obiger Argumentation so stellt sich die Frage, ob die nicht auf Nucleoli liegenden COMBO-FISH-Signale durch die Markierung der Expansionsregion von FMR1 oder einer anderen Genregion zustande kamen. Zunächst wurde eine tendenzielle Positionierung der Signale näher am Kernrand als am Zentrum festgestellt. In [\[51\]](#page-150-4) werden die Postionen von Chromosomenterritorien in menschlichen Fibroblasten relativ zum Zellkernrand diskutiert. Das X-Chromosom liegt demnach in der Interphase in der Kernperipherie. Zum gleichen Ergebnis kam man auch in dieser Arbeit, als die X-Chromosomen der verwendeten Fibroblasten mit FISH markiert wurden. Man kann also eine positive Verbindung zwischen der Lage der markierten X-Chromosomen und der Lage der COMBO-FISH-Signale relativ zum Zellkernrand in der xy-Ebene herstellen.

Lässt man die Signale auf den Nucleoli außen vor, so wurden in fast allen Zellkernen, in denen die Hybridisierung gelungen ist, ein oder zwei kolokalisierte COMBO-FISH-Signale gefunden. Mehrere Aufnahmen zeigen zwei Signale als kolokalisierte Doppelsignale mit einem Abstand von etwa 500 nm (Abbildungen [7.4,](#page-101-0) [7.8](#page-105-0) und [7.10\)](#page-107-0). Sehr ähnliche Doppelsignale konnten in [\[41\]](#page-149-4) bei der Untersuchung der Replikation des FMR1-Gens mit FISH beobachtet werden. Die Replikation des FMR1-Locus zu einem unbekannten Zeitpunkt in der S-Phase des Zellzyklus erklärt die Beobachtung von ein oder zwei Signalen, die nicht zu weit voneinander entfernt lokalisieren. COMBO-FISH-Signale mit einem Abstand, der größer als 3 µm ist (Abbildung [7.5\)](#page-102-0) wurden als Fehlbindung verworfen.

Außerdem wurde vom Vertreiber der Zelllinie die Zahl der (CGG)-Wiederholungen in der Expansionsregion über eine Southern-blot-Analyse auf ungefähr 650 festgelegt. Bei statistisch verteilten Bindungspositionen der Sonden auf den Expansionsbereich kann man nach Gleichung [\(7.1\)](#page-97-0) von 76 Bindungsstellen der Sonden darauf ausgehen. Nach bisherigen Erfahrungen mit COMBO-FISH sollte diese Anzahl für ein deutliches Signal genügen. Obige Gründe sprechen klar dafür, dass es sich bei den ein oder zwei Signalen um die markierte Expansionsregion handelt. Davon wird in der weiteren Diskussion ausgegangen.

Nach den erfolgreichen Kolokalisationsexperimenten mit Sondensets gleicher Nukleotidsequenz konnte man versuchen das Signal der markierten Expansionsregion auf dem X-Chromosom zu kolokalisieren. Nach umfangreichen Variationen des Hybridisierungsprotokolls des Paintherstellers (siehe Abschnitt [7.2.4\)](#page-95-0) konnten zwei Protokolle für COMBO-FISH mit dem Painting eines Chromosomenterritoriums etabliert werden. Die durchgeführten kombinierten FISH-Experimente, bei welchen dieser Genlocus und die X-Chromosomen markiert wurden, zeigten bei den meisten untersuchten Zellkernen keine direkt auf dem markierten X-Chromosomenterritorium liegenden COMBO-FISH-Signale sondern vor allem solche, die in der 2D-Mikroskopie 1-3 µm daneben lokalisierten.

Das eine der beiden Protokolle verzichtet auf eine Denaturierung der Zell-DNS vor Bindung der COMBO-FISH-Sonden. Die Experimente nach diesem Protokoll liefern Signale, wenn der Doppelstrang der Zell-DNS an der Bindungsstelle in aufgetrennter Form vorliegt oder wenn die Zell-DNS nach der Denaturierung für das X-Chromosomenpaint nicht komplett renaturiert. Dann kann die Sonde doppelhelikal an die Ziel-DNS binden. Das bedeutet womöglich, dass in einem geringeren Anteil der Zellkerne eine Hybridisierung nachgewiesen werden kann als bei Denaturierung vor der COMBO-FISH, wenn der Expansionsbereich nur eine gewisse Zeitspanne des Zellzyklus in Einzelstrangform vorliegt. Diese Methode lieferte eine 2D-Aufnahme, die ein Signal der Expansionsregion im Zentrum eines markierten X-Chromosomenterritoriums zeigt. Die anderen Zellkerne, in welchen die Hybridisierung von Paint und COMBO-FISH-Sonden erfolgreich war, zeigten Signale, die nicht auf dem markierten Territorium lagen.

Das zweite Protokoll, mit dem eine gleichzeitige Hybridisierung der Sonden für den Expansionsbereich mit dem X-Chromosomenpaint gelang, ersetzt den bewährten Standardpuffer durch den Trispuffer (siehe Tabelle [5.2,](#page-62-1) S. [61\)](#page-62-1). Kolokalisationsexperimente von Sondensets für den Expansionsbereich hatten zuvor vergleichbare Bindungsergebnisse wie die Hybridisierung der Expansionssonden im Standardpuffer geliefert, wenn man die vermehrte Bindung an Nucleoli vernachlässigt. Damit wurde gezeigt, dass COMBO-FISH unter Verwendung dieses neuen Hybridisierungspuffers möglich ist. Die Ergebnisse der zweiten Methode für die Hybridisierung von Paint und COMBO-FISH-Sonden werden in Abschnitt [7.6.2](#page-106-0) vorgestellt. Man konnte Signale beobachten, die 1-3 µm in der xy-Ebene von dem markierten X-Chromosomenterritorium entfernt angeregt wurden.

Für die weitere Diskussion ist der aktuelle Stand der Forschung über die Organisation der Chromosomenterritorien in Interphase-Zellkernen von Interesse. Dieser wird in [\[52\]](#page-150-5) zusammengefasst. Nachdem man zunächst von scharf getrennter territorialer Struktur ausging, in der die Gebiete zwar dicht nebeneinander doch ohne Vermischung koexistieren [\[53\]](#page-150-6), werden inzwischen Modelle diskutiert, die weiterhin von Territorien ausgehen, jedoch eine Interaktion von Chromatin verschiedener Chromosomen beispielsweise durch die Ausbildung von Chromatinschleifen berücksichtigen. In [\[54\]](#page-150-7) zeigten hochauflösende elektronenmikroskopische Untersuchungen der Interphasechromosomen eine schmale Überlappung der Territorien.

In [\[55\]](#page-150-8) wurden, vergleichbar mit den in dieser Arbeit durchgeführten Painting-Experimenten, der p-Arm des Chromosoms 11 sowie verschiedene, mehrere Megabasen umfassende Regionen auf diesem Arm in verschiedenen Farben mit FISH markiert. Es wurde ausgewertet, welche Genregionen in welchen Entfernungen von ihrem Chromosomenterritorium gefunden wurden. Dabei wurde eine starke positive Korrelation zwischen der Gendichte in der markierten Region und der Wahrscheinlichkeit diese Region außerhalb des markierten Chromosomenterritoriums zu finden festgestellt. Teilweise wurde die 11p15.5-Region, die besonders genreich ist, über 1 µm neben dem markierten 11p-Arm gefunden.

Man kann nun Parallelen zur Lokalisation der Signale der FXS-Expansionsregion deutlich neben dem X-Chromosomenterritorium ziehen. Der Xq28-Bereich in unmittelbarer Nachbarschaft des Gens FMR1 ( $\approx$  70000 bp in 3'-Richtung) ist ebenfalls sehr genreich [\[28\]](#page-148-5). Die Ergebnisse der in dieser Arbeit durchgeführten COMBO-FISH-Experimente zusammen mit Chromosomenpainting lassen die Vermutung zu, dass die transkriptionale Aktivität des Xq28 Bereichs zur Ausbildung einer in der Lichtmikroskopie nicht sichtbaren Schleife geführt hat, die auch das markierte FMR1-Gen aus dem Territorium entrissen hat, obwohl das expandierte Gen selbst inaktiv sein soll.

Die durchgeführten theoretischen Untersuchungen der Genomdatenbank und die Ergebnisse der Kolokalisationsexperimente der mit Alexa 488 und 568 markierten Expansionssonden deuten klar auf eine spezifische Markierung der Expansionsregion hin.

#### **8.2.1. Lokalisationsmikroskopie**

In der Vergangenheit hat sich die Lokalisationsmikroskopie als geeignetes Mittel für die Charakterisierung zellulärer Nanostrukturen erwiesen [\[17,](#page-147-2) [18,](#page-147-0) [56,](#page-150-9) [57\]](#page-150-10). In dieser Arbeit diente sie der Strukturdarstellung und quantitativen Analyse der mit COMBO-FISH markierten Expansionsregion von FMR1. Untersucht wurden kolokalisierte Signale

in 488 nm und 568 nm, die mit der Markierung der Expansionsregion identifiziert werden können. Bindungen an die nicht expandierte (CGG)-Region auf dem anderen X-Chromosom konnten aufgrund der maximal drei Bindungsstellen nicht vom Hintergrund unterschieden werden.

Erstmals wurden fluoreszenzmikroskopische Aufnahmen gemacht, die den für das FXS ursächlichen Genabschnitt spezifisch markiert zeigen, ohne einen großen Genbereich im Umfeld ebenfalls zu markieren. Zudem sind es die ersten Aufnahmen der Signale dieses Locus mit einer Auflösung von 20-30 nm. Aus den Daten der Clusteranalyse wurden Abschätzungen getroffen, mit welcher Länge des Expansionsbereichs man die beobachtete Signalanzahl erklären könnte. Die berechneten Expansionslängen besitzen, wenn man von statistischer Bindung der Sonden auf den Bereich ausgeht, eine um die Faktoren 1 bis 3,5 längere Ausdehnung als vom Vertreiber der Zelllinie angegeben. Eine Erklärung dafür könnten die in Abbildung [8.1](#page-128-0) aufgeführten DNS-Strukturen liefern, die in Bereichen langer (CGG)- (Teilbilder A und B) oder (CCG)-Stränge nachgewiesen wurden [\[58\]](#page-150-11). Die Existenz von Haarnadelstrukturen wie in Teilbild A ist ein Hinweis darauf, dass die (CGG)- und (CCG)-Sonden womöglich teilweise unspezifisch auch an den Gegenstrang binden. Dies könnte eine Verdopplung der erwarteten Signalanzahl bewirken. Eine andere Möglichkeit wäre, dass die (CGG)-Sonden, ähnlich wie die ssDNS in Teilbild B, übereinander binden können, was eine Verdreifachung der Signalanzahl bedeutete.

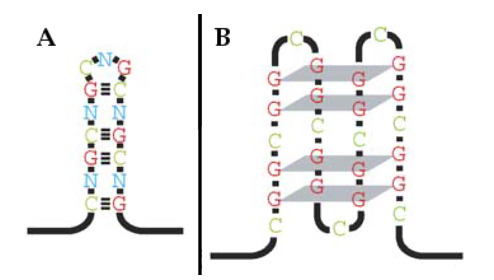

<span id="page-128-0"></span>Abb. 8.1.: DNS-Strukturen, die durch lange einzelsträngige  $(CGG)_n$ - oder  $(CCG)_n$ -Bereiche verursacht werden können. *A:* Unvollkommene Haarnadelstruktur; verursacht durch teilweise unspezifische Bindung von (CGG)n- oder (CCG)n-Triplets aneinander. *B:* G-Quartett, eine gefaltete tetrahelikale DNS-Struktur, die von  $(CGG)_n$ -Abschnitten gebildet werden kann [\[58\]](#page-150-11).

Zur Expansionslänge wurde eine Signaldichte innerhalb der Cluster berechnet, die ein Maß für die Packungsdichte des Heterochromatins um die Expansionsregion ist. In die Berechnung der Werte flossen allerdings keine experimentellen Parameter wie die Hybridisierungseffizienz der Sonden und die Quanteneffizienz der verwendeten Farbstoffe mit ein.

Es wurde gezeigt, dass die Erforschung des FXS und seiner molekularen Ursachen auf diese Weise möglich sind und es konnte erstmals eine quantitative optische Analyse der Expansionsregion des Fragilen X-Syndroms durchgeführt werden.

#### **8.3. Ausblick**

Im Folgenden werden Experimente, die in Zukunft die Ergebnisse dieser Arbeit verwenden oder ergänzen können, vorgestellt.

Die Experimente für die Bestimmung der Aktivität des Gens MAP3K15 können unter Verwendung der entworfenen Sondensets und Befolgung etablierter Protokolle für tripelhelikale COMBO-FISH [\[18,](#page-147-0) [22\]](#page-147-1) durchgeführt werden. Vorbedingungen sind die erfolgreiche Synthese der doppelt markierten Sonden und die Regulation der Genaktivität mit siRNA [\[39\]](#page-149-2).

Weitere Untersuchungen zu der Funktion der konservierten Sequenzcluster auf den Introns von FMR1 bieten sich an um die Erforschung der evolutionären Rolle solcher konservierter nicht kodierender Genabschnitte weiter voranzubringen. Denkbar ist eine moleküldynamische Simulation der Genabschnitte, die diese Cluster beinhalten, und eine gezielte Modifikation der in dieser Arbeit gefundenen konservierten Nukleotide um Auswirkungen auf die DNS-Struktur zu studieren.

Die Watson-Crick-bindenden und die Hoogsten-bindenden Sondensets für die Genund die Promotorregion von FMR1 können für vergleichbare Experimente eingesetzt werden. Der Unterschied besteht in der notwendigen Denaturierung der Zell-DNS bei der Watson-Crick-Bindung. Tripelhelikale COMBO-FISH erlaubt eine schonendere Markierung dieser Regionen. Markiert man eines der beiden oben diskutierten Hoogsten-bindendenden Sondensets und die Hoogsten-bindenden (CC\_)<sub>S</sub>-Sonden mit verschiedenen Fluorophoren, so kann man ein Zwei-Farben-Kolokalisationsexperiment durchführen. Damit kann die Fähigkeit der (CC\_)<sub>S</sub>-Sonde zur tripelhelikalen Bindung überprüft werden. Wenn diese erfolgreich ist kann, wie auch bei Verwendung der Watson-Crick-bindenden Sets, mit der Lokalisationsmikroskopie sowohl die Struktur des Expansionsbereichs als auch die der angrenzenden Regionen in einem einzigen Experiment untersucht werden.

Bezüglich der in dieser Arbeit durchgeführten FISH-Experimente kann ein zukünftiges Metaphasenexperiment in Kombination mit den hier entwickelten Protokollen einen noch stärkeren Hinweis darauf liefern, dass die (CGG)<sub>6</sub>/(CCG)<sub>6</sub>-Sonden den (CGG)-Expansionsbereich von FMR1 markieren, denn nach der Kondensation der Chromosomen sollte das FMR1-Signal auf dem markierten X-Chromosom kolokalisieren.

Es bietet sich an die geschilderten lokalisationsmikroskopischen Untersuchungen der Expansionsregion zu wiederholen um eine statistisch relevante Menge an Daten für die dafür abgeschätzten Parameter zu erhalten. So kann man womöglich den Bereich bestimmen, in welchem sich die Signaldichte des Expansionssondenclusters bewegt. Außerdem könnte man diese Experimente an verschiedenen Zelllinien mit unterschiedlicher Expansionslänge durchführen und erforschen, ob eine Korrelation zwischen der Anzahl der Lokalisationssignale und der Anzahl der (CGG)-Wiederholungen besteht. Auch die Ermittlung einer Signaldichte-Expansionslänge-Korrelation ist vorstellbar. Damit könnte man untersuchen, ob eine Verlängerung der Expansion eine weitere Verdichtung der Chromatinstruktur induziert. Besonders interessant wäre dabei ein Vergleich von Zellen eines Menschen der an FXTAS leidet und denen eines FXS-Patienten, da in dem einen Fall das Gen überaktiv und im anderen inaktiv ist.

Speziell bei Untersuchungen weiblicher Zellen, die ein X-Chromosom mit FXS be-

sitzen, wäre ein Vergleich zwischen der Struktur des Expansionsbereichs auf einem aktiven X-Chromosom und der auf einem durch XIST inaktivierten interessant. Um zu ermitteln, welches der Chromosomen inaktiviert ist, kann man eine Markierung der XIST-RNS durchführen. Diese ist allerdings mit großem experimentellem Aufwand verbunden. Denkbar ist auch die Anwendung indirekter Methoden: Es ist bekannt, dass das Territorium des inaktivierten X-Chromosoms bei einer FISH-Markierung kompakter erscheint als das aktive, so dass über ein gleichzeitiges Painting-Experiment entschieden werden kann, ob die COMBO-FISH-Signale auf einem aktiven oder inaktiven X-Chromosom liegen. Des Weiteren könnte das Vorhandensein oben diskutierter Chromatin-Schleifen ein Anzeichen für Genaktivität sein und damit die aktive Form des X-Chromosoms kennzeichnen.

Die hier vorgestellten Untersuchungen der Genstruktur können mit einem der Sondensets für die Promotor- oder Genregion von FMR1 erweitert werden. Für diese Experimente könnte man die hier erprobten  $(CGG)_6$ - und  $(CCG)_6$ -Sonden mit den Watson-Crick-bindenden Sondensets (Abschnitt [6.2.2\)](#page-84-0) kombinieren. Die Hoogstenbindenden Sondensets (Abschnitt [6.2.3\)](#page-85-0) könnten zusammen mit der oben diskutierten potentiellen  $(CC<sub>-</sub>)<sub>S</sub>$ -Sonde tripelhelikal hybridisiert werden, wobei die beiden Sets in unterschiedlichen Wellenlängen markiert sind. So kann man in expandierten FMR1- Genen die Position der markierten Bereiche zueinander untersuchen um zu versuchen Rückschlüsse auf die Faltungsprozesse bei der Inaktivierung des Gens zu schließen. Außerdem kann man austesten, inwiefern sich die markierten Bereiche in normalen und expandierten FMR1-Genen anhand ihrer Signaldichte unterscheiden lassen.

# **Anhang**

## **Materialien und Hilfsmittel**

## **Chemikalien**

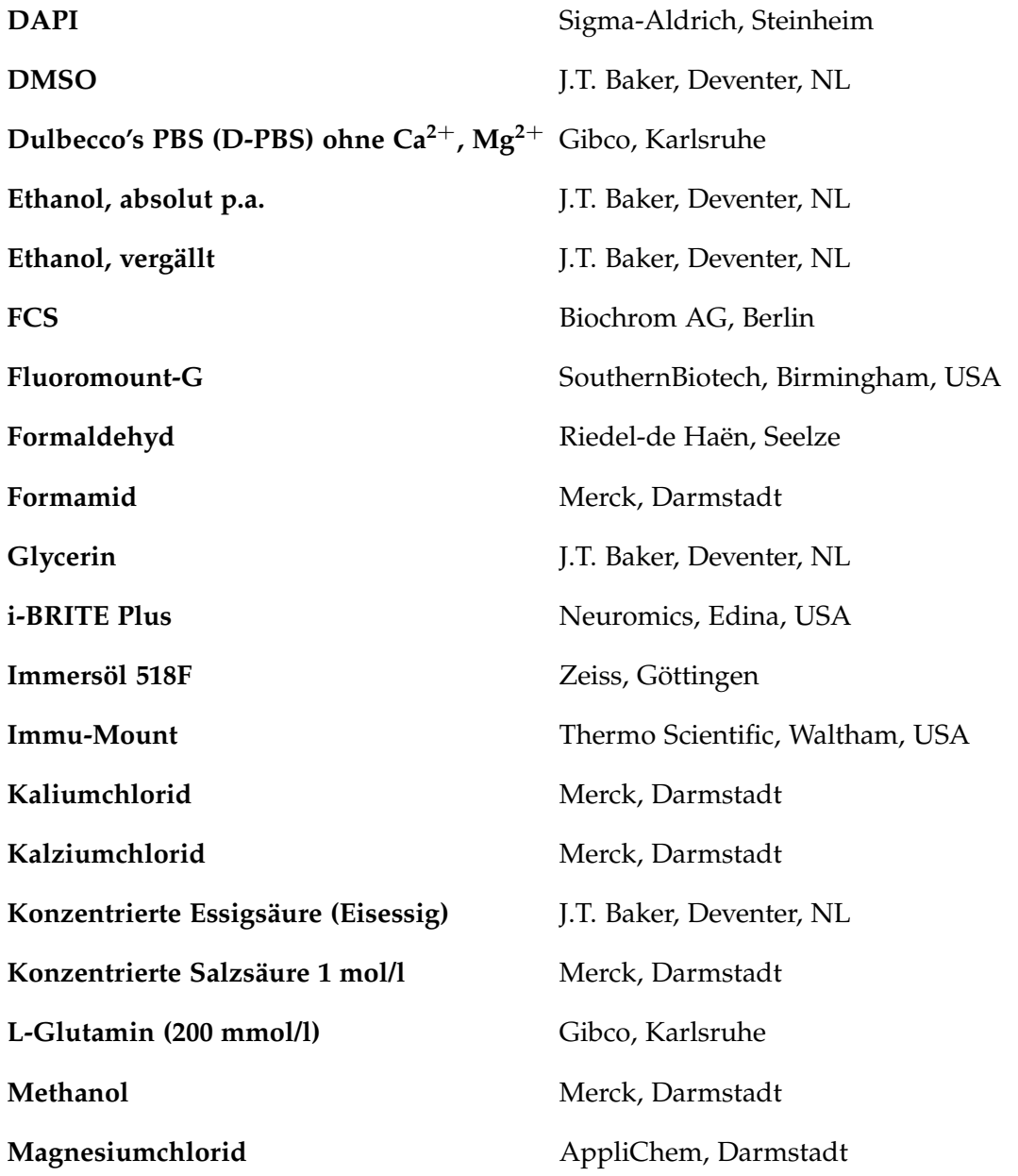

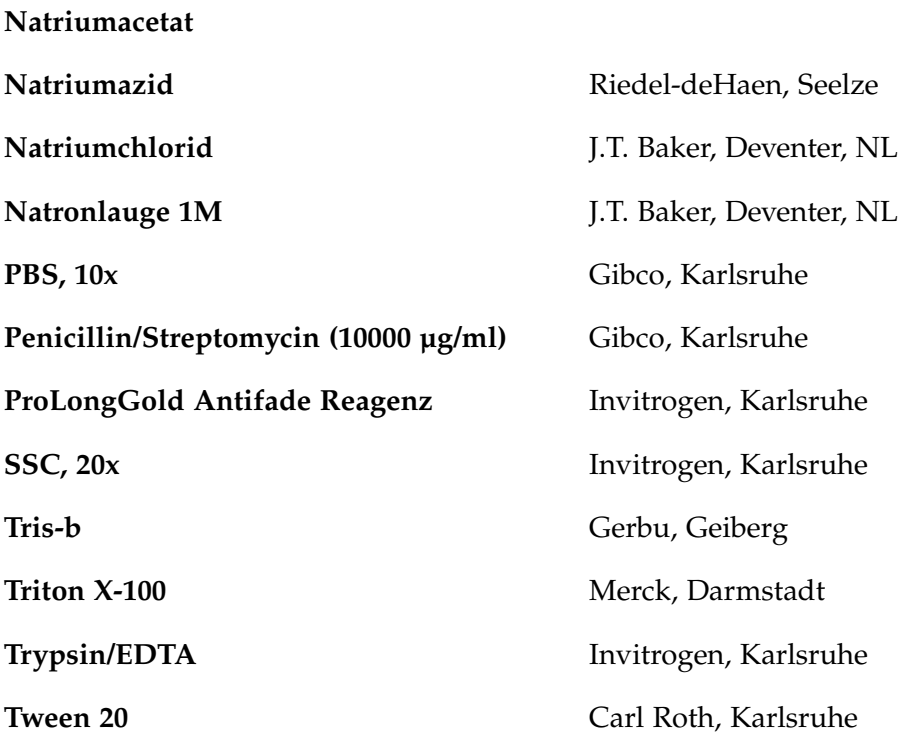

## **Enzyme**

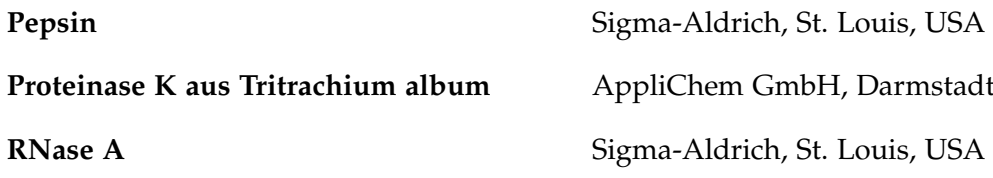

Geiberg

## **Verbrauchsmaterialien**

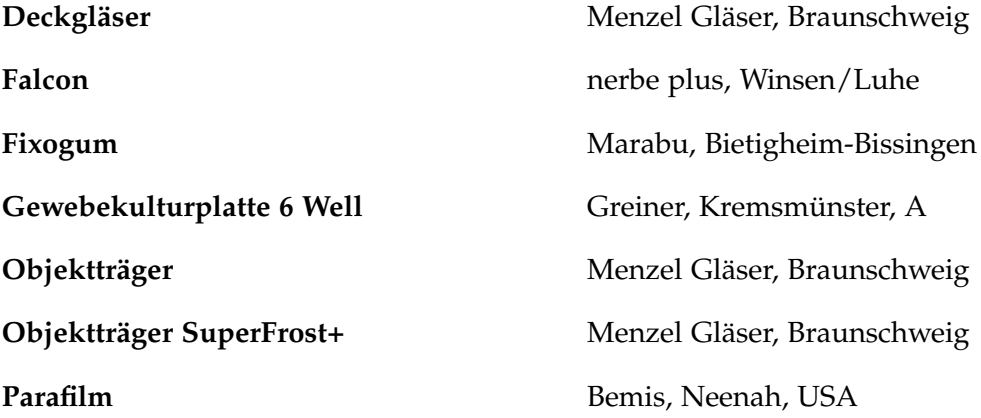

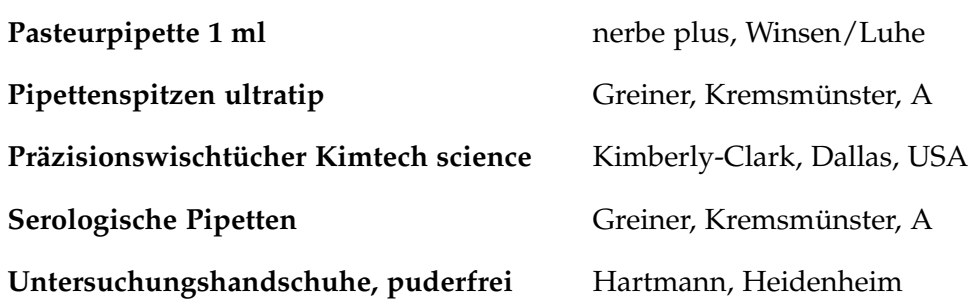

## **Geräte**

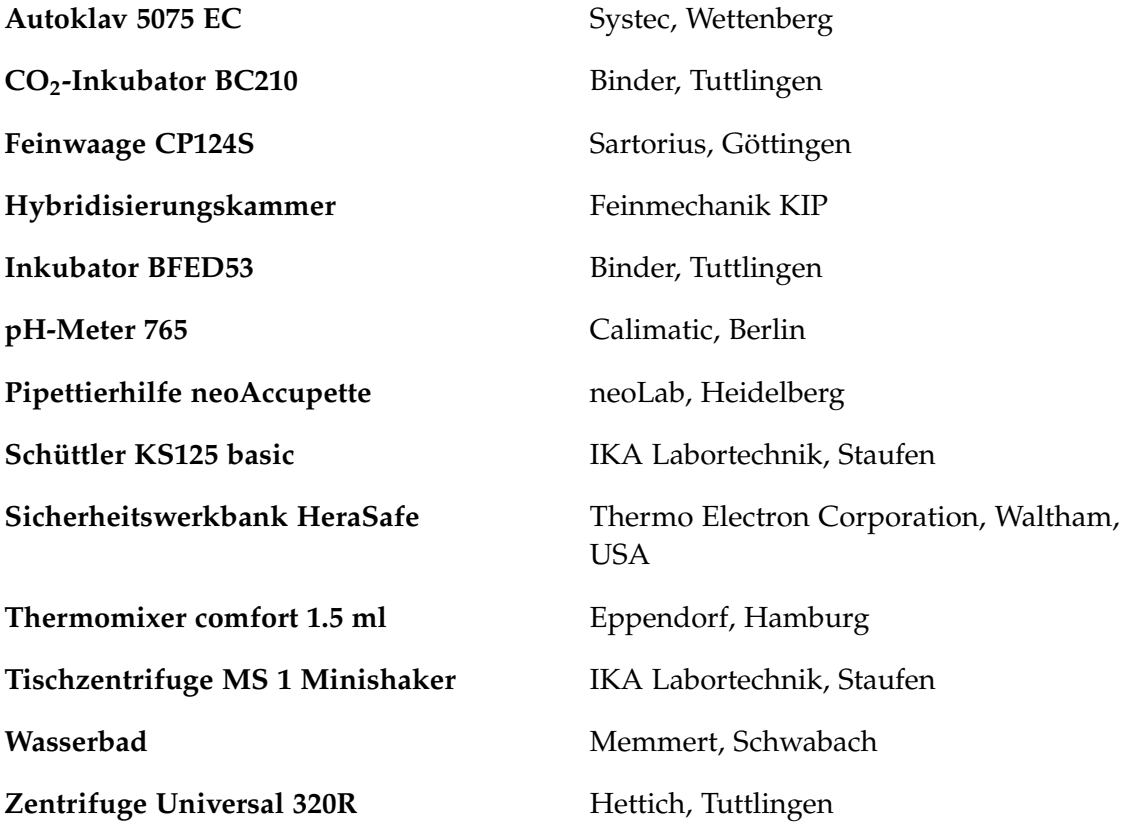

## **Mikroskope**

## **Phasenkontrast-Mikroskop**

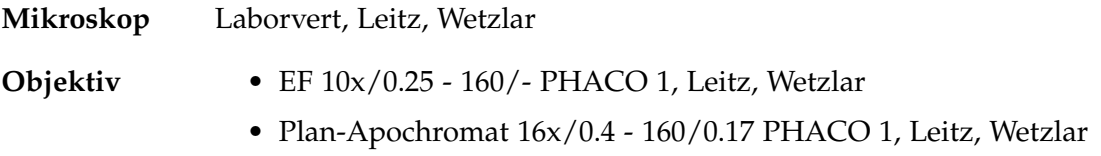

- EF L32x/0.4 160/- PHACO 1, Leitz, Wetzlar
- **Beleuchtung** Quecksilberdampflampe

### **Epifluoreszenzmikroskop**

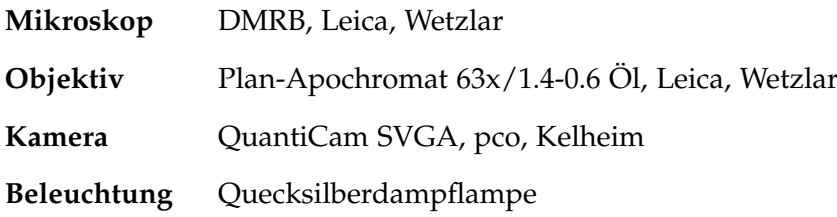

### **Konfokales Spinning Disk-Mikroskop**

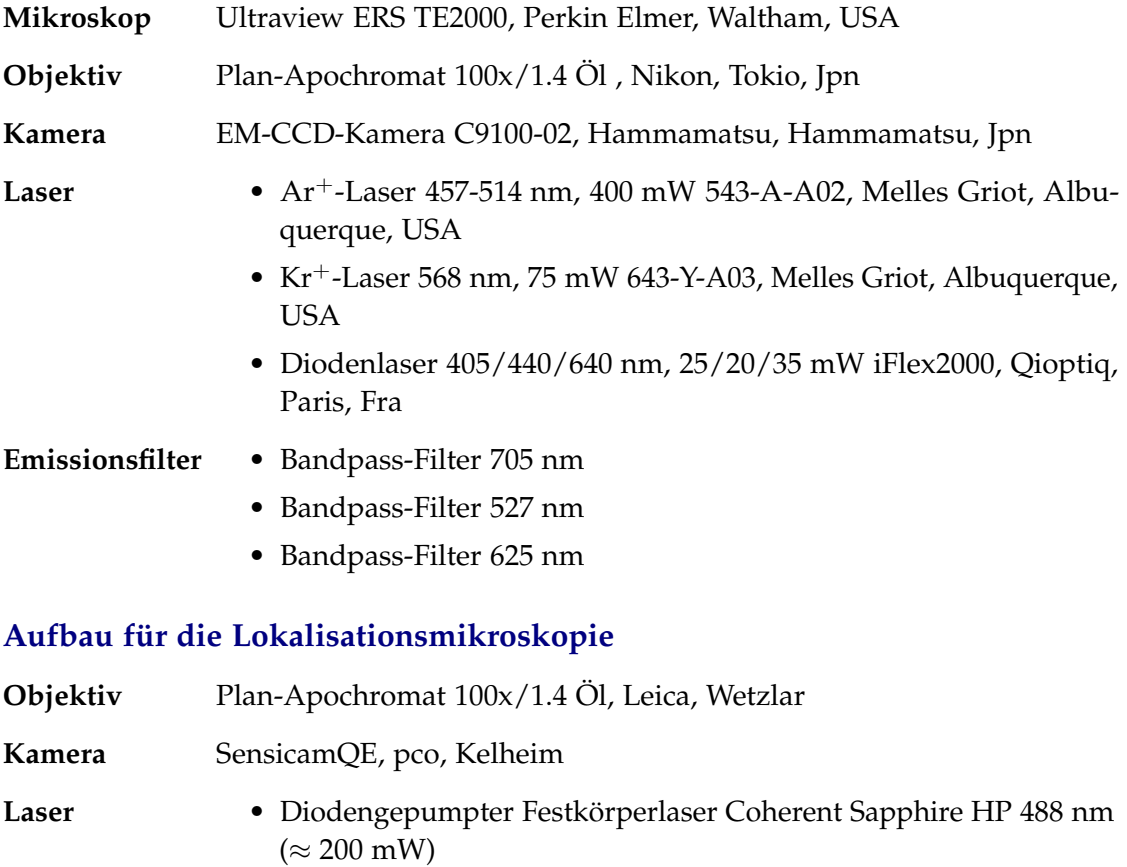

- Diodengepumpter Festkörperlaser Coherent Sapphire 568 nm  $(\approx 200 \text{ mW})$
- **Emissionsfilter** Dualband-Sperrfilter Z488/568 nm
	- Bandpass-Filter 500-540 nm

## **Computerprogramme**

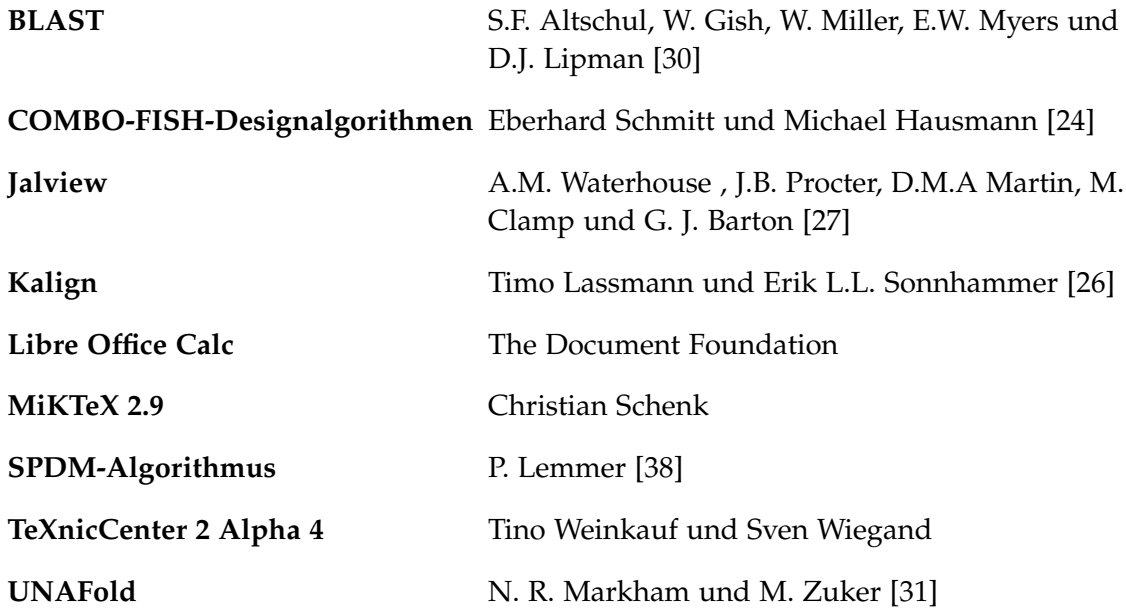

# **Abkürzungsverzeichnis**

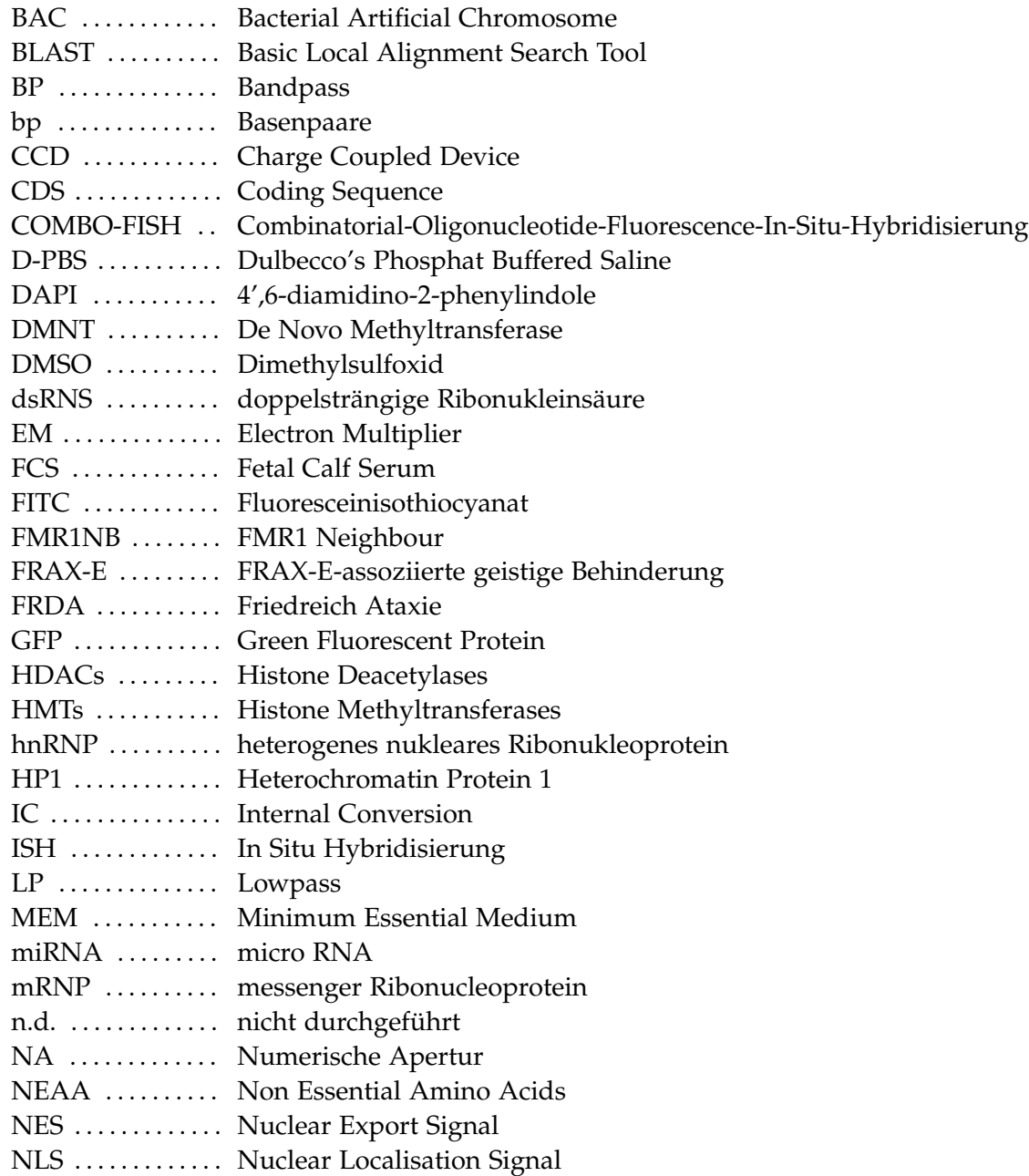

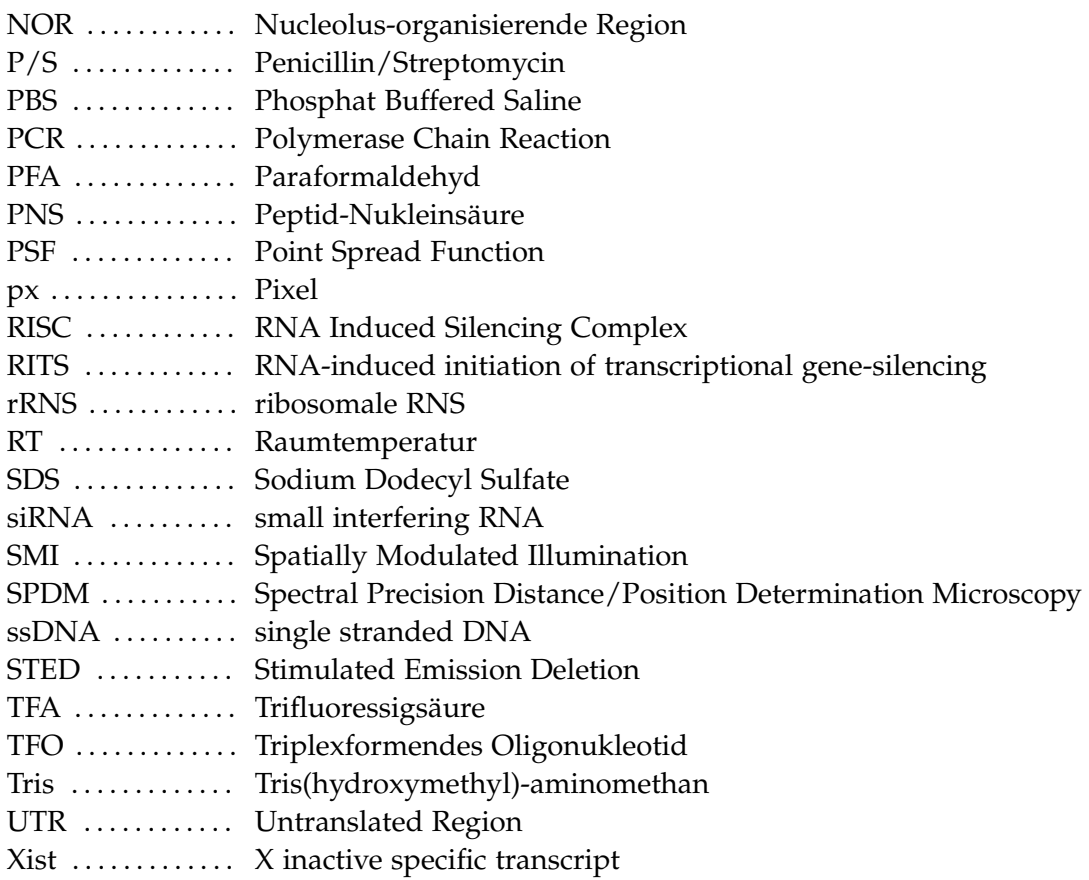

## **Abbildungsverzeichnis**

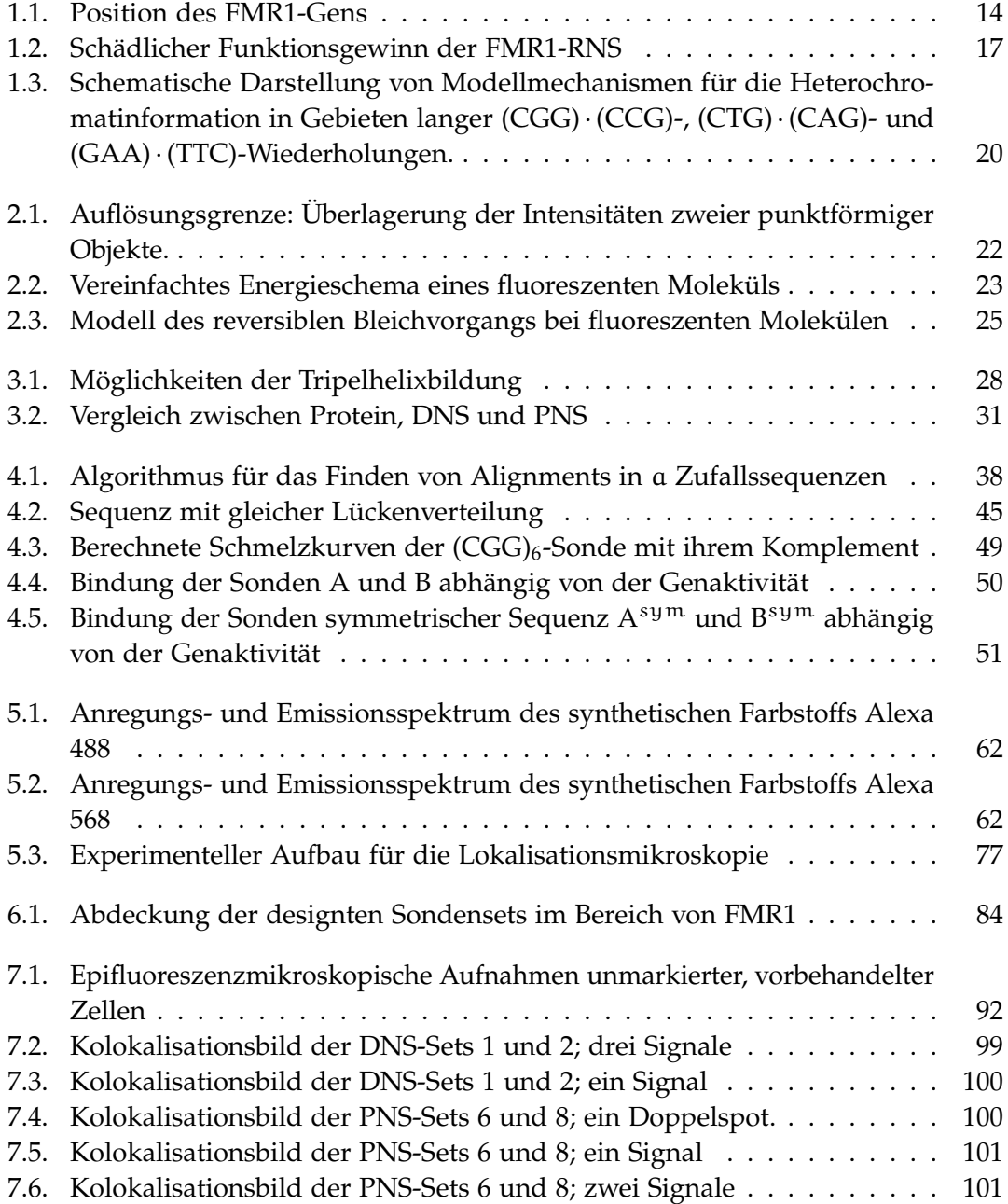

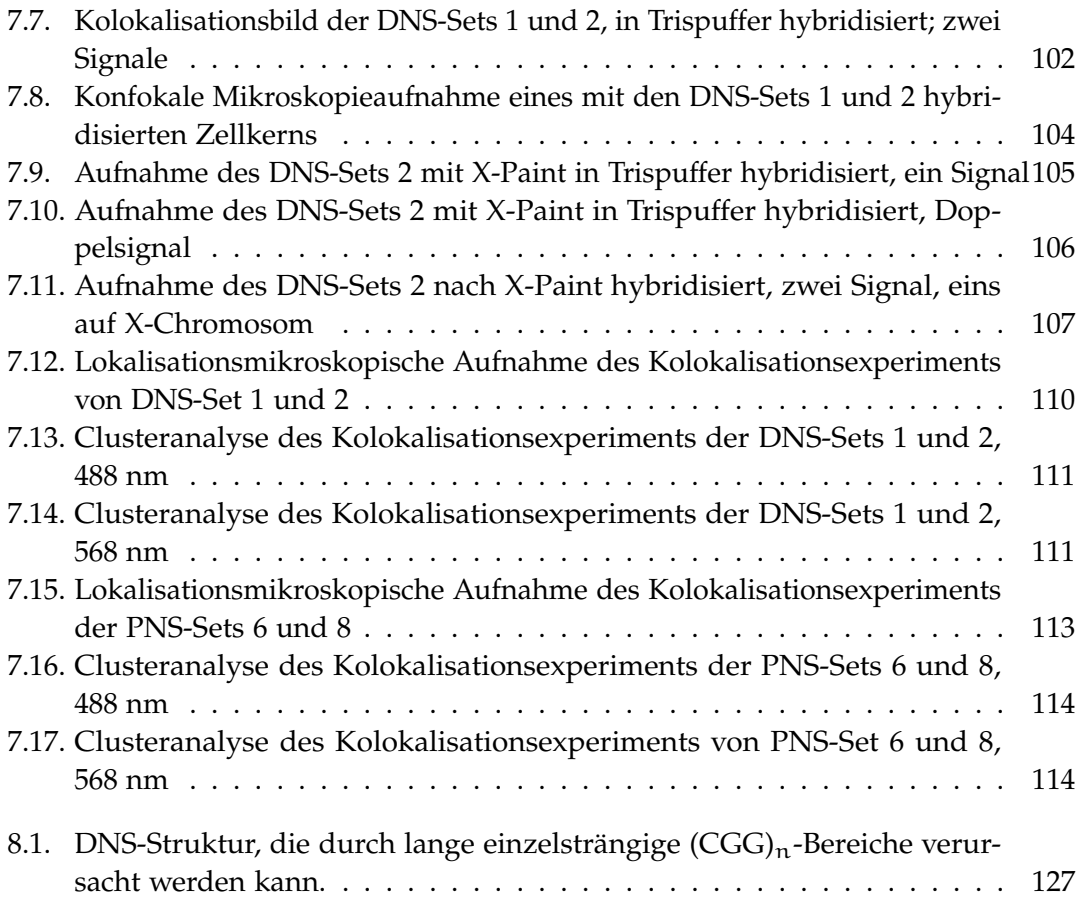
## **Tabellenverzeichnis**

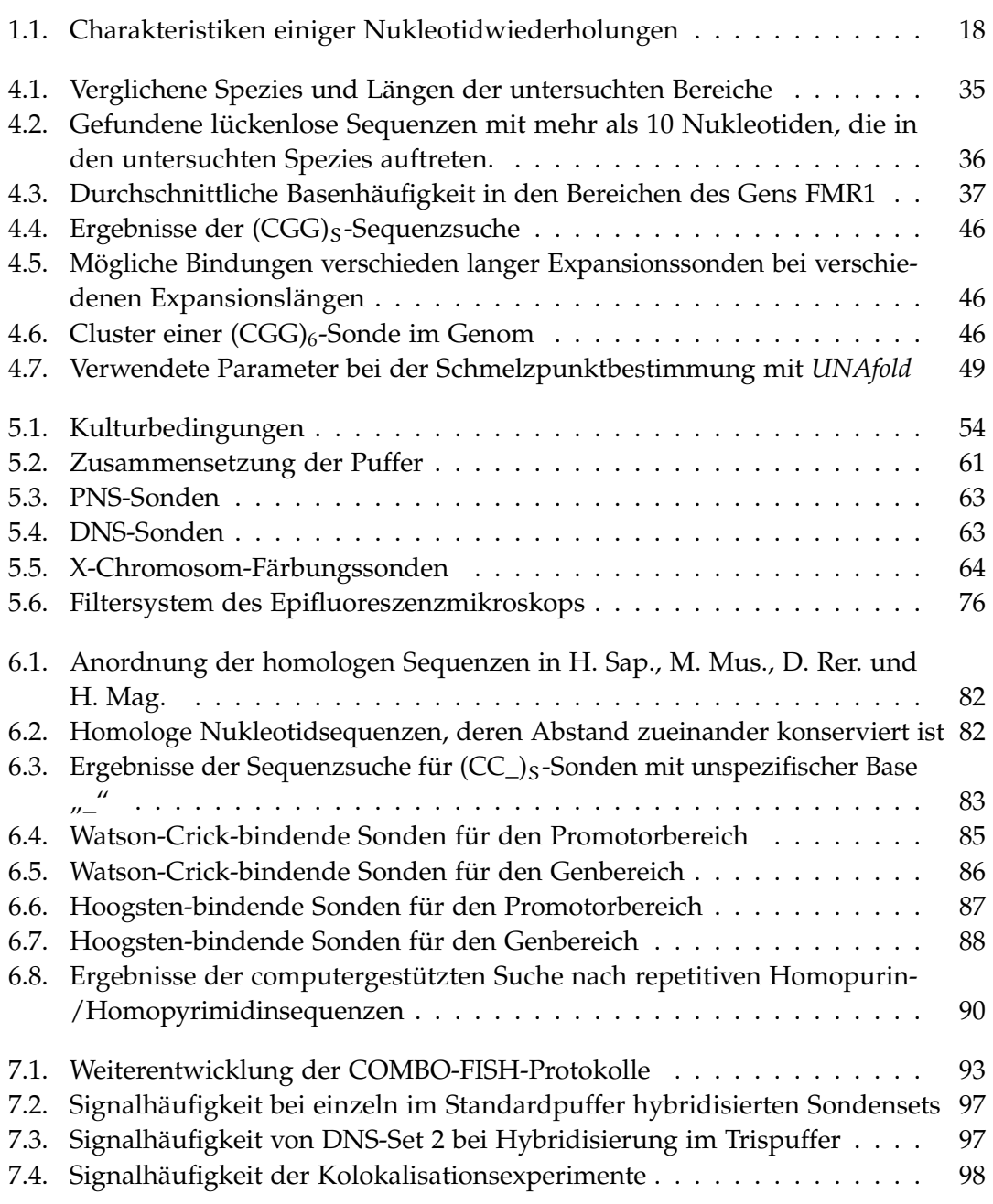

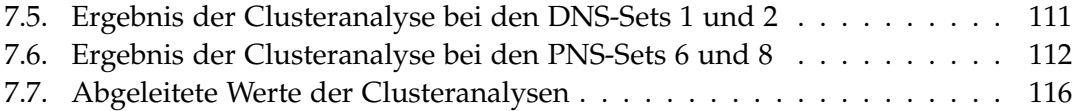

## **Literaturverzeichnis**

- [1] Oostra, Ben A und Rob Willemsen: *FMR1: A gene with three faces*. Biochimica et Biophysica Acta, 1790:467–477, 2009.
- [2] Garcia-Arocena, Dolores und Paul J. Hagerman: *Advances in understanding the molecular basis of FXTAS*. Human Molecular Genetics, 19:R83–R89, 2010.
- [3] D'Hulst, C. und R. F. Kooy: *Fragile X syndrome: from molecular genetics to therapy*. J Med Genet 2009, 46:577–584, 2009.
- [4] Brouwer, J.R., R. Willemsen und B. A. Oostra: *The FMR1 Gene and Fragile X-Associated Tremor/Ataxia Syndrome*. American Journal of Medical Genetics, 150B:782– 798, 2008.
- [5] Krueger, Dilja D. und Mark F. Bear: *Toward Fulfilling the Promise of Molecular Medicine in Fragile X Syndrome*. Annual Review of Medicine, 62:411–429, 2011.
- [6] *NCBI Map Viewer*. [http://www.ncbi.nlm.nih.gov/mapview/.](http://www.ncbi.nlm.nih.gov/mapview/) National Center for Biotechnology Information.
- [7] Brouwer, Judith R., Rob Willemsen und Ben A. Oostra: *Microsatellite repeat instability and neurological disease*. BioEssays, 31:71–83, 2009.
- [8] KUMARI, DAMAN und KAREN USDIN: *Chromatin Remodeling in the Noncoding Repeat Expansion Diseases*. Journal of Biological Chemistry, 284(12):7413–7417, 2009.
- [9] Weiland, Yanina, Paul Lemmer und Christoph Cremer: *Combining FISH with localisation microscopy: Super-resolution imaging of nuclear genome nanostructures*. Chromosome Research, 19:5–23, 2011.
- [10] Cremer, Christoph: *Lichtmikroskopie unterhalb des Abbe-Limits*. Physik unserer Zeit, 42:21–29, 2011.
- [11] Ruckelshausen, Thomas: *Lichtoptische Nanoskopie von Biostrukturen mit fokussierter, strukturierter und homogener Beleuchtung*. Doktorarbeit, Universität Heidelberg, 2011.
- [12] RAYLEIGH, L.: *On the theory of optical images, with special reference to the microscope*. Philosophical Magazine, 42:167–195, 1896.
- [13] BORNFLETH, H., K. SÄTZLER, C. EILS und C. CREMER: High-precision distance measurements and volume-conserving segmentation of objects near and below the resolution limit in three-dimensional confocal fluorescence microscopy. Journal of Microscopy, 189(2):118-136, 2008.
- [14] ESA, A., P. EDELMANN, G. KRETH, L. TRAKHTENBROT, N. AMARIGLIO, G. RECHAVI, M. HAUSMANN und C. CREMER: Three-dimensional spectral precision distance microscopy of chromatin nanostructures after triple-colour DNA labelling: a study of the BCR region on chromosome 22 and the Philadelphia chromosome. Journal of Microscopy, 199(2):96-105, 2000.
- [15] SINNECKER, D., P. VOIGT, N. HELLWIG und M. SCHAEFER: Reversible photobleaching of enhanced green fluorescent proteins. Biochemistry, 44(18):7085-7094, 2005.
- [16] BEATTY, BARBARA, SABINE MAI und JEREMY SQUIRE (Herausgeber): FISH: a practical approach. Oxford University Press, 2002.
- [17] MÜLLER, PATRICK: Molekularbiologische Analyse von Her2/neu-Nanostrukturen in unterschiedlichen Brustkrebszelllinien auf Gen- und Proteinebene basierend auf hochaufgelösten fluoreszenzmikroskopischen Darstellungen. Doktorarbeit, Universität Heidelberg, 2010.
- [18] MÜLLER, PATRICK, EBERHARD SCHMITT, ANETTE JACOB, JÖRG HOHEISEL, RAINER KAUFMANN, CHRISTOPH CREMER und MICHAEL HAUSMANN: COMBO-FISH Enables High Precision Localization Microscopy as a Prerequisite for Nanostructure Analysis of Genome Loci. International Journal of Molecular Sciences, 11:4094-4105, 2010.
- [19] VASQUEZ, KAREN M. und PETER M. GLAZER: Triplex-forming oligonucleotides: principles and applications. Quarterly Reviews of Biophysics, 35:89-107, 2002.
- [20] HAUSMANN, MICHAEL, RALPH WINKLER, GEORG HILDENBRAND, JUTTA FINSTERLE, ANDREA WEISEL, ALEXANDER RAPP, EBERHARD SCHMITT, SIEGFRIED JANZ und CHRISTOPH CREMER: COMBO-FISH: specific labeling of nondenatured chromatin targets by computer-selected DNA oligonucleotide probe combinations. BioTechniques, 35:564– 577, 2003.
- [21] SCHWARZ-FINSTERLE, JUTTA, STEFAN STEIN, CONSTANCE GROSSMANN, EBERHARD SCHMITT, LUBA TRAKHTENBROT, NINETTE AMARIGLIO, CHRISTOPH CREMER und MICHAEL HAUSMANN: Comparison of triple helical COMBO-FISH and standard FISH by means of quantitative microscopic image analysis of abl/bcr positions in cell nuclei. Journal of Biochemical and Biophysical Methods, 70:397-406, 2007.
- [22] SCHWARZ-FINSTERLE, JUTTA, STEFAN STEIN, CONSTANCE GROSSMANN, EBERHARD SCHMITT, HELMUT SCHNEIDER, LUBA TRAKHTENBROT, GIDEON RECHAVI, NINETTE AMARIGLIO, CHRISTOPH CREMER und MICHAEL HAUSMANN: COMBO-FISH for focussed fluorescence labelling of gene domains: 3D-analysis of the genome architecture of abl and bcr in human blood cells. Cell Biology International, 29:1038-1046, 2005.
- [23] NCBI Genome Resources. ftp://ftp.ncbi.nlm.nih.gov/genomes/H sapiens/, November 2010.
- [24] SCHMITT, EBERHARD, JENNY WAGNER und MICHAEL HAUSMANN: Combinatorial Selection of Short Triplex Forming Oligonucleotides for Fluorescence in situ Hybridisation COMBO-FISH. Journal of Computational Science http://dx.doi.org/10.1016/j.jocs. 2011.10.001, 2011.
- [25] HANSEN, MADS E., THOMAS BENTIN und PETER E. NIELSEN: High-affinity triplex targeting of double stranded DNA using chemically modified peptide nucleic acid oligomers. Nucleic Acids Research, 37:4498-4507, 2009.
- [26] LASSMANN, T. und E.L. SONNHAMMER: Kalign an accurate and fast multiple sequence alignment algorithm. BMC Bioinformatic, 6:298, 2005.
- [27] WATERHOUSE, A.M., J.B. PROCTER, D.M.A MARTIN, M. CLAMP und G. J. BARTON: Jalview Version 2 - a multiple sequence alignment editor and analysis workbench. Bioinformatics, 25:1189-1191, 2009.
- [28] The Ensembl Project. http://www.ensembl.org/, Juli 2000. European Bioinformatics Institute und Wellcome Trust Sanger Institute.
- [29] BERGER, MARKUS, YIQIN WU, ANTHONY K. OGAWA, DUSTIN L. MCMINN, PETER G. SCHULTZ und FLOYD E. ROMESBERGA: Universal bases for hybridization, replication and chain termination. Nucleic Acids Research, 28(15):2911-2914, 2000.
- [30] ALTSCHUL, S.F., W. GISH, W. MILLER, E.W. MYERS und D.J. LIPMAN: Basic local alignment search tool. Journal of Molecular Biology, 215:403-410, 1990.
- [31] MARKHAM, N. R. und M. ZUKER: UNAFold: software for nucleic acid folding and hybriziation. Methods in Molecular Biology, 453:3-31, 2008.
- [32] MARKHAM, N. R. und M. ZUKER: DINAMelt web server for nucleic acid melting prediction. Nucleic Acids Research, 33:W577-W581, 2005.
- [33] MAIER, JOSCHA: Fluoreszenzmikroskopische und Fluoreszenznanoskopische Analyse von Her2 Genloci und Her2/Her3 Cluster nach spezifischer Markierung. Bachelorarbeit, Universität Heidelberg, 2011.
- [34] SWIDSINSKI, ALEXANDER: Swidsinski's Protocol 2011. http://www.charite.de/ arbmkl/zusatzdataien/fishmethode/swidsinskistoolprotocol.pdf, 2011. Charité Humboldt Universität Berlin.
- [35] Alexa Fluor® 488 Oligonucleotide Amine Labeling Kit. http://products.invitrogen. com/ivgn/product/A20191, Mai 2012. Life Technologies.
- [36] Alexa Fluor® 568 Protein Labeling Kit. http://products.invitrogen.com/ivgn/ product/A10238, Mai 2012. Life Technologies.
- [37] PerkinElmer Ultraview ERS. http://www.oncology.med.ualberta.ca/ Research/MultiUserFacilities/CellImagingFacility/Equipment/Pages/ PerkinElmer-Ultraview-ERS.aspx, Mai 2012. Department of Oncology-University of Alberta.
- [38] LEMMER, P.: Lichtmikroskopische Untersuchungen konventionell markierter Präparate weit unterhalb der Beugungsgrenze. Doktorarbeit, Universität Heidelberg, 2009.
- [39] KAJI, TAKAHIDE, SAWAKO YOSHIDA, KUNJI KAWAI, YOSHIHIRO FUCHIGAMI, WAKAKO WATANABE, HIDEO KUBODERA und TOSHIMITSU KISHIMOTO: ASK3, a novel member of the apoptosis signal-regulating kinase family, is essential for stress-induced cell death in HeLa cells. Biochemical and Biophysical Research Communications, 395:213-218, 2010.
- [40] DIGUE, L., T. ORSIÈRE, M. DE MÉO, M. G. MATTÉI, D. DEPETRIS, F. DUFFAUD, R. FAVRE und A. BOTTA: Evaluation of the genotoxic activity of paclitaxel by the in vitro micronucleus test in combination with fluorescent in situ hybridization of a DNA centromeric probe and the alkaline single cell gel electrophoresis technique (comet assay) in human T-lymphocytes. Environmental and Molecular Mutagenesis, 34(4):269–278, 1999.
- [41] TORCHIA, BETH S., LINDA M. CALL und BARBARA R. MIGEON: DNA Replication Analysis of FMR I, XIST, and Factor 8C Loci by FISH Shows Nontranscribed X-linked Genes Replicate Late. American Journal of Human Genetics, 55:96-104, 1994.
- [42] HUSS, SEBASTIAN: MEDI-Learn Skriptenreihe: Biologie im Paket. MEDI-LEARN, 2008.
- [43] ALBERTS, BRUCE, ALEXANDER JOHNSON, JULIAN LEWIS, MARTIN RAFF, KEITH RO-BERTS und PETER WALTER: Molekularbiologie der Zelle. Wiley-VCH, 5. Auflage, 2011.
- [44] CHEN, JAMES J.: Key aspects of analyzing microarray gene-expression data. Pharmacogenomics, 8:473-482, 2007.
- [45] MIRZA, SHAMA P. und MICHAEL OLIVIER: Methods and approaches for the comprehensive characterization and quantification of cellular proteomes using mass spectrometry. Physiological Genomics, 33:3-11, 2008.
- [46] CLANCY, SUZANNE: RNA Splicing: Introns, Exons and Spliceosome. Nature Education,  $1(1):1-5,2011.$
- [47] CROCE, A. C., A. SPANO, D. LOCATELLI, S. BARNIL, L. SCIOLA und G. BOTTIROLI: Dependence of Fibroblast Autofluorescence Properties on Normal and Transformed Conditions. Role of the Metabolic Activity. Photochemistry and Photobiology, 69(3):364–374, 1999.
- [48] LEISCHNER, ULRICH, ANJA SCHIERLOH, WALTER ZIEGLGÄNSBERGER und HANS-ULRICH DODT: Formalin-Induced Fluorescence Reveals Cell Shape and Morphology in Biological Tissue Samples. PLoS ONE, 5(4):e10391, 2010.
- [49] LAM, YUN WAH, LAURA TRINKLE-MULCAHY und ANGUS I. LAMOND: The nucleolus. Journal of Cell Science, 118:1335-1337, 2005.
- [50] GOODPASTURE, C., S. E. BLOOM, T. C. HSU und F. E. ARRIGHI: Human nucleolus organizers: the satellites or the stalks? American Journal of Human Genetics, 28(6):559– 566, 1976.
- [51] BOYLE, S., S. GILCHRIST, J. M. BRIDGER, N. L. MAHY, J. A. ELLIS und W. A. BICKMORE: The spatial organization of human chromosomes within the nuclei of normal and emerinmutant cells. Human Molecular Genetics, 10:211-219, 2001.
- [52] CREMER, THOMAS und MARION CREMER: Chromosome Territories. Cold Spring Harbor Laboratory Press, 2:a003889, 2010.
- [53] VISSER, ASTRID E. und JACOB A. ATEN: Chromosomes as well as chromosomal subdomains constitute distinct units in interphase nuclei. Journal of Cell Science, 112:3353-3360, 1999.
- [54] VISSER, ASTRID E., FRANÇOISE JAUNIN, STANISLAV FAKAN und JACOB A. ATEN: High resolution analysis of interphase chromosome domains. Journal of Cell Science, 113:2585-2593, 2000.
- [55] MAHY, NICOLA L., PAUL E. PERRY, und WENDY A. BICKMORE: Gene density and transcription influence the localization of chromatin outside of chromosome territories detectable by FISH. The Journal of Cell Biology, 159:753-763, 2002.
- [56] KAUFMANN, R., P. MÜLLER, G. HILDENBRAND, M. HAUSMANN und C. CREMER: Analysis of Her2/neu membrane protein clusters in different types of breast cancer cells using localization microscopy. Journal of Microscopy, 242:46-54, 2010.
- [57] LEMMER, P., M. GUNKEL, D. BADDELEY, R. KAUFMANN, A. URICH, Y. WEILAND, J. REYMANN, P. MÜLLER, M. HAUSMANN und C. CREMER: SPDM: light microscopy with single-molecule resolution at the nanoscale. Applied Physics B, 93:1-12, 2008.
- [58] MIRKIN, SERGEI M.: DNA structures, repeat expansions and human hereditary disorders. Current Opinion in Structural Biology, 16:351-358, 2006.

[59] Dillon, Niall: *The Impact of Gene Location in the Nucleus on Transcriptional Regulation*. Developmental Cell, 15:182–186, 2008.

## **Danksagung**

Diese Diplomarbeit wäre ohne die Unterstützung vieler Menschen nicht möglich gewesen. An dieser Stelle möchte ich mich besonders bedanken bei

Prof. Dr. Michael Hausmann, der mir die Diplomarbeit durch die Mitarbeit in seiner Arbeitsgruppe ermöglicht hat und mir immer wieder wertvolle Hinweise für die Bewertung der Ergebnisse gegeben hat,

Prof. Dr. Dr. Christoph Cremer, der mir die Gelegenheit bot hochauflösende Mikroskopie an den Geräten seiner Arbeitsgruppe zu betreiben und sich bereiterklärt hat diese Arbeit als Zweitgutachter zu bewerten,

Dr. Georg Lars Hildenbrand, der stets gute Ideen für die einzelnen Schritte – sowohl theoretischer als auch experimenteller Natur – und zukünftigen Anwendungen der Ergebnisse der Diplomarbeit hatte,

Dr. Jutta Schwarz-Finsterle, die mir bei der Suche nach neuen Methoden für die Verbesserung der FISH-Experimente, den Hybridisierungen selbst und den mikroskopischen Untersuchungen sehr geholfen hat,

Dr. Eberhard Schmitt, der einen großen Teil des theoretischen Teils dieser Arbeit durch Anpassung seines Programmcodes an meine Fragestellungen ermöglicht hat,

Dr. Patrick Müller, der mich mit einem Großteil der experimentellen Methoden vertraut gemacht hat und eine große Hilfe bei allen praktischen und biologischen Fragestellungen war,

Dipl. Phys. Margund Bach, die mich in die Bedienung des Lokalisationsmikroskops und die Auswertung der erhaltenen Daten eingeführt hat,

und Dipl. Biol. Yanina Weiland, die mir wichtige Ratschläge für die Auswertung der Lokalisationsdaten und die Diskussion der FISH-Aufnahmen gegeben hat.

Ich danke allen aktuellen und ehemaligen Mitgliedern meiner Arbeitsgruppe für ihre Unterstützung bei der Arbeit, das Korrekturlesen und gemütliche Runden bei Kaffee und Kuchen.

Meinen Freunden, die mich durch das Studium begleitet haben, danke ich ebenso herzlich. Ihr seid die Besten! Gemeinsam getrunkene Biere und Kaffees sowie der Thor ermöglichten das Erreichen meiner Ziele.

Ein großes Dankeschön gebührt meinen Eltern, die mein ganzes Leben lang für mich da waren und mein Studium durch ihre Unterstützung ermöglicht haben.

Schließlich danke ich Dir, Ursula, für Deine Liebe und dafür, dass Du immer für mich da bist.

## **Erklärung:**

Ich versichere, dass ich diese Arbeit selbstständig verfasst habe und keine anderen als die angegebenen Quellen und Hilfsmittel benutzt habe.

Heidelberg, den . . . . . . . . . . . . . . . . . . . . . . . . . . . . . . . . . . . . . . . . . . .